KfK 3348 Mai 1984

## **STATI-4 Ein eindimensionales instationäres**  Wärmetransport - Programm {FORTRAN) für Zylindergeometrie

K. Wagner Hauptabteilung Ingenieurtechnik Projekt Nukleare Sicherheit

Kernforschungszentrum Karlsruhe

## K E R N F 0 R S C H U N G S Z E N T R U M K A R l S R U H E

#### HAUPTABTEILUNG INGENIEURTECHNIK

#### PROJEKT NUKLEARE SICHERHEIT

#### KfK 3348

#### STATI- <sup>4</sup>

## Ein eindimensionales instationäres Wärmetransport- Programm (FORTRAN) für Zylindergeometrie

#### K. Wagner

Kernforschungszentrum Karlsruhe GmbH, Karlsruhe

Als Manuskript vervielfältigt Für diesen Bericht behalten wir uns alle Rechte vor

 $\label{eq:2.1} \frac{1}{\sqrt{2\pi}}\int_{\mathbb{R}^3}\frac{1}{\sqrt{2\pi}}\left(\frac{1}{\sqrt{2\pi}}\right)^2\frac{1}{\sqrt{2\pi}}\int_{\mathbb{R}^3}\frac{1}{\sqrt{2\pi}}\frac{1}{\sqrt{2\pi}}\frac{1}{\sqrt{2\pi}}\frac{1}{\sqrt{2\pi}}\frac{1}{\sqrt{2\pi}}\frac{1}{\sqrt{2\pi}}\frac{1}{\sqrt{2\pi}}\frac{1}{\sqrt{2\pi}}\frac{1}{\sqrt{2\pi}}\frac{1}{\sqrt{2\pi}}\frac{1}{\sqrt{2\pi}}\frac{$ 

 $\mathcal{G}(\cdot)$ 

 $\alpha$  , the set of the set of the set of the set of the set of the set of the set of the set of the set of the set of the set of the set of the set of the set of the set of the set of the set of the set of the set of the s

 $\label{eq:2.1} \frac{1}{2\pi}\int_{\mathbb{R}^3}\frac{d\mathbf{x}}{|\mathbf{x}|^2}\frac{d\mathbf{x}}{|\mathbf{x}|^2}\frac{d\mathbf{x}}{|\mathbf{x}|^2}\frac{d\mathbf{x}}{|\mathbf{x}|^2}\frac{d\mathbf{x}}{|\mathbf{x}|^2}\frac{d\mathbf{x}}{|\mathbf{x}|^2}\frac{d\mathbf{x}}{|\mathbf{x}|^2}\frac{d\mathbf{x}}{|\mathbf{x}|^2}\frac{d\mathbf{x}}{|\mathbf{x}|^2}\frac{d\mathbf{x}}{|\mathbf{x}|^2}\frac{d\mathbf{x}}{|\mathbf{x}|^2}\frac{d\$ 

 $\label{eq:2.1} \mathcal{L}_{\mathcal{A}}(\mathcal{A}) = \frac{1}{4} \sum_{i=1}^n \mathcal{L}_{\mathcal{A}}(\mathcal{A}) \mathcal{L}_{\mathcal{A}}(\mathcal{A}) = \frac{1}{2} \sum_{i=1}^n \mathcal{L}_{\mathcal{A}}(\mathcal{A}) \mathcal{L}_{\mathcal{A}}(\mathcal{A})$ 

 $\label{eq:2.1} \frac{1}{\sqrt{2\pi}}\int_{0}^{\infty}\frac{1}{\sqrt{2\pi}}\left(\frac{1}{\sqrt{2\pi}}\right)^{2\alpha} \frac{1}{\sqrt{2\pi}}\frac{1}{\sqrt{2\pi}}\frac{1}{\sqrt{2\pi}}\frac{1}{\sqrt{2\pi}}\frac{1}{\sqrt{2\pi}}\frac{1}{\sqrt{2\pi}}\frac{1}{\sqrt{2\pi}}\frac{1}{\sqrt{2\pi}}\frac{1}{\sqrt{2\pi}}\frac{1}{\sqrt{2\pi}}\frac{1}{\sqrt{2\pi}}\frac{1}{\sqrt{2\pi}}\frac{1}{\sqrt{2\pi}}$ 

 $\Delta \sim 10^5$ 

 $\label{eq:2.1} \mathcal{A}=\left\{ \begin{array}{ll} \mathcal{A} & \mathcal{A} & \mathcal{A} \\ \mathcal{A} & \mathcal{A} & \mathcal{A} \end{array} \right. \ , \quad \mathcal{A}=\left\{ \begin{array}{ll} \mathcal{A} & \mathcal{A} & \mathcal{A} \\ \mathcal{A} & \mathcal{A} & \mathcal{A} \end{array} \right. \ , \quad \mathcal{A}=\left\{ \begin{array}{ll} \mathcal{A} & \mathcal{A} & \mathcal{A} \\ \mathcal{A} & \mathcal{A} & \mathcal{A} \end{array} \right. \ ,$ 

Kernforschungszentrum Karlsruhe GmbH ISSN 0303-4003

#### Zusammenfassung:

Das vorliegende Wärmetransport-Programm bietet wegen des expliziten Lösungsverfahrens im Wärmeleitteil die Möglichkeit, den zeitlichen Temperaturverlauf in radial-symmetrischen Zylindergeometrien mit beliebig vielen Gasspalten, Spalten mit Konvektion oder Strahlenschirmen zu berechnen, ohne daß Ersatz-a-Zahlen benutzt werden müssen. Dies ist ein Vorteil gegenüber dem impliziten Lösungsverfahren, macht aber auch größere Rechenzeiten nötig.

Zur Zeit ist in STATI-4 keine Routine implementiert, die Festkörperkontakt berechnet. Sofern ein Spalt im Begriff ist, sich zu schließen, wird ein Abstand zwischen den benachbarten Maschen von 1 um programmtechnisch erzwungen. Dies bedeutet in fast allen Fällen einen Fehler von nur wenigen K. Von dieser Tatsache abgesehen, ist das Programm sehr vielseitig und an extremen Beispielen ausgiebig getestet. Der Dateninput ist leicht vorzunehmen.

Da das Programm zunächst für die Nachrechnung zum Brennstabverhalten von nuklearen Brennstäben und deren elektrischen Simulatoren entwickelt wurde, umfaßt die zugehörige Stoffwerte-Bibliothek nur Stoffe, die für diesen Anwendungszweck notwendig waren. Diese Bibliothek ist aber bei Beachtung einfacher Regeln leicht zu erweitern.

STATI-4, a one-dimensional nonsteady heat transport program (FØRTRAN) for cylindrical geometry

#### Summary

Due to the explicit solution method within the heat conduction part the present heat transport routine is capable of calculating temperature as a function of time in radially symmetric, cylindrical geometries with an arbitrary number of gas gaps, gaps with convection, or radiation shields, without requiring substitute heat transfer coefficients. This is an advantage over the implicit solution method, but requires longer computation times.

At present no routine has been implemented in STATI-4 which calculates contact between solids. If a gap is nearly closed, a space of  $l$   $\mu$ m between adjacent meshes is imposed by the routine. In almost all cases this results in an error of only a few degrees K. Apart from this, the routine is very versatile and has been thoroughly tested against extreme examples. Data input is easy.

Since the routine was developed initially as part of a program for verifying the fuel rod behavior of nuclear fuel rods and their electrical simulators, the associated 1 ibrary of material properties includes only materials which were needed for that particular application. However, the 1 ibrary can be easily extended, to include other materials properties.

## Inhaltsverzeichnis:

 $\sim 10^{-1}$ 

 $\ddot{\phantom{1}}$ 

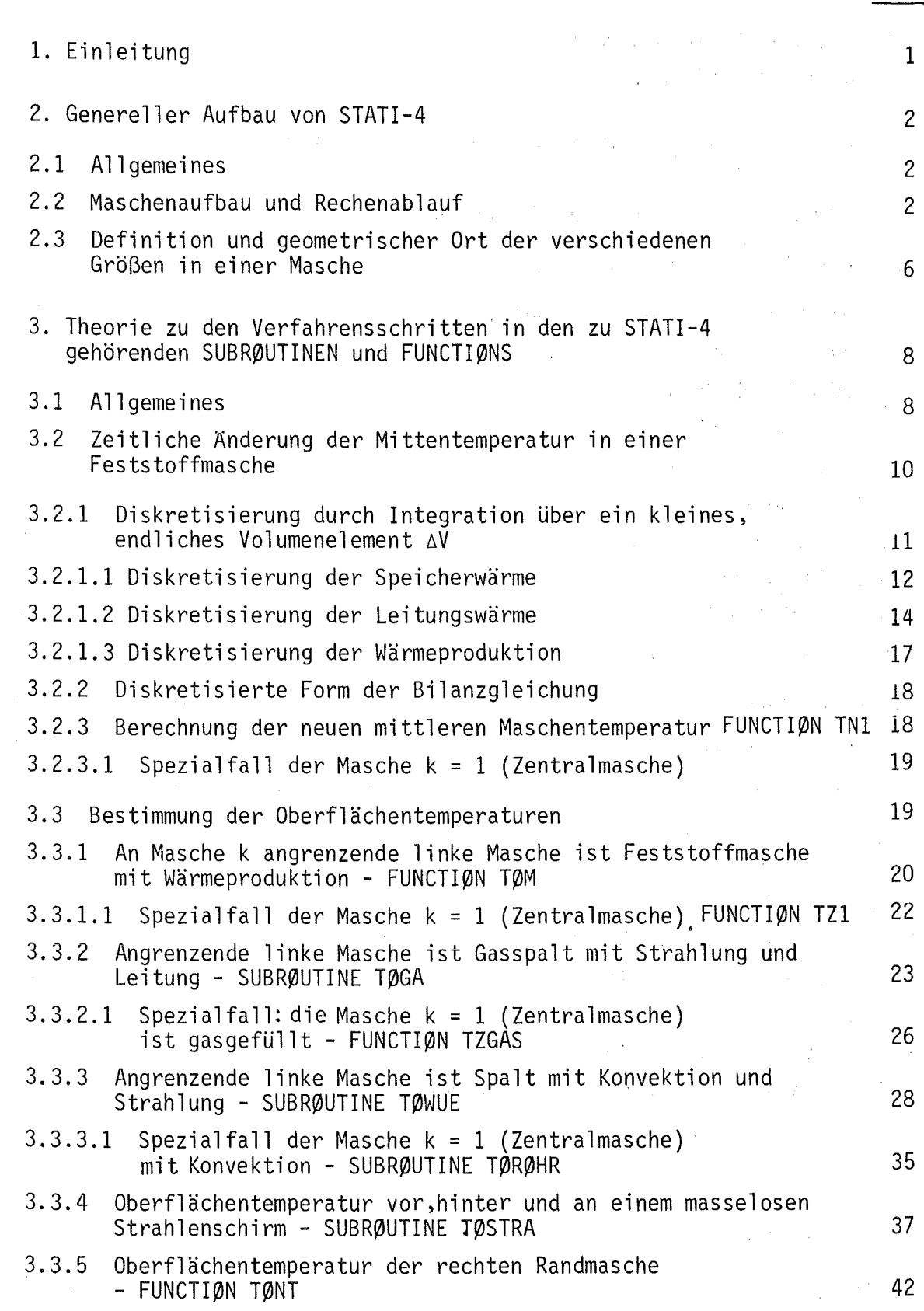

### - I -  $\sim$

 $\label{eq:2.1} \mathcal{L}(\mathcal{L}^{\text{max}}_{\mathcal{L}}(\mathcal{L}^{\text{max}}_{\mathcal{L}})) \leq \mathcal{L}(\mathcal{L}^{\text{max}}_{\mathcal{L}}(\mathcal{L}^{\text{max}}_{\mathcal{L}}))$ 

Seite

 $\ddot{\phantom{a}}$ 

 $\mathcal{L}_{\rm{max}}$  ,  $\mathcal{L}_{\rm{max}}$ 

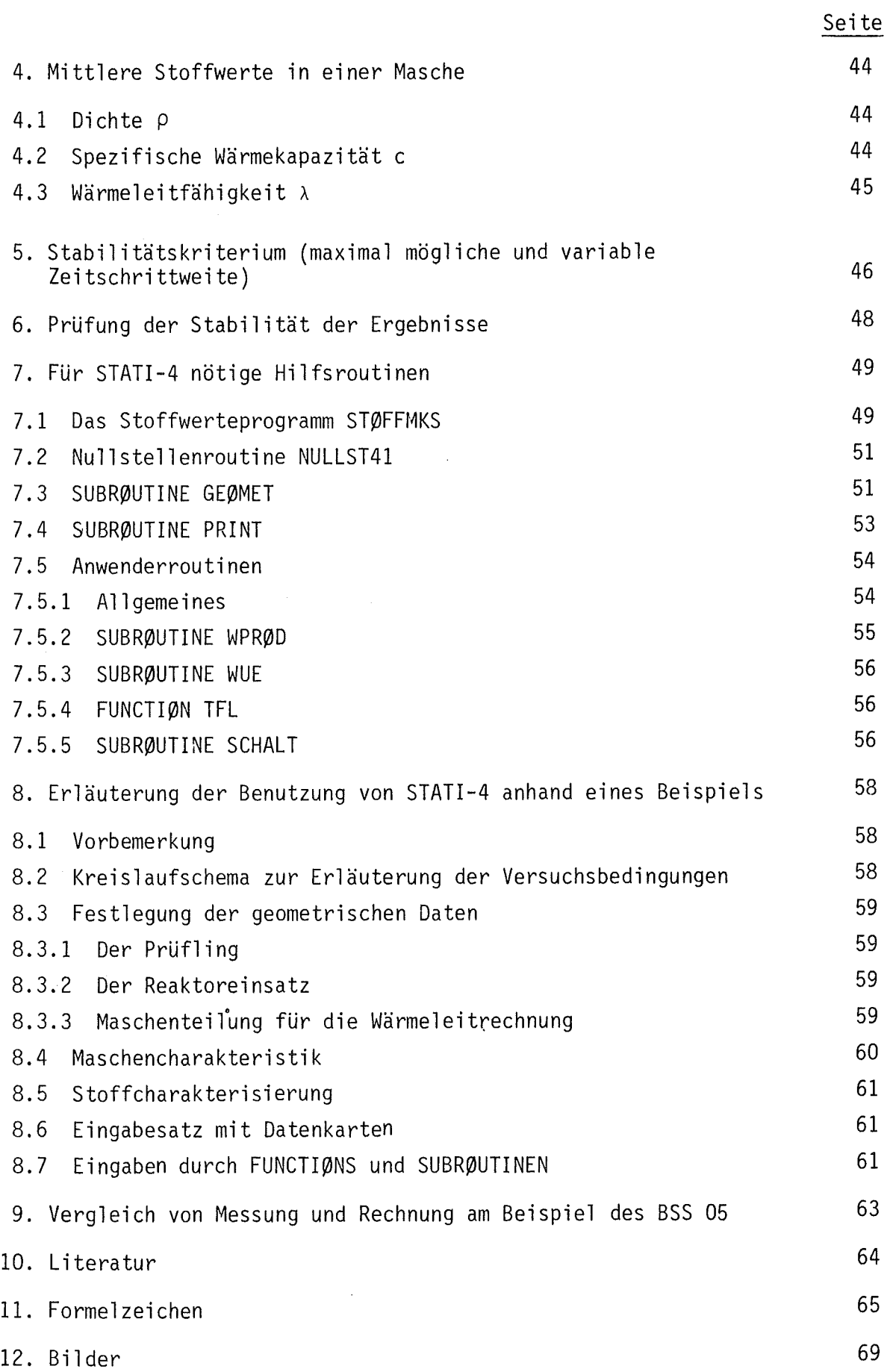

 $\ddot{\phantom{a}}$ 

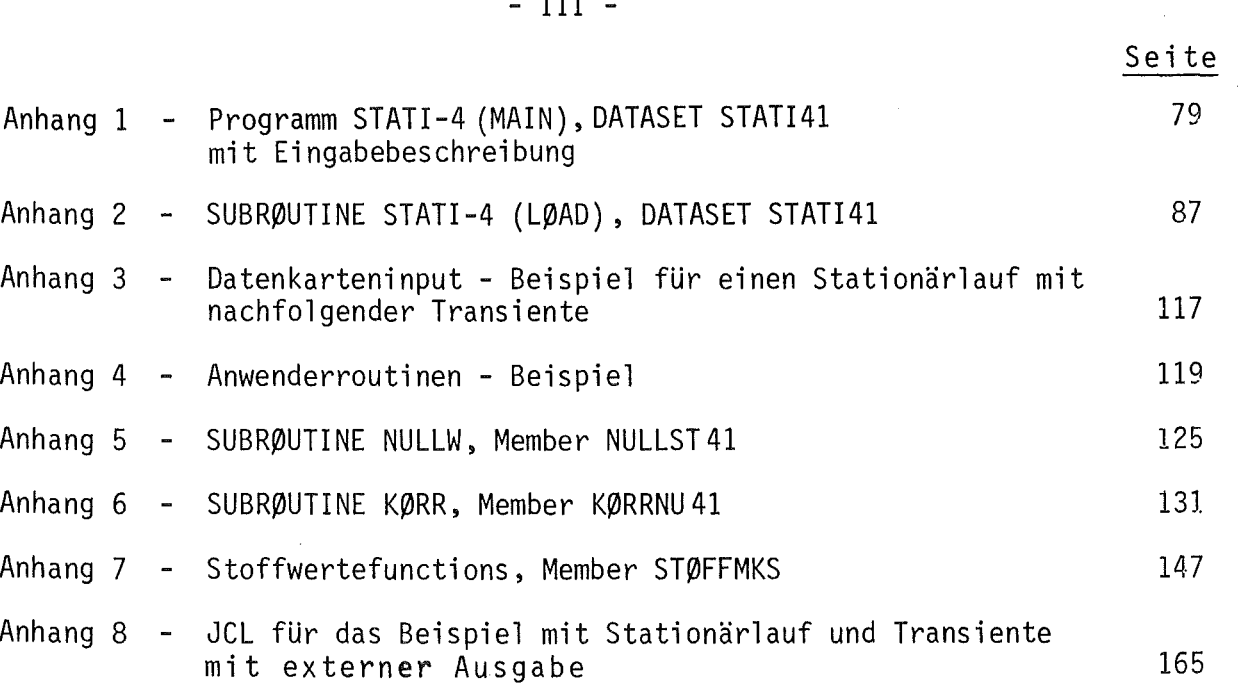

 $\mathcal{A}^{\mathcal{A}}$ 

#### 1. Einleitung

Das vorliegende Wärmetransport-Programm STATI-4 wurde zur Nachrechnung von In-pile-Experimenten zum Brennstabverhalten beim LOCA eines DWR (/5/) entwickelt. Da diese Experimente sowohl mit gekürzten Original-Brennstäben eines DWR als auch mit elektrischen Brennstabsimulatoren durchgeführt wurden, waren bereits von dieser Forderung her eine Reihe von Optionen einzubauen. Zur Vielseitigkeit des Programms trugen der Versuchsaufbau (Reaktoreinsatz im FR2 des KfK) und der Versuchsablauf (Dampfströmung in verschiedenen Spalten, die im Verlauf der Transiente abgeschaltet wird und dann stagniert, also von Konvektion zu Strahlung und Leitung übergeht; "masseloser" Strahlenschirm) bei. Diese notwendigen Optionen wurden schließlich, um das Programm vielseitiger verwendbar zu machen, durch die Möglichkeit zur Erfassung von Konvektion bzw. Strahlung und Leitung in der Zentralmasche erweitert, so daß jetzt neben den Stabgeometrien auch beliebige Rohrgeometrien berechnet werden können.

- 1 -

Das Programm bedient sich der expliziten Lösungsmethode, d.h. es wird in geometrischer Abfolge von Masche zu Masche gerechnet, während bei der impliziten Lösungsmethode das gesamte System simultan in einer Matrix erfaßt wird.

Der Vorteil der gewählten Lösungsmethode liegt darin, daß die bei Gasspalten auftretenden impliziten Gleichungen nacheinander gelöst werden können, ohne daß, wie bei der impliziten Methode, in Nebenrechnungen Quasi-a-Zahlen berechnet werden müssen. Die Berechnung beliebig vieler Gasspalte ist deshalb in einfacher Weise möglich. Ebenso ist der Obergang von einem Spalt mit Konvektion zu einem Gasspalt mit Strahlung und Leitung (wie bei uns gefordert) leicht möglich. Diese Vorteile werden erkauft durch eine, gemessen am impliziten Verfahren, größere Rechenzeit. Programmsysteme, die als ein Untersystem der Gesamtrechnung ein Wärmeleitprogramm implementiert haben (wie z.B. SSYST-2), können nur in Ausnahmefällen mit STATI-4 rechnen. Bei den heute verfügbaren Computern (z.B. Siemens 7890 beim HDI der KfK) ist dieser Parameter jedoch nicht mehr so schwerwiegend. Es wurde deshalb für diese neue Maschinengeneration eine erste Arbeitsversion eines zweidimensional arbeitenden Wärmetransport-Programmes aus STATI-4 entwickelt (STATI-ZD), das bei einem durchgerechneten Beispiel mit 5 axialen und 28 radialen Maschen bei einer Realzeit von 5200 s lediglich ca. 5 min Rechenzeit benötigt.

#### 2. Genereller Aufbau von STATI-4

#### 2.1 Allgemeines

Die Entwicklung von STATI-4 erfolgt in Anlehnung an die in /1/ gemachten Angaben. Es wurde hier für die Lösung des Wärmeleitproblems das explizite Lösungsverfahren gewählt, d.h. für einen kleinen Zeitschritt wurde der Wärmestrom in der geometrischen Abfolge der Masche berechnet. Für den betrachteten kleinen Zeitschritt wird der Wärmestrom zwischen den Maschen als stationär angenommen und mathematisch auch so behandelt. Das sich ergebende Ungleichgewicht von zu- und abgeführter Wärme in einer Feststoffmasche wird über die Speichergleichung in eine Temperaturänderung der Masche umgerechnet. Dieses Vorgehen ist um so genauer, je kleiner der gewählte Zeitschritt ist. Bei der hier angewendeten expliziten Methode besteht in den meisten Fällen die Notwendigkeit der Begrenzung des Zeitschrittes wegen der Rechenstabilität. Dazu siehe Kapitel 5.

#### 2.2 Maschenaufbau und Rechenablauf

Für den gesamten Bericht wird folgende Bezeichnungsweise definiert: Das Zentrum der Zylindergeometrie liegt links, die Außenwand rechts. "Links von einer Masche" bedeutet also "näher am Zentrum". Der Rechenablauf erfolgt vom Zentrum nach außen, also von "links" nach "rechts".

Für das Programm sind die Begriffe "rechts" und "links" unerheblich, sie dienen hier lediglich als Erläuterungsübereinkunft. Skizze 2.2 a zeigt ein willkürliches Beispiel.

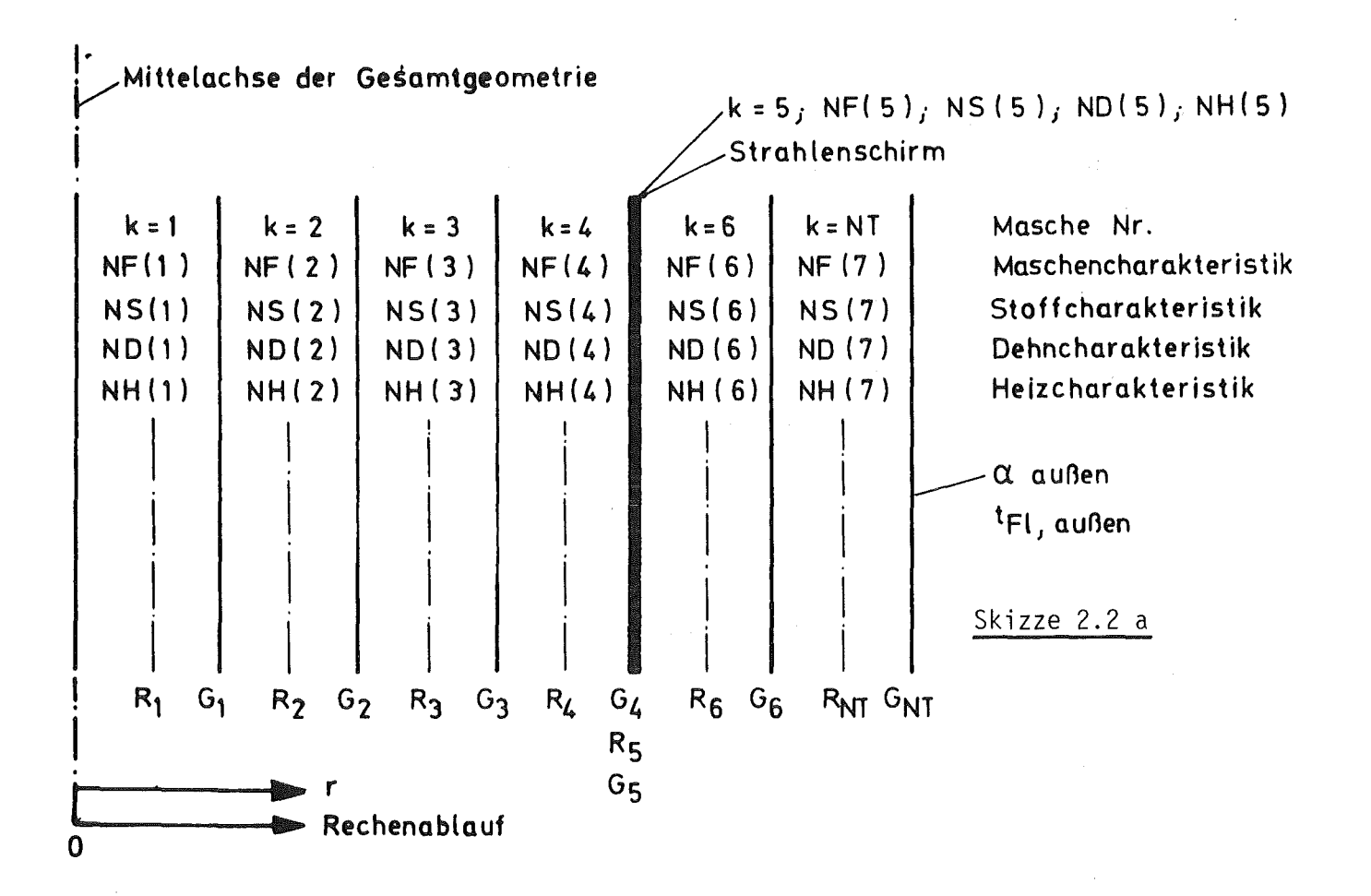

Betrachtet wird ein bestimmter Zeitpunkt  $\tau = 0$ . Das System befindet sich in einem Zustand, der durch Angabe der Abmessungen (Grenzradien G(k) ), der Temperaturen ( t(k) siehe nächstes Kapitel), der Maschencharakteristik NF(k), der Stoffcharakteristik NS{k), der Dehncharakteristik ND(k) und der Heizcharakteristik NH(k) gekennzeichnet wird.

Der Laufindex k bleibt hier und im Programm der Indizierung der einzelnen Maschen vorbehalten.

Es gilt:  $k = 1$  bis NT NT: Anzahl der Maschen Im Beispiel gemäß Skizze 2.2.a hat das Problem sieben Maschen, davon ist eine ein masseloser Strahlenschirm (nämlich Masche  $k = 5$ ), bei dem gilt  $G_4 = R_5 = G_5$ .

Die Maschencharakteristik NF kann vier Werte annehmen, nämlich

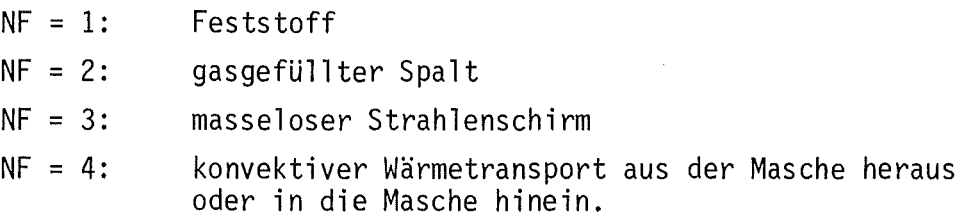

NF(NT) muß immer 1 sein, da das Problem immer mit einem Feststoff abgeschlossen werden muß.

Ein Strahlenschirm muß immer von Gasspalten umgeben sein, dabei folgt mit NF(5) = 3 auch NF(6) = NF(4) = 2. Damit ist auch NF(3) = 1 festgelegt.<sup>\*</sup>

Die Kombinationen für die Maschen 1 und 2 sind beliebig, nur ein Strahlenschirm ist ausgeschlossen. Die Materialzuweisung NS(k) teilt dem Programm mit, aus welchem Stoff die Masche besteht (könnte als "Stoff" auch Vakuum beinhalten). Hierzu siehe Kap. 8.4 und 8.5.

Von der Zentralmasche (k = 1) beginnend, berechnet das Programm die neuen, zum Zeitpunkt  $\tau + \Delta \tau$  gehörenden Temperaturen so oft, bis eine vorgegebene Endzeit erreicht ist. Dabei hat das vorliegende Programm eine Besonderheit:

<sup>~</sup>Zwei oder mehr Strahlenschirme hintereinander können in dieser Weise nicht berechnet werden.

Die Wärmeströme werden nicht, wie häufig üblich, aus den Mittentemperaturen der angrenzenden Maschen, sondern aus den Temperaturen der die Masche begrenzenden Oberflächen berechnet. Der Vorteil besteht darin, daß damit auch materielle Oberflächen erfaßt werden können, so daß die Berechnung des Wärmeflusses in Gasspalten recht einfach wird.

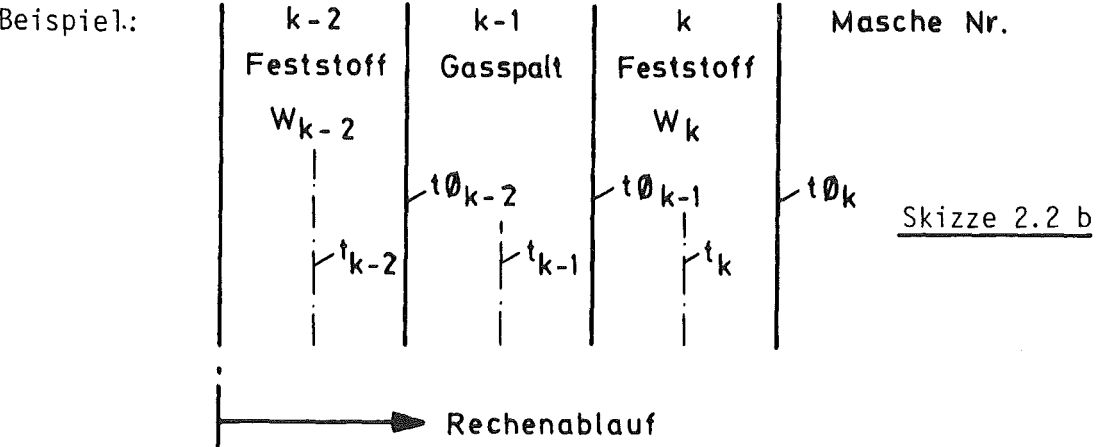

 $\mathcal{C}_{\mathcal{A}}$  .

Nachdem die Masche k-2 berechnet wurde, überspringt das Programm den Gasspalt<sup>xx</sup>) und berechnet in der Masche k die neue Maschenmittentemperatur t $\mathfrak{t}_{\mathfrak{b}}^{\star}$  =  $\mathfrak{t}_{\mathfrak{b}}$  (  $\tau$  +  $\mathfrak{b}\tau$  ). Dabei wird der zufließende Wärmestrom aus t $\varphi_{k-1}$  und  $t_k$ , der abfließende Wärmestrom aus  $t_k$  und t $\varphi_k$  berechnet. Die Differenz beider Wärmeströme und die in der Masche erzeugte Energie W bestimmen die Änderung der Maschenmittentemperatur (hierzu siehe auch Kap. 3.2). Mit den beiden neuen Maschenmittentemperaturen  $t^*_{k-2}$ und  $t_k^*$  werden dann in dem Programm mit den Stoffwerten und Wärmequellen der drei Maschen die neuen Oberflächentemperaturen t $\varphi^*_{k-2}$  und t $\varphi^*_{k-1}$ sowie die Maschenmittentemperatur  $t_{k-1}^*$  des Gasspaltes als arithmetrisches Mittel von beiden) berechnet<sup> $x$ </sup>.

 $\text{\text{*}}$ ) Das Programm läßt Wärmeproduktion in Gasspalten oder Spalten mit Konvektion nicht zu.

xx) Die Teilung eines Gasspaltes in mehrere Maschen ist nicht zugelassen.

In gleicher Weise werden Maschen mit Konvektion oder ein Strahlenschirm berechnet, natürlich mit anderen Wärmeübergangsmechanismen (siehe Kap. 3.3).

Bei benachbarten Feststoffmaschen wird die linke Oberflächentemperatur ebenfalls erst dann bestimmt, wenn  $t_k^{\star}$  berechnet worden ist. Das Hauptprogramm STATI-4 dient wesentlich der Verkettung dieses Verfahrens, während die Einzelschritte in Unterroutinen vorgenommen werden.

#### 2.3 Definition und geometrischer Ort der verschiedenen Größen in einer Masche

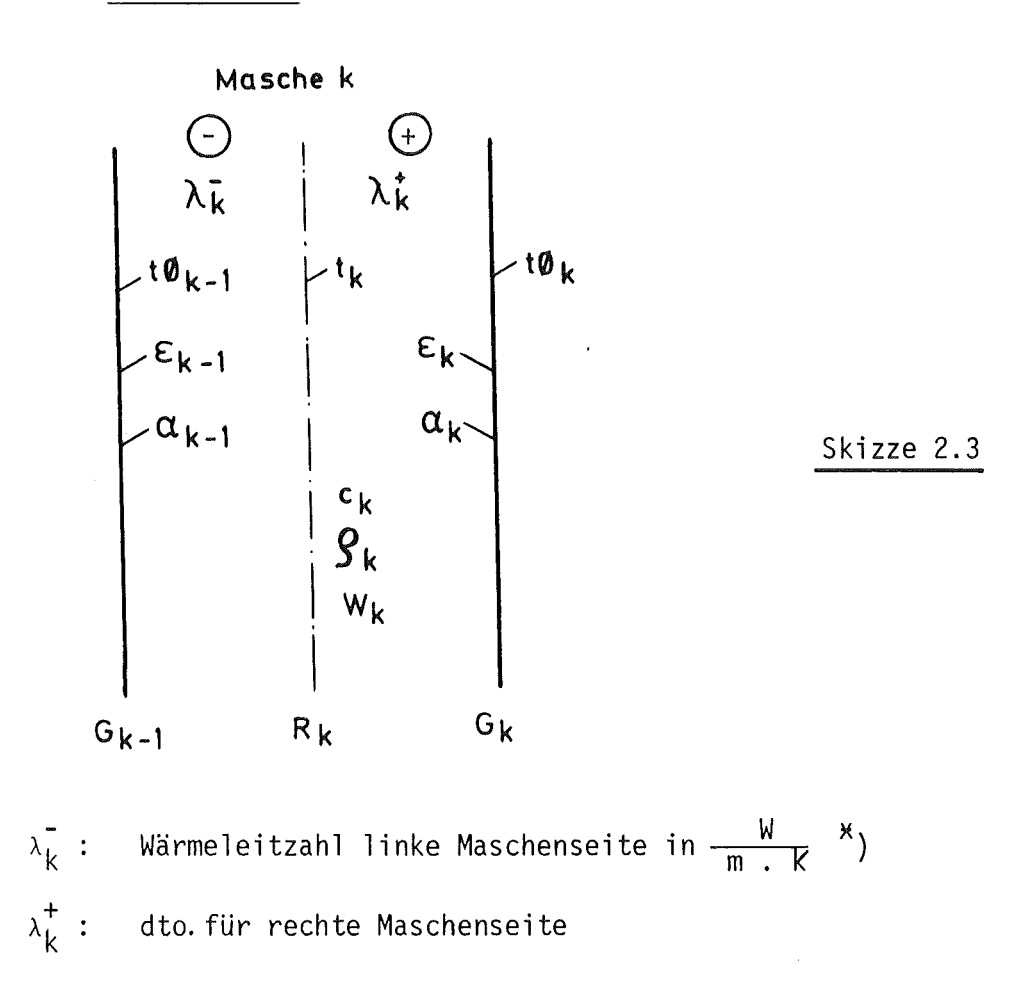

 $x_1$ Die Wärmeleitzahl wird für jeweils eine Maschenhälfte berechnet. Dieses Verfahren ergibt sich aus der im vorigen geschilderten Berechnung der Wärmeströme. Rechenexperimente haben gezeigt, daß dieses Vorgehen insbesondere bei steilen Temperaturgradienten eine erhebliche Verbesserung der Rechengenauigkeit gegenüber der Verwendung eines einzigen mittleren  $\lambda_k$  für die Masche bringt.

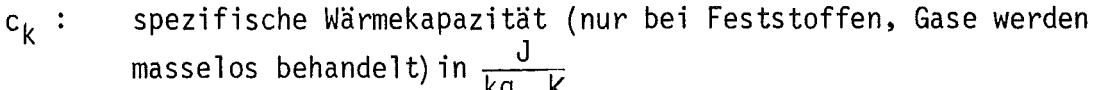

 $9.$ Dichte in der Masche (ebenfalls nur bei Feststoffen) in  $\frac{\texttt{KG}}{\texttt{m}^3}$ 

 $\varepsilon_{\rm k}$  : Emissionszahl der rechten Oberfläche

 $\varepsilon_{k-1}$ : Emissionszahl der linken Oberfläche

 $\alpha_k$  : Wärmeübergangszahl an der rechten Oberfläche

 $\alpha_{k-1}$ : Wärmeübergangszahl an der linken Oberfläche beide in  $\frac{w}{m^2}$  K

 $G_k$  : Grenzradius am rechten Maschenrand in m

 $G_{k-1}:$  Grenzradius am linken Maschenrand in m

 $R_k$  : Maschenmittenradius in m

W<sub>k</sub> : Wärmeproduktion in der Masche in  $\frac{w}{3}$ 

 $t_k$  : Maschenmittentemperatur in K

 $t\emptyset_k$ : Oberflächentemperatur am rechten Maschenrand in K

 $t\varnothing_{k-1}$ : Oberflächentemperatur am linken Maschenrand in K

Die neuen Temperaturen (nach Durchlaufen eines Zeitschrittes) werden im Programm mit einer nachgestellten Null (t $\varphi_0$ ; tO<sub>k</sub>) gekennzeichnet, im Manuskript mit einem hochgestellten  $x$ ,  $(t_{k}^{x}, t\emptyset_{k}^{x})$ 

 $m<sup>3</sup>$ 

Zu diesen allgemein üblichen Größen kommt DEHN(k): Wärmedehnzahl (siehe Kap. 7.1)

3. Theorie zu den Verfahrenschritten in den zu STATI-4 gehörenden SUBRØUTINEN UND FUNCTIØNS

#### 3.1 Allgemeines

Es wird hier davon ausgegangen, daß eine Wärmeproduktion nur in Feststoffmaschen stattfindet, Gasmaschen werden als masselos und wärmequellenfrei angesehen.

Es wird von der einfachen Gleichung

$$
\dot{Q}_{\text{zugefiihrt}} - \dot{Q}_{\text{abgefiihrt}} - \dot{Q}_{\text{Speicherung}} = 0 \tag{1}
$$

ausgegangen.

Diese Gleichung wird auf jede Feststoffmasche angewendet.

In vielen Rechenprogrammen wird zur Bestimmung der zu- und abgeführten Energie folgendes Schema angewendet:

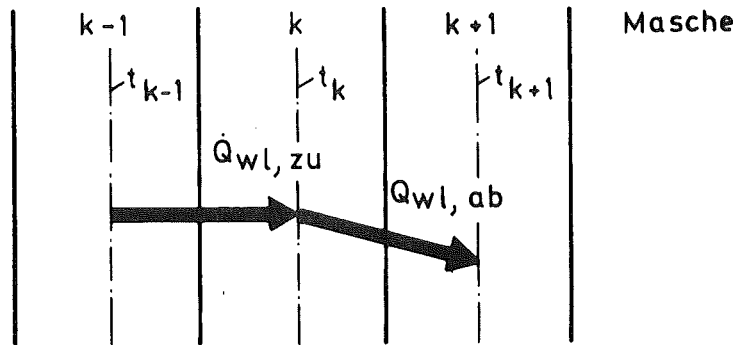

Masche Nr.

Skizze 3.1

Betrachtet wird die Masche k. Es wird - ohne Berücksichtigung der Wärmeproduktion - der von der Mittelachse von k-1 nach k zuströmende und entsprechend von k nach k+1 der abströmende stationäre Wärmefluß mit den normalen Wärmedurchgangsgleichungen berechnet. Dabei bleibt die Krümmung des Temperaturprofils durch die Wärmeproduktion in den Maschen außer Betracht. Als zugeführte Wärme wird dann einfach die Wärmeproduktion in der Masche k zugeschlagen und dann die Differenz der Energieströme berechnet.

In STATI-4 wird ebenfalls mit stationärer Wärmeleitung gerechnet, es wird jedoch die exakte Wärmeleitgleichung unter Einschluß von Wärmeproduktion gelöst. Dies hat den Vorteil, daß das Temperaturprofil genauer erfaßt wird, es sei denn, daß extrem steile Transienten vorliegen.

Da es nun prinzipiell gleichgültig ist, von welchem geometrischen Ort außerhalb der Masche die durch Wärmeleitung zufließende Wärme berechnet wird, wenn nur die Temperatur an diesem Ort bekannt ist (und natürlich Geometrie und Stoffwerte), wird hier die Oberfläche der Masche als Bezugsgeometrie gewählt. Dies hat zwei Vorteile:

- a) Es wird die Maschenoberflächentemperatur "richtig", d.h. unter Berücksichtigung der Wärmeproduktion - berechnet.
- b) Bei der Behandlung von Gasspalten werden die wegen der Berücksichtigung der Strahlung notwendigen Oberflächentemperaturen prinzipiell mitgerechnet. Dies gilt auch für Spalte mit Konvektion und Strahlung. Bei dem vorliegenden Vorgehen ergibt sich dann die Anordnung gemäß Skizze 3.2.1 (Seite 11). Da hier sowohl die Maschenrandtemperaturen als auch die Maschenmittentemperaturen zur Verfügung stehen, bietet es sich an, für beide Maschenhälften unterschiedliche Wärmeleitzahlen zu berechnen, was der Genauigkeit der Rechnung zugute kommt.

Wie beim Vorgehen in Skizze 3.1 wird der Wärmefluß in der Mittelachse der Masche nicht mehr als stationär betrachtet, er wird hier nach Gleichung (1) behandelt und es gilt:

$$
\dot{Q}_{\text{Specificherung}} = M_{\text{Masche}} \cdot c_{\text{Masche}} \cdot \frac{dt_k}{d\tau}
$$
 (2)

Die hier verwendeten grundlegenden Gleichungen sind:

a) Instationäre Wärmeleitgleichung nach /2/, S. 10

$$
\frac{dt (r,\tau)}{d\tau} = \frac{\lambda(r,\tau)}{c (r,\tau) \cdot \rho(r,\tau)} \cdot \nabla^2 t (r,\tau) \n+ \frac{1}{c (r,\tau) \cdot \rho(r,\tau)} \cdot W(\tau)
$$
\n(3)

mit  $\sigma^2$  für eindimensionale Zylindergeometrie, also

$$
\nabla^2 t(r,\tau) = \frac{\partial^2 t(r,\tau)}{\partial r^2} + \frac{1}{r} \cdot \frac{\partial t(r,\tau)}{\partial r}
$$
 (4)

b) Stationäres Temperaturprofil für Zylindergeometrie nach /2/, Seite 122

t (r) = 
$$
-\frac{W}{4\lambda}
$$
.  $r^2 + C_1$ .  $\ln r + C_2$  (5)

c) Wärmefluß an einer Grenzfläche "R" nach /2/, Seite 6

$$
\dot{q}|_{R} = - \lambda \cdot \text{grad}_{N} t|_{R}
$$
 (6)

also in unserem Fall

$$
\dot{q}(R) = -\lambda_R \cdot \frac{\partial t}{\partial r} \Big| R
$$
 (7)

Da unser Ziel eine Diskretisierung von Gleichung (3) ist, können wir schon jetzt davon ausgehen, daß sich pro Zeitschritt geeignete Mittelwerte für die Stoffwerte finden lassen werden, so daß wir setzen können:

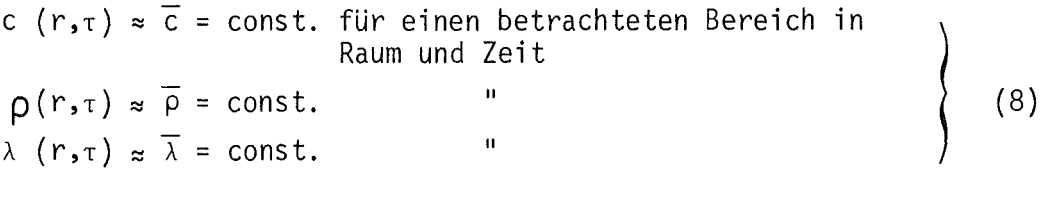

Wir betrachten ein homogenes Massenelement dM. Dann können wir Gleichung (3) mit  $\bar{c}$ . dM multiplizieren und erhalten die Speichergleichung in der Form

$$
\overline{c} \cdot dM \cdot \frac{dt}{d\tau} = \frac{\overline{\lambda}}{\overline{\rho}} \nabla^2 t \cdot dM + \frac{1}{\overline{\rho}} \cdot W \cdot dM \qquad (9)
$$

Der linke Term gibt die in dr erfolgte Änderung der in dM gespeicherten Energie an, Term 1 auf der rechten Seite die Differenz der durch Leitung aufgrund des Temperaturfeldes in dM zur Zeit  $\tau$  zu- und abgeführte Wärme, Term 2 der rechten Seite stellt den Beitrag der in dM erzeugten Wärmeproduktion dar.

$$
\mathsf{Nun}\; \mathsf{gilt}
$$

$$
dM = \overline{p} \cdot dV \tag{10}
$$

Gleichung (9) geht damit über in

$$
\overline{c} \cdot \overline{p} \cdot dV \cdot \frac{dt}{d\tau} = \overline{\lambda} \cdot \overline{v}^2 t \cdot dV + W \cdot dV
$$
 (11)

Diese Gleichung ist zu diskretisieren.

#### 3.2.1 Diskretisierung durch Integration über ein kleines, endliches Volumenelement AV

Um die verwendeten Bezeichnungen, insbesondere die Integrationsgrenzen, zu klären, sei hier als betrachtetes Volumenelement eine Masche mit homogenem Feststoff dargestellt.

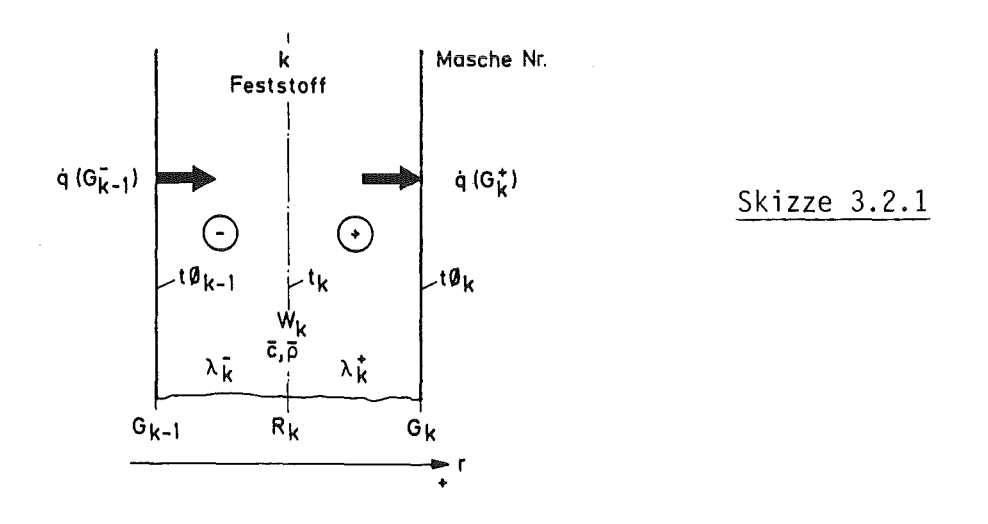

Um die Terme der Gleichung (11) einzeln behandeln zu können, führen wir folgende Bezeichnungen ein:

#### a) Differenz der Speicherwärme

$$
d\dot{Q}_{sp} = \overline{c} \cdot \overline{\rho} \cdot dV \cdot \frac{dt}{d\tau}
$$
 (12)

b) Differenz der Leitungswärme d $\dot{Q}_L$ 

$$
d\dot{Q}_1 = \overline{\lambda} \cdot \overline{v}^2 t \cdot dV \qquad (13)
$$

c) Wärmeproduktion d $\dot{Q}_{w}$ 

$$
d\dot{Q}_{\mu\nu} = W \cdot dV \tag{14}
$$

3.2.1.1 Diskretisierung der Speicherwärme Mit Gleichung (12) ergibt sich

$$
\Delta \dot{Q}_{sp} = \int d\dot{Q}_{sp} = \overline{c} \cdot \overline{\rho} \cdot \int \frac{dt}{d\tau} dV
$$
 (15)

Für die bei uns vorliegende eindimensionale Zylindergeometrie gilt

$$
dV = 2 \pi l \cdot r \cdot dr \qquad (16)
$$

Wir erhalten also mit Skizze 3.2.1

$$
\Delta \dot{Q}_{sp} = \overline{c} \cdot \overline{\rho} \cdot 2 \cdot \pi \cdot 1 \cdot \int_{G_{k-1}}^{G_k} \frac{dt}{d\tau} \cdot r dr
$$
 (17)

Um das Integral berechnen zu können, benötigen wir einen Ansatz für  $\frac{dt}{dr}$ . Nach /4/ gilt exakt

$$
\frac{dy}{dx} = \lim_{\Delta x \to 0} \frac{f(x + \Delta x) - f(x)}{\Delta x}
$$
 (18)

 $0$ blicherweise wird bei der Diskretisierung davon ausgegangen, daß  $\Delta$ x so klein gewählt wird, daß näherungsweise gilt

$$
\frac{dy}{dx} = \frac{f(x + \Delta x) - f(x)}{\Delta x}
$$
 (19)

Mit diesem Ansatz folgt hier für die mittlere Maschentemperatur

$$
\frac{dt_{m}}{d\tau} \approx \frac{t_{m}(\tau + \Delta\tau) - t_{m}(\tau)}{\Delta\tau}
$$
 (20)

Wir führen wie üblich ein:

$$
t_m^* = t_m (\tau + \Delta \tau)
$$
\n
$$
t_m = t_m (\tau)
$$
\n(20a)

 $t_m$  und  $t_m^{\star}$  sind als mittlere Maschentamperatur von r unabhängig, so daß wir mit Gleichung (17) und (20) erhalten:

$$
\Delta \dot{Q}_{sp} = \overline{c} \cdot \overline{\rho} \cdot \pi \cdot 1 \cdot \frac{t_m^* - t_m}{\Delta \tau} (G_k^2 - G_{k-1}^2)
$$
 (21)

Bei bekanntem  $\Delta \dot{Q}_{SD}$ , das wir hier voraussetzen können, läßt sich also t $^{*}_{m}$ um so genauer berechnen, je kleiner wir  $\Delta \tau$  wählen. Um nun die weiteren Schritte der Rechnung vollziehen zu können, müssen wir eine wesentliche Annahme machen, nämlich:

Der Zuwachs der mittleren Maschentemperatur  $t_m^*$  -  $t_m$  im Zeitschritt  $\Delta \tau$ kann mit dem Zuwachs der Maschenmittentemperatur  $t^{\times}_k$  -  $t^{\times}_k$  in  $\Delta \tau$  gleichgesetzt werden und das in Gleichung (17) zu bildende Integral über das ortsabhängige t(r) wird mit dieser Annahme ausreichend genau beschrieben.

Wir erhalten dann

$$
t_k^* \approx t_k + \frac{\Delta \dot{Q}_{sp}}{\pi \cdot 1 \cdot \overline{c}_k \cdot \overline{\rho}_k \cdot (G_k^2 - G_{k-1}^2)} \cdot \Delta \tau
$$
 (22)

Es soll hier nicht unerwähnt bleiben, daß gerade diese Annahme der praktischen Bewährung bedarf (diese ist in vielen Rechenläufen bestätigt worden) und um so genauer zutreffen wird, je kleiner die Maschenabmessungen gewählt werden.

### 3.2.1.2 Diskretisierung der Leitungswärme

Mit Gleichung (13) ergibt sich

$$
\Delta \dot{Q}_{L} = \int_{V} \overline{\lambda} . \nabla^{2} t . dV
$$
 (23)

Gemäß /2/, Seite 424 gilt

$$
\nabla^2 t = \text{div grad } t \tag{24}
$$

und ebenda wird der Gauß'sche Satz angegeben zu

$$
\int \text{div } U \, dV = \int U df
$$
 (25)  
Volume  
Wolumen

Diese beiden Gleichungen eingeführt in Gleichung (23) führen zu

$$
\Delta \dot{Q}_{L} = \overline{\lambda} \cdot \int \text{div grad } t \, dV = \overline{\lambda} \cdot \int \text{grad}_{N} t \, df
$$
\n(26)  
\nVolume  
\nder Masche  
\n
$$
\text{Volumen} \qquad \text{Oberfläche}
$$

Nun gilt in unserem Fall

$$
\text{grad}_{N}t = \frac{\partial t}{\partial r} \tag{27}
$$

Es wird also

$$
\Delta \dot{Q}_L = \int \overline{\lambda} \cdot \frac{\partial t}{\partial r} \cdot df
$$
 (28)

Oberfläche der Masche Die Oberfläche der Masche wird dargestellt von der inneren Fläche (links in Skizze 3.2, also  $F_{G_{k-1}}$ ) und der äußeren Fläche ( $F_{G_k}$ ) der Masche.

Es ist also  
\n
$$
\Delta \dot{Q}_L = \int_{F_1}^{F_2} \overline{\lambda} \cdot (\frac{\partial t}{\partial r})_{F_1, F_2} df
$$
\n
$$
F_1 = F(G_{k-1})
$$
\n
$$
F_2 = F(G_k)
$$
\n(29)

Der Differenzialquotient ist hierbei jeweils an der betrachteten Oberfläche zu nehmen und ist für diese jeweils eine Konstante. Es ist nämlich

$$
F_1 = F_1(\varphi, x)
$$
 an einem festen Radius.

<sup>~</sup>gäbe die Abhängigkeit vom Umfangswinkel, x die von der axialen Position an. Da beide wegen der eindimensionalen Betrachtung nicht relevant sind, gilt obige Aussage.

Mit Gleichung (7) sehen wir, daß das Integral an der oberen Grenze den Wert

$$
\overline{\lambda} \cdot \frac{\partial t}{\partial r} \Big|_{F(G_k)} \cdot F(G_k) = - \dot{q}(G_k) \cdot F(G_k)
$$
 (30)

und an der unteren Grenze den Wert

$$
\bar{\lambda} \cdot \frac{\partial t}{\partial r} \Big|_{F(G_{k-1})} \cdot F(G_{k-1}) = -\dot{q}(G_{k-1}) \cdot F(G_{k-1}) \tag{31}
$$

annimmt. Unter Beachtung der Integrationsgesetze folgt damit und mit

$$
F(G_k) = 2 \cdot \pi \cdot G_k \cdot 1
$$
  
\n
$$
F(G_{k-1}) = 2 \cdot \pi \cdot G_{k-1} \cdot 1
$$
\n(32)

$$
\Delta \dot{Q}_{L} = 2 \pi 1 \cdot (-\dot{q}(G_{k}) - G_{k} + \dot{q}(G_{k-1}) - G_{k-1}) \qquad (33)
$$

Es wurde diese Form der Darstellung gewählt, weil hier die Differenz zu- und abfließender Wärmeströme gerade für den Techniker sehr anschaulich wird.

Gleichung (7) mit der Ableitung der Gleichung (5) führt mit Skizze 3.2.1 zu folgenden Ausdrücken:

$$
\dot{q} (G_{k-1}^-) = - \lambda_k^- \cdot \left[ - \frac{W_k}{2 \lambda_k^-} \cdot G_{k-1} + C_{1,k}^- \cdot G_{k-1}^- \right]
$$
 (35)

$$
\dot{q} (G_{k}^{+}) = - \lambda_{k}^{+} \cdot \left[ - \frac{W_{k}}{2 \lambda_{k}^{+}} \cdot G_{k} + C_{1,k}^{+} \cdot \frac{1}{G_{k}} \right]
$$
 (36)

Dies eingeführt in Gleichung (33) ergibt

 $\ddot{\phantom{1}}$ 

 $\bar{z}$ 

$$
\Delta \dot{Q}_{L} = 2 \pi \cdot 1 \cdot \left[ -\frac{W_{k}}{2} \cdot (G_{k}^{2} - G_{k-1}^{2}) + \lambda_{k}^{+} \cdot C_{1,k}^{+} - \lambda_{k}^{-} \cdot C_{1,k}^{-} \right] \quad (37)
$$

Die Konstanten  $c_{1,k}^{+}$  und  $c_{1,k}^{-}$  lassen sich aus den Randbedingungen (Temperaturen) des vorangegangenen Zeitschrittes und mit Gleichung (3) ermitteln .

. Es gelten gemäß Skizze 3.2.1 auf der linken Seite der Masche

$$
t\varphi_{k-1} = -\frac{W_k}{4\lambda_{k}^{2}} \cdot G_{k-1}^{2} + C_{1,k}^{-} \cdot \ln G_{k-1} + C_{2,k}^{-} \qquad (38)
$$

$$
t_k = -\frac{W_K}{4 \lambda_k^2} \cdot R_K^2 + C_{1,k}^+ \cdot \ln R_k + C_{2,k}^+ \tag{39}
$$

Es werde gesetzt

 $a_k = \ln R_k / G_{k-1}$ (40)

Gleichungen (38) und (39) voneinander abgezogen geben mit Gleichung (40)

$$
c_{1,k}^- = \frac{1}{a_k} \cdot \left[ \frac{w_k}{4 \lambda_k^-} \cdot (R_k^2 - G_{k-1}^2) - (t \varphi_{k-1} - t_k) \right]
$$
 (41)

Ebenso gilt für die rechte Seite der Masche

$$
t_k = -\frac{W_k}{4 \lambda_k^+} \cdot R_k^2 + C_{1,k}^+ \cdot \ln R_k + C_{2,k}^+ \tag{42}
$$

$$
t\varphi_{K} = -\frac{W_{k}}{4\lambda_{k}^{+}} \cdot G_{k}^{2} + C_{1,k}^{+} \cdot \ln G_{k} + C_{2,k}^{+}
$$
 (43)

Es werde gesetzt:

$$
b_k = \ln G_k / R_k \tag{44}
$$

Dann ergibt sich

$$
c_{1,k}^{+} = \frac{1}{b_k} \cdot \left[ \frac{W_k}{4 \lambda_k^{+}} \cdot (G_k^2 - R_k^2) - (t_k - t \phi_k) \right]
$$
 (45)

Diese Ausdrücke in Gleichung (37) eingeführt geben schließlich

$$
\Delta \dot{Q}_{L} = 2 \cdot \pi \cdot 1 \cdot \left[ -\frac{W_{k}}{2} \cdot (G_{k}^{2} - G_{k-1}^{2}) - \frac{W_{k}}{4} \cdot (\frac{R_{k}^{2} - G_{k-1}^{2}}{a_{k}} - \frac{G_{k}^{2} - R_{k}^{2}}{b_{k}}) + \frac{\lambda_{k}^{-}}{a_{k}} \cdot (t_{k-1} - t_{k}) - \frac{\lambda_{k}^{+}}{b_{k}} \cdot (t_{k} - t_{k}) \right]
$$
\n(46)

## 3.2.1.3\_Diskretisierung\_der\_Wärmeproduktion

Mit Gleichung (14) gilt

$$
\Delta \dot{Q}_{\mathsf{w}} = \int\limits_{\mathsf{V}} \mathsf{WdV} \tag{47}
$$

Mit Gleichung (16) und Skizze 3.2 wird dann

$$
\Delta \dot{Q}_{w} = 2 \pi \int_{G_{k-1}}^{G_k} W_{k} r dr
$$
\nalso  $\Delta \dot{Q}_{w} = \pi \cdot 1 \cdot W_{k} \cdot (G_{k}^{2} - G_{k-1}^{2})$  (48)

# 3.2.2 Diskretisierte Form der Bilanzgleichung

 $\Delta \dot{Q}_{sp} = \Delta \dot{Q}_{L} + \Delta \dot{Q}_{w}$ 

 $\bar{\gamma}$ 

Mit den Gleichungen (22), (46) und (48) folgt

$$
\pi \cdot 1 \cdot \overline{c}_k \cdot \overline{\rho}_k \cdot (G_k^2 - G_{k-1}^2) \cdot \frac{t_k^* - t_k}{\Delta \tau} \n= 2 \cdot \pi \cdot 1 \cdot \left[ \frac{W_k}{4} \cdot \frac{G_k^2 - R_k^2}{(G_k^2 - R_k^2 - G_{k-1}^2)} + \frac{\lambda_k^2}{a_k} \cdot (t \varphi_{k-1} - t_k) - \frac{\lambda_k^*}{b_k} \cdot (t_k - t \varphi_k) \right]
$$
\n(50)

3.2.3 Berechnung der neuen mittleren Maschentemperatur - FUNKTIØN TN1 Es werden gesetzt:

$$
A Q 1 = \frac{W_{k}}{4} \cdot \frac{G_{k}^{2} - R_{k}^{2}}{b_{k}} - \frac{R_{k}^{2} - G_{k-1}^{2}}{a_{k}} A Q 2 = \frac{\lambda_{k}^{-}}{a_{k}} \cdot (t\phi_{k-1} - t_{k}) A Q 3 = \frac{\lambda_{k}^{+}}{b_{k}} \cdot (t_{k} - t\phi_{k}) Z 2 K = \pi \cdot \overline{c}_{k} \cdot \overline{\rho}_{k} \cdot (G_{k}^{2} - G_{k-1}^{2})
$$
\n(51)

Wie Gleichung (5) zeigt, ließe sich der Faktor  $\pi$ . 1 auf beiden Seiten herauskürzen. Der Anschaulichkeit wegen kürzen wir nur die unbekannte Länge "1" und erhalten damit auf beiden Seiten die auf die Länge bezogenen Wärmeströme für die betrachtete Masche.

Gleichung (50)mit Gleichung (51) umgeformt gibt dann die neue Temperatur zu

$$
t_{k}^{*} = t_{k} + \frac{2 \cdot \pi \cdot (A \cdot 0 \cdot 1 + A \cdot 0 \cdot 2 - A \cdot 0 \cdot 3)}{Z \cdot 2 \cdot K} \qquad (52)
$$

 $3.2.3.1$  Spezialfall der Masche  $k = 1$  (Zentralmasche) Hier gilt

$$
G_{k-1} = 0
$$

 $a_k = 1n (R_k / G_{k-1}) = \infty$ also

Mit Gleichung (51) folgt dann

$$
A \tQ \t1_{k=1} = \frac{W_1}{4} \tC \frac{G_k^2 - R_k^2}{b_k}
$$
 (53)

$$
A Q 2_{k=1} = 0
$$
 (54)

Sonst bleibt alles erhalten.

#### 3.3 Bestimmung der Oberflächentemperaturen

Nachdem in den vorigen Kapiteln die zeitliche Änderung der Mittentemperatur in der Feststoffmasche ermittelt wurde, muß nun, um das neue Temperaturfeld zu vervollständigen, die neue linke Oberflächentemperatur bestimmt werden. Zu diesem Zweck wird wieder vereinfachend von der Wärmeleitgleichung für das stationäre Temperaturfeld ausgegangen.

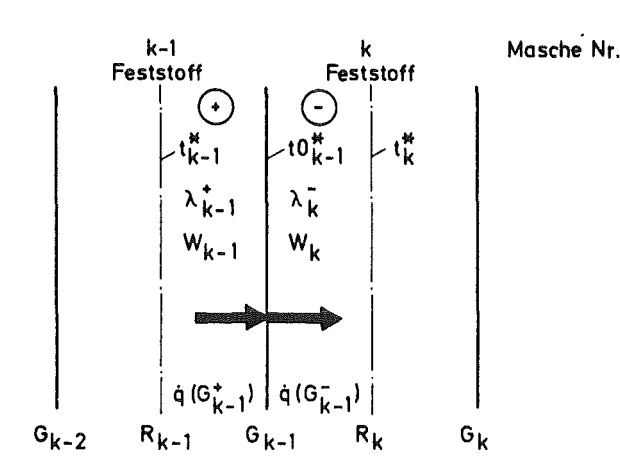

Skizze 3.3.1

Es ist offensichtlich,daß die Wärmestromdichten  $\dot{q}(G_{k-1}^{+})$  und  $\dot{q}(G_{k-1}^{-})$ gleich sein müssen. Wir nehmen wieder für den kleinen Zeitschritt und die kleine Masche an, daß die Wärmestromdichten stationär sein mögen. Bekannt sind vom vorigen Rechenschritt die Temperaturen  $t_{k-1}^{\star}$  und  $t_k^{\star}$ . Gesucht ist die neue Oberflächentemperatur  $t\phi_{k-1}^{\star}$ .

Es gilt

$$
\dot{q}(G_{k-1}^+) = \dot{q}(G_{k-1}^-) \tag{55}
$$

Von den Gleichungen (35) und (36) können wir analog übertragen zu

$$
\dot{q}(G_{k-1}^+) = -\lambda_{k-1}^+ \cdot \left[ -\frac{W_{k-1}}{2\lambda_{k-1}^+} \cdot G_{k-1}^+ + C_{1,k-1}^+ \cdot \frac{1}{G_{k-1}^-} \right] \tag{56}
$$

$$
\dot{q}(G_{k-1}^{-}) = -\lambda_{k}^{-} \cdot \left[ -\frac{W_{k}}{2 \lambda_{k}^{-}} \cdot G_{k-1} + C_{1,k}^{-} \cdot \frac{1}{G_{k-1}} \right]
$$
(57)

Von Gleichung (41) läßt sich analog übertragen

$$
c_{1,k}^{-} = \frac{1}{a_k} \cdot \left[ \frac{w_k}{4 \lambda_k^{-}} \cdot (R_k^2 - G_{k-1}^2) - (t\phi_{k-1}^{*} - t_k^{*}) \right]
$$
(58)

Von Gleichung (45) läßt sich analog übertragen

$$
c_{1,k-1}^{+} = \frac{1}{b_{k-1}} \cdot \left[ \frac{W_{k-1}}{4 \lambda_{k-1}^{+}} \cdot (G_{k-1}^{2} - R_{k-1}^{2}) - (t_{k-1}^{*} - t \emptyset_{k-1}^{*}) \right] (59)
$$

Mit diesen Gleichungen folgt als Zwischenergebnis

$$
\frac{G_{k-1}^2}{2} \cdot (W_{k-1} - W_k) = \frac{1}{b_{k-1}} \cdot \left[ \frac{W_{k-1}}{4} \cdot (G_{k-1}^2 - R_{k-1}^2) - \lambda_{k-1}^+ \right]
$$
  
.  $(t_{k-1}^{\times} - t\phi_{k-1}^{\times}) \right] - \frac{1}{a_k} \cdot \left[ \frac{W_k}{4} \cdot (R_k^2 - G_{k-1}^2) - \lambda_k^- \cdot (t\phi_{k-1}^{\times} - t_k^{\times}) \right]$  (60)

Es werden gesetzt:

$$
A = \frac{G_{k-1}^2}{2} \cdot (W_{k-1} - W_k) - \frac{W_{k-1}}{4 \cdot b_{k-1}} \cdot (G_{k-1}^2 - R_{k-1}^2)
$$
  
+ 
$$
\frac{W_k}{4 \cdot a_k} \cdot (R_k^2 - G_{k-1}^2)
$$
 (61)

$$
B = \frac{\lambda_k^-}{a_k} + \frac{\lambda_{k-1}^+}{b_{k-1}^-}
$$
 (62)

$$
D = \frac{\lambda_{k}^{2}}{a_{k}} + t_{k}^{*} + \frac{\lambda_{k-1}^{2}}{b_{k-1}} + t_{k-1}^{*}
$$
 (63)

Dann ergibt sich schließlich

 $\bar{a}$ 

$$
t\phi_{k-1}^* = \frac{A + D}{B} \tag{64}
$$

Dieser Zusammenhang ist in FUNCTIØN TØM programmiert.

$$
G_{k-1} = 0 \tag{65}
$$

 $\sim 10$ 

also

$$
a_k = \ln (R_k/0) = + \infty
$$
 (66)

$$
b_{k-1} = \ln 0/R_{k-1} = -\infty
$$
 (67)

Damit wird

$$
t\phi_0^* = t_z^* = \frac{0}{0}
$$
 (68)

Die Situation wird von Skizze 3.3.1.1 verdeutlicht

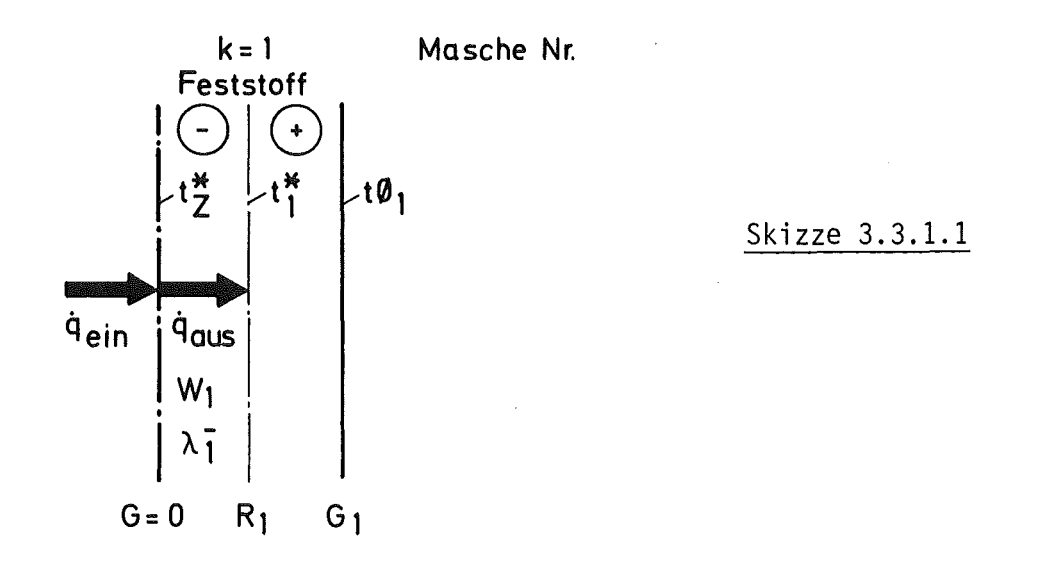

. Aus Symmetriegründen gilt  $\dot{q}_{\text{ain}}$  = 0. Für diesen Fall gilt nach /2/

$$
t_{z}^{*} = \frac{W_{1} \cdot R_{1}^{2}}{4 \lambda_{1}^{-}} + t_{1}^{*}
$$
 (69)

Leitung - SUBRØUTINE TØGA

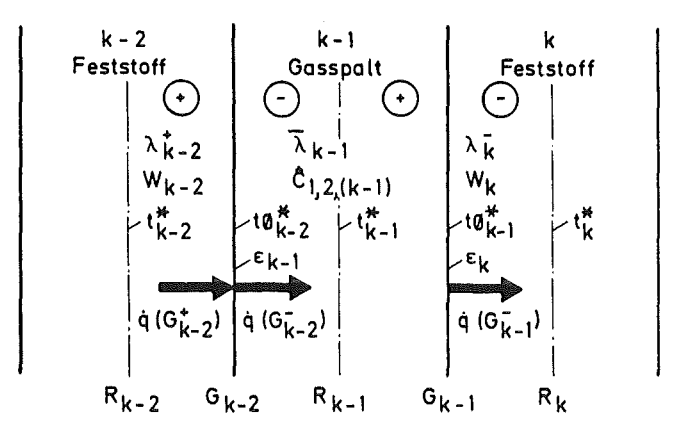

Masche Nr.

Skizze 3.3.2

Offensichtlich muß wieder gelten:

$$
\dot{q}(G_{k-2}^{+}) = \dot{q}(G_{k-2}^{-})
$$
 (70)

Da im Gasspalt, dessen Medium als masselos und frei von Wärmeproduktion betrachtet wird, keine Energie gespeichert wird, muß auch gelten

$$
\dot{Q}(G_{k-2}^-) = \dot{Q}(G_{k-1}^-)
$$
\n(71)

Um eine einheitliche Schreibweise zur Verfügung zu haben, setzen wir

$$
\dot{Q}(G_{k-2}^+) = \dot{Q}(G_{k-2}^-) \tag{72}
$$

$$
\dot{Q}(G_{k-2}^-) = \dot{Q}(G_{k-1}^-)
$$
 (73)

$$
\begin{array}{ccccccccc}\n\text{mit} & \dot{Q}(G_{k-2}^-) & = & 2 & \pi & G_{k-2} & \cdots & G_{k-2} & G_{k-2}^- \\
& & \dot{Q}(G_{k-2}^+) & = & 2 & \pi & G_{k-2} & \cdots & G_{k-2} & G_{k-2}^+ \\
& & & \dot{Q}(G_{k-1}^-) & = & 2 & \pi & G_{k-1} & \cdots & G_{k-1} & G_{k-1}^- \\
\end{array}\n\tag{74}
$$

Wir können für die Feststoffmaschen von der Gleichung (35) und (36) wieder analog übertragen

$$
\dot{q}(G_{k-2}^+) = -\lambda_{k-2}^+ \cdot \left[ \frac{-W_{k-2}}{2 \cdot \lambda_{k-2}^+} \cdot G_{k-2} + C_{1,k-2}^+ \cdot \frac{1}{G_{k-2}^-} \right]
$$
(75)

$$
\dot{q}(G_{k-1}^{-}) = -\lambda_{k}^{-} \cdot \left[ -\frac{W_{k}}{2 - \lambda_{k}^{-}} \cdot G_{k-1} + C_{1,k}^{-} \cdot \frac{1}{G_{k-1}} \right]
$$
(76)

Weiter gilt nach /3/, Eb1 und Ka3 für die Leitung im Gasspalt

$$
\dot{q}_{L}(G_{k-2}^{+}) = \frac{\bar{\lambda}_{k-1} \cdot (t\phi_{k-2}^{*} - t\phi_{k-1}^{*})}{G_{k-2} \cdot d_{k-1}}
$$
\n(77)

 $\ddot{\phantom{a}}$ 

und für die Strahlung

$$
q_{Strahlung} = \hat{c}_{1,2(k-1)} \cdot (t\varnothing_{k-2}^{*4} - t\varnothing_{k-1}^{*4})
$$
 (78)

mit

$$
\hat{c}_{1,2 (k-1)} = \frac{c_s^*}{\frac{1}{\epsilon_{k-2}} + \frac{G_{k-2}}{G_{k-1}} \cdot (\frac{1}{\epsilon_{k-1}} - 1)}
$$
(79)

$$
C_S^{\times} = 5,775 \cdot 10^{-8} \frac{W}{m^2 + K^4}
$$
 (80)

Von den Gleichungen (41) und (45) läßt sich wieder analog übertragen

$$
c_{1,k-2}^{+} = \frac{1}{b_{k-2}} \cdot \left[ \frac{W_{k-2}}{4 \cdot \lambda_{k-2}^{+}} \cdot (6_{k-2}^{2} - R_{k-2}^{2}) - (t_{k-2}^{*} - t\phi_{k-2}^{*}) \right]
$$
(81)

$$
C_{1,k}^- = \frac{1}{a_k} \cdot \left[ \frac{W_k}{4 \cdot \lambda_k^-} \cdot (R_k^2 - G_{k-1}^2) - (t\phi_{k-1}^* - t_k^*) \right]
$$
 (82)

Dann folgt

$$
\dot{Q}(G_{k-2}^+) = 2 \pi 1 \cdot \left[ \frac{W_{k-2}}{2} \cdot G_{k-2}^2 - \frac{W_{k-2}}{4 \cdot b_{k-2}} \cdot (G_{k-2}^2 - R_{k-2}^2) + \frac{\lambda_{k-2}^+}{b_{k-2}} \cdot (t_{k-2}^{\times} - t\phi_{k-2}^{\times}) \right]
$$
\n(83)

 $\hat{\mathbf{v}}$ 

$$
\dot{Q}(G_{k-1}^{-}) = 2 \pi 1 \cdot \left[ \frac{W_k}{2} \cdot G_{k-1}^{2} - \frac{W_k}{4 \cdot a_k} \cdot (R_{k}^{2} - G_{k-1}^{2}) + \frac{\lambda_{k}^{-}}{a_k} \cdot (t\phi_{k-1}^{*} - t_{k}^{*}) \right]
$$
\n(84)

 $\sim 10^7$ 

$$
\dot{Q}(G_{k-2}^{-}) = 2 \cdot \pi \cdot 1 \cdot \left[ \frac{\lambda_{k-1}}{d_{k-1}} \cdot (t \phi_{k-2}^{*} - t \phi_{k-1}^{*}) + \hat{C}_{1,2,(k-1)} \cdot G_{k-2} \cdot (t \phi_{k-2}^{*4} - t \phi_{k-1}^{*4}) \right]
$$
\n(85)

Zur besseren Lesbarkeit werden jetzt eingeführt:

$$
x_1 = t \phi_{k-2}^{\mathbf{x}}
$$
  
\n
$$
x_2 = t \phi_{k-1}^{\mathbf{x}}
$$
 (86)

Im ersten Schritt werden nun die Gl. (83) und (84) gleichgesetzt.

Es werden folgende Abkürzungen eingeführt:

B1 = 
$$
\frac{W_{k-2}}{2}
$$
 -  $G_{k-2}^2$  -  $\frac{W_k}{2}$  -  $G_{k-1}^2$  (87)

B2 = 
$$
\frac{W_k}{4 \cdot a_k}
$$
 (R<sub>k</sub><sup>2</sup> - G<sub>k-1</sub><sup>2</sup>) -  $\frac{W_{k-2}}{4 \cdot b_{k-2}}$  (G<sub>k-2</sub><sup>2</sup> - R<sub>k-2</sub><sup>2</sup>) (88)

B3 = 
$$
\frac{\lambda_{k-2}^+}{b_{k-2}}
$$
 (89)

$$
BA = \frac{\lambda \bar{k}}{a_k} \tag{90}
$$

$$
B5 = B1 + B2 + B3 \t tk-2* + B4 \t tk*
$$
 (91)

Dann folgt schließlich

 $\sim$   $\alpha$ 

$$
X1 = (B5 - B4 \cdot X2)/B3 \tag{92}
$$

 $\sim 10^{-1}$ 

Um X2 zu berechnen setzten wir nun die Gleichungen (84} und (85) gleich.

- 26 -

Als Abkürzungen werden eingeführt:

$$
B6 = \frac{W_k}{2} \cdot \left[ G_{k-1}^2 - \frac{(R_k^2 - G_{k-1}^2)}{2 \cdot a_k} \right]
$$
  
\n
$$
B7 = \frac{\overline{\lambda}_{k-1}}{d_{k-1}}
$$
  
\n
$$
B8 = \hat{C}_{1,2} \cdot G_{k-2}
$$
  
\n
$$
B9 = B7/B4
$$
  
\n
$$
B10 = B8/B4
$$
  
\n
$$
B11 = B6/B4
$$
  
\n(94)

Dann ergibt sich schließlich

B9. 
$$
(X1 - X2) + B10
$$
.  $(X14 - X24) - B11 - X2 + tk* = 0$  (95)

Da durch Gleichung (95) XI als Funktion von X2 bestimmt ist, ist Gleichung (97) die implizite Lösungsgleichung für X2. Sie wird mit der Nullstellenroutine "NULLST4I" gelöst.

Die hier dargestellten Zusammenhänge sind in den zusammengehörigen Routinen "SUBRØUTINE TØGA" und "FUNCTIØN FUGA" programmiert.

## 3.3.2.1 Spezialfall: die Masche k=1 (Zentralmasche) ist gasgefüllt FUNCTIØN TZGAS

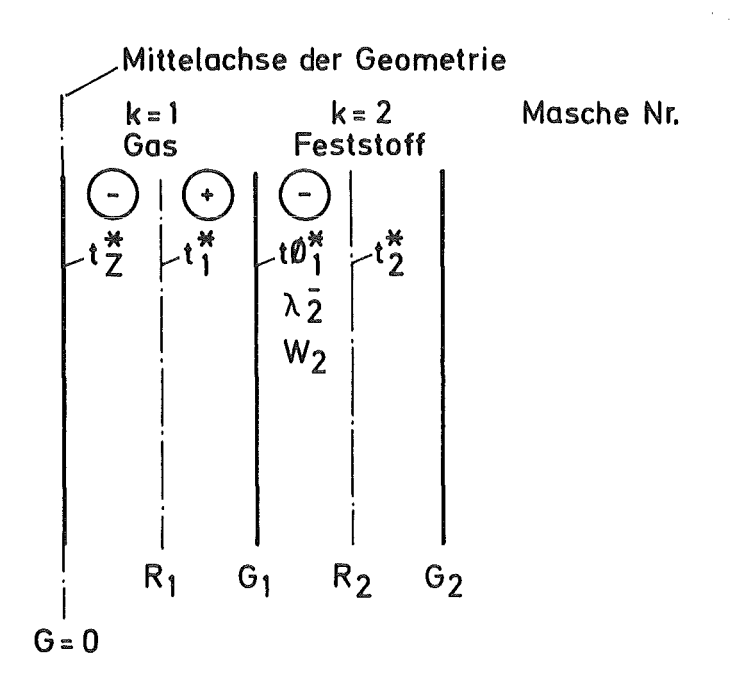

Skizze 3.3.2.I

Wie üblich wird bei der Berechnung die gasgefüllte Masche übersprungen und  $t_{2}^{x}$  berechnet. Dieser Wert ist also bekannt.

Da im Gas keine Wärme erzeugt wird, und da Rotationssymmetrie vorausgesetzt wird (kein Strahlungsanteil), ist der der Masche 2 zufließende Wärmestrom Null. Das Problem stellt sich als Spezialfall des Kapitel 3.3.1 dar. Es kann von Gleichung (64) in Analogie ausgegangen werden.

Es gilt dann

$$
t\varphi_1^* = \frac{A + D}{B} \tag{96}
$$

wobei A, D und B hier neue Bedeutungen erhalten.

Es gelten

$$
t_{z}^{\times} = t_{1}^{\times} = t\emptyset_{1}^{\times}
$$
 (97)  

$$
W_{1} = 0
$$

Dann werden die Glieder in Gleichung (61) zu

$$
A = \frac{W_2}{4 - a_2} \cdot (R_2^2 - G_1^2) - \frac{G_1^2}{2} \cdot W_2
$$
 (98)

$$
B = \frac{\lambda_2^2}{a_2} + \frac{\lambda_1^2}{b_1} \tag{99}
$$

$$
D = \frac{\lambda_2^2}{a_2} \cdot t_2^{\star} + \frac{\lambda_1^{\star}}{b_1} \cdot t_1^{\star}
$$
 (100)

Wenn man nun beachtet, daß  $t_1^* = t\emptyset_1^*$  ist, ergibt sich sehr einfach

$$
t_{z}^{*} = t_{1}^{*} = t_{1}^{*} = \frac{A \cdot a_{2}}{\lambda_{2}^{-}} + t_{2}^{*}
$$
 (101)

Dieser Zusammenhang ist in der SUBRØUTINE TZGAS programmiert.
# 3.3.3 Angrenzende linke Masche ist Spalt mit Konvektion und Strahlung SUBRØUTINE TØWUE

a\_)\_\_\_\_\_Skizze\_der\_Situation:

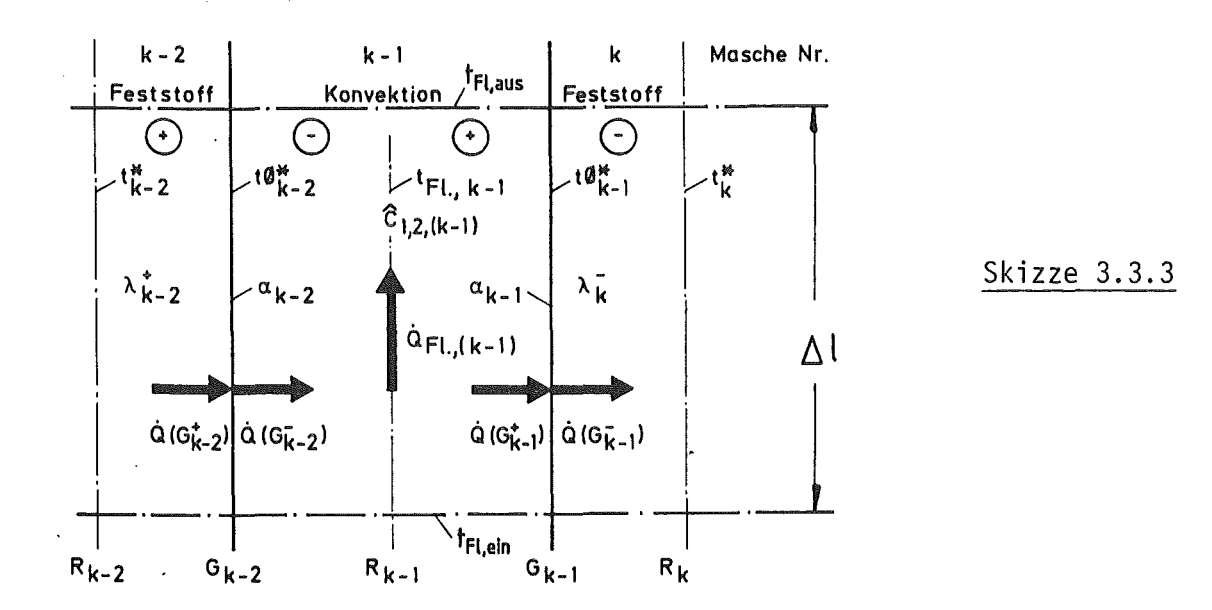

# b ) \_\_\_\_\_\_ Beschreibung der Situation

 $\mathbf{r}$ 

Wie in den vorangegangenen Fällen ist auch hier evident, daß an den Grenzflächen die Wärmeströme gleich sein müssen. Es gilt also

$$
\dot{Q} (G_{k-2}^{+}) = \dot{Q} (G_{k-2}^{-})
$$
 (102)

$$
\dot{Q} (G_{k-1}^+) = \dot{Q} (G_{k-1}^-)
$$
 (103)

Die Wärmeströme in den Feststoffmaschen  $\dot{Q}$  (G $_{k-2}$ ) und  $\dot{Q}$  (G $_{k-1}$ ) werden wie in den vorigen Kapiteln unter Annahme des stationären Temperaturfeldes berechnet. Die Temperaturen  $t_{k-2}^{\star}$  und  $t_k^{\star}$  sind von den vorangegangenen Rechnungen bekannt, zu berechnen sind die neuen Oberflächentemperatu $x$   $\frac{1}{x}$   $\frac{1}{x}$   $\frac{1}{x}$ ren t $\varphi_{k-2}^{\infty}$  und t $\varphi_{k-1}^{\infty}.$ 

Der Beitrag der Strahlung von der einen zur anderen Fläche muß berücksichtigt werden. Ganz besonders ausgeprägt ist der Einfluß der Strahlung z.B. dann, wenn bei hohen Temperaturen bei der Konvektion nur kleine a-Zahlen auftreten. Man muß deshalb davon ausgehen, daß gilt

$$
\dot{Q}(G_{k-2}^-) = \dot{Q}(G_{k-2}^-)_{\text{konv},\text{Antei}} + \dot{Q}(G_{k-2}^-)_{\text{Strahlungsantei}}
$$
 (104)

$$
\dot{Q}(G_{k-1}^+) = \dot{Q}(G_{k-1}^+)_{\text{konv},\text{Antei1}} + \dot{Q}(G_{k-1}^+)_{\text{Strahlungsantei1}}
$$
\n(105)

Der Strahlungsanteil ist abhängig von den Temperaturen der beiden Oberflächen der Masche k-1, so daß hierdurch beide Seiten miteinander gekoppelt sind. Während der konvektive Anteil der beiden Wärmeströme  $\dot{Q}(G_{k-2}^{-})$  und  $\dot{Q}(G_{K-1}^{+})$  in das strömende Medium eingetragen wird, wird der Strahlungsanteil nur zwischen beiden Oberflächen ausgetauscht. Wir setzen also voraus, daß in dem strömenden Medium keine Absorption stattfindet.

 $g_1$   $_1$   $_2$   $_2$   $_3$   $_4$   $_5$   $_6$   $_7$   $_8$   $_8$   $_9$   $_9$   $_9$   $_1$   $_9$   $_8$   $_1$   $_2$   $_2$   $_8$   $_1$   $_2$   $_2$   $_8$   $_1$   $_3$   $_4$   $_5$   $_6$   $_7$   $_8$   $_9$   $_9$   $_8$   $_9$   $_9$   $_9$   $_8$   $_9$   $_9$   $_9$   $_9$   $_9$  Gleichungen (104) und (105) sind evident. Als Input sind gegeben:  $\alpha$ ,  $t_{F1}$ , Geometrie.

Es gelten nun

$$
\dot{Q}(G_{k-2}^{-})_{\text{konv.Anteil}} = \alpha_{k-2} \cdot F_{k-2} \cdot (t\phi_{k-2}^{*} - t_{F1,k-1})
$$
\n(106)

$$
\dot{Q}(G_{k-1}^{+})_{\text{konv.Anteil}} = \alpha_{k-1} \cdot F_{k-1} \cdot (t_{F1,k-1} - t\phi_{k-1}^{*})
$$
\n(107)

Diese Wärmeströme gehen von der Wand zum Fluid oder umgekehrt.

Wir wenden uns nun dem Strahlungsanteil zu. Zunächst ist unter der oben gemachten Voraussetzung (keine Absorption im Fluid) festzustellen, daß gelten muß

$$
\dot{Q}(G_{k-2}^{-})_{Strahlungsanteil} = \dot{Q}(G_{k-1}^{+})_{Strahlungsanteil}
$$
\n(108)

Von Gleichung (78) können wir analog übertragen

$$
\hat{Q}(G_{k-2}^{-})_{\text{Strahlung}} = \hat{C}_{1,2(k-1)} \cdot F_{k-2} \cdot (t\phi_{k-2}^{*})^{4} - t\phi_{k-1}^{*4})
$$
 (109)

Von den Gleichungen (104) und (105) ausgehend und mit Gleichung (108) können wir jetzt schreiben

$$
\dot{Q}(G_{k-2}^{+}) = \dot{Q}(G_{k-2}^{-})_{\text{konv.}} + \dot{Q}(G_{k-2}^{-})_{\text{Strahlung}}
$$
\n(110)

$$
Q(G_{k-1}^-) = Q(G_{k-1}^+)_{kony.} + Q(G_{k-2}^-)_{Strahlung}
$$
 (111)

Mit den Gleichungen (102) und 103), (106) und (107) sowie (109) erhalten wir

$$
\dot{Q}(G_{k-2}^+) = \alpha_{k-2} \cdot F_{k-2} \cdot (t\phi_{k-2}^* - t_{F1,k-1}) + \hat{C}_{1,2,k-1} \cdot F_{k-2}
$$
  
. 
$$
(t\phi_{k-2}^* - t\phi_{k-1}^* + 4)
$$
 (112)

$$
\dot{Q}(G_{k-1}^{-}) = \alpha_{k-1} \cdot F_{k-1} \cdot (t_{F1,k-1} - t\beta_{k-1}^{*}) + \hat{C}_{1,2,k-1} \cdot F_{k-2}
$$
  
. 
$$
(t\beta_{k-2}^{*})^{4} - t\beta_{k-1}^{*}^{4})
$$
 (113)

. + . Mit den Gleichungen (83) und (84) sind Q(G $_{k-2}^{+}$ ) und Q(G $_{k-1}^{-}$ ) gegeben, so daß wir zur Bestimmung der beiden Unbekannten t $\varnothing_{\mathsf{k}-2}^\mathsf{x}$  und t $\varnothing_{\mathsf{k}-1}^\mathsf{x}$  zwei Bestimmungsgleichungen zur Verfügung haben.

Wir ziehen nun Gleichung (113) von Gleichung (112) ab und erhalten als erste Bestimmungsgleichung

$$
\dot{Q}(G_{k-2}^{+}) - \dot{Q}(G_{k-1}^{-}) = \alpha_{k-2} \cdot F_{k-2} \cdot (t\beta_{k-2}^{*} - t_{F1,k-1}) - \alpha_{k-1} \cdot F_{k-1} \cdot (t_{F1,k-1} - t\beta_{k-1}^{*})
$$
\n(114)

Mit Gleichung (83) ist  $O(G_{k-2}^+)$ , mit Gleichung (84) auch  $O(G_{k-1}^-)$ gegeben.

Wir setzen darin:

$$
WK1 = \frac{W_{k-2}}{2} \cdot \left[ G_{k-2}^2 - \frac{G_{k-2}^2 - R_{k-2}^2}{2 \cdot b_{k-2}} \right]
$$
 (115)

WK2 = 
$$
\frac{W_k}{2}
$$
.  $\left[ G_{k-1}^2 - \frac{R_k^2 - G_{k-1}^2}{2 \cdot a_k} \right]$  (115a)

$$
WK3 = WK1 - WK2 \tag{116}
$$

$$
BK1 = \frac{\lambda_{k-2}^{+}}{b_{k-2}}
$$
 (117)

$$
B K 2 = \frac{\lambda \bar{k}}{a_k}
$$
 (118)

BK3 = BK1 . 
$$
t_{k-2}^*
$$
 + BK2 .  $t_k^*$  (119)

$$
x_1 = t\beta_{k-2}^* \tag{120}
$$

 $\sim 100$ 

$$
\chi_2 = t \phi_{k-1}^{\star} \tag{121}
$$

Dann erhalten wir für den linken Term der Gleichung (114)

$$
\dot{Q}(G_{k-2}^{+}) - \dot{Q}(G_{k-1}^{-})
$$
\n
$$
= 2 \cdot \pi \cdot 1 \cdot [WK1 + BK3 - BK1 \cdot X1 - BK2 \cdot X2 ]
$$
\n(122)

Den rechten Term der Gleichung (114) übernehmen wir leicht umgeformt und erhalten mit den Flächenbezeichnungen:

$$
\dot{Q}(G_{k-2}^{-})_{k0nv} - \dot{Q}(G_{k-1}^{+})_{k0nv}.
$$
\n
$$
= 2 \cdot \pi \cdot 1 \cdot \left[ \alpha_{k-2} \cdot G_{k-2} \cdot (X_1 - t_{F1,k-1}) - \alpha_{k-1} \cdot G_{k-1} \right]
$$
\n
$$
\cdot (t_{F1,k-1} - X_2) \cdot \left[ \alpha_{k-2} \cdot G_{k-2} \cdot (X_1 - t_{F1,k-1}) - \alpha_{k-1} \cdot G_{k-1} \right]
$$
\n(123)

Wir führen nun weiter ein

 $BK4 = \alpha_{k-2} \cdot G_{k-2}$  (124)

$$
BK5 = \alpha_{k-1} \cdot G_{k-1} \tag{125}
$$

BKG = (BK4 + BK5) . 
$$
t_{F1,k-1}
$$
 (126)

Dann folgt aus Gleichung (127)

$$
\dot{Q}(G_{k-2}^{-})_{\text{konv.}} - \dot{Q}(G_{k-1}^{+})_{\text{konv.}} = 2 \cdot \pi \cdot 1 \cdot \left[ BK4 \cdot X1 + BK5 \cdot X2 - BK6 \right] \quad (127)
$$

Setzen wir nun gemäß Gleichung (119) die Gleichungen (126) und (131) gleich, dann erhalten wir

$$
WK3 + BK3 - BK1 \cdot X1 - BK2 \cdot X2
$$
  
= BK4 \cdot X1 + BK5 \cdot X2 - BK6 (128)

Wir setzen nun

 $BK7 = WK3 + BK3 + BK6$ (129)

$$
BKB = BK4 + BK1 \tag{130}
$$

$$
BK9 = BK5 + BK2 \tag{131}
$$

Damit erhalten wir schließlich

 $X1 = (BK7 - BK9 \cdot X2)/BK8$ {132)

Damit ist wieder X1 als Funktion von X2 bestimmt.

Zur Bestimmung von X2 ziehen wir Gleichung (112) heran.

Mit den Abkürzungen von Seite 31 erhalten wir

$$
\dot{Q}(G_{k-2}^+) = 2 \cdot \pi \cdot 1 \cdot \left[ WK1 + BK1 \cdot (t_{k-2}^* - X1) \right]
$$
 (133)

sowie

$$
\dot{Q}(G_{k-2})_{k\text{on}v} = 2 \cdot \pi \cdot 1 \cdot BK4 \cdot (X1 - t_{F1, k-1}) \tag{134}
$$

und schließlich

$$
\dot{Q}(G_{k-2}^{-})_{\text{Strahlung}} = \hat{C}_{1,2(k-1)} \cdot 2 \pi 1 . G_{k-2} \cdot (X1^{4} - X2^{4}) \qquad (135)
$$

Wir setzen nun

$$
B K 10 = W K 1 + BK 1 \t t_{k-2}^* + BK 4 \t t_{F1,k-1}
$$
 (136)

$$
BK11 = \hat{C}_{1,2(k-1)} \cdot G_{k-2}
$$
 (137)

$$
BK12 = BK1 + BK4 \tag{138}
$$

Damit geht Gleichung (112) über in

BKI0 - BK12 . XI - BK11 . 
$$
(X1^4 - X2^4) = 0
$$
 (139)

oder besser

 $\sim$ 

$$
BK10/BK12 - X1 - BK11/BK12 . (X14 - X24) = 0
$$
 (140)

Diese implizite Bestimmungsgleichung für X2 wird in der SUBRØUTINE TØWUE programmiert und mit dem Nullstellenprogramm NULLST41 und der FUNCTIØN FUTØ gelöst.

# d\_)\_\_\_\_\_\_Energiebilanz\_zum\_Fluid

Es gilt für den endlich ausgedehnten axialen Bereich gemäß Skizze 3.3.3

$$
\dot{Q}_{F1,(k-1)} = \dot{m} \cdot c_p \cdot (t_{F1,aus} - t_{F1,ein})
$$
 (141)

Da das Programm eindimensional arbeiten soll, müssen wir  $\triangle 1 \rightarrow 0$ gehen lassen

Betrachten wir die Bilanzgleichung (141) für den endlichen Bereich, so gilt mit

$$
F = 2 \pi G \cdot \Delta I
$$
\n
$$
\dot{Q}_{F}(k-1) = \alpha_{k-2} \cdot 2 \pi G_{k-2} \cdot \Delta I \cdot (t\phi_{k-2}^{*} - t_{F1,k-1})
$$
\n
$$
-\alpha_{k-1} \cdot 2 \cdot \pi \cdot G_{k-1} \cdot \Delta I \cdot (t\phi_{k-2}^{*} - t_{F1,k-1})
$$
\n
$$
= \dot{m} \cdot c_p \cdot (t_{F1,aux} - t_{F1,ein})
$$
\n(143)

Wir dividieren beide Seiten durch Al und es folgt mit der Bedingung  $\Delta$ ]  $\Rightarrow$  0

$$
\lim_{\Delta 1 \to 0} \hat{Q}_{F1,k-1} = \lim_{\Delta 1 \to 0} (\hat{m} \cdot c_p \cdot \frac{t_{F1}(1+\Delta 1) - t_{F1}(1)}{\Delta 1})
$$
\n
$$
= \hat{m} \cdot c_p \cdot \frac{dt_{F1}}{d1}
$$
\n(144)

Die Oberflächentemperaturen t $\varphi_{k-2}^{\star}$  und t $\varphi_k^{\star}$  sind vom vorigen Kapitel her bekannt.

Nun sind die Größen  $\alpha_{k-2}$ ,  $\alpha_{k-1}$  und  $t_{F1,k-1}$  Randbedingungen, die dem Programm (auch zeitabhängig) mitgeteilt werden müssen, also bekannt sind. Wir wären also in der Lage, aus dieser Bilanz zu errechnen

$$
\frac{dt_{F1,k-1}}{dl} = \frac{2 \cdot \pi \cdot \left[ \alpha_{k-2} \cdot G_{k-2} \cdot (t \beta_{k-2}^* - t_{F1,k-1}) - \alpha_{k-1} \cdot G_{k-1} \cdot (t_{F1,k-1} - t \beta_{k-1}^*) \right]}{\alpha_1 \cdot G_{p,k-1}} \tag{145}
$$

Diese Bilanz wurde der Vollständigkeit halber angegeben, der Differentialquotient der Fluidtemperatur nach der Länge interessiert uns in einem eindimensionalen Programm nicht, kann aber bei einer Erweiterung auf die axiale Dimension nützlich sein.

3.3.3.1 Spezialfall\_der\_Masche\_k=1 (Zentralmasche)\_mit\_Konvektion SUBRØUTINE TØRØHR

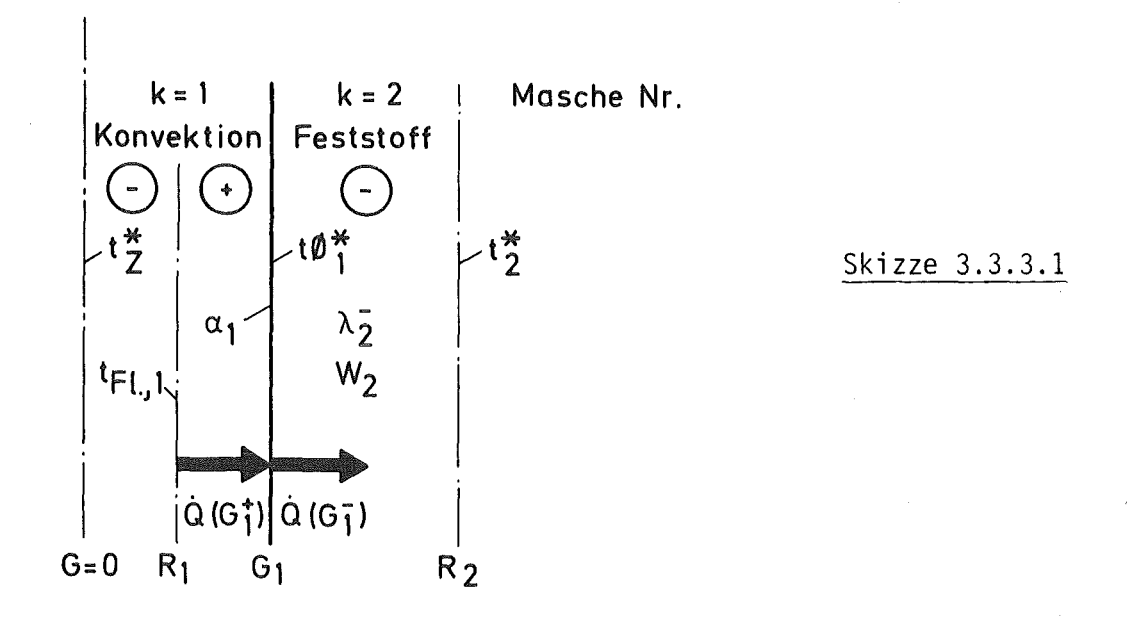

Wie üblich wird bei der Rechnung im ersten Schritt die Masche mit Konvektion übersprungen und t $^*$  errechnet. Im zweiten Schritt wird die neue Oberflächentemperatur t $\varnothing$  $\pi$  ausgerechnet.

Es gilt:

$$
\dot{Q}(G_1^+) = \dot{Q}(G_1^-) \tag{146}
$$

Da kein Strahlungsterm zu berücksichtigen ist, kann geschrieben werden

$$
\dot{Q}(G_1^+) = \alpha_1 \cdot 2 \cdot \pi \cdot 1 \cdot G_1 \cdot (t_{F1,1} - t\phi_1^x)
$$
 (147)

 $\rm \dot{Q}(G_{1}^{-})$  kann wieder von Gleichung (84) analog übertragen werdnen zu

$$
\dot{Q}(G_1^-) = 2 \cdot \pi \cdot 1 \cdot \left[ \frac{W_2}{2} \cdot (G_1^2 - \frac{1}{2 \cdot a_2} \cdot (R_2^2 - G_1^2)) + \frac{\lambda_2^- \cdot (t\emptyset_1^* - t_2^*)}{a_2} \right]
$$
\n(148)

Es werde gesetzt:

 $\hat{A}^{\dagger}$ 

 $\label{eq:2.1} \frac{1}{\sqrt{2\pi}}\int_{\mathbb{R}^3}\frac{1}{\sqrt{2\pi}}\left(\frac{1}{\sqrt{2\pi}}\right)^2\frac{1}{\sqrt{2\pi}}\int_{\mathbb{R}^3}\frac{1}{\sqrt{2\pi}}\frac{1}{\sqrt{2\pi}}\frac{1}{\sqrt{2\pi}}\frac{1}{\sqrt{2\pi}}\frac{1}{\sqrt{2\pi}}\frac{1}{\sqrt{2\pi}}\frac{1}{\sqrt{2\pi}}\frac{1}{\sqrt{2\pi}}\frac{1}{\sqrt{2\pi}}\frac{1}{\sqrt{2\pi}}\frac{1}{\sqrt{2\pi}}\frac{$ 

$$
\dot{W}Z1 = \frac{W_2}{2} \cdot (G_1^2 - \frac{1}{2 \cdot a_2} \cdot (R_2^2 - G_1^2))
$$
 (149)

$$
BZ1 = \frac{\lambda_2}{a_2} \tag{150}
$$

$$
BZ2 = \alpha_1 \cdot G_1 \tag{151}
$$

BZ3 = BZ2 . 
$$
t_{F1,1} + BZ1
$$
.  $t_2^* - WZ1$  (152)

$$
BZ4 = BZ1 + BZ2 \tag{153}
$$

Damit ergibt sich durch Gleichsetzen und Umformung

 $\mathbb{R}^2$ 

$$
t\varnothing_1^* = \frac{BZ3}{BZ4} \tag{154}
$$

 $\sim$ 

 $\hat{\boldsymbol{\epsilon}}$ 

Dieser Zusammenhang ist in SUBRØUTINE TØRØHR programmiert.

# 3.3.4 Oberflächentemperaturen vor, hinter und an einem masselosen Strahlenschirm\_-\_SUBRØUTINE\_TØSTRA

Zwischen der linken Feststoffmasche und dem Strahlenschirm sowie dem Strahlenschirm und der rechten Feststoffmasche herrscht Strahlung und Leitung. Da wir wieder Stationarität annehmen, sind wir im Programm bis zur rechten Feststoffmasche gelangt (in der eine zeitliche Änderung stattfindet). Es gilt deshalb folgende Skizze:

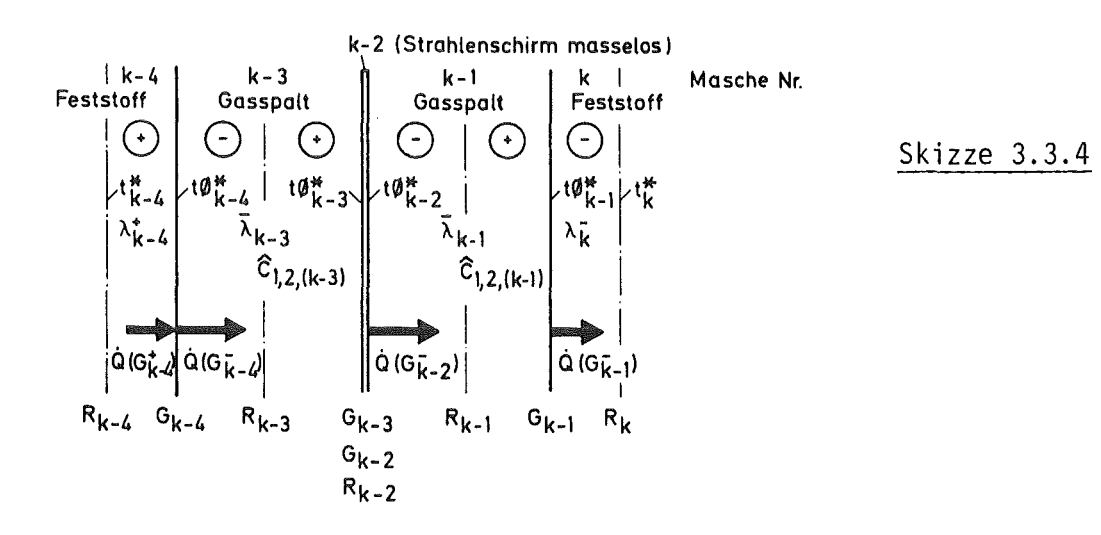

Da der Strahlenschirm als masselos betrachtet werden soll, können gesetzt werden:

$$
G_{k-3} = G_{k-2} = R_{k-2}
$$
 (155)

und

$$
t\phi_{k-3}^{\star} = t\phi_{k-2}^{\star}
$$
 (156)

Der besseren Lesbarkeit wegen wollen wir analog zu den vorigen Kapiteln setzen

$$
t\varnothing_{k-4}^{\times} = X1 \tag{157}
$$

$$
t\varnothing_{k-3}^{\times} = X2 \tag{158}
$$

$$
t\phi_{k-1}^{\star} = x3 \tag{159}
$$

Dies sind die drei Unbekannten, die wir zu berechnen haben.

Da wir Stationärität voraussetzen, ist es evident, daß gelten muß

$$
\dot{Q}(G_{k-4}^{+}) = \dot{Q}(G_{k-4}^{-}) = \dot{Q}(G_{k-2}^{-}) = \dot{Q}(G_{k-1}^{-})
$$
\n(160)

Nun brauchen wir wieder nur analog zu übertragen, nämlich

$$
\dot{Q}(G_{k-4}^{+})
$$
 von Gleichung (83)  
\n
$$
\dot{Q}(G_{k-1}^{-})
$$
 von Gleichung (84)  
\n
$$
\dot{Q}(G_{k-4}^{-})
$$
und 
$$
\dot{Q}(G_{k-2}^{-})
$$
von Gleichung (85)

Also

$$
Q(G_{k-4}^{+}) = 2 \cdot \pi \cdot 1 \cdot \left[ \frac{W_{k-4}}{2} \cdot (G_{k-4}^{2} - \frac{G_{k-4}^{2} - R_{k-4}^{2}}{2 \cdot b_{k-4}}) + \frac{\lambda_{k-4}^{+}}{b_{k-4}} \cdot (t_{k-4}^{*} - x_{1}) \right]
$$
(161)

$$
\dot{Q}(G_{k-1}^{-}) = 2 \cdot \pi \cdot 1 \cdot \left[ \frac{W_{k}}{2} \cdot (G_{k-1}^{2} - \frac{R_{k}^{2} - G_{k-1}^{2}}{2 \cdot a_{k}}) + \frac{\lambda_{k}^{-}}{a_{k}} \cdot (X3 - t_{k}^{*}) \right]
$$
\n(162)

$$
\dot{Q}(G_{k-4}^{-}) = 2 \cdot \pi \cdot 1 \cdot \left[ \frac{\bar{\lambda}_{k-3}}{d_{k-3}} \cdot (X_1 - X_2) + \hat{C}_{1,2,(k-3)} \cdot G_{k-4} \cdot (X_1^{4} - X_2^{4}) \right]
$$
\n(163)

$$
\dot{Q}(G_{k-2}^-) = 2 \cdot \pi \cdot 1 \left[ \frac{\overline{\lambda}_{k-1}}{d_{k-1}} \cdot (X2 - X3) + \hat{C}_{1,2,(k-1)} \cdot G_{k-2} \cdot (X2^4 - X3^4) \right]
$$
\n(164)

Der besseren überschaubarkeit wegen setzen wir

--

 $\sim 10^{-10}$ 

$$
A1 = \frac{W_{k-4}}{2} \cdot \left[ G_{k-4}^2 - \frac{G_{k-4}^2 - R_{k-4}^2}{2 \cdot b_{k-4}} \right]
$$
 (165)

$$
A2 = \frac{\lambda_{k-4}^{+}}{b_{k-4}}
$$
 (166)

B1 = 
$$
\frac{W_k}{2}
$$
 +  $\left[ G_{k-1}^2 - \frac{R_k^2 - G_{k-1}^2}{2 \cdot a_k} \right]$  (167)

$$
B2 = \frac{\lambda \bar{k}}{a_k} \tag{168}
$$

$$
C1 = \hat{C}_{1,2,k-3} \cdot G_{k-4}
$$
 (169)

C2 = 
$$
\frac{\bar{\lambda}_{k-3}}{d_{k-3}}
$$
 (170)

$$
D1 = \begin{array}{c} \Lambda \\ C_{1,2,k-1} \end{array} \quad G_{k-2} \tag{171}
$$

$$
D2 = \frac{\lambda_{k-1}}{d_{k-1}}
$$
 (172)

Mit diesen Abkürzungen folgt mit Gleichung (161) =Gleichung (162)

$$
A1 + A2 \cdot (t_{k-4}^{\times} - x1) = B1 + B2 \cdot (x3 - t_{k}^{\times})
$$
 (173)

Wir wählen X3 = X als die schließlich im iterativen Prozeß zu bestimmende Größe.

Aus Gleichung (173) folgt schließlich

$$
x1 = \frac{A1 - B1 + B2 \cdot (t_k^* - x)}{A2} + t_{k-4}^* \tag{174}
$$

Wir setzen nun noch aus programmtechnischen Gründen

$$
Z1 = \frac{1}{A2} \cdot (A1 - B1 + B2 \cdot t_K^{\times}) + t_{k-4}^{\times}
$$
 (175)

$$
Z2 = B2/A2 \tag{175a}
$$

Dann ergibt sich endlich

$$
x1 = z1 - z2 . x \t(176)
$$

Wir wollen nun  $X2^4$  eliminieren, um auch für X2 eine einfache Abhängigkeit von X und Xl zu erhalten.

Im ersten Schritt setzen wir dazu

Gleichung (16Z) = Gleichung (163)

Wir erhalten damit

$$
\chi_2^4 = \chi_1^4 - \frac{1}{C1} \cdot \left[ B1 + B2 \cdot (X - t_k^*) - C2 \cdot (X1 - X2) \right]
$$
 (177)

Nun setzen wir

Gleichung (162) = Gleichung (164)

Damit ergibt sich

$$
X24 = X4 + \frac{1}{DI} \cdot \left[ B1 + B2 \cdot (X - tk*) - D2 \cdot (X2 - X) \right]
$$
 (178)

Wir ziehen beide Gleichungen voneinander ab und mit folgenden Vereinbarungen

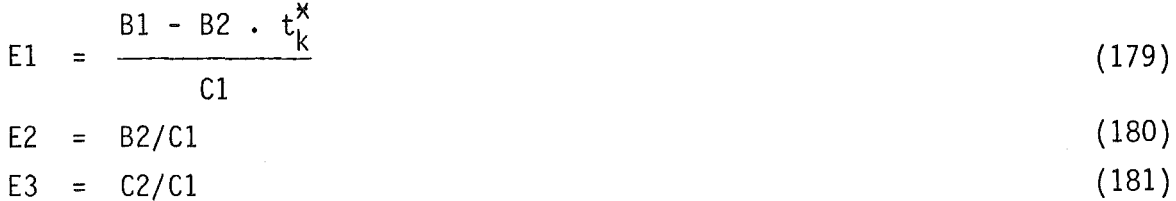

F1 =  $(B1 - B2 \cdot t_{k}^{*})/D1$ (182)

$$
F2 = B2/D1 \tag{183}
$$

$$
F3 = D2/D1 \tag{184}
$$

erhalten wir

$$
x14 - E1 - E2 . X + E3 . (X1 - X2)
$$
  
-X<sup>4</sup> - F1 - F2 . X + F3 . (X2 - X) = 0 (185)

Wir vereinbaren weiter

$$
FA1 = F3 - E3 \tag{186}
$$

 $\sim 10^{-11}$ 

$$
FA2 = (F1 + E1)/FA1
$$
 (187)

$$
FA3 = (F2 + F3 + E2)/FA1
$$
 (188)

$$
FA4 = E3/FA1
$$

Damit erhalten wir schließlich

$$
X2 = (X4 - X14) / FA1 + FA2 + FA3 . X - FA4 . X1
$$
 (189)

Wir haben damit X2 als Funktion des schon bekannten Xl und der endgültig zu bestimmenden Variablen X dargestellt.

Als implizite Funktion für X ziehen wir Gleichung (177) heran.

Wir treffen folgende Vereinbarungen:

$$
FB1 = E1/E3 \tag{190}
$$

$$
FB2 = E2/E3 \tag{191}
$$

Damit folgt schließlich

 $(X1<sup>4</sup> - X2<sup>4</sup>)/E3 - FB1 - FB2$ .  $X + X1 - X2 = 0$  (192)

Diese implizite Gleichung für X hat wieder die Dimension einer Temperatur.

Sie ist in der SUBRØUTINE TØSTRA mit der FUNCTIØN FUSTRA programmiert und wird mit Hilfe der Nullstellenroutine NULLST41 gelöst.

## 3.3.5 Oberflächentemperatur der rechten Randmasche - FUNCTION TONT

Es wird angenommen, daß der Wärmeübergang am rechten Rand durch Konvektion bestimmt wird. Der Strahlungsanteil ist in diesem Fall in die in SUBRØUTINE WUE anzugebende  $\alpha$ -Zahl mit einzubeziehen. Die äußere Fluidtemperatur ist in FUNCTI0N TFL zu programmieren.

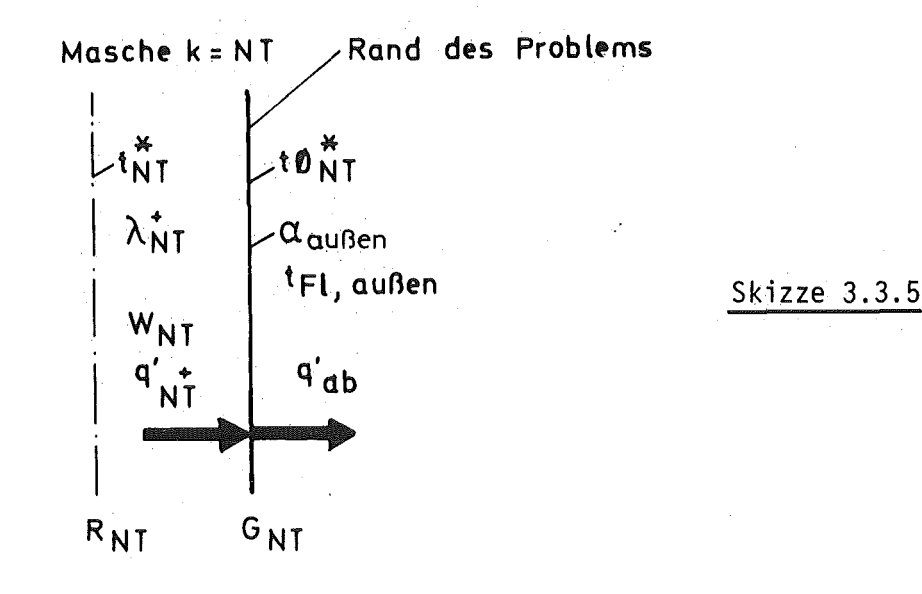

Mit dem in den vorigen Kapiteln geschilderten Vorgehen ergibt sich

$$
q_{NT}^{\dagger} = 2 \pi \cdot G_{NT} \cdot \left[ \frac{W_{NT}}{2} \cdot G_{NT} - \frac{W_{NT}}{4b_{NT}G_{NT}} (G^{2}NT - R_{NT}^{2}) \right] + \frac{(t_{NT}^{*} - t\phi_{NT}^{*}) \cdot \lambda_{NT}^{*}}{b_{NT} \cdot G_{NT}} \bigg]
$$
(193)

Außerdem gilt

 $\mathbb{Z}^2$ 

$$
q_{ab}^{\prime} = 2 \pi G_{NT} \cdot \alpha_{außen} \cdot (t\emptyset_{NT}^{x} - t_{F1,außen})
$$
 (194)

Es seien:

 $\ddot{\phantom{a}}$ 

$$
A = \frac{W_{NT}}{2} G_{NT} - \frac{W_{NT}}{4b_{NT}G_{NT}} \cdot (G_{NT}^2 - R_{NT}^2)
$$
  
\n
$$
B = \frac{\lambda_{NT}^+}{b_{NT}G_{NT}}
$$
 (195)

Dann ergibt sich als Oberflächentemperatur am rechten Rand der Ausdruck

$$
t\varnothing_{\text{NT}}^{\text{X}} = \frac{A + B \cdot t_{\text{NT}}^{\text{X}} + \alpha_{\text{außen}} \cdot t_{\text{FI,außen}}}{\alpha_{\text{außen}} + B}
$$
 (196)

 $\bar{z}$ 

 $\ddot{\phantom{1}}$ 

Dieser Zusammenhang ist in der FUNCTIØN TØNT programmiert.

4. Mittlere Stoffwerte in einer Masche

In Betracht kommen  $g, c, \lambda$ 

# 4.1 Dichte <u>S</u>

Die Dichte  $S$  ist so wenig von der Temperatur abhängig, daß es genügt, sie in Abhängigkeit von der Maschenmittentemperatur zu bestimmen.

 $\hat{\sigma}_{\rm{tot},\rm{th}}$ 

 $\tilde{\mathcal{G}}$ 

# 4.2 Spezifische Wärmekapazität c

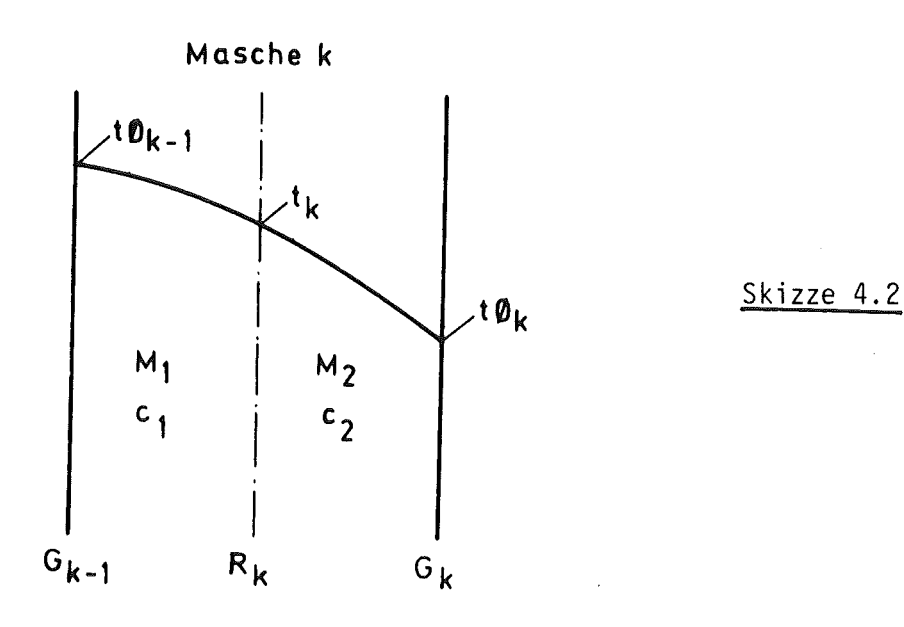

#### M: Masse

 $\bar{z}$ 

$$
\dot{Q} = M_k \cdot c_m \cdot \frac{dt}{d\tau} = (M_1 \cdot c_1 + M_2 \cdot c_2) \cdot \frac{dt}{d\tau}
$$
 (197)

$$
c_m = \frac{M_1 + C_1 + M_2 + C_2}{M_k}
$$
 (198)

$$
M_2 = M_k - M_1 \tag{199}
$$

Damit folgt:

$$
c_m = \frac{M_1}{M_k} \cdot (c_1 - c_2) + c_2 \tag{200}
$$

$$
M_1 = \pi (R_k^2 - G_{k-1}^2) \cdot 1 \cdot S_k
$$
  
\n
$$
M_k = \pi (G_k^2 - G_{k-1}^2) \cdot 1 \cdot S_k
$$
 (201)

Dann wird

$$
c_m = \frac{R_k^2 - G_{k-1}^2}{G_k^2 - G_{k-1}^2} \cdot (c_1 - c_2) + c_2
$$
 (202)

Für die Temperaturabhängigkeit kann das Vorgehen von Kapitel 4.3 ganz analog mit dem gleichen Ergebnis angewendet werden, so daß gilt:

$$
c_1 = c \left( \frac{t \beta_{k-1} + t_k}{2} \right)
$$
\n
$$
c_2 = c \left( \frac{t_k + t \beta_k}{2} \right)
$$
\n(203)

#### 4.3 Wärmeleitfähigkeit A

Nach /2/, Seite 130 gilt für Zylindergeometrie bei Annahme einer linearen Abhängigkeit der Wärmeleitfähigkeit von der Temperatur exakt:

$$
\lambda_{\rm m} = \lambda \left( \frac{t_1 + t_2}{2} \right) \tag{205}
$$

Es ist deshalb bei der Aufbereitung des Problems nötig, die Maschen insbesondere bei Isolierstoffen klein zu halten, damit die Differenz von  $\mathrm{t}_1$  und  $\mathrm{t}_2$  nicht so groß $\,$  wird, daß der lineare Ansatz zu größeren Fehlern führt.

5. Stabilitätskriterium (maximal mögliche und variable Zeitschrittweite)

In /1/, Seite 165 ist das Stabilitätskriterium für den vorliegenden Fall angegeben zu

$$
\Delta \tau \geq 0.5 \cdot \Delta r^2 \cdot \frac{\rho \cdot c}{\lambda} \tag{206}
$$

Darin sind Δτ die maximal mögliche Zeitschrittweite, Δr die Maschenstärke, hier also  $G_k - G_{k-1}$ ,  $\rho$ , c und  $\lambda$  die Stoffwerte der betrachteten Masche. Da sich die Abmessungen ( $\Delta r$ ), aber insbesondere auch die Stoffwerte mit der Temperatur ändern, wurde bei der Programmoption "SCHR = --V" variable Schrittweite vereinbart. Es wird dann die Routine zur Schrittweitenbestimmung nach je 50 Zeitschritten wiederholt und die mögliche Zeitschrittweite neu bestimmt. Ergibt sich eine Änderung gegenüber der vorherigen Zeitschrittweite > 10 %, so wird das Programm mit der neuen Zeitschrittweite weitergeführt. Diese Maßnahme hat in einem Fall dazu geführt, daß die Zeitschrittweite im Verlauf der Rechnung um den Faktor 3,5 vergrößert werden konnte.

Nun haben Proberechnungen gezeigt, daß bei bestimmten geometrischen Anordnungen die Zeitschrittweite ohne Schaden für die Rechnung vergrössert werden konnte. Das legte den Schluß nahe, daß Gleichung (206) einschränkende Voraussetzungen zugrunde liegen. Es wurde deshalb die der Gleichung (206) zugrundeliegende, in /1/ zitierte Literaturstelle näher betrachtet.

In /10/, Seite 94 ist das zugrundegelegte Stabilitätskriterium angegeben. Es wird dort die für den ebenen Fall geltende parabolische partielle Differentialgleichung

$$
\frac{du}{d\tau} = a \cdot \frac{\partial^2 u}{\partial x^2} + b \cdot u \tag{207}
$$

betrachtet.

Bei der analogen Übertragung auf unseren Fall gelten dann

$$
u = t \tag{208}
$$

$$
x = r \tag{209}
$$

$$
x = r
$$
\n
$$
a = \frac{\lambda}{c \cdot \rho}
$$
\n(209)

$$
b \cdot u = \frac{1}{c \cdot \rho} \cdot W(t, \tau) \tag{211}
$$

Die der Stabilitätsbetrachtung in /10/ zugrundegelegte diskretisierende Differenzengleichung ist

$$
\frac{t(r_k, \tau + \Delta \tau) - t(r_k, \tau)}{\Delta \tau}
$$
\n
$$
= a \cdot \left[ t(r_{k-1}, \tau) - 2 \cdot t(r_k, \tau) + t(r_{k+1}, \tau) \right] / \Delta r^2 + \frac{1}{c \cdot \rho} \cdot W(t, \tau) \quad (212)
$$

Die aus diesen Angaben ableitbaren Voraussetzungen wollen wir hier aufzeigen:

- a) Gleichung (212) zeigt, daß für die durchgeführte Betrachtung drei benachbarte Maschen ( $r_{k-1}$ ,  $r_k$ ,  $r_{k+1}$ ) mit den gleichen "a" vorausgesetzt werden. Wenn diese Voraussetzung nicht erfüllt ist, muß die Gültigkeit des Kriteriums geprüft werden. Nun zeigen Proberechnungen, daß das angegebene Stabilitätskriterium in folgenden Fällen nicht anwendbar ist:
- a.a) Wenn zwei völlig andersgeartete Stoffe mit unterschiedlichem "a" (z.B. Isolierstoff angrenzend an ein Metall), die beide in je einer Masche dargestellt werden, vorliegen.
- a.b) Aus a.a) ableitbar, wenn eine Feststoffmasche von Gasspalten umgeben ist. (Das trifft auch zu, wenn in einem der Spalte Konvektion gegeben ist.)

In diesen Fällen wird die maximal mögliche Zeitschrittweite durch die Konvergenz der Iterationsroutine NULLST41 bestimmt und muß "experimentell" (durch Proberechnungen) ermittelt werden.

Wenn allerdings in der Gesamtgeometrie ein Fall zweier zusammengehöriger Maschen auftritt, wird die maximale Zeitschrittweite durch die Anordnung bestimmt.

- b) Gleichung (207) setzt eine ebene Geometrie voraus. Alle Rechnungen zeigen aber, daß das Stabilitätskriterium gemäß Gleichung (206) nie zu Instabilitäten führt, so daß die allgemeine Anwendbarkeit auf Zylindergeometrie gegeben zu sein scheint.
- c) In der vorliegenden Arbeit wird die Diskretisierung nicht in der durch Gleichung (212) gegebenen Weise durchgeführt. Auch hier kann man in dieser Arbeit nur davon ausgehen, daß der Erfolg die Methode rechtfertigt. Wie schon gesagt, sind bislang keine Mißerfolge aufgetreten.

Eine Einschränkung muß immer beachtet werden, nämlich daß das Iterationsverfahren für Gasspalte oder Spalte mit Konvektion kleinere Zeitschrittweiten nötig machen kann, als sie durch das Stabilitätskriterium gegeben sind. Aus diesem Grunde wurde die im folgenden Kapitel beschriebene Prüfroutine ausgearbeitet.

### 6. Prüfung der Stabilität der Ergebnisse

Sobald im Rechenablauf jeweils die vom Benutzer vorgegebene Schrittzahl<br>"PRUEF" erreicht wird, wird der zuletzt gerechnete Zeitschritt mit halbierter Zeitschrittweite nachgerechnet.

 $\frac{1}{2}$ 

Aus den Ergebnissen beider Rechnungen wird gebildet:

$$
A_{k} = \frac{t_{k} (DTAU) - t_{k} (2 \times \frac{DTAU}{2})}{t_{k} (2 \times \frac{DTAU}{2})}
$$
 (213)

$$
B_k = \frac{t\phi_k (DTAU) - t\phi_k (2 \times \frac{DTAU}{2})}{t\phi_k (2 \times \frac{DTAU}{2})}
$$
 (214)

Ist irgend einer dieser Werte größer  $10^{-3}$ , erfolgt im Programmausdruck eine Warnung. Die Zeitschrittweite ist dann solange zu verringern, bis keine solche Warnung mehr auftritt. Erst dann ist man sicher, daß das Programm ausreichend genau rechnet. Die Ungenauigkeit der Rechnung kann in der Numerik, aber auch in der Annahme stationären Wärmeflusses während des Zeitschrittes begründet liegen.

### 7. Für STATI-4 notwendige Hilfsroutinen

#### 7.1 Das Stoffwerteprogramm ST0FFMKS

Die in /6/ vorgenommene Approximationen sind in dieser SUBR0UTINE programmiert. Nach der Veröffentlichung von /6/ sind einige Stoffe hinzugenommen worden.

Das Programm ist in Anhang 7 wiedergegeben.

Es sind folgende Eigenschaften programmiert:

a) Dichte RHO in kg/m $^3$  (nur für Feststoffe)

- b) Wärmeleitfähigkeit A in W/m/k
- c) Spezifische Wärmekapazität c in J/kg/K (nur für Feststoffe)
- d) Wärmedehnung (nur für Feststoffe)

Es ist definiert

$$
DEHN(t) = \frac{L(t) - L_0 (300 K)}{L_0 (300 K)}; t in K
$$

e) Emissionskoeffizient  $\varepsilon$  (nur für Feststoffe)

Wird der durch experimentelle Daten belegte Approximationsbereich überschritten, erfolgt eine Meldung.

Zur Zeit sind im Stoffwerteprogramm folgende Stoffe einprogrammiert:

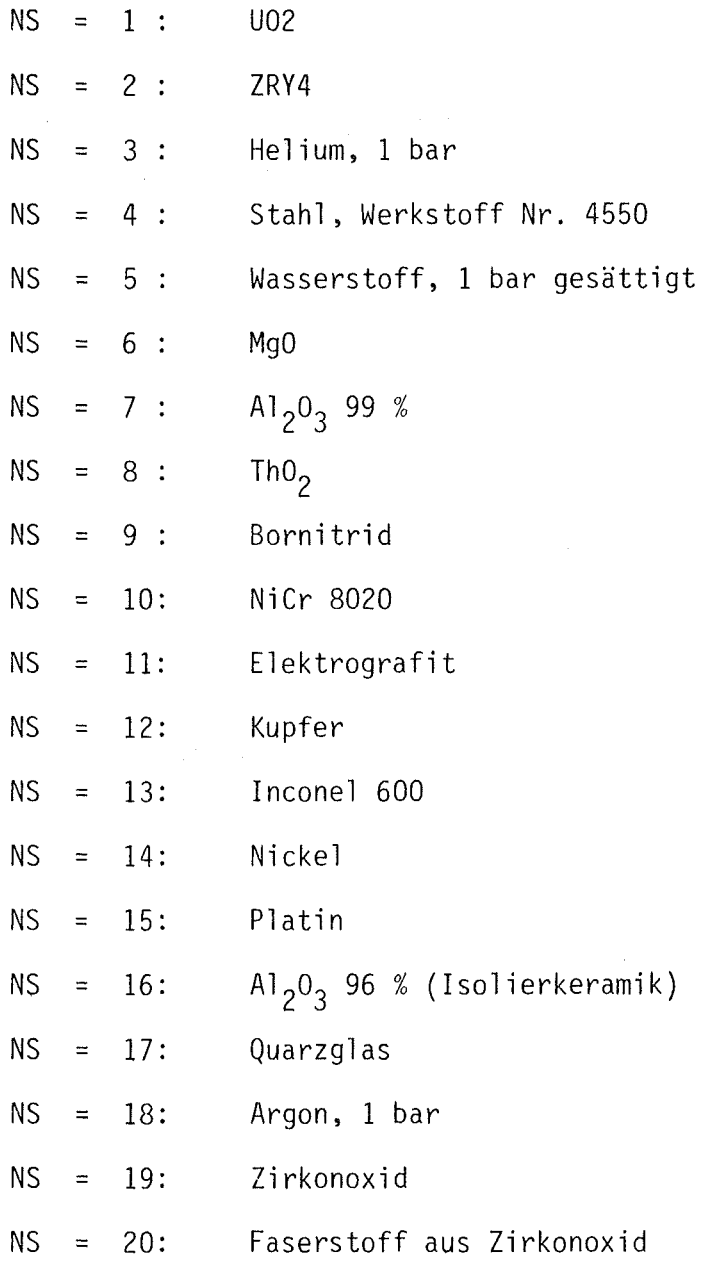

- 50 -

### 7.2 Nullstellenroutine NULLW

Einige Programmteile von STATI-4 verlangen die Lösung impliziter Gleichungen. Um die Rechenzeit des Programms möglichst klein zu halten, wurde eine gründliche Recherche der verfügbaren Nullstellenroutinen auf Sicherheit und Schnelligkeit durch eigene Rechnungen angestellt. Dabei erwies sich die gewählte Kombination einer Routine mit quadratischer Approximation und dem auf der Evolutionsstrategie basierenden Programm KßRR /8/ als besonders geeignet.

Die Programme NULLW und das zugehörige Programm K0RRNU sind in den Anlagen 5 und 6 dargestellt. In beiden Programmen ist zu beachten, daß die bei der hiesigen IBM 370 implementierte Routine ZEIT entsprechend der vom Benutzer verwendeten Maschine umdefiniert wird. Diese Routine gibt die beim jeweiligen Aufruf verbrauchte CPU-Zeit (reine Rechenzeit) an.

Bei der SUBR0UTINE KßRR muß zusätzlich die Unterroutine RANDU neu definiert werden. Diese Routine erzeugt gleichverteilte Zufallszahlen im Bereich 0 bis 1.

### 7.3 SUBRØUTINE GEØMET

Diese Routine ist Teil von STATI-4.L0AD im Anhang 2.

In der SUBRØUTINE GEØMET wird die aufgrund der thermischen Dehnung erfolgende Geometrieänderung der Bauteile errechnet. Für die einzelnen Maschen des Problems muß im Eingabe-Datensatz eine Kennzahl gesetzt werden, die darüber entscheidet, ob diese Berechnung durchgeführt wird oder nicht. Es bedeutet:

NDEHN = 1: die Berechnung wird durchgeführt NDEHN = 0: die ursprünglich eingegebene Geometrie wird beibehalten. Bei einem homogenen Bauteil, das in mehrere Maschen zerlegt ist, wird die Mitteltemperatur aller Maschen bestimmt und die Dehnung mit dieser Mitteltemperatur gebildet. Es ist deshalb unzulässig, bei einem homogenen Bauteil nur für bestimmte Maschen NDEHN = 1 zu setzen.

Da ein Gasspalt oder ein Spalt mit Konvektion sich nicht dehnen kann, ist es sinnlos aber auch unwirksam, dort NDEHN = 1 zu setzen. Die Spaltgeometrie wird dann geändert, wenn in den Feststoffen davor und danach  $NDEHN = 1$  gesetzt wird.

Schließt sich aufgrund einer solchen Angabe der Spalt, wird rechnerisch eine Restspaltweite von 1 µm gesetzt, da STATI-4 keine Flächenpressung kennt, und weil in einem solchen Fall eine Masche verschwinden müßte. Der dadurch verursachte Temperaturfehler lag in den durchgerechneten Fällen bei einigen K, bei einer Absoluttemperatur über 1000 K. Sind bei der Ausgangsgeometrie zwei Feststoffe in Kontakt, kann zwischen beiden ein imaginärer Spalt von 1  $\mu$ m vorgegeben werden. Je nach Temperatur und Materialien kann sich dieser schließen (1  $\mu$ m wird in der Rechnung beibehalten) oder öffnen, dann werden die realen Werte gerechnet.

Bei sich schließendem Spalt wird im Output der theoretische Wert des Spalts angegeben (als negativer Wert), den das Bauteil bei freier Dehnung haben würde. Zwei Feststoffe in Kontakt miteinander ohne imaginären Spalt (dieser Spalt muß natürlich als eine Masche programmiert werden) darf nur gerechnet werden, wenn für beide Bauteile NDEHN = 0 angegeben wird.

Neben diesem Schönheitsfehler ist weiter zu beachten, daß in GE0MET in der vorliegenden Programmierung nur intakte Bauelemente gerechnet werden können. Relocation (Verlagerung zerbrochener Bauteilstücke, z.B. bei Uranpellets) können nicht berücksichtigt werden. Die dabei auftretenden Probleme sind für eine allgemeine Behandlung nicht geeignet, sie müssen in einer speziellen Routine vom Anwender selbst programmiert werden.

#### 7.4 SUBR0UTINE PRINT

Diese Routine ist Teil von STATI-4.L0AD in Anhang 2. Sie dient der Ausgabe der errechneten Werte. Es wird hier davon ausgegangen, daß auch Eingabewerte in Anwenderroutinen zeitabhängig errechnet werden und deshalb zur Ausgabe gehören.

Um den Output im Umfang zu beschränken, sind Optionen vorgesehen, die es erlauben, nur bestimmte Datengruppen auszugeben. Näheres siehe Kommentar zur Eingabe von MAIN (Anhang 1).

Die möglichen Ausgabegrößen sind:

a) Temperatur  $T(k)$ ,  $T\varnothing(k)$ :

Maschenmitten- und Maschenoberflächentemperaturen (kann unterdrückt werden, z.B. wenn man die Werte nur auf externem Ausgabefile benötigt).

- b) Grenzradien G(k): (wie a))
- c) Spaltweiten DG(k): (wie a)) Wird nur ausgegeben für  $NF(k) = 2$  oder 4.
- d) Wärmeproduktion W(k), wird nur angegeben, wenn im Dateninput für die Masche NH = 1 gesetzt wird. (Siehe Kommentar in MAIN (Anhang 1)). Sonst wie a).
- e) Wärmeübergangszahlen in Spalten.

Wird nur angegeben, wenn NF(k) = 4. Sonst wie a), die äußere Wärmeübergangszahl wird immer ausgegeben, da diese in allen Fällen angegeben werden muß.

f) Fluidtemperaturen

Wie in e), die äußere Fluidtemperatur wird immer ausgegeben.

Die Optionen müssen sowohl für einen Stationärlauf (LAUF = \_\_ S) als auch für den Transientenlauf (LAUF = \_\_ T) getrennt angegeben werden. Für Plots oder ähnliche Verarbeitung ist eine Ausgabe auf externen Dataset vorgesehen. Es gelten die Punkte a) bis f) ebenso mit dem Unterschied, daß alle Werte k = 1, NT ausgegeben werden, also NF(k) und NH(k) keinen Einfluß haben.

Für die externe Ausgabe muß in der JCL ein Datensatz bereitgestellt werden, und zwar für den Stationärlauf auf FT 50 FOOl, für den Transientenlauf auf FT 51 FOOl. Die Ausgabe erfolgt unformatiert. Weiteres siehe Kommentar in MAIN (Anhang 1).

Empfehlung: Für die ersten Rechenläufe sollte WRITEP = ALL angegeben werden. Es erfolgt dann der vollständige Datenoutput, was zur Fehlersuche sehr nützlich ist.

### 7.5 Anwenderroutinen

### $7.5.1$   $Allgemeines$

Diese Routinen dienen als Input wichtiger Größen wie Wärmeproduktion, Wärmeübergangszahlen etc.

Für das hier vorliegende Stand-Alone-Programm wurde bewußt diese Form der Datenbereitstellung gewählt im Gegensatz zum Einlesen fixer Datenmengen, weil eine weit höhere Flexibilität erreicht wird. Es ist nämlich kein seltener Fall, daß diese Eingabewerte mit dem jeweils errechneten Ergebnis, insbesondere der Temperatur, aber auch der Geometrie, gekoppelt sind. Diese Kopplung wird hier durch die zu programmierenden Anwenderroutinen erreicht.

Die Anwenderroutinen werden einmal pro Zeitschritt aufgerufen.

Es hat sich gezeigt, daß es gelegentlich nützlich ist, in den Anwenderroutinen die Zahl der abgelaufenen Zeitschritte "L" und die Zeitschrittgröße  $\Delta \tau$  (die bei SCHR =  $\mu$  V variieren kann) zu kennen. Um nicht alle Parameterlisten umschreiben zu müssen, wurde im aufgerufenen Programm eingeführt.

# CØMMØN/BLL/L CØMMØN/BLDTAU/DTAU

Beide CØMMØNS können nützlich sein. So wird z.B. DTAU durchaus bei der Berechnung von Wärmeübergangszahlen in SUBRØUTINE WUE benötigt werden können.

Ein Beispiel für die Anwenderroutinen ist im Anhang 4 dargestellt.

7.5.2 SUBRØUTINE WPRØD (TAU, T, G, NT, NH, W, LAUF, X) Wärmeproduktion in den Maschen.

Es müssen alle W(k),  $K = 1$ , NT in W/m<sup>3</sup> gesetzt werden.

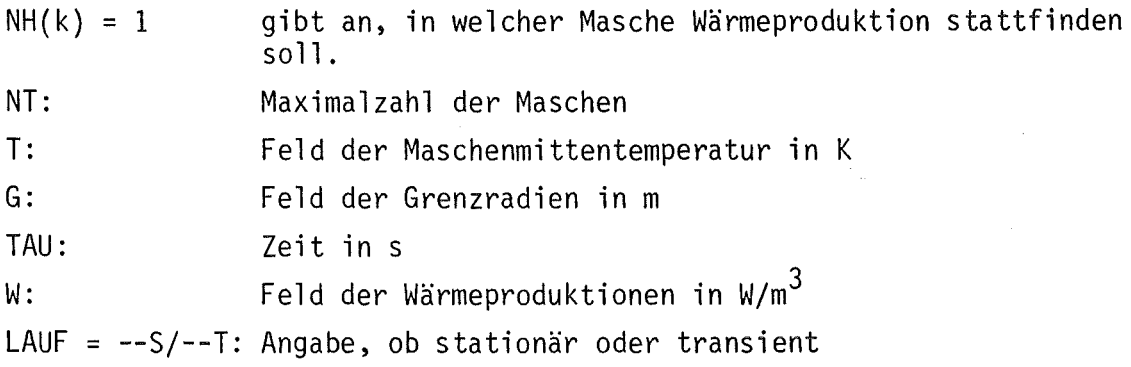

Im Beispiel wird im Transientenablauf von 35,5 s die Wärmeproduktion auf Null gesetzt.

# $7.5.3$  SUBRØUTINE WUE (TAU, G, TØ, NF, NS, NT, WUEK, TEFL, LAUF)

Hier werden alle Wärmeübergangszahlen WUEK(k) in W/m $^2$ /K und Fluidtemperaturen TEFL(k) in K in Spalten mit Konvektion bereitgestellt. Es ist zu beachten, daß WUEK(NT) als äußere Wärmeübergangszahl immer programmiert werden muß, während die äußere Fluidtemperatur als TEFL(NT + 1) hier nicht programmiert werden kann, dafür ist die Funktion TFL zu programmieren. Es bedeuten:

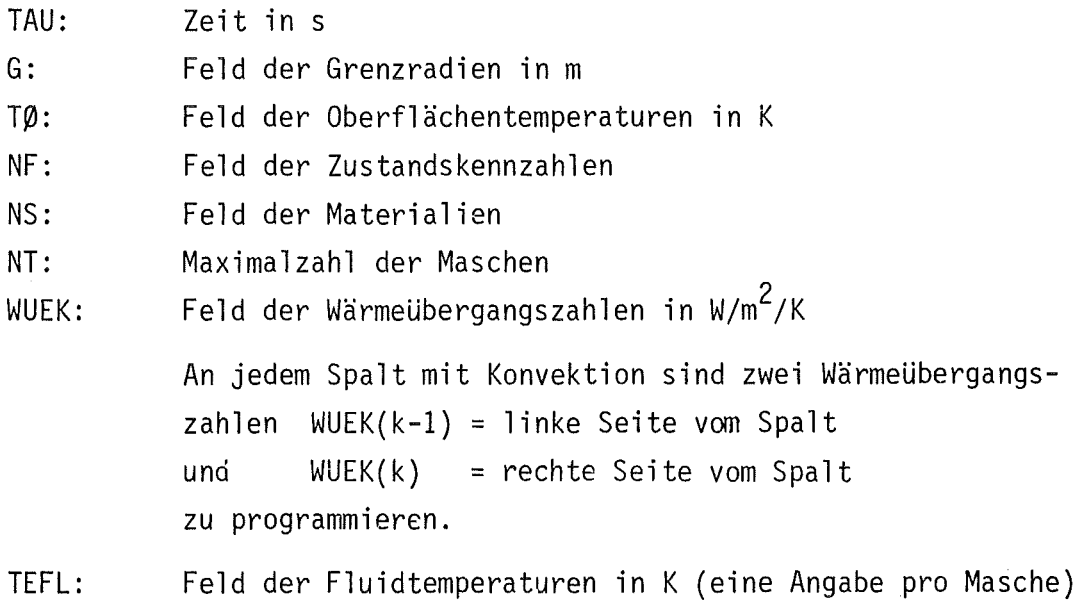

LAUF = --S/--T : Angabe, ob stationär oder transient

Bezüglich des Aufrufes gelten die Bemerkungen in 7.5.1.

# 7.5.4 FUNCTION TEL (TAU, LAUE)

Vorgabe der äußeren Fluidtemperatur in K. Es wird davon ausgegangen, daß keine Kopplung zu problemimmanenten Größen vorliegt.

# 7.5.5 SUBRØUTINE SCHALT (NE, NS, TAU, NT, LAUF)

Diese Routine wird ebenfalls pro Zeitabschnitt einmal aufgerufen. Sie bietet die Möglichkeit, die Kennzahlen NF und NS im zeitlichen Ablauf zu ändern.

Im vorliegenden Beispiel wird nach 7 s Transientenlaufzeit in den Maschen 17 und 21 von Konvektion auf Strahlung und Leitung umgeschaltet.

Es ist auch möglich, bei fortschreitender Oxidation einer Metallschicht von Metall  $(NS(k) = N1)$  auf das Oxid  $(NS(k) = N2)$  umzuschalten.

 $\sim$ 

#### 8.1 Vorbemerkung

Im Rahmen des Projektes Nukleare Sicherheit (PNS) des Kernforschungszentrums Karlsruhe (KfK) wurden am Forschungsreaktor FR2 In-pile-Experimente zum Verhalten von Druckwasserreaktor-Brennstäben beim Kühlmittelverlust-Störfall durchgeführt und mit Experimenten mit elektrisch beheizten Simulationsstäben (BSS) verglichen. Das Ziel der Versuche ist in /5/ beschrieben.

Diese Versuche wurden für den nicht deformierenden Stab von Wärmeleitrechnungen begleitet, für die das vorliegende Programm entwickelt wurde. Der Versuchsaufbau und die Versuchsführung sind so vielgestaltig, daß im Programm zahlreiche Optionen implementiert werden mußten, die entsprechend dem Bedarf noch erweitert wurden. Im folgenden wird die Dateneingabe für eine Wärmeleitrechnung mit STATI-4 am Beispiel eines BSS gezeigt.

#### 8.2 Kreislaufschema zur Erläuterung der Versuchsbedingungen

In Bild 1 ist das Kreislaufschema dargestellt.

Während des Stationärbetriebes wird der Prüfling von überhitztem Dampf von ca. 300 <sup>O</sup>C, 60 bar gekühlt. Der Prüfling (Test Rod), in unserem Falle ein BSS, ist das zu untersuchende Bauelement. Der Prüfling wird mit ca. 50 W/cm elektrisch beheizt. Der Reaktoreinsatz wird außen von D<sub>2</sub>0 gekühlt. Zu bestimmen ist zunächst die Stationärtemperatur. Einen Vergleich mit der gerechneten Temperatur gestatten die an der Hüllenoberfläche des Prüflings angebrachten Thermoelemente T 131 bis T 136.

Zur Einleitung der Transiente wird Ventil Ve 108 geschlossen, Ve 128 geöffnet. Dadurch wird kurzzeitig der Dampfmengenstrom (stationär ca. 120 kg/h) am Prüfling vorbei erhöht (ca. 1 s), fällt dann immer weiter ab, bis nach ca. 7 s kein Dampfstrom mehr existiert, also am

Prüfling nicht mehr konvektive Kühlung, sondern Kühlung durch Strahlung und Leitung stattfindet. Bei Erreichen einer festgelegten Hüllentemperatur (950 <sup>o</sup>C) wird die Leistung am Prüfling abgeschaltet.

All diese Vorgänge sind im Wärmeleitprogramm zu simulieren. Berechnet wird der zeitliche Temperaturverlauf in der.gesamten Geometrie sowohl während des Stationärbetriebes als auch während der Transiente. Diese errechneten Temperaturen werden an ausgewählten Stellen mit deh gemessenen verglichen.

#### 8.3 Festlegung der geometrischen Daten

### 8.3.1 Der Prüfling

Der Aufbau des Prüflings ist in den Bildern 2 und 3 dargestellt. Bei unseren Rechnungen wird nur die mittlere Zone von 500 mm. Länge (Bild 3) in Betracht gezogen. Die Abmessungen des Innenaufbaus sind Bild 3 zu entnehmen. Wärmeproduktion findet statt in "Heizleiter Inconel 600" und "Heizleitermantel Inconel 600".

# 8.3.2 Der Reaktoreinsatz

Einen Querschnitt durch den Reaktoreinsatz zeigt Bild 4. Im inneren und äußeren Dampfführungskanal befindet sich Wasserdampf, der gemäß Kapi te 1 8. 2 strömt oder stagniert. Zwi sehen innerem und äußeren Dampfführungsrohr befindet sich immer stagnierender Wasserdampf. In allen anderen Gasspalten befindet sich Helium von ca. 1 bar. Die Werkstoffe sind Bild 5 zu entnehmen.

## 8.3.3\_\_ Maschenteilung\_für\_die\_Wärmeleitrechnung

Selbstverständlich muß jedem Bauteil mindestens eine Masche zugeordnet werden. Je genauer die örtliche Temperaturverteilung gerechnet werden soll, um so enger muß die Maschenteilung gewählt werden.

Dabei ist jedoch zu bedenken, daß sich die mögliche Zeitschrittweite mit dem Quadrat der Maschenweite verringert, also entsprechend die Rechenzeit anwächst. Es muß deshalb ein tragbarer Kompromiß gefunden werden. Die im vorliegenden Fall getroffene Wahl ist in Bild 5 dargestellt. Im Bereich des BSS soll die Berechnung der örtlichen Temperaturen recht genau erfolgen, für die weiteren Bauteile sind die Bedingungen weniger scharf.

Es ist zu beachten, daß das Schema in Bild 5 völlig unmaßstäblich ist! Die angegebenen Grenzradien G beziehen sich jeweils auf den rechten Rand der Masche.

#### 8.4 Maschencharakteristik

Die Kennzahl NF(k) charakterisiert die Masche in der Weise, daß das Programm erfährt, welche Rechenschritte abzulaufen haben.

Es bedeuten:

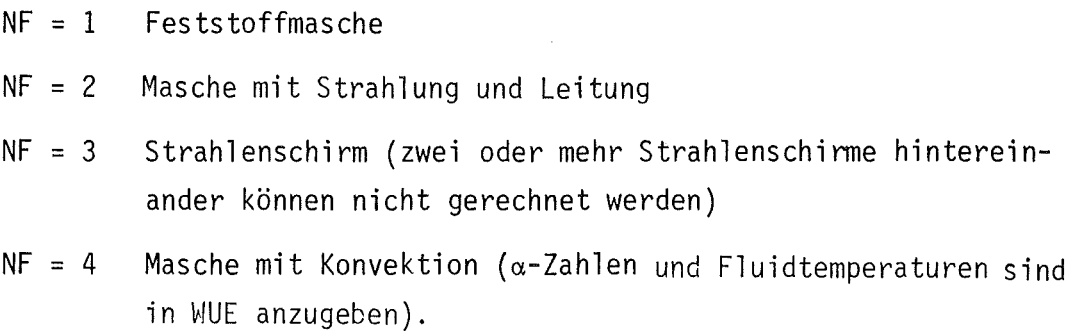

Wo in Bild 5 NF =  $2(4)$  angegeben ist, bedeutet dies, daß im Verlauf der Rechnung von Konvektion (NF = 4) auf Strahlung und Leitung (NF = 2) umgeschaltet wird. Die Subroutine SCHALT ist entsprechend zu programmieren.

### 8.5 Stoffcharakterisierung

Die Kennzahl NS(k) teilt dem Programm mit, welches Material sich in der Masche befindet. Da diese Kennzahl auf eine bestimmte Datenbank zugeschnitten sein muß, bilden das Wärmeleitprogramm STATI-4 und das Stoffwerteprogramm ST0FFMKS eine Einheit. In Bild 5 sind die in diesem Beispiel benötigten Stoffe und ihre Kennzahl angegeben. Eine Zusammenstellung der bislang einprogrammierten Stoffe befindet sind in Kapitel 7.1 und in Anhang 1.

#### 8.6 Eingabesatz mit Datenkarten

Hierzu siehe Anhang 1 und 3

#### 8.7 Eingaben durch FUNCTIØNS und SUBRØUTINEN

Hierzu siehe Anhang 4

### 8.7.1 Außere Wärmeübergangszahl

Am äußeren rechten Rand des Problems verlangt das Programm eine Wärme-<code>übergangszahl.</code> Sie ist in <code>SUBRØUTINE WUE</code> <code>mit WUEK(NT) = 500 W/m $^2$ /K</code> zeitunabhängig angegeben (Kühlung durch D $_2$ 0).

# 8.7.2 Außere Fluidtemperatur

Um den Wärmeübergang berechnen zu können, ist zur a-Zahl von Kapitel 8.7.1 eine Fluidtemperatur in K anzugeben. Sie wurde im vorliegenden Fall zu 317 K gemessen und in FUNCTI0N TFL {TAU, LAUF) programmiert.

## 8.7.3 Zeitabhängige Wärmeübergangszahl in Maschen mit Konvektion

In Maschen mit Konvektion sind die  $\alpha$ -Zahlen am linken Rand ( $\alpha_{k-1}$ ) und am rechten Rand  $(\alpha_k)$  der Masche k anzugeben.

Im vorliegenden Beispiel wird in allen Maschen mit Konvektion (k = 17 und k = 21) in der ersten Sekunde wegen einer Verzögerung beim öffnen und Schließen der Ventile die stationäre Wärmeübergangszahl beibehalten. Nach sieben Sekunden ist der Dampfmengenstrom so weit abgeklungen, daß mit Strahlung und Leitung gerechnet werden kann (siehe SUBR0UTINE SCHALT, Kapitel 8.7.6).

In der zwischenliegenden Zeit verlaufen die Wärmeübergangszahlen nach Bild 6. Die Berechnung dieses Verlaufes wurde mit dem Programm RELAP vorgenommen (/7/). Der Verlauf wurde abschnittweise approximiert.

# 8.7.4 Fluidtemperatur in Maschen mit Konvektion

Um den Wärmeübergang in Maschen mit Konvektion berechnen zu können, muß die Fluidtemperatur vorgegeben werden. Dies geschieht in SUBR0UTINE WUE.

Im vorliegenden Beispiel wurden die Fluidtemperaturen gemessen, approximiert und entsprechend eingegeben.

# 8.7.5 Leistungsvorgabe

Die elektrische Gesamtleistung des BSS wurde während des Versuchs gemessen und über die Versuchsdauer konstant gehalten. Aus den elektrischen Daten des Heizleiters ( $k = 5$ ) und der Rückführung ( $k = 10$ ) wurde mit den Geometriedaten die Leistungsdichte ermittelt und in der SUBR0UTINE WPR0D angegeben. Der Zeitpunkt der Stromabschaltung wurde ebenfalls einprogrammiert (TAU = 35,5 s).

# 8.7.6 Umschalten der Kühlbedingungen

Wie bereits geschildert wird der Dampfmassenstrom in den Maschen  $k = 17$ und k = 21 nach 7 s Transientenlaufzeit so klein, daß von nun an mit Strahlung und Leitung gerechnet werden muß. Für beide Maschen muß deshalb der Parameter NF neu gesetzt werden. Das geschieht in der SUBR0UTINE SCHALT wie dort programmiert (Anhang 4).

Das in den vorigen Kapiteln geschilderte Beispiel wurde gewählt, weil die Instrumentierung dieses BSS fUi einen Vergleich mit der Rechnung geeignet erscheint.

Ein Bestückungsplan ist in Bild 7 dargestellt. Zum Vergleich mit der Rechnung wurden die Thermoelemente TX2, TX4 und TX6 auf der Stabhülle herangezogen. Sie befinden.sich alle in der mittleren axialen Zone des Heizleiters. Diese Thermoelemente (NiCr/Ni; 0,5 mm Ø) waren in einer Nut in der Stabhülle eingelassen. Aus werkstofftechnischen Gründen konnten die Thermoelemente in der Nut nicht verlötet werden, für die Verifizierung des Rechenprogrammes war diese Instrumentierung - im Rahmen des Gesamtprojektes - jedoch noch am besten geeignet.

Bild 8 zeigt den Vergleich der gerechneten und gemessenen Temperaturverläufe. Die maximale Abweichung zwischen den gemessenen Temperaturen TX2 und TX6 (TX4 liegt zwischen diesen beiden) von der berechneten Temperatur beträgt ca. 30 K. In Anbetracht möglicher Unsymmetrien der Geometrie stellt das eine sehr gute Näherung dar.

Die weniger gute Übereinstimmung beim Vergleich der Temperatur T $\varnothing(16)$ mit TX9 ist darauf zurückzuführen, daß die Anfangsbedingungen (Dampftemperatur) geschätzt werden mußte. Der Einfluß der Anfangsbedingung klingt, wie man sieht, im Laufe der Zeit ab, so daß es auch hier zu einer guten Näherung kommt.
- *111* D.Smidt: Reaktortechnik, Band 2, S. 159 Karlsruhe, G. Braun (1971)
- *121* Gröber *I* Erk *I* Grigull: Grundgesetze der Wärmeübertragung Berlin/Göttingen/ Heidelberg, Springer (1963)
- *131* VDI-Wärmeatlas Düsseldorf, VDI-Verlag GmbH (1974)
- *141* Bartsch: Taschenbuch mathematischer Formeln Thun und Frankfurt, Verlag Harri Deutsch (1977)
- *151* Karb, E.; Sepold, L.: In-pile-Experimente zur Untersuchung des Brennstabversagens, KfK 2101 (1974), S. 94- 112
- *161* K. Wagner, T. Vollmer:

Zusammenstellung von Stoffwerten für Wärmeleitrechnungen an LWR-Brennstäben und deren Simulatoren KfK-Ext. 15/77-2 (1977)

- *171* D. Steiner: Unveröffentlichter Bericht des KfK (1979)
- *181* H.P. Schwefel: Unterprogramme EVOL, GRUP, KORR Programme und Benutzeranleitung KFA-STE-18-3180 (1980)
- *191* W.Leiling: Hülltemperaturmessung mit Thermoelementen an vorbestrahlten LWR-Brennstabprüflingen KfK 3100 (1981)
- *1101* G.D. Smith: Numerical Solution of Partial Differential Equations London, Oxford University Press (1965)

### 11. Formelzeichen

#### 11.1 Allgemeines

Zu Beginn der Arbeiten zu diesem Programm vor einigen Jahren war es dem Verfasser nicht so deutlich wie heute, daß die Einschränkungen der Programmiermöglichkeiten insbesondere bezüglich der Groß- und Kleinschreibung (im Programm können nur Großbuchstaben verwendet werden) zu unüberwindbaren Inkonsistenzen bei der Übertragung vom Manuskript zum Programm führen können. Soweit möglich, wurden die Inkonsistenzen beseitigt, gelegentlich ist das nicht gelungen, die verschiedenen Ausdrücke sind jedoch leicht zu identifizieren.

#### 11.2 Formelzeichen im Manuskript

und einige Hinweise für den Gebrauch im Programm.

### $11.2.1$   $Allgemeine$  Vereinbarung

Wird an einer Masche die Größe links von der Maschenmitte (auf der negativen Seite) betrachtet, so wird sie mit einem hochgestellten "-" bezeichnet und umgekehrt auf der anderen Seite mit "+".

Beispiel:

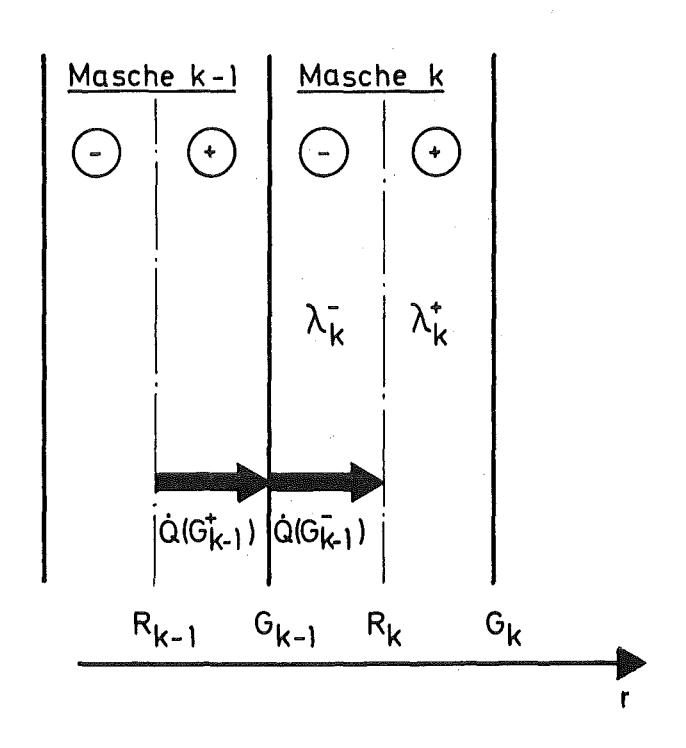

 $\mathcal{L}^{\text{max}}_{\text{max}}$ 

11.2.2 Griechische Formelzeichen

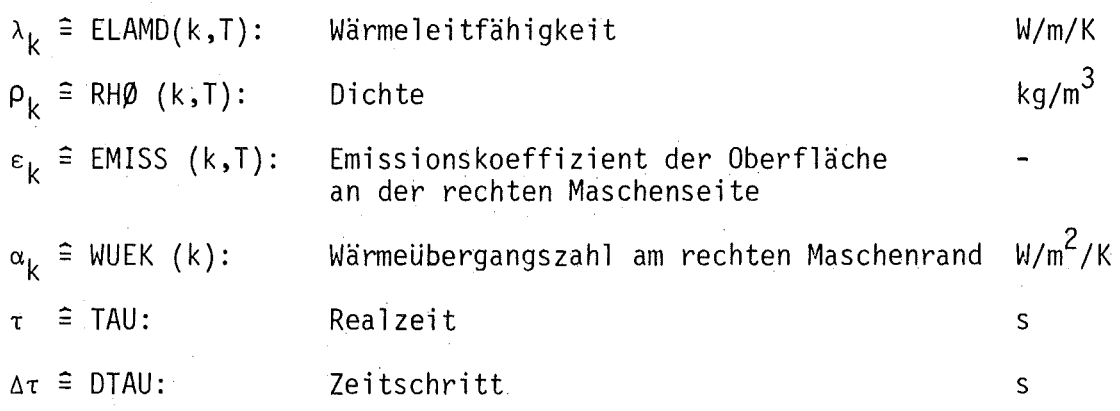

# 11.2.3 Deutsche Formelzeichen

 $\mathcal{L}_{\rm{in}}$ 

a) Kleine Buchstaben im Manuskript, groß (=) im Programm

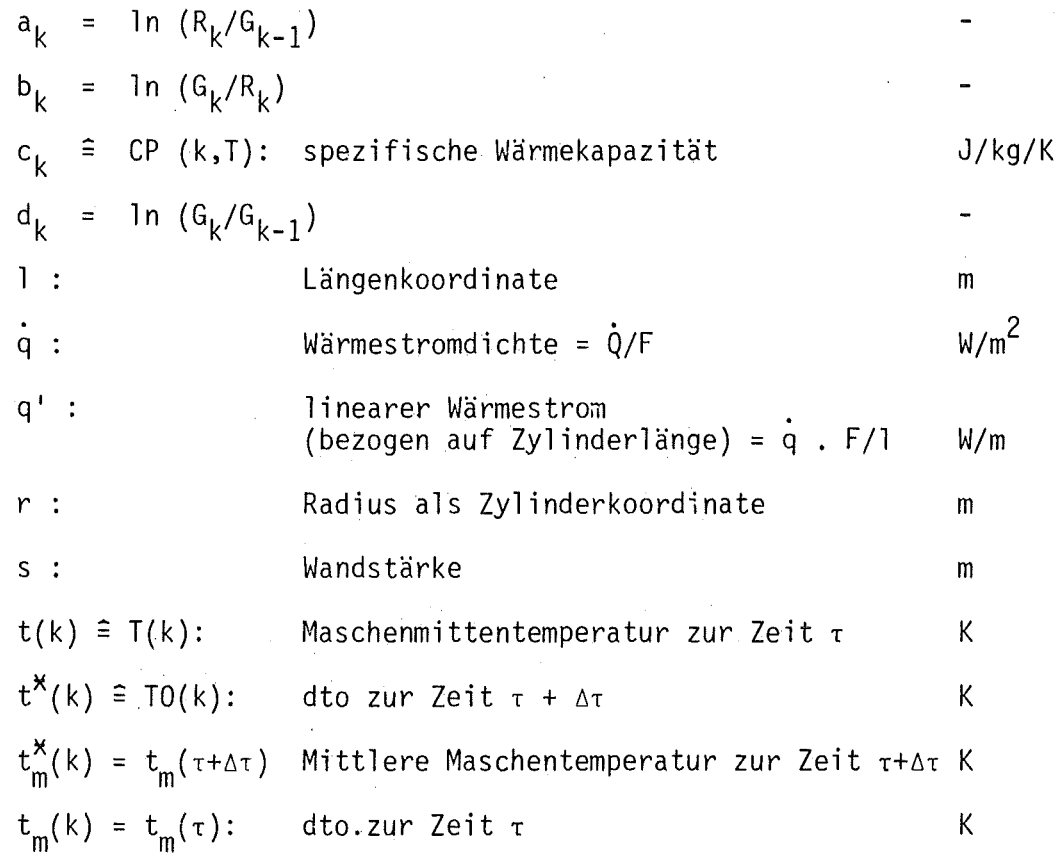

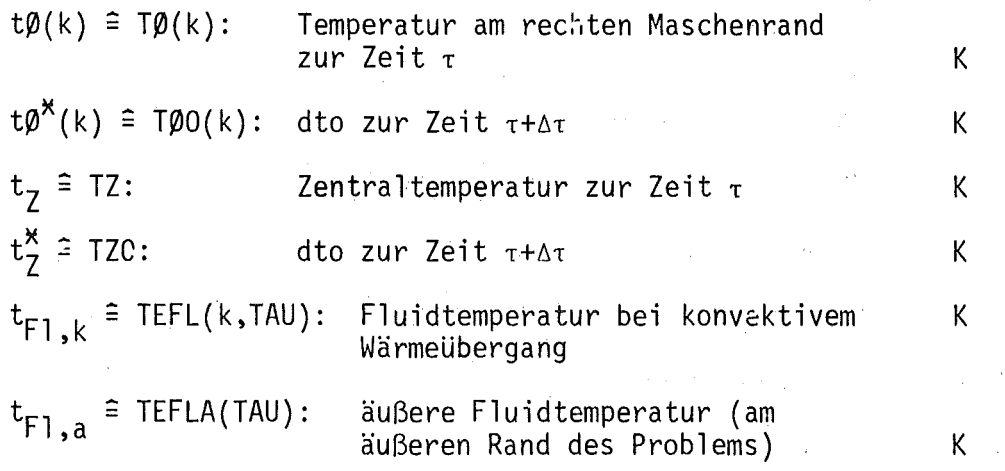

b) große Buchstaben im Manuskript

 $\sim 10$ 

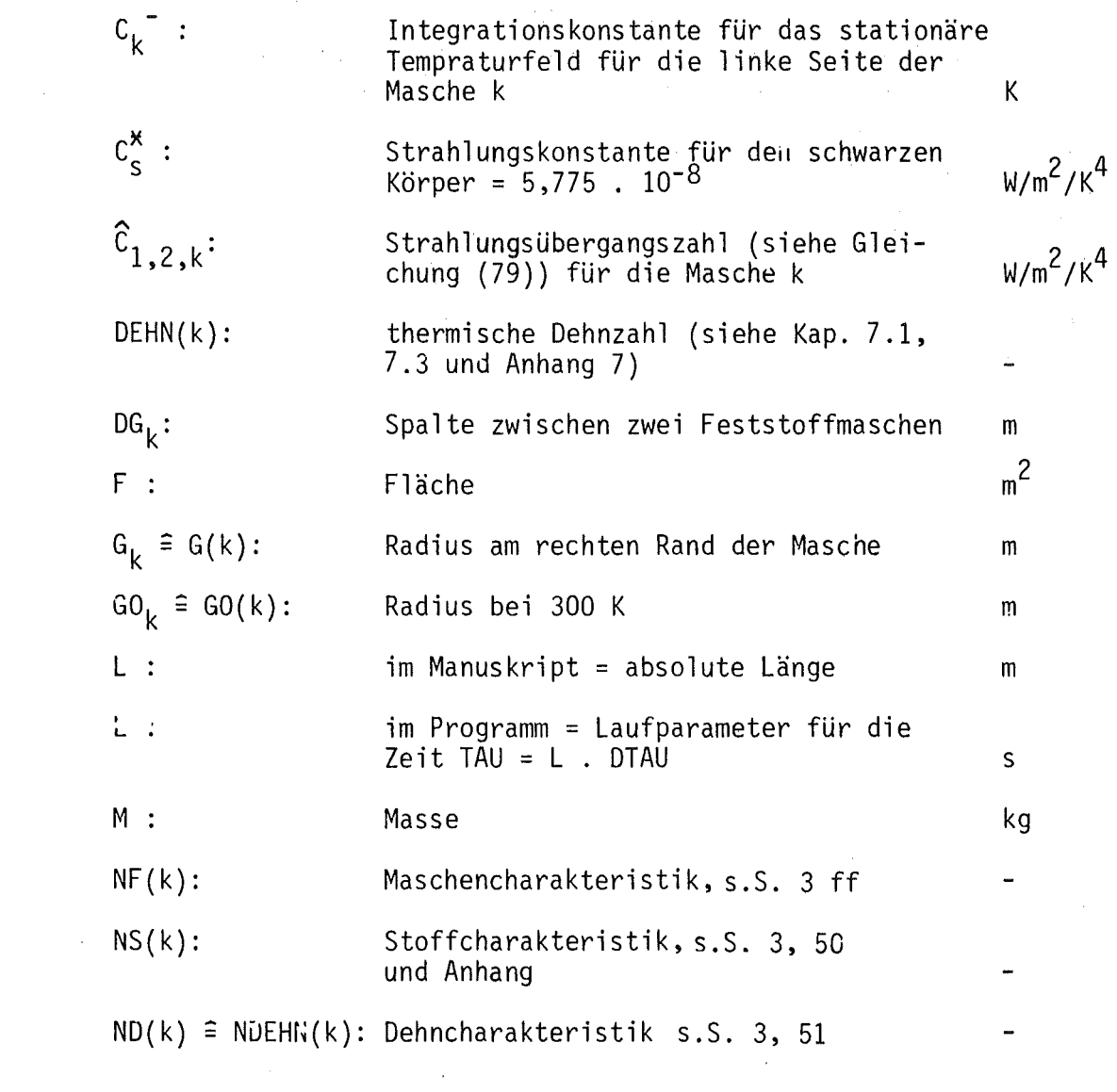

- 67 -

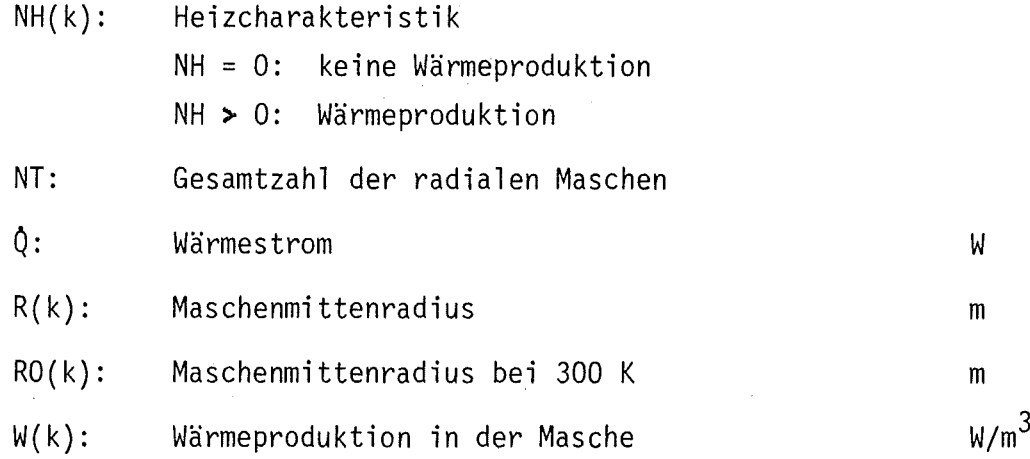

# $11.2.4$  Indices

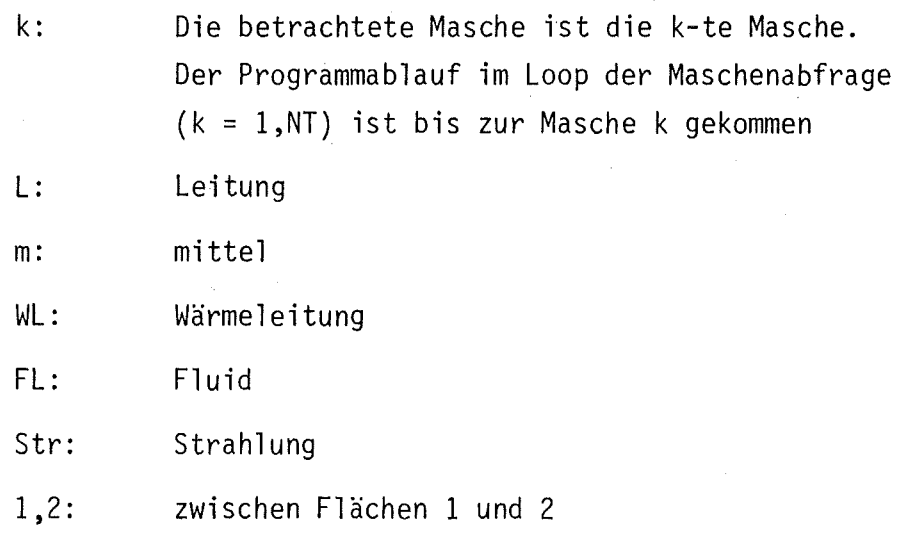

12. Bilder  $\sim$   $\sim$ 

 $\omega\in\mathcal{L}$ 

 $\bar{a}$  $\bar{z}$  $\mathcal{L}_{\mathcal{F}}$ 

J,

 $\overline{1}$  $\mathbf{r}$  $\bar{z}$  $\bar{z}$  $\bar{z}$ 

 $\hat{\theta}$  $\mathcal{F}^{\mathcal{G}}_{\mathcal{G}}$  ,  $\mathcal{G}^{\mathcal{G}}_{\mathcal{G}}$ 

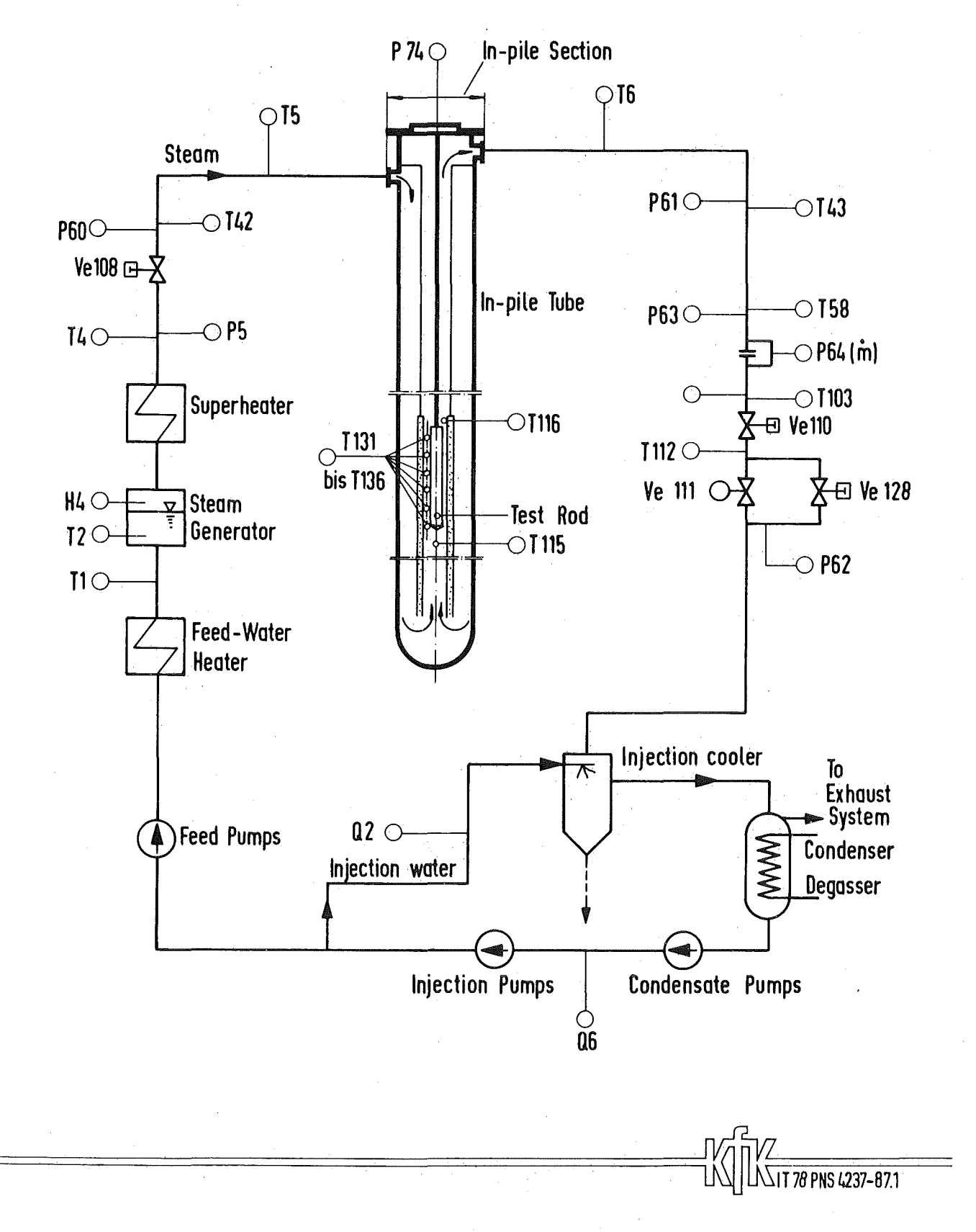

FR2 DK Loop. High Pressure Section, Simplified

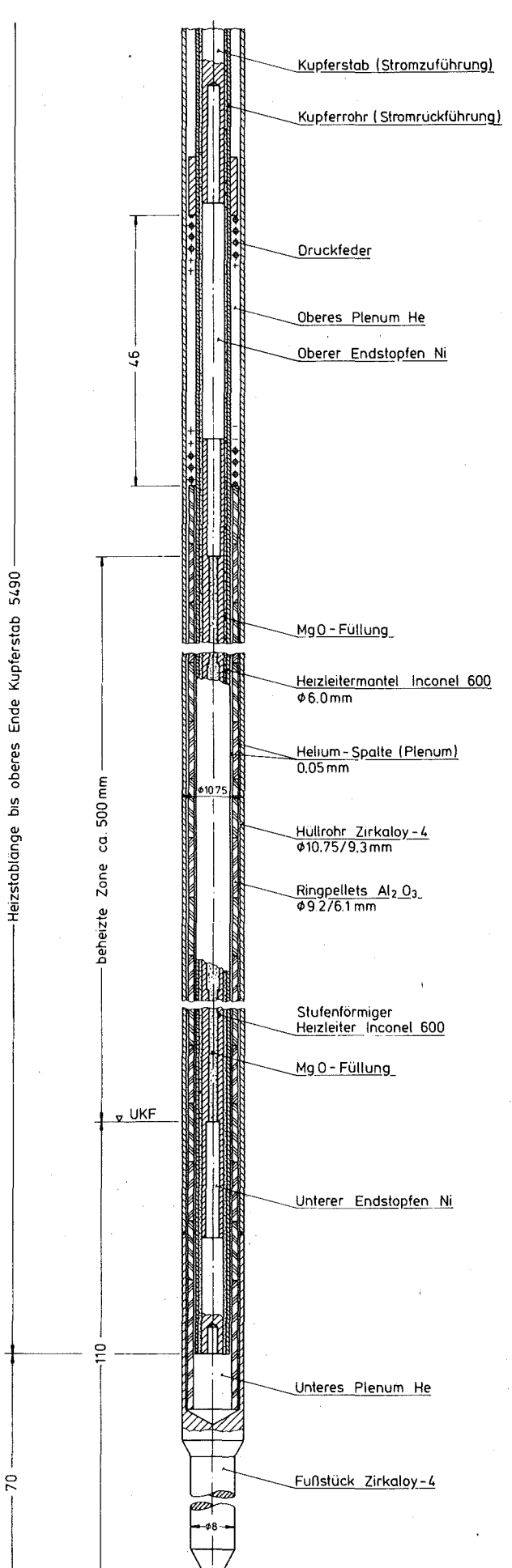

Aufbau des Brennstabsimulators (BSS) (Auszug aus Zeichng.-Nr.  $TO2D-1-263)$ 

IT - 1982<br>PNS 4237 - 649

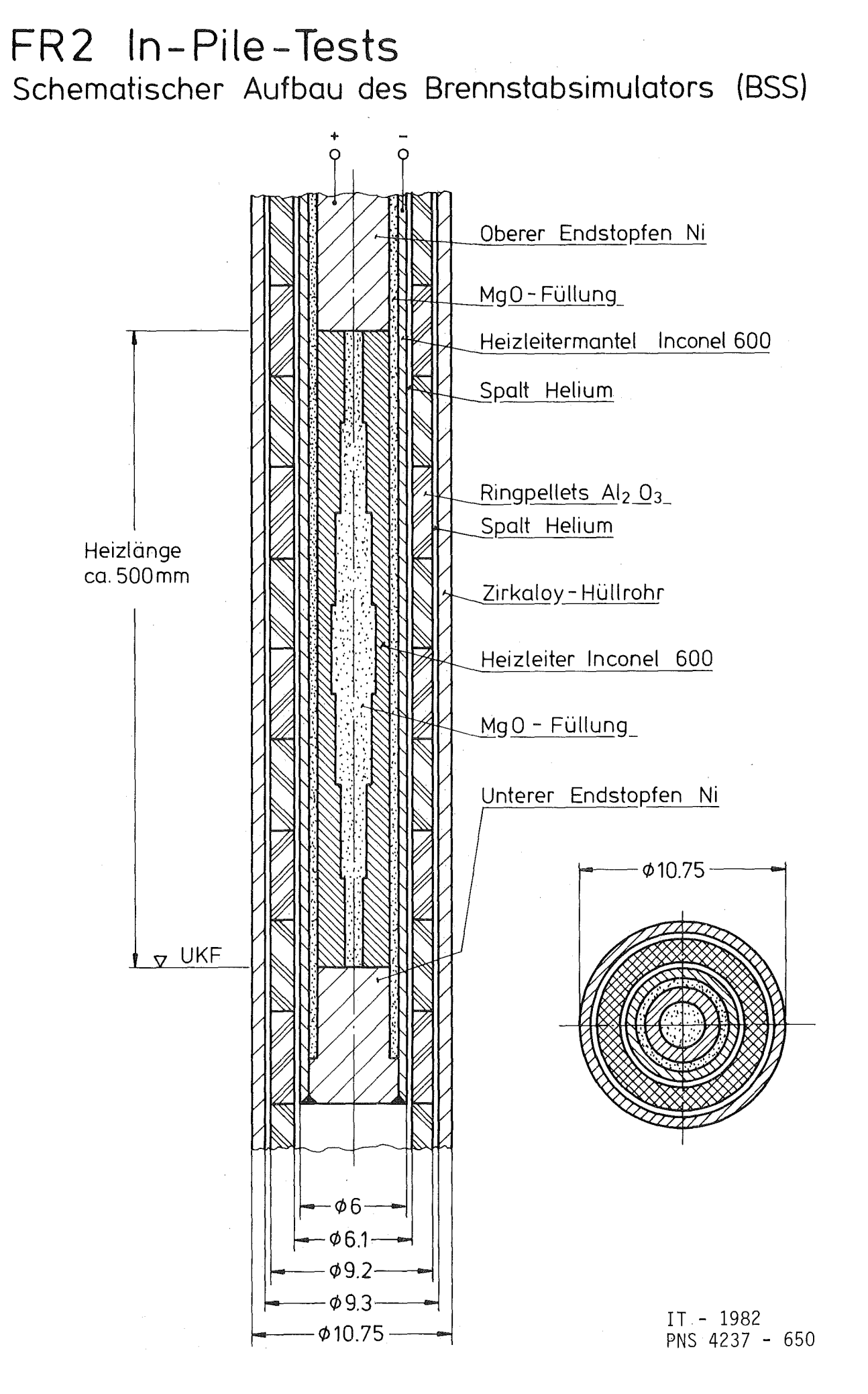

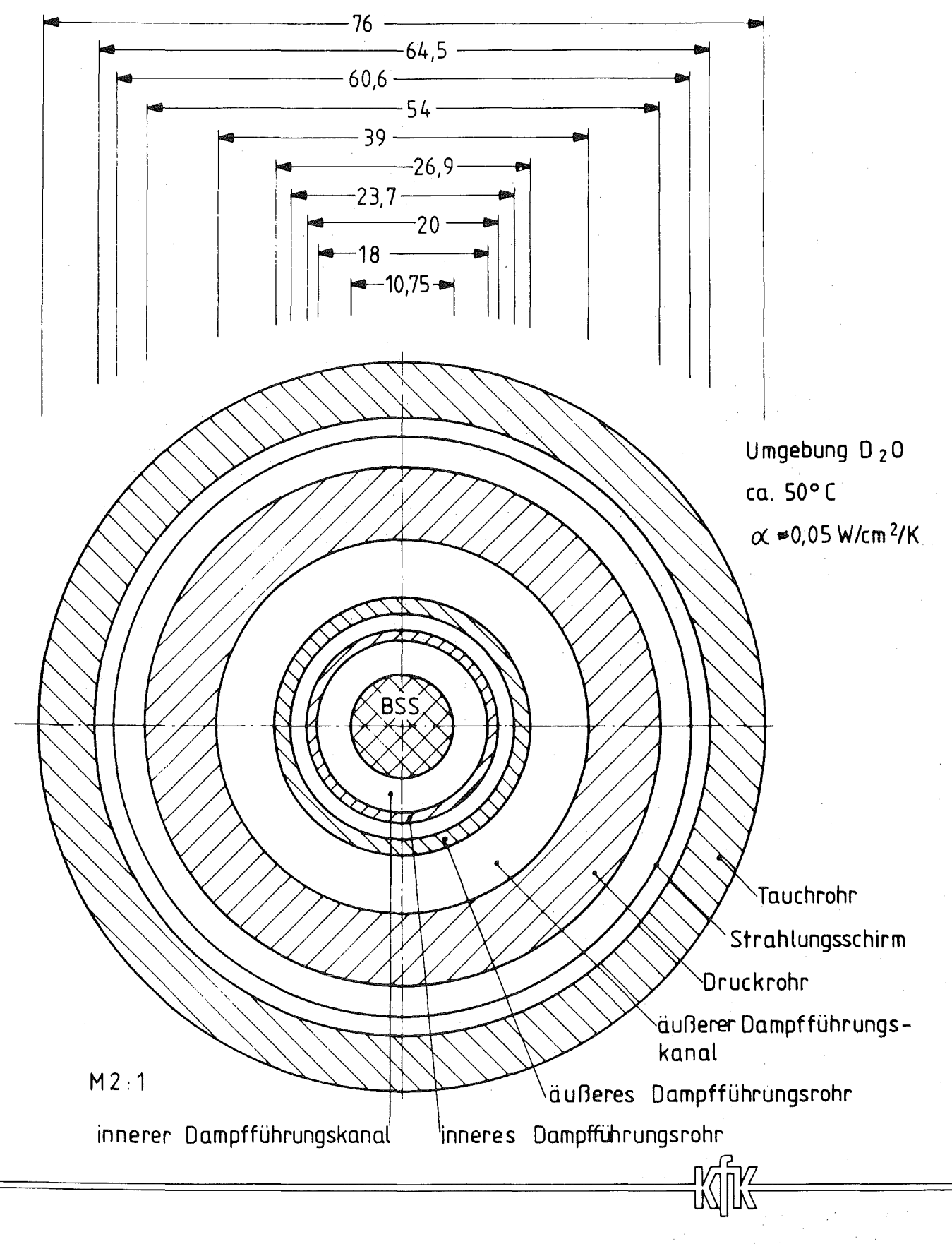

Querschnitt durch den Reaktoreinsatz mit BSS in Höhe der

Heizzone

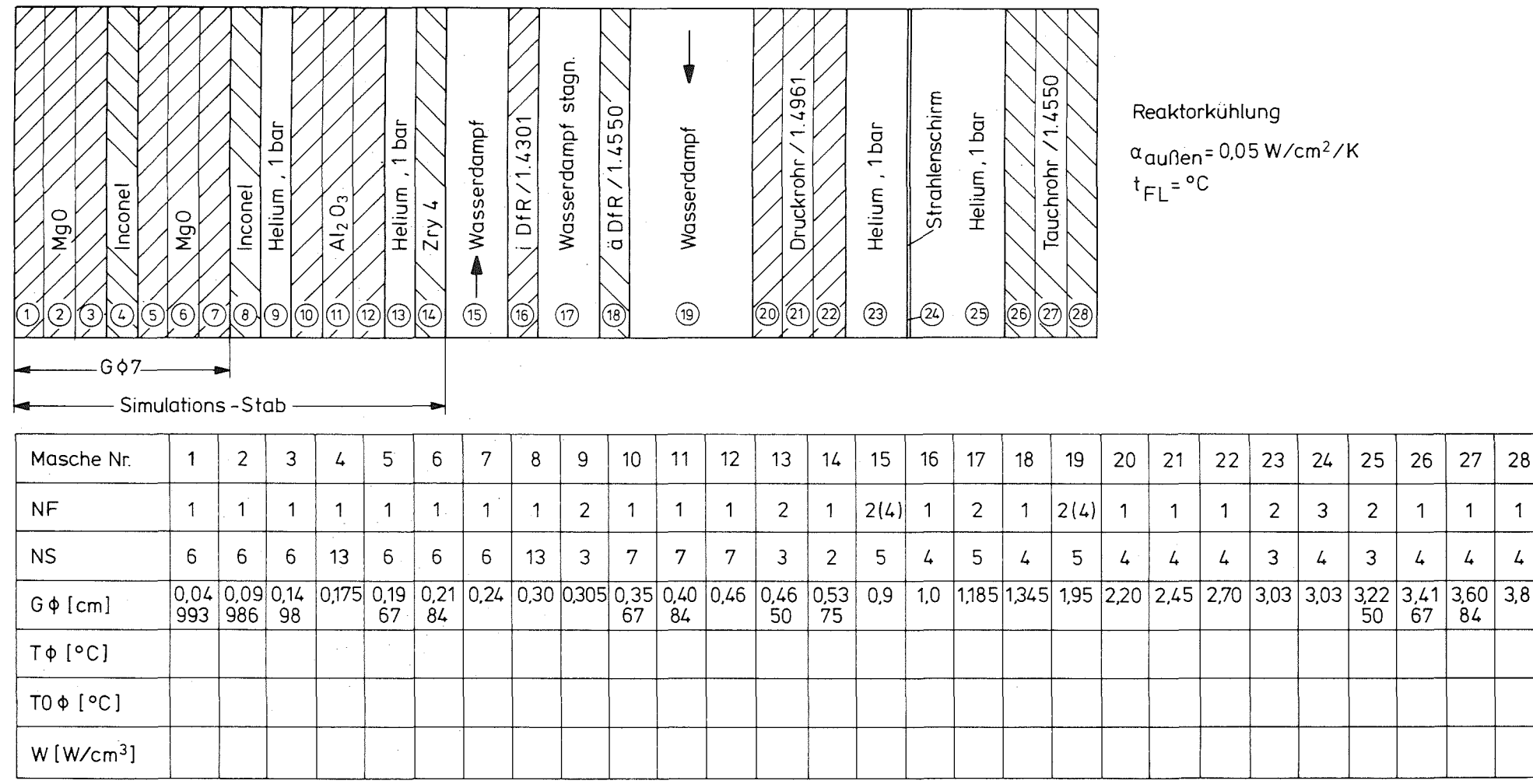

Mascheneinteilung beim Reaktoreinsatz

Projekt P102, PNS 4237, Simulationsstab

 $\mathbf{I}$  $\overline{14}$  $\blacksquare$ 

28

 $\mathbf{1}$ 

 $\overline{4}$ 

IT 1981<br>PNS 4237-570

**Bild**  $\sigma$ 

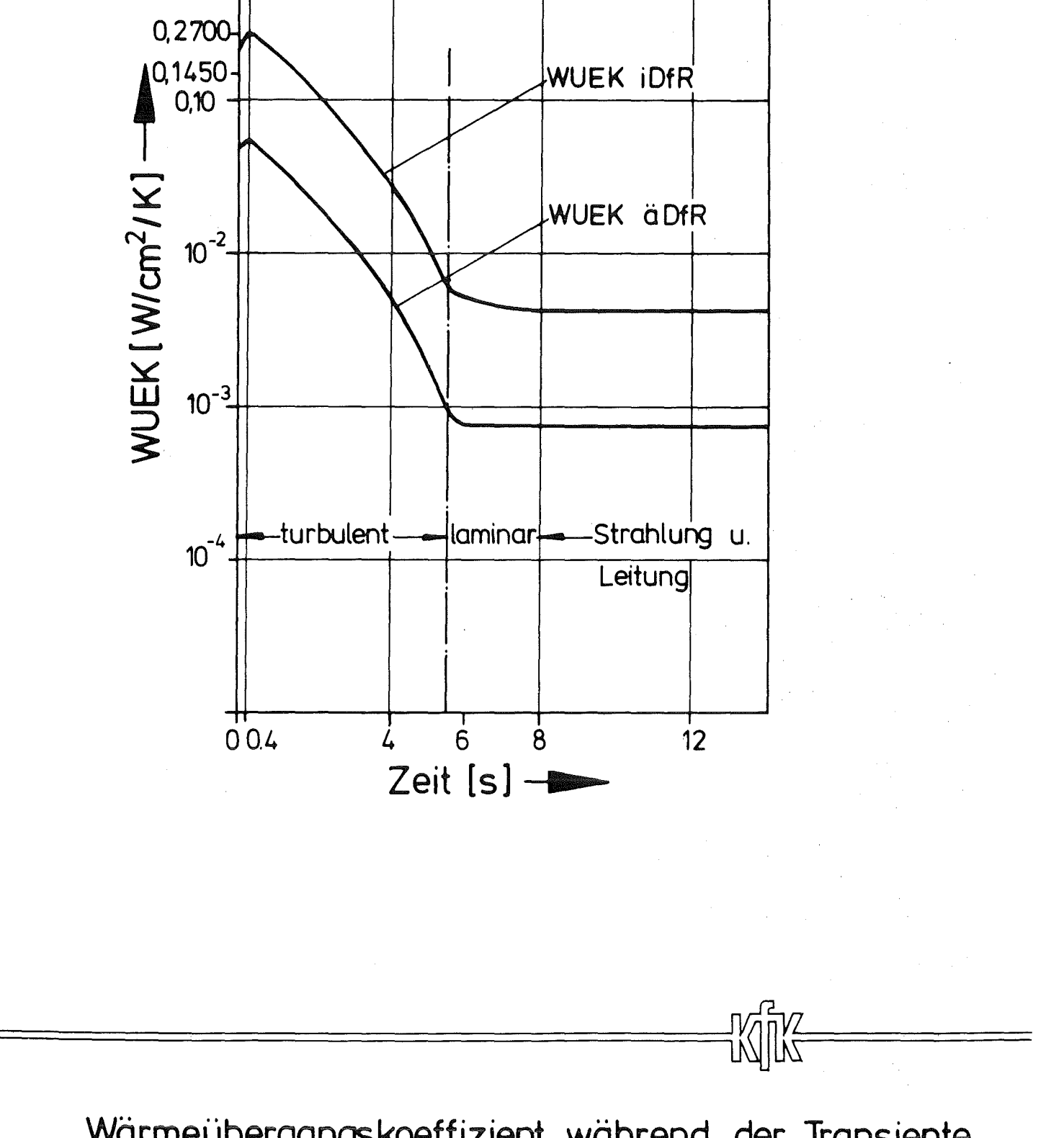

Wärmeübergangskoeffizient während der Transiente für  $K=14$  und  $K=18$ 

1

- 75 - Bild 6

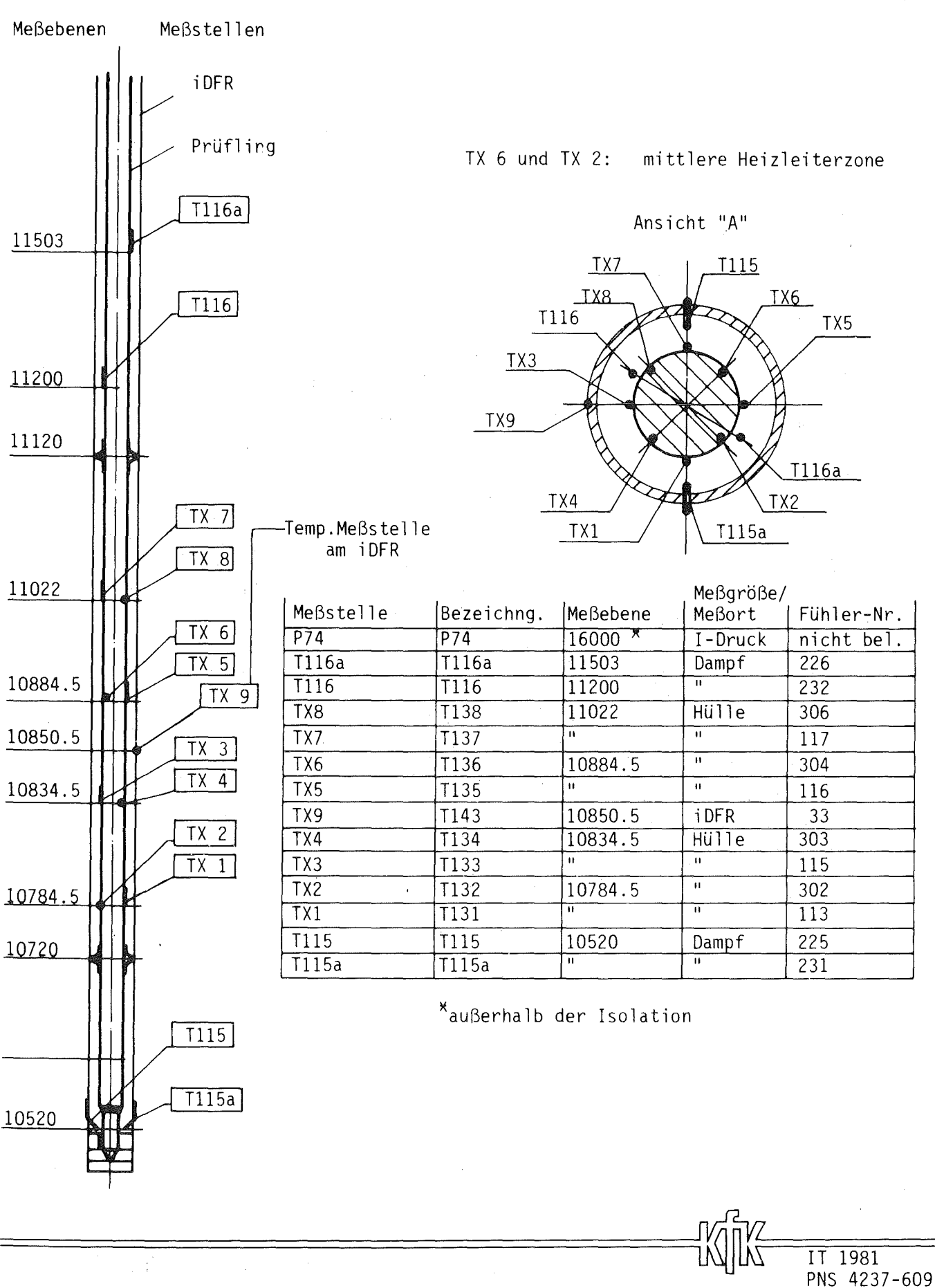

**BSS 05** 

BESTOCKUNGSPLAN FOR PROFLINGSEINSATZ (PE)-NR. Eingeb. Heizstab Nr. 10 (Kopfteil II.) Pelletwerkstoff:  $A1_{2}0_{3}$ 

 $-76 -$ 

Bild 7

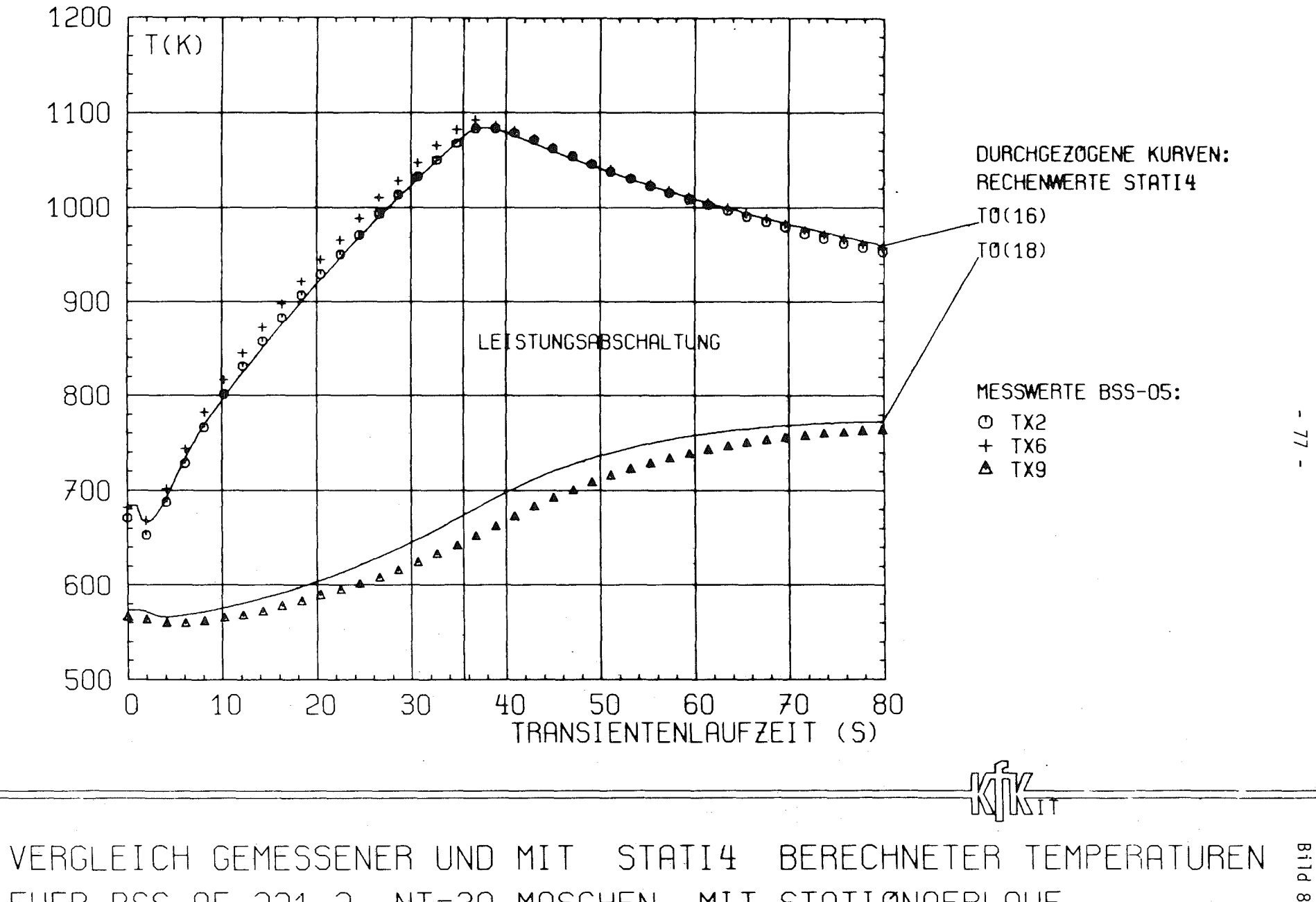

FUER BSS 05-221.2, NT=30 MASCHEN, MIT STATIONAERLAUF.

77

 $\label{eq:2.1} \frac{1}{\sqrt{2}}\left(\frac{1}{\sqrt{2}}\right)^{2} \frac{1}{\sqrt{2}}\left(\frac{1}{\sqrt{2}}\right)^{2}$ 

 $\label{eq:2.1} \frac{1}{\sqrt{2}}\left(\frac{1}{\sqrt{2}}\right)^{2} \left(\frac{1}{\sqrt{2}}\right)^{2}$ 

 $\sim$  10  $^{\circ}$ 

 $\mathcal{A}^{\mathcal{A}}$ 

 $\sim$   $\epsilon$ 

 $\sim$ 

Anhang 1

Programm STATI-4 (MAIN), DATASET STATI41 mit Eingabebeschreibung

 $\bar{\beta}$  $\mathcal{L}_{\mathcal{A}}$ 

 $\sim$ 

 $\bar{z}$ 

 $\sim$ 

 $\mathcal{L}_{\mathcal{A}}$ 

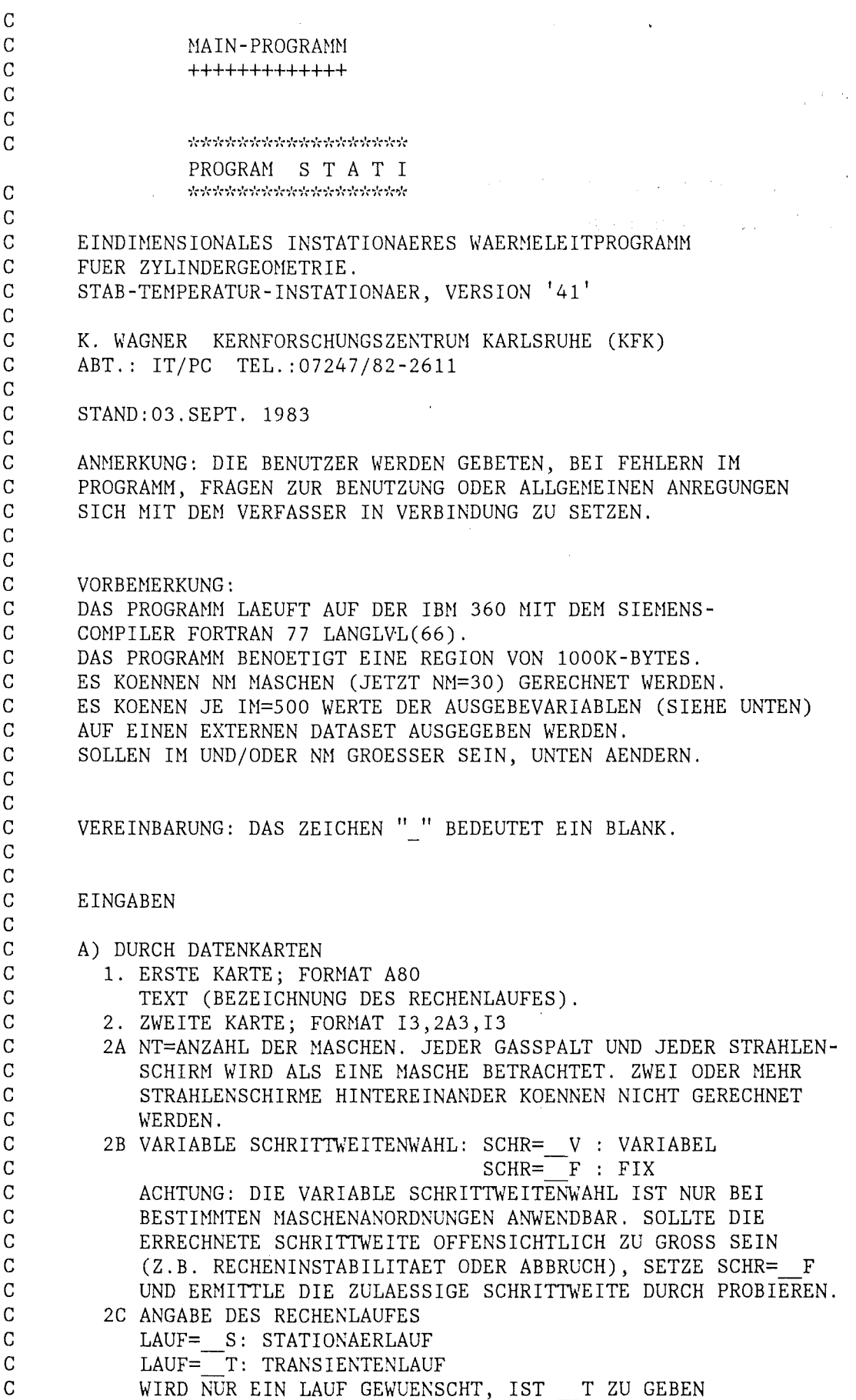

```
\overline{C}SOWIE DER VOLLE DATENINPUT. DER PARAMETER "LAUF" IN
\overline{C}DEN ZU PROGRAMMIERENDEN ROUTINEN KANN UNBEACHTET BLEIBEN.
\overline{C}BEI DER EINGABE LAUF= S NIMMT DAS PROGRAMM AN, DASS
\overline{C}EIN TRANSIENTENLAUF FOLGT. FUER DEN STATIONAERLAUF IST
\overline{C}DER VOLLE DATENINPUT ZU GEBEN, FUER DEN FOLGENDEN
\mathcal{C}TRANSIENTENLAUF NUR DIE KARTEN 1 BIS 5.
\overline{C}IN DEN ZU PROGRAMMIERENDEN ROUTINEN MUSS NACH STATIONAER-
\overline{C}UND TRANSIENTENLAUF UNTERSCHIEDEN WERDEN.
\overline{C}DER UEBERTRAG DER STATIONAERDATEN ERFOLGT AUTOMATISCH.
\overline{C}2D ANGABE, NACH WIEVIEL ZEITSCHRITTEN STABILITAETSPRUEFUNG
\overline{C}STATTFINDEN SOLL.
\overline{C}PRUEF= 0: STABILITAETSPRUEFUNG FINDET NICHT STATT.
\overline{C}PRUEF= 20: STABILITAETSPRUEFUNG NACH 20 ZEITSCHRITTEN.
\mathsf{C}IM NORMALFALL SOLLTE PRUEF= 50 ANGEGEBEN WERDEN.
C
          3. DRITTE KARTE; LIST ORIENTED
\mathsf C3A DTAU=ZEITSCHRITT IN S.
\mathcal{C}3B TAUE=ZEIT BEI ABBRUCH DES PROGRAMMES IN S.
\mathbf C3C TAUPR=ZEITSCHRITT, NACH DEM AUSGEDRUCKT WERDEN SOLL
\mathcal{C}IN S.
\overline{C}\overline{C}4. VIERTE KARTE; FORMAT A3
\overline{C}ANGABEN ZUR DRUCKERAUSGABE.
\overline{C}NO: KEINE AUSGABE (WRITEP= NO)
\overline{C}ALL: VOLLE AUSGABE ( " = ALL)
\overline{C}SPE: SPEZIELLE AUSGABEN WERDEN GEWUENSCHT (WRITEP=SPE).
\overline{C}NUR IN DIESEM FALLE IST EINE FOLGEKARTE ERFORDERLICH
\mathsf CMIT FOLGENDEN ANGABEN:
\overline{C}KARTE MIT FORMAT 6A3 MIT FOLGENDEN BEDEUTUNGEN:
\overline{C}DRUCKEN ERFOLGT DANN, WENN EIN Y ANGEGEBEN WIRD, UND
\mathbf CZWAR
\mathbf C1. STELLE: ALLE TEMPERATUREN (KTP= Y)
\mathbf C2. STELLE: ALLE GRENZRADIEN (KGP= Y)
\mathbf C3. STELLE: ALLE SPALTE
                                                (KDGP = Y)\mathbf C4. STELLE: DIE WAERMEPRODUKTION (KWP= Y)
\overline{C}5. STELLE: DIE WAERMEUEBERGANGSZAHLEN (AUCH DIE AEUSSERE
\overline{C}WAERMEUEBERGANGSZAHL). (KWUP=-Y)C
             6. STELLE: DIE FLUIDTEMPERATUREN (AUCH DIE AEUSSERE
\overline{C}FLUIDTEMPERATUR). (KTFP= Y)
\mathbf C5. AUF 4. FOLGEND KARTE; FORMAT A3
\mathbf CANGABEN ZUR EXTERNEN AUSGABE
\mathbf CNO: KEINE AUSGABE
                                          (WRITEW = NO)( " =\overline{A}LL)\mathbf CALL: VOLLE AUSGABE
\mathsf CSPE: SPEZIELLE AUSGABEN WERDEN GEWUENSCHT (WRITEW=SPE).
\mathbf CNUR DIESEM FALLE IST EINE FOLGEKARTE ERFORDERLICH
\mathbf CMIT FOLGENDEN ANGABEN:
\mathbf CKARTE MIT FORMAT 6A3 MIT FOLGENDEN BEDEUTUNGEN:
\overline{C}AUSGABE ERFOLGT DANN, WENN EIN Y ANGEGEBEN WIRD, UND
\mathbf CZWAR
\overline{C}1. STELLE: ALLE TEMPERATUREN
                                                 (KTW = Y)\mathsf{C}(KGW =2. STELLE: ALLE GRENZRADIEN
                                                          Y)
                                                 (KDGW = Y)\mathbf C3. STELLE: ALLE SPALTE
             4. STELLE: DIE WAERMEPRODUKTION (KWW="Y)
\mathbf C\mathbf C5. STELLE: DIE WAERMEUEBERGANGSZAHLEN (AUCH DIE AEUSSERE
\mathbf CWAERMEUEBERGANGSZAHL) (KWUW= Y)
\mathbf C6. STELLE: DIE FLUIDTEMPERATUREN (AUCH DIE AEUSSERE
\mathbf CFLUIDTEMPERATUR) (KTFW= Y)
\mathsf C6. AUF 5. FOLGENDE KARTEN; FORMAT NT*I3
```
C NF=1: FESTSTOFF C NF=2: GASSPALT<br>C NF=3: STRAHLEN NF=3: STRAHLENSCHIRM C NF=4: KONVEKTIVER WAERMETRANSPORT AUS DER MASCHE HERAUS. C 3. AUF 6.) FOLGENDE KARTEN; FORMAT NT\*I3<br>C 3. NDEHN(K), K=1.NT, DEHNUNGSCHARAKTERIS NDEHN(K), K=1, NT. DEHNUNGSCHARAKTERISTIK. C ES BEDEUTEN:  $C$  NDEHN $(K)=0$ : DER GRENZRADIUS GO DER MASCHE BLEIBT WAEHREND C GESAMTEN RECHNUNG ERHALTEN.<br>C NDEHN=1: DER GRENZRADTUS G DER NDEHN=1: DER GRENZRADIUS G DER MASCHE WIRD IN DER SUB-C ROUTINE GEOMET ABHAENGIG VOM STOFF UND DER MASCHENMITTEN-C TEMPERATUR NEU BERECHNET.<br>C ACHTUNG: BEI GASSPALTEN U C ACHTUNG: BEI GASSPALTEN UND SPALTEN HIT KONVEKTION INNER C NDEHN=0 ANGEBEN.<br>C 8. AUF 7.) FOLGENDE C 8. AUF 7.) FOLGENDE KARTEN; FORMAT NT\*I3<br>C NH(K). K=1.NT. ENTSCHEIDUNG UEBER WAE  $NH(K)$ , K=1,NT. ENTSCHEIDUNG UEBER WAERMEPRODUKTION C ES BEDEUTEN: C NH>O:WAERMEPRODUKTION C NH=0: KEINE WAERMEPRODUKTION C DIESE ANGABE DIENT DER PRINTAUSGABE. SIE KANN FUER C SPEZIELLE ZWECKE IN DER SUBROUTINE WPROD VERWENDET WERDEN.<br>C 3. AUF 8.) FOLGENDE KARTEN: FORMAT NT\*13 9. AUF 8.) FOLGENDE KARTEN; FORMAT NT\*I3 C STATE NS(K), K=1,NT. STOFFCHARAKTERISTIK DER MASCHE;<br>C C DIESE GROESSE IST AUCH DANN ANZUGEBEN. WENN NF C DIESE GROESSE IST AUCH DANN ANZUGEBEN, WENN NF(K)=3 ODER 4.<br>C BISHER SIND EINPROGRAMMIERT: C BISHER SIND EINPROGRAMMIERT:<br>C NS=1: UO2 C NS=1: U02 C NS=2: ZRY4<br>C NS=3: HELL NS=3: HELIUM, 1 BAR C 57AHL, WST.NR. 4550<br>C NS=5: WASSERDAMPF. 1 BAR C NS=5: WASSERDAMPF, 1 BAR<br>C NS=6: MGO  $NS=6: MGO$ C NS=7: AL203 99% C NS=8: TH02 C NS=9: BORNITRID C NS=10: NICR 8020 C <br>C NS=11: ELEKTROGRAFIT<br>C NS=12: KUPFER NS=12: KUPFER C NS=13: INCONEL 600 C NS=14: NICKEL NS=15: PLATIN C NS=16: AL203 96% (ISOLIERKERAMIK) C NS=17: QUARZGLAS C NS=18: ARGON, 1 BAR C NS=19: ZIRKONOXID C NS=20: FASERSTOFF AUS ZR02 C NS=21: WOLFRAM POLIERT C NS=22: FASERSTOFF AUS AL203 C NS=23: MOLYBDAEN<br>C 10. AUF 9.) FOLGENDE C 10. AUF 9.) FOLGENDE KARTEN; LIST ORIENTED<br>C 60(K), K=1,NT, GRENZRADIUS DER MASCHE GO(K), K=1, NT. GRENZRADIUS DER MASCHE K IN M BEI 298 K. C DIE ZUGEHOERIGEN RO(K)= ORT DER NITTLEREN C MASCHENTENPERATUR, WERDEN IN GEOMET BERECHNET; C 11. AUF 10.) FOLGENDE KARTE: LIST ORTENTED C ZENTRALTEMPERATUR TZO C 12. AUF 11.) FOLGEND KARTEN; LIST ORTENTED

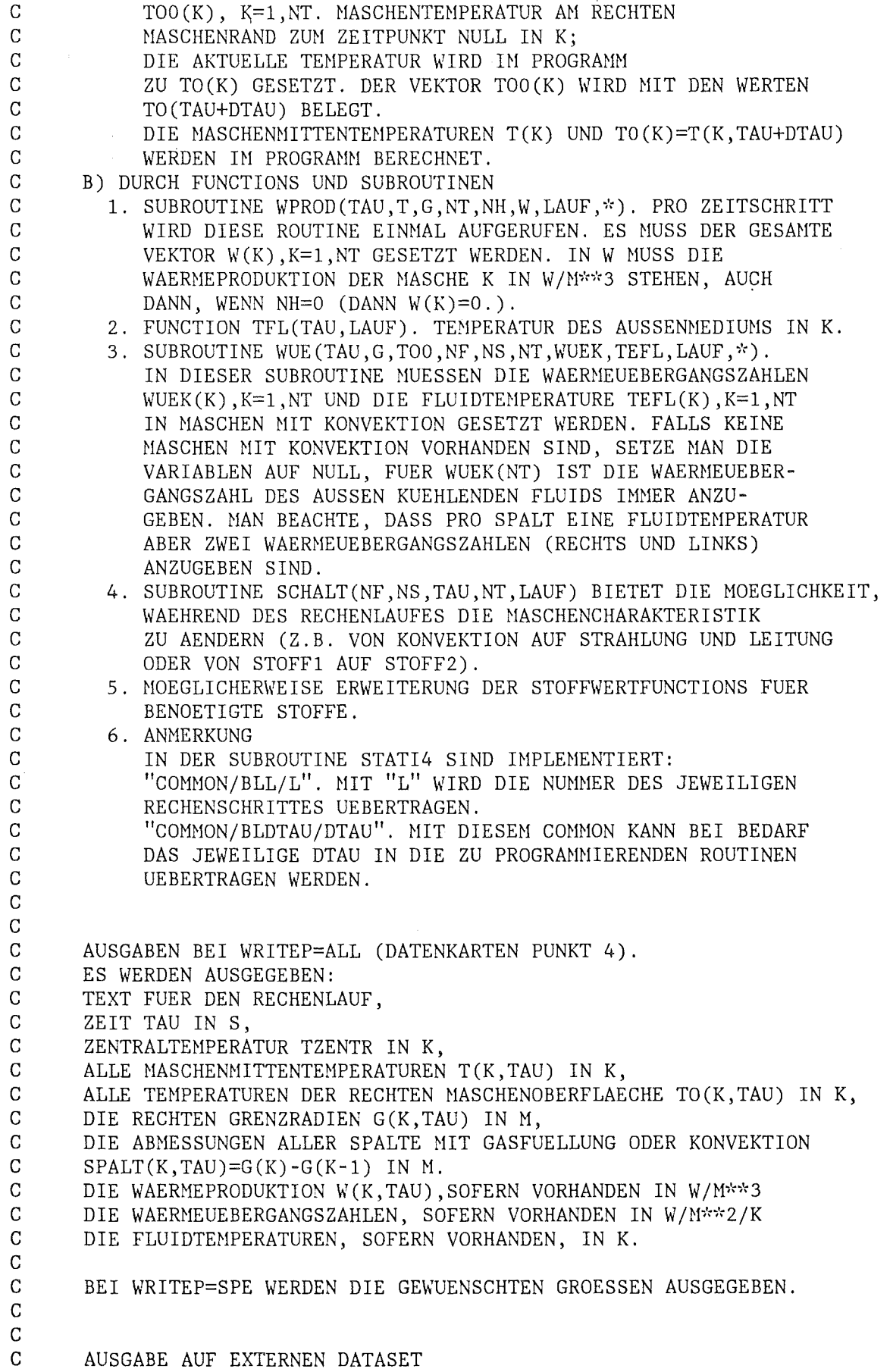

c C IN DER JCL IST EIN EXTERNER DATASET ZU EROEFFNEN, UND ZWAR<br>C FUER LAUF= S: FILE FT50F001 DD .... C FUER LAUF=  $S:$  FILE FT50F001 DD ....<br>C FUER LAUF=--T: FILE FT51F001 DD .... C FUER LAUF=--T: FILE FT51F001 DD ....<br>C DIE DATEN WERDEN IEWEILS ZIM ZEITPUN C DIE DATEN WERDEN JEWEILS ZUM ZEITPUNKT TAUPR GESAMMELT.<br>C DIE AUSGEGEBENE DATENMENGE KANN DAMIT GESTEUERT WERDEN. C DIE AUSGEGEBENE DATENMENGE KANN DAMIT GESTEUERT WERDEN.<br>C ES WERDEN AUSGEGEBEN BEI WRITEW=ALL (DATENKARTEN PUNKT) C ES WERDEN AUSGEGEBEN BEI WRITEW=ALL (DATENKARTEN PUNKT 5.)<br>C ANZAHL DER ZEILEN IW C ANZAHL DER ZEILEN IW C ANZAHL DER MASCHEN NT C ZEIT TAU IN S C ZENTRALTEMPERATUR TZ IN K<br>C MASCHENMITTENTEMPERATUREN C MASCHENMITTENTEMPERATUREN T(K), K=1, NT IN K<br>C MASCHENOBERFLAECHENTEMPERATUREN TO(K), K=1, C MASCHENOBERFLAECHENTEMPERATUREN TO(K),  $K=1$ , NT IN K C MASCHENGRENZRADIEN G(K)  $K=1$ .NT IN M C MASCHENGRENZRADIEN  $G(K)$ , K=1, NT IN M<br>C SPALTE DG(K) K=1 NT IN M SPALTE  $DG(K)$ ,  $K=1$ ,  $NT IN M$ C WAERMEPRODUKTION  $WW(K)$ , K=1, NT IN  $W/M**3$ C WAERMEUEBERGANGSZAHLEN WUEKW $(K)$ , K=1, NT IN W/M\*\*2/K  $C$  FLUIDTEMPERATUREN TEFLW $(K)$ ,  $K=1$ , NT IN K C AEUSSERE FLUIDTENPERATUR IN K  $\mathcal{C}$ c C LESEN DER DATASETS FUER WEITERE VERARBEITUNG: C READ(NFILE) IW, NT<br>C READ(NFILE) (TAU() C READ(NFILE) (TAU(L), L=1, IW)<br>C BEI KTW= Y (ERSTE STELLE): C BEI KTW= $Y$  (ERSTE STELLE):<br>C READ(NETLE) (TZ( C READ(NFILE)  $(TZ(L), (T(K,L), TO(K,L), K=1, NT), L=1, IV)$ <br>C BEI KGW= Y (ZWEITE STELLE): BEI KGW= Y (ZWEITE STELLE): C READ(NFILE)  $((G(K,L),K=1,NT),L=1,IW)$ <br>C REI KDGW= Y (DRITTE STELLE): C BEI KDGW= $_Y$  (DRITTE STELLE):<br>C READ(NFILE) ((DG) READ(NFILE)  $($ (DG $(K, L)$ , K=1, NT), L=1, IW)  $C$  BEI KWW= Y (VIERTE STELLE): C READ(NFILE)  $((W(K,L),K=1,NT),L=1,IW)$ C BEI KWUW= Y (FUENFTE STELLE): C READ(NFILE) ((WUEK(K,L), K=1, NT), L=1, IW)<br>C BEI KTFW= Y (SECHSTE STELLE): C BEI KTFW=\_Y (SECHSTE STELLE):<br>C READ(NFILE) (TFLA) C READ(NFILE) (TFLA(L),(TEFL(K,L),K=1,NT),L=1,IW)<br>C (TFLA=AUESSERE FLUIDTEMPERATUR) C (TFLA=AUESSERE FLUIDTEMPERATUR)<br>C BEI WRITEW=ALL WERDEN ALLE PARAMETER AUF C BEI WRITEW=ALL WERDEN ALLE PARAMETER AUF Y GESETZT.<br>C BEI WRITEW= NO GIBT ES KEINEN OUTPUT (SIEHE DATENKART BEI WRITEW= NO GIBT ES KEINEN OUTPUT (SIEHE DATENKARTEN C PUNKT 5.)  $\overline{C}$ c c \*\*\*\*\*\*\*\*\*\*\*\*\*\*\*\*\*\*\*\*\*\*\*\*\*\*\*\*\*\*\*\*\* UEBERTRAGUNG VON REAL\*8-VARIABLEN  $\mathbf C$   $\mathbf \mathbf \mathbf x$   $\mathbf x$   $\mathbf$ REAU<8 T, TO, TO, TOO, TPR, TOPR, TOPR, TOOPR, DTAUS c c \*\*\*\*\*\*\*\*\*\*\*\*\*\*\*\*\*\*\*\*\*\*\*\*\*\*\*\*\* ALLGEMEINE DIMENSIONIERUNG C AENDERUNGEN HIER DURCHFUEHREN c \*\*\*\*\*\*\*\*\*\*\*\*\*\*\*\*\*\*\*\*\*\*\*\*\*\*\*\*\* NM: MAXIMALZAHL DER MASCHEN C IM: MAXIMALZAHL DER ZEITLICHEN AUSGABEN AUF EXT. DATASET. c

PARAMETER (NM=35)

```
PARAMETER (IM=500)
\overline{C}\overline{C}\mathcal{C}DIMENSIONIERUNG DER RECHENWERTE
\overline{C}DIMENSION GO(NM), G(NM), RO(NM), R(NM), TO(NM), T(NM), TOO(NM),
      *TO(NM), NF(NM), NS(NM), NDEHN(NM), NH(NM), DG(NM), W(NM),
      *WUEK(NM), TEFL(NM)
\overline{C}\overline{C}הלכהלכה לכהלכה לכתל כל כתל כל הלכהלכה לכהלכה לכהלכהלכה לכתל כל כתל כל כל כל הלכהלכה לכתל הלכהלכה לכתל כל כל כל
\mathbf CDIMENSIONIERUNG DER PRUEFVARIABLEN
\overline{C}بالوجارة واردواره والوجارة والموارد والموارد والموارد والموارد والموارد والموارد والموارد والموارد والموارد والموارد والموارد
       DIMENSION TOPR(NM), TPR(NM), TOOPR(NM), TOPR(NM),
      *M(NM), M1(NM)\overline{C}\overline{C}\mathcal{C}DIMENSIONIERUNG DER VARIABLEN FUER SUBROUTINE SCHRW
\mathbf CDIMENSION DTAUS (NM)
\overline{C}\overline{C}\overline{C}DIMENSIONIERUNG DER VARIABLEN FUER SUBROUTINE PRINT
\overline{C}DIMENSION TP(NM, 10), TOP(NM, 10), DGP(NM, 10), GP(NM, 10),
      *WP(NM, 10), WUEKP(NM, 10), TEFLP(NM, 10)
\overline{C}C
\mathbf C\mathsf{C}DIMENSIONIERUNG DER AUSGABE AUF EXTERNEN DATASET
C
       oladada dadadada dadadada dadadadada dadadadada dadadadada dadadadada dadadada dadadadadadadadadada dadadadada
       DIMENSION TAUW(IM), TZW(IM), TW(NM, IM), TOW(NM, IM),
      *GW(NM, IM), DGW(NM, IM), WW(NM, IM), WUEKW(NM, IM),
      *TEFLW(NM, IM), TFLAW(IM)
\mathcal{C}\mathbf C\overline{C}CALL STATI4
      *(G0, G, DG, RO, R, TO, T, TOO, TO, NF, NS, NDEHN, NH, W, WUEK, TEFL,*TOPR, TPR, TOOPR, TOPR, M, M1,
      *DTAUS,
      *TP, TOP, DGP, GP, WP, WUEKP, TEFLP,
      *TAUW, TZW, TW, TOW, GW, DGW, WW, WUEKW, TEFLW, TFLAW, NM, IM)
\overline{C}STOP
       END
```
 $\mathcal{L}^{\text{max}}_{\text{max}}$  and  $\mathcal{L}^{\text{max}}_{\text{max}}$ 

 $\label{eq:2.1} \frac{1}{\sqrt{2}}\int_{\mathbb{R}^3}\frac{1}{\sqrt{2}}\left(\frac{1}{\sqrt{2}}\right)^2\frac{1}{\sqrt{2}}\left(\frac{1}{\sqrt{2}}\right)^2\frac{1}{\sqrt{2}}\left(\frac{1}{\sqrt{2}}\right)^2\frac{1}{\sqrt{2}}\left(\frac{1}{\sqrt{2}}\right)^2.$ 

Anhang<sub>2</sub>

 $\bar{\beta}$ 

## SUBRØUTINE STATI-4 (LØAD), DATASET STATI41

 $\sim 200$ 

 $\label{eq:2.1} \frac{1}{\left(1-\frac{1}{2}\right)}\left(\frac{1}{\left(1-\frac{1}{2}\right)}\right)=\frac{1}{\left(1-\frac{1}{2}\right)}\left(\frac{1}{\left(1-\frac{1}{2}\right)}\right)=\frac{1}{\left(1-\frac{1}{2}\right)}\left(\frac{1}{\left(1-\frac{1}{2}\right)}\right)=\frac{1}{\left(1-\frac{1}{2}\right)}\left(\frac{1}{\left(1-\frac{1}{2}\right)}\right)=\frac{1}{\left(1-\frac{1}{2}\right)}\left(\frac{1}{\left(1-\frac{1}{2}\right)}\right)=\frac{1}{\$ 

 $\mathcal{L}_{\text{max}}$ 

 $\mathcal{A}^{\mathcal{A}}$ 

 $\frac{1}{2} \left( \frac{1}{2} \right)$ 

 $\mathcal{A}^{\pm}$ 

c ++++++++++++++++++++++++++++++++++++++++++ C + SUBROUTINE STATI4<br>C + VERSION '41' VOM C + VERSION '41' VOM 26.10.1983 +<br>C + REAL\*8-VERSION +  $C + REAL*8-VERSION$ <br>C  $+++++++++++++++++$ c ++++++++++++++++++++++++++++++++++++++++++ c c SUBROUTINE STATI4  $*(GO, G, DG, RO, R, TO, T, TOO, TO, NF, NS, NDEHN, NH, W, WUEK, TEFL,$ \*TOPR,TPR,TOOPR,TOPR,M,M1, ~·~DTAUS, ~'<'TP, TOP, DGP, GP, WP, WUEKP, TEFLP, ~·~TAUW, TZW, TW, TOW, GW, DGW, WW, WUEKW, TEFLW, TFLAW, NM, Ul) c REAL\*8-VEREINBARUNGEN c ===================== REAL~·~s TZ ,TZO, T, TO, TO, TOO, ~·rTZPR, TZOPR, TPR, TOPR, TOPR, TOOPR, ~·~DTAU, DELTAU, DTAUS, DTAUMX, DTAml, DTAUZ, DTAU1, ~·rTAU, TAU1, TAUE, TAUPR, TAUV c c C DIMENSIONIERUNG DER RECHENWERTE DIMENSION  $GO(NM)$ , $G(NM)$ , $RO(NM)$ , $R(NM)$ , $TO(NM)$ , $T(NM)$ , $TOO(NM)$ ,  $*TO(NM)$ , NF(NM), NS(NM), NDEHN(NM), NH(NM), DG(NM), W(NM), ~·~wuEK(N~l), TEFL(NM) c DIMENSIONIERUNG DER PRUEFVARIABLEN DIMENSION TOPR(NM), TPR(NM), TOOPR(NM), TOPR(NM), \*WPR(2,200),WUEKPR(2,200),TEFLPR(2,200),TFLAPR(2),  $*M(NM)$ ,  $M1(NM)$ INTEGER PRUEF c C DIMENSIONIERUNG VON VARIABLEN FUER DIE ANFANGSAUSGABE CHARACTER A\*120, SCHR\*3, SCHR1\*8, LAUF\*3, LAUF1\*3 CHARACTER\*80 TEXT(10) c DIMENSIONIERUNG DER VARIABLEN FUER SUBROUTINE SCHRW DIMENSION DTAUS(NM) c c DIMENSIONIERUNG DER VARIABLEN FUER SUBROUTINE PRINT DIMENSION TP(NM, 10), TOP(NM, 10), DGP(NM, 10), GP(NM, 10),  $*WP(NM,10)$ , WUEKP(NM, 10), TEFLP(NM, 10) CHARACTER\*3 WRITEP, KTP, KGP, KDGP, KWP, KWUP, KTFP c DIMENSIONIERUNG DER AUSGABE AUF EXTERNEN DATASET DIMENSION TAUW(IM), TZW(IM), TW(NM, IM), TOW(NM, IM),  $*$ GW (NM, IM), DGW (NM, IM), WW (NM, IM), WUEKW (NM, IM), ~'<'TEFLW (NM, IM), TFLAW (IM) CHARACTER\*3 WRITEW, KTW, KGW, KDGW, KWW, KWUW, KTFW c **c** i'r\*i'r;'r;~\*'i':;'r\*;':;'r\*"'l:'i'r-l:;':•l\\*'i'\'i \'i'r'i':i'r'i'r\*;'r;':"; \'i':i': C KOPPLUNG ZUM STOFFWERTEPROGRAMM  $\overline{C}$ COMMON/BLL/L c

```
KOPPLUNG ZUM PRINTPROGRAMM
     COMMON/BPRINT/WRITEP, KTP, KGP, KDGP, KWP, KWUP, KTFP,
    *WRITEW, KTW, KGW, KDGW, KWW, KWUW, KTFW
     HOCHZAEHLEN VON FEHLERMELDUNGEN
     COMMON/FEHLER/NZ1, NZ2, NZ3, NZ4(100)
     UEBERTRAGEN VON DTAU FUER ANWENDERPROGRAMME
     COMMON/BLDTAU/DTAU
            ++++++++++++++++++++++++++++
            + EIN- UND AUSGABEFORMATE +
            ++++++++++++++++++++++++++++
     A =<sup>\dagger</sup>
    \mathbf{1}101
    FORMAT (2413)FORMAT (I3, 2A3, I3)
102
103
    FORMAT \left(\frac{1}{20X}, \frac{1}{20X}\right) angabe von wuek fuer K=1, 13, \frac{1}{2} fehlt. \left(\frac{1}{2}\right)104 FORMAT \frac{1}{1}1/20X, 'ANZAHL DER MASCHEN
                                               ^{\prime}, I3,
                                         NT =2/20X,SCHR = ', A8,
                    SCHRITTWEITE
                                        DTAU = \sqrt{513.6}, S',
    3/20X, ZEITSCHRITTWEITE GESETZT
    4/20X, KLEINSTE SCHRITTWEITE ERRECHNET DTAUM=', E13.6,' S',
    55X, 'IN MASCHE K=', I3,
    6/20X, ZULAESSIGE SCHRITTWEITE 0.9*DTAUM=DTAUZ=',E13.6,' S',<br>7/20X, ENDZEIT<br>8/20X, DRUCKSCHRITTWEITE TAUPR=',E13.6,' S',<br>9/20X, ANEANCE MITTENTENTER TAUPR=',E13.6,' S',
                                        TAUE = ',E13.6,' S',<br>TAUPR=',E13.6,' S',<br>TZ0 = ',E13.6,' K'///)
    9/20X, 'ANFANGS-MITTENTEMPERATUR
                                                                ====='/,
    105
             20X, 'ACHTUNG: S C H R I T T W E I T E DTAU ZU GROSS!'/,
    \mathbf{1}20X, ' == == == == ==='///)
106
    FORMAT (1H1,////,
             ='/,
    -1
    \overline{c}30X, '=====================
                                                  ='///)
                                       ==========
    3
107
    FORMAT (30X,A80//)
109
    FORMAT (///20X,'NT GROESSER', I4,' AENDERE DIMENSIONS IN',
    *' PROGRAM S T A T I . IRREGULAERER ABBRUCH.')
110 FORMAT (15X, SCHRITTWEITE ZU GROSS. PRUEFE ERGEBNISSE',/
```
 $15X, 'TAU=' , E13.6, 5X, 'DTAUZ=' , E13.6, 5X, 'K=' , I3)$  $\mathbf{1}$ 112 FORMAT (/10X, 'INSTABILITAET WAHRSCHEINLICH.' 1'PRUEFE ERGEBNISSE. AENDERE EVTL. MASCHENABMESSUNGEN'/, 210X'ODER VERRINGERE ZEITSCHRITTWEITE.  $TAU=$ , E13.6) 113 FORMAT (/////, 1/20X, ANZAHL DER MASCHEN<br>2/20X, ZEITSCHRITTWEITE NT=  $', I3$ ,<br>DTAU = ',E13.6,' S', -11

 $\overline{C}$ 

 $\overline{C}$ 

 $\mathsf{C}$ 

 $\overline{C}$  $\mathcal{C}$ 

 $\mathcal{C}$ 

 $\mathsf C$ 

 $\mathbf C$  $\overline{C}$ 

 $\overline{C}$ 

 $\mathcal{C}$ 

 $\mathcal{C}$  $\overline{C}$  $\mathbf C$  $\mathsf C$  $\mathsf{C}$ 

 $\mathbf C$ 

 $\mathbf C$ 

4'VERSAGT BEI DIESER GEOMETRIE.',  $5/20X$ , ERMITTLE DTAUZ DURCH VERSUCHE.', 6' BEGINNE MIT DTAU=TAUE/2000.', TAUE = ',E13.6,' S',<br>TAUPR=',E13.6,' S',<br>TZ0 = ',E13.6,' K'///) 7/20X, ENDZEIT 8/20X, 'DRUCKSCHRITTWEITE 9/20X, 'ANFANGS-MITTENTEMPERATUR 114 FORMAT(///20X, 'NEUE SCHRITTWEITE GEWAEHLT: DTAUNEU=', E13.6/, \*20X, 'FALLS FEHLERMELDUNGEN AUFTRETEN, PRUEFE EINGABE.'/, \*20X, FALLS DIESE O.K., AENDERE SCHRITTWEITE UND SETZE SCHR =-- F'. \*'  $(FIX)$ .'///) 115 FORMAT (///30X, 'P R O B L E M A N G A B E N'/,  $\mathbf{1}$ 116 FORMAT(/20X, 'NEUE SCHRITTWEITE ANGEPASST. TAU=', E13.6, 15X, 'DTAUNEU=', E13.6/) FORMAT(/5X, 'INSTABILITAET BEI ',10(' T(',I2,'),')) 117 118 FORMAT (///20X, 'MAXIMALE ZEITSCHRITTZAHL UEBERSCHRITTEN.'//) 120 FORMAT (3X, 'K', 4X, 'NF', 4X, 'NS', 3X, 'NDEHN', 4X, 'NH', 6X, 'RO', A16X, 'G0', 13X, 'W', 12X, 'WUEK', 11X, 'T0', 7X, 'T00')<br>121 FORMAT (3X, '-', 4X, '-', 5X, '-', 6X, '-', 6X, '-', 8X, 'M', 17X, 'M', 11X,<br>A'W/M\*\*3', 8X, 'W/M\*\*2/K', 9X, 'K', 9X, 'K'/) 122 FORMAT (1X, I3, 416, 4E16.6, 2F9.1) 123 FORMAT (/20X, TFLUID-AUSSEN=', F7.1, ' K'///)  $A', / 20X,$  $B'/I/I$ ) FORMAT (1H1////20X, IN DATENKARTE 2 "\_\_V" ODER "\_\_F" ANGEBEN. '///) 126 FORMAT  $(1H1///20X, 'IN$  *DATA*  $2$  " $-S$ " *ODER*"  $--T$ " *ANGEBEN*."127 FORMAT (1H1////20X, IN DATENKARTE 2 MUSS "--T" FUER TRANSIENTE \*' ANGEGEBEN WERDEN.') FORMAT (1H1////20X,'DIE MASCHENZAHL MUSS BEI STATIONAER- UND ' 129 \* TRANSIENTENLAUF UEBEREINSTIMMEN. '/20X, 'NT-TRANSIENT=', I4, /20X,  $\therefore$ 'NT-STATIONAER=', 14) 130 FORMAT (/////20X, AUF KARTE 4 IST NO, ALL ODER SPE' \*' ANZUGEBEN.') 131 FORMAT (/////20X, FUER EXTERNEN DATENSATZ IST ANZUGEBEN:  $*'$  NO, ALL ODER SPE') 132 FORMAT (///20X, ERLAEUTERUNGEN'// \*20X, 'NF=1: FESTSTOFFMASCHE', /20X, 'NF=2: GASMASCHE (STRAHLUNG ' \*'UND LEITUNG)', /20X, 'NF=3: STRAHLENSCHIRM', /20X, 'NF=4:' ٠, \*' MASCHE MIT KONVEKTION UND STRAHLUNG', ///20X, 'NS= 1:'<br>\*' UO2', /20X, ' 2: ZRY4', /20X, ' 3: HELIUM', /20X, '  $4:$ ' \*' STAHL, WST. NR. 4550',/20X,' 5: WASSERDAMPF, 1BAR',/20X,<br>\*' 6: MGO (PULVERIG)',/20X,' 7: AL203 99-%',/20X,' 8:<br>\*' THO2',/20X,' 9: BORNITRID',/20X,' 10: NICR 8020',/20X,  $8:$ '. \*' 11: ELEKTROGRAFIT', /20X, ' 12: KUPFER', /20X, ' 13: ',<br>
\*' INCONEL 600', /20X, ' 14: NICKEL', /20X, ' 15: PLATIN', /20X, \*' 16: AL203 96-% (ISOLIERKERAMIK)', /20X, ' 17: QUARZGLAS', /  $^{10}$ : AL2O3 90-% (ISOLIENNEMATIK), 720X, 17: QOANZGLAS<br>  $^{*}$ 20X, 18: ARGON, 1 BAR', 720X, 19: ZRO2', 720X, 20: ',<br>  $^{*}$  FASERSTOFF AUS ZRO2', 720X, 21: WOLFRAM POLIERT', 720X,<br>  $^{*}$  22: FASERSTOFF AUS AL2O3', 720X, 2 \*'NDEHN=1: THERMISCHE DEHNUNG WIRD GERECHNET.',/20X,'NDEHN=0:<sup>1</sup><br>\*' DIE EINGEGEBENE GEOMETRIE WIRD BEIBEHALTEN.',///20X, \*'NH=0: KEINE WAERMEPRODUKTION', /20X, 'NH>0: WAERMEPRODUKTION', \*' IN DER MASCHE.') 133 FORMAT (/////,

 $\begin{tabular}{lllllllllll} 1/20\text{X}, 'ANZAHL DER MASCHEN & NT= ~', I3, \\ 2/20\text{X}, ' & SCHRITTWEITE & SCHR= ~, AS, \\ 3/20\text{X}, 'MAXIMALER ZEITSCHRITT & DTAUMX=', E13.6, ' S', \\ 4/20\text{X}, 'KLEINSTE SCHRITTWEITE ERRECHNET DTAUM=', E13.6, ' S', \\ \end{tabular}$ 55X, 'IN MASCHE K=', I3, 6/20X, ZULAESSIGE SCHRITTWEITE 0.9\*DTAUM=DTAUZ=',E13.6,' S',<br>7/20X, ENDZEIT TWEITE 7AUE =',E13.6,' S',<br>8/20X, DRUCKSCHRITTWEITE TAUPR=',E13.6,' S', TAUE =  $\frac{1}{2}$ , E13.6, 'S',<br>TAUPR=', E13.6, 'S',<br>TZ0 = ', E13.6, 'K'///) 9/20X, 'ANFANGS-MITTENTEMPERATUR  $\overline{C}$  $\mathbf C$  $\mathbf C$  $\mathbf C$  $\mathbf C$  $\mathbf C$  $\mathsf C$  $\overline{C}$  $\overline{C}$  $\mathbf C$ +++++++++++  $\overline{C}$ + EINGABE +  $\overline{C}$ +++++++++++  $\mathbf C$  $LAUF1= 'T'$  $\mathbf C$  $\overline{C}$  $\text{TEXT}(1) = \text{! "metric} is the network is the key set is the key set.$ TEXT(2)='\* GELESENER DATENINPUT \*'  $\text{TEXT}(3) = \text{!}$ WRITE  $(*,'(1H1,////3(20X, A80/))/')$  TEXT(1), TEXT(2), TEXT(3)  $\overline{C}$ TEXT-BESCHRIFTUNG READ  $(*,' (A80)') TEXT(4)$ 500 WRITE  $(*,'(1X, A80)')$  TEXT(4) MASCHENZAHL UND ENTSCHEIDUNG UEBER VARIABLE SCHRITTWEITE SOWIE UEBER STATIONAER- ODER TRANSIENTENLAUF READ (\*, 102) NT, SCHR, LAUF, PRUEF WRITE  $(*,'(1X,13,2A3,I3)')$  NT, SCHR, LAUF, PRUEF  $\overline{C}$  $\mathbf C$ ZEITSCHRITT, ENDZEIT, DRUCKINTERV., ZENTRALE ANFANGSTEMPERATUR READ  $(*,*)$  DTAU, TAUE, TAUPR WRITE  $(*,*)$  DTAU, TAUE, TAUPR IF (SCHR.EQ.' V') DTAUMX=DTAU  $\mathbf C$ ANGABE DER ZU PRINTENDEN GROESSEN  $READ(*,'(A3)') WRTTEP$ WRITE  $(*,'(1X,A3)')$  WRITEP

```
\overline{C}\mathcal{C}\mathsf C\mathbf C\overline{C}\overline{C}
```
 $\mathsf{C}$ 

```
IF (WRITEP.EQ.' NO') GOTO 700
IF (WRITEP.EQ.'ALL') THEN
KTP = 'Y'KGP =<sup>*</sup>
       Y'KDOP = 'Y'KWP = 'Y'
```

```
c 
      KWUP=' Y'KTFP=' Y'ELSEIF (WRITEP.EQ. 'SPE') THEN 
      READ(*, '(6A3)') KTP, KGP, KDGP, KWP, KWUP, KTFP
      WRITE (*,'(1X, 6A3)') KTP, KGP, KDGP, KWP, KWUP, KTFP
      ELSE 
      WRITE (*, 130)STOP 
      ENDIF 
      ANGABE DER GROESSEN FUER EXTERNEN DATASET
700 READ (*, ' (A3) ') WRITEW
c 
      WRITE (*,'(1X,A3)') WRITEW
      IF (WRITEW.EQ.' NO') GOTO 800
      IF (WRITEW.EQ. 'ALL') THEN 
      KTW=' Y'<br>KGW=' Y'
      KGW = 'KDSW = 'Y'<br>KWW = 'Y'KWW = 'KWUW=' Y'<br>KTFW=' Y'KTFW=ELSEIF (WRITEW.EQ. 'SPE') THEN 
      READ (*, '(6A3)') KTW, KGW, KDGW, KWW, KWUW, KTFW
      WRITE (*,'(1X, 6A3)') KTW, KGW, KDGW, KWW, KWUW, KTFW
      ELSE 
      WRITE (*,131)STOP 
      ENDIF 
C ENTSCHEIDUNG UEBER STATIONAERLAUF ODER TRANSIENTENLAUF 
c ++++++++++++++++++++++++++++++++++++++++++++++++++++++ 
c 
800 IF CLAUF.EQ.' s' .AND.LAUF1.EQ.' s') THEN 
      WRITE (*, 128)c 
      STOP 
       ELSEIF (LAUF.EQ.' S') THEN 
       LAUF1=' S'
      NFILE=SO 
      NTV=NT 
      GOTO 200 
      ELSEIF (LAUF.NE.' T') THEN 
      WRITE (*, 127)STOP 
      ELSEIF (LAUF1.EQ.LAUF) THEN 
      NFILE=51 
      GOTO 200 
      ELSE 
      NFILE=51 
      GOTO 300 
      ENDIF 
C MASCHENCHARAKTERISTIK 
  200 READ (*,101) (NF(I), I=1, NT)
       WRITE (*,'(1X,24I3)') (NF(I),I=1,NT)c 
C DEHNUNGSCHARAKTERISTIK
```

```
READ (*, 101) (NDEHN(I), I=1, NT)
       WRITE (*,'(1X,2413)') (NDEHN(I), I=1, NT)
\overline{C}\mathcal{C}MATERIALZUWEISUNG
       READ (*, 101) (NS(I), I=1, NT)WRITE (*,'(1X,24I3)') (NS(I),I=1,NT)\mathsf{C}\mathcal{C}ENTSCHEIDUNG UEBER WAERMEPRODUKTION
       READ(*, 101) (NH(I), I=1, NT)WRITE (*,'(1X,24I3)') (NH(I),I=1,NT)\mathbf C\mathcal{C}GRENZRADIEN BEI T=20 GRD-C
       READ (*,*) (GO(I), I=1, NT)WRITE (*,*) (GO(I), I=1, NT)\mathcal{C}\overline{C}ZENTRALTEMPERATUR
       READ(*,*) TZO
       WRITE (*,*) TZ0
\mathbf C\overline{C}OBERFLAECHENTEMPERATUREN
       READ (*,*) (T00(I), I=1, NT)WRITE (*,*) (T00(I), I=1, NT)\overline{C}C
\mathbf CSETZEN DER KONSTANTEN
 300 NSTR=0
       NP = 0I1=0IW=0TAU=0.
       L=0KFEST=0
       NZ1=0NZ2=0NZ3=0DO 600 K=1,NT
  600 NZ4(K)=0\mathsf{C}\mathbf CBERECHNUNG DER ANFANGS-MITTENTEMPERATUREN, DER ANFANGSLEISTUNGEN,
\mathbf CDER ANFANGSWAERMEUEBERGANGSZAHLEN, DER MITTENRADIENBEI 300. K,
\mathbf CDER ANFANGSSPALTWEITEN UND DER ANFANGSFLUIDTEMPERATUREN.
\overline{C}IF (LAUF.EQ.' S'.OR.LAUF.EQ.LAUF1) THEN
       DO 400 K=1, NT
400
       G(K)=GO(K)ENDIF
       IF (LAUF1.EQ.' S'.AND.NT.NE.NTV) THEN
       WRITE (*, 129) NT, NTV
       NT=NTV
       ENDIF
\mathbf C\mathbf CAUFRUF DES WAERMEUEBERGANGES
       CALL WUE (TAU, GO, TOO, NF, NS, NT, WUEK, TEFL, LAUF, &7)
\mathcal{C}AEUSSERE FLUIDTEMPERATUR
       TFLA=TFL(TAU, LAUF)
\overline{C}SETZEN DER TEMPERATUREN UND RADIEN
```

```
- 94 -
```

```
TO(1)=(TZ0+TO0(1))/2.
      IF (NF(1).EQ.4) TO(1)=TEFL(1)R0(1)=G0(1)/2.
      DG(1)=0.
      IF (NF(1).EQ.2.0R.NF(1).EQ.4) DG(1)=G(1) 
      DO 1 K=2,NT 
      DG(K)=0.
      IF (NF(K), EQ.2.0R.NF(K), EQ.4) DG(K)=G(K)-G(K-1)TO(K)=(TOO(K-1)+TOO(K))/2.
      RO(K)=(GO(K-1)+GO(K))/2.
      IF (NF(K), EQ.4) TO(K)=TEFL(K)1 CONTINUE 
C AUFRUF DER WAERNEPRODUKTION 
c 
c<br>c
      CALL WPROD(TAU,TO,GO,NT,NH,W,LAUF,&7) 
    AUSGABE DER ANFANGSWERTE
      WRITE (*, 106)
c 
c 
      WRITE (*,107) TEXT(4) 
      WRITE (*.115)WRITE (*,120)WRITE (*, 121)
      WRITE (*, *) A
      DO 2 K=1 ,NT 
      WRITE (*, 122) K, NF(K), NS(K), NDEHN(K), NH(K), RO(K), GO(K), W(K),
     1WUEK(K),TO(K),TOO(K)WRITE (*, *) A
   2 CONTINUE 
      WRITE (*, 123) TFLA
      DO 22 K=1,NT 
  22 IF (NF(K).EQ.2.0R.NF(K).EQ.4) WRITE (*,124) K,DG(K) 
      IF (NT.GT.NN) THEN 
      WRITE (*, 109) NM
      STOP 
      ENDIF 
     BESTIMMUNG DER AKTUELLEN GEOMETRIE
      CALL GEONET(GO,G,DG,RO,R,TO,NS,NF,NDEHN,NT,&7) 
c 
C BESTIMMUNG DER ZULAESSIGEN ZEITSCHRITTWEITE UND<br>C AKTIVIERUNG DES STOFFWERTEPROGRAMMES.
     AKTIVIERUNG DES STOFFWERTEPROGRAMMES.
      IF (SCHR.NE.' V'.AND.SCHR.NE.' F') WRITE (*,126)<br>IF (SCHR.EQ.' V') GOTO 23
      IF (SCHR.EQ.<sup>*</sup>
       SCHR1 = 'FIXGOTO 24 
  23 SCHR1='VARIABEL' 
  24 CALL SCHRW (NF, NS, NT, G, TO, DTAUM, K1, DTAUS)
      DTAUZ=0.9*DTAUM
      IF (DTAUM.GT.9.9E09) KFEST=1
      IF (DTAU.GT.DTAUZ.AND.SCHR.EQ.' F') THEN
      WRITE (*, 105)GOTO 10 
      ENDIF 
      IF (SCHR.EQ.' V'.AND.DTAUZ.LT.DTAUMX) THEN
      DTAU=DTAUZ
```

```
WRITE (*, 114) DTAUZ
         ENDIF
\overline{C}\mathcal{C}AUSGABE DER PROBLEMDATEN
         IF (KFEST.NE.1) THEN
   10<sup>°</sup>IF (SCHR.EQ.' F') THEN
         WRITE (*, 104) NT, SCHR1, DTAU, DTAUM, K1, DTAUZ, TAUE, TAUPR, TZO
          ELSE
         WRITE (*, 133) NT, SCHR1, DTAUMX, DTAUM, K1, DTAUZ, TAUE, TAUPR, TZO
         ENDIF
         ELSE
         WRITE (*, 113) NT, DTAU, TAUE, TAUPR, TZO
         ENDIF
         WRITE (*, 132)
         WRITE (*, 125)C
\mathcal{C}UEBERTRAGUNG DER ANFANGSWERTE NACH PRINT
         CALL
        *PRINT(TAU, TZO, TO, TOO, G, NP, I1, IW, NT, L, NTAU, DG, NF, NH,
        *W, WUEK, TEFL, TFLA,
        *TAUW, TZW, TW, TOW, GW, DGW, WW, WUEKW, TEFLW, TFLAW,
        *TP, TOP, DGP, GP, WP, WUEKP, TEFLP, NFILE, IM)
\mathbf C\mathsf C\mathbf CBESTIMMUNG DER ANZAHL DER ZEITSCHRITTE
         NTAU=IDINT(TAUE/DTAU)+1
\overline{C}\overline{C}\mathsf CBEGINN DER ZEITVARIATION LABEL=50
\mathbf C\label{eq:2} \mathcal{N}^{2} \mathcal{N}^{2} \mathcal{N}\overline{C}DO 50 L=1,100000TZ=TZ0
          DO 4 K=1, NTT(K)=TO(K)TO(K)=TOO(K)4
         CONTINUE
          TAU=TAU+DTAU
\mathbf C\overline{C}BESTIMMUNG DER AKTUELLEN GEOMETRIE
\mathbf C+++++++++++++++++++++++++++++++++++
\mathbf CCALL GEOMET (GO, G, DG, RO, R, T, NS, NF, NDEHN, NT, &7)
C
\mathcal{C}\overline{C}UMSCHALTEN DER KUEHLBEDINGUNGEN
\mathbf C+++++++++++++++++++++++++++++++++
\mathbf CCALL SCHALT(NF, NS, TAU, NT, LAUF)
\mathbf C\mathbf CBESTIMMUNG DER WAERMEPRODUKTION
\mathbf C+++++++++++++++++++++++++++++++
\overline{C}CALL WPROD(TAU, T, G, NT, NH, W, LAUF, & 7)
\overline{C}\mathsf CBESTIMMUNG DES WAERMEUEBERGANGES
\overline{C}++++++++++++++++++++++++++++++++++
```

```
CALL WUE (TAU, G, TO, NF, NS, NT, WUEK, TEFL, LAUF, &7)
c 
C BESTH!NUNG DER AEUSSEREN FLUIDTE~!PERATUR 
        c ++++++++++++++++++++++++++++++++++++++++ 
        TFLA=TFL(TAU,LAUF) 
c 
C SETZEN DER HILFSVARIABLEN FUER DIE PRUEFROUTINE 
        c +++++++++++++++++++++++++++++++++++++++++++++++ 
c 
        DO 14 K=1,NT 
        WPR(1, K)=WPR(2, K)WPR(2, K)=W(K)WUEXPR(1,K)=WUEXPR(2,K)WUEXPR(2,K)=WUEK(K)TEFLPR(1,K)=TEFLPR(2,K)14 TEFLPR(2,K)=TEFL(K) 
        TFLAPR(1)=TFLAPR(2) 
        TFLAPR(2)=TFLA 
      BEGINN DER MASCHENVARIATION
c +++++++++++++++++++++++++++ 
c 
c 
        CALL HASCHV(NF,NS,NT,G,R,TZO,TZ,TO,T,TOO,TO,DTAU,W, ~·(WUEK, TEFL, TFLA,&7) 
C ENDE DER MASCHENVARIATION<br>C ++++++++++++++++++++++++++
        c +++++++++++++++++++++++++ 
c 
C PRUEFROUTINEN<br>C +++++++++++++
        c +++++++++++++ 
c 
      PRUEFUNG DER SCHRITTWEITE
\mathbf{C} \mathbf{C} \mathbf{r} \mathbf{r} \mathbf{r} \mathbf{r} \mathbf{r} \mathbf{r} \mathbf{r} \mathbf{r} \mathbf{r} \mathbf{r} \mathbf{r} \mathbf{r} \mathbf{r} \mathbf{r} \mathbf{r} \mathbf{r} \mathbf{r} \mathbf{r} \mathbf{r} \mathbf{r} \mathbf{r} \mathbf{r} \mathbf{c 
        IF (KFEST.EQ.1) GOTO 16 
        YPRUEF=HOD(L,SO) 
        IF (YPRUEF.EQ.O) THEN 
        CALL SCHRW(NF, NS, NT, G, T, DTAUM, K1, DTAUS)
        DTAUZ=0.9*DTAUM
        IF (SCHR.EQ.' F') THENIF (DTAU.GT.DTAUZ) THEN 
        WRITE (*, 110)TAU, DTAUZ, K1
        GOTO 16 
        ELSE 
        GOTO 16 
        ENDIF 
        ENDIF 
        IF (DTAUZ.LT.DTAUNX) THEN 
        DXS=(DTAU-DTAUZ)/DTAUZ 
        IF(ABS(DXS).GE.0.1) THEN 
        LS=L 
        TAUV=TAU 
        DTAU=DTAUZ 
        DELTAU=TAUE-TAUV 
        NDTAU=IDINT(DELTAU/DTAU)+1 
        NTAU=NDTAU+LS 
        WRITE (*, 116) TAU, DTAU
```
c ENDIF ENDIF ENDIF C PRUEFUNG DER RECHENSTABILITAET c \*\*\*\*\*\*\*\*\*\*\*\*\*\*\*\*\*\*\*\*\*\*\*\*\*\*\*\*\*\* c c c 16 IF (PRUEF.EQ.O) GOTO 15 YPRUEF=MOD(L,PRUEF) IF (YPRUEF.EQ.O) THEN DTAU1=DTAU/2. TAU1=TAU-DTAU TZPR=TZ DO 5 I=1,NT  $TPR(I)=T(I)$ 5  $TOPR(I)=TO(I)$ DO 6  $I=1, 2$ TAU1=TAU1+DTAU1 IF  $(I.EQ.1)$  THEN DO 12 K=1,NT  $W(K)=(WPR(1,K)+WPR(2,K))/2$ .  $WUEK(K)=(WUEKPR(1,K)+WUEKPR(2,K))/2.$ 12  $TEFL(K)=(TEFLPR(1,K)+TEFLPR(2,K))/2$ .  $TFLA=(TFLAPR(1)+TFLAPR(2))/2$ . ELSE DO 13 K=1,NT  $W(K)=WPR(2,K)$  $WUEK(K)=WUEKPR(2,K)$ 13 TEFL(K)=TEFLPR(2,K) TFLA=TFLAPR(2) ENDIF CALL MASCHV(NF,NS,NT,G,R,TZOPR,TZPR, ~·:TOPR, TPR, TOOPR, TOPR, DTAU1, W, WUEK, TEFL, TFLA, & 7) TZPR=TZOPR DO 8 IK=1 ,NT  $TPR(IK)=TOPR(IK)$ 8 TOPR(IK)=TOOPR(IK) 6 CONTINUE DO 9 I=1 ,NT  $M(I)=0$ 9 IF (ABS((TOPR(I)-TO(I))/TOPR(I)).GT.1.E-3) H(I)=1 DO 17 I=1,NT 17 IF (H(I).EQ.1) GOTO 18 GOTO 15 18 WRITE (\*,112) TAU  $IK=0$ DO 19 I=1 ,NT IF (H(I).EQ.1) GOTO 20 GOTO 19 20 IK=IK+1  $M1 (IK)=I$ 19 CONTINUE WRITE (\*,117) (H1(I),I=1,IK) ENDIF ABSPEICHERN DER ZU DRUCKENDEN WERTE

```
15 IF (L.EQ.NTAU) GOTO 21 
       IF (TAU.LT.NP*TAUPR) GOTO 50
      CALL 
     ~·~PRINT(TAU, TZO, TO, TOO ,G ,NP, I1, IW ,NT, L,NTAU ,DG ,NF ,NH, ~·~w, WUEK, TEFL, TFLA, 
     ~·~TAUW, TZ\v, TW, TOW, GW, DGW, WW, WUEK\v, TEFLW, TFLAW, 
     ~·~TP, TOP, DGP, GP, WP, WUEKP, TEFLP, NFILE, IN) 
C FALLS IN PRINT IW=IM, WIRD L=NTAU GESETZT.
c 
      IF (L.EQ.NTAU) GOTO 3 
  50 CONTINUE 
      WRITE (*, 118)GOTO 7 
C ENDE DER ZEITSCHLEIFE 
c 
      ENDAUSGABE
c 
c 
c 
c 
c 
c 
c 
c 
c 
C<br>C<br>C
  21 CALL 
     *PRINT(TAU,TZO,TO,TOO,G,NP,I1,IW,NT,L,NTAU,DG,NF,NH, 
     ~·~w , WUEK, TEFL, TFLA , 
   3 IF (LAUF.EQ.' S') GOTO 500
   7 
CALL 
     ~·~TAUW, TZW, TW, TOW, GW, DGW, WW, WUEKW, TEFLW, TFLAW, 
     *TP,TOP,DGP,GP,WP,WUEKP,TEFLP,NFILE,IN) 
      RUECKSPRUNG, FALLS STATIONAERLAUF 
      RETURN 
       IRREGULAERER AUSSTIEG 
     *PRINT(TAU,TZO,TO,TOO,G,NP,I1,IW,NT,NTAU,NTAU,DG,NF,NH, 
     ~"'W, WUEK, TEFL, TFLA, 
     ~·~TAUW, TZW, TW, TOW, GW, DGW, WW, WUEKW, TEFLW, TFLAW, ~·~TP, TOP, DGP, GP, WP, WUEKP, TEFLP, NFILE, IM) 
      RETURN 
      END 
      SUBROUTINE MASCHV(NF, NS, NT, G, R, TZO, TZ, TO, T, TOO, TO, DTAU,
     ~"'W, WUEK, TEFL, TFLA , ~·~) 
C IN DIESER ROUTINE WERDEN ALLE MASCHEN DURCHLAUFEN UND DIE C<br>C DEUEN TEMPERATUREN GESETZT.
      NEUEN TEMPERATUREN GESETZT.
c 
c 
c 
c 
      REAL*8 TZO, TZ, TO, T, TOO, TO, DTAU, TN1, TZ1, TONT
      DIMENSION NF(NT), NS(NT), G(NT), R(NT), T0(NT), T(NT),
      1TOO(NT),TO(NT),W(NT),WUEK(NT),TEFL(NT) 
      DO 5 K=1,NT 
      IF (NF(K).EQ.2.0R.NF(K).EQ.4) GOTO 5 
       IF (NF(K).EQ.3) THEN 
       NSTR=1
```

```
c 
c 
      GOTO 5 
      ENDIF 
      TO(K)=TNI(G,R,TZ,T,TO,DTAU,W,NS,K,NT)IF (K.EQ.1) GOTO 23 
      IF (NSTR.EQ.1) GOTO 20 
      IF (NF(K-1).EQ.2) GOTO 21 
      IF (NF(K-1).EQ.4) GOTO 24 
      CALL TOM(G,R,W,TO,TO,TOO,NS,K,NT,&7) 
      IF (K.EQ.NT) GOTO 22 
      GOTO 5 
  20 CALL TOSTRA(K,G,R,W,TO,TO,TOO,NS,NT,&7) 
      NSTR=O 
      IF (K.EQ.NT) GOTO 22 
      GOTO 5 
  21 IF (K.EQ.2) GOTO 25 
      CALL TOGA(G,R,W,TO,TO,TOO,NS,K,NT,&7) 
      IF (K.EQ.NT)GOTO 22 
      GOTO 5 
  25 CALL TZGAS(G,R,W,TO,TO,TOO,TZO,NS,NT) 
      GOTO 5 
  22 TOO (NT)=TONT (G, R, W, TO, TO, NS, NT, TFLA, WUEK)
      GOTO 5 
  23 TZO=TZ1(R,W,TZ,TO,NS,1,NT) 
      GOTO 5 
  24 IF (K.EQ.2) GOTO 26 
      CALL TOWUE(K,G,R,W,WUEK,TEFL,TO,TO,TOO,NS,NT,&7) 
      IF (K.EQ.NT) GOTO 22 
      GOTO 5 
  26 CALL TOROHR(K,NS,TO,TOO,TO,TZO,R,G,W,WUEK,TEFL,NT) 
      IF (K.EQ.NT) GOTO 22 
   5 CONTINUE 
      RETURN 
   7 RETURN1 
      END 
      SUBROUTINE SCHRW(NF,NS,NT,G,TO,DTAUM,K1,DTAU1) 
c =================================================== 
c 
C BERECHNET DIE MAXIMAL ZULAESSIGE SCHRITTWEITE<br>C UND AKTIVIERT DAS STOFFWERTEPROGRAMM
      UND AKTIVIERT DAS STOFFWERTEPROGRAMM
\overline{C}c 
c 
c 
      REAL*8 TO, DTAUM, DTAU1
      DU!ENSION NS(NT) ,NF(NT) ,DTAU1(NT) ,G(NT) ,TO(NT) 
      COMMON/BLL/1 
      C ERSTER AUFRUF DER STOFFWERTFUNCTIONS 
       IF (L.EQ.O) THEN 
      RHOA=RH0(2,300.) 
      ELA=ELAMD(2,300.)
      CPA=CP(2,300.) 
      DNA=DEHN(2,1100.) 
       EHA=EMISS(2,300.) 
       ENDIF 
c
```
```
\mathbf CBERECHNUNG DER SCHRITTWEITE
\overline{C}KK=1DO 1 K=1, NT
       IF (NF(K).NE.1) GOTO 2
       IF (K.EQ.NT) GOTO 2
       IF (NS(K)). NE. NS(K+1))GOTO 2
      KK=KK+1GOTO 1
   \overline{2}IF (KK.GT.1) THEN
      NS1 = NS(K)DO 3 KL = (K - KK + 1), K
           IF (KL.EQ.1) THEN
           S = G(1)ELSE
           S = G(KL) - G(KL-1)ENDIF
         T1=T0(KL)EL1 = ELAMD(NS1, T1)RHO1=RHO(NS1,T1)
         CP1=CP(NS1,T1)DTAU1(KL)=0.5*S**2*RHO1*CP1/EL1
   3
         CONTINUE
      KK=1ELSE
      DTAU1(K)=1.E10ENDIF
   \mathbf{1}CONTINUE
      DTAUM=DTAU1(1)
      K1=1DO 4 K=2, NT
         IF (DTAU1(K).LT.DTAUM) THEN
         DTAUM=DTAU1(K)
         K1 = KENDIF
     CONTINUE
   4
      RETURN
       END
\overline{C}\mathbf CC
      SUBROUTINE
     *PRINT (TAU, TZO, TO, TOO, G, NP, I1, IW, NT, L, NTAU, DG, NF, NH,
     *W, WUEK, TEFL, TFLA,
     *TAUW, TZW, TW, TOW, GW, DGW, WW, WUEKW, TEFLW, TFLAW,
     *TP, TOP, DGP, GP, WP, WUEKP, TEFLP, NFILE, IM)
\overline{C}\mathsf C\overline{C}AUSGABE DER ERRECHNETEN WERTE. WIRD ANGESPROCHEN NACH
\overline{C}JEDEM TAUPR, NACH REGULAEREM ENDE UND NACH IRREGULAEREM ENDE.
\mathsf{C}ZEIT IN S, TEMPERATUREN IN K, SPALTE DG IN M, RECHTER MASCHE-
\mathsf{C}RADIUS G IN M, WAERMEUEBERGANGSZAHLEN WUEK IN W/M**2/K,
\overline{C}FLUIDTEMPERATUREN IN K, FLUIDAUSSENTEMPERATUR IN K.
\overline{C}\mathbf CREAL*8 TAU, TZO, TO, TOO
\mathbf C
```
 $\label{eq:2} \frac{1}{2} \sum_{i=1}^n \frac{1}{2} \sum_{j=1}^n \frac{1}{2} \sum_{j=1}^n \frac{1}{2} \sum_{j=1}^n \frac{1}{2} \sum_{j=1}^n \frac{1}{2} \sum_{j=1}^n \frac{1}{2} \sum_{j=1}^n \frac{1}{2} \sum_{j=1}^n \frac{1}{2} \sum_{j=1}^n \frac{1}{2} \sum_{j=1}^n \frac{1}{2} \sum_{j=1}^n \frac{1}{2} \sum_{j=1}^n \frac{1}{2} \sum_{j=1}^n \frac{1}{$ 

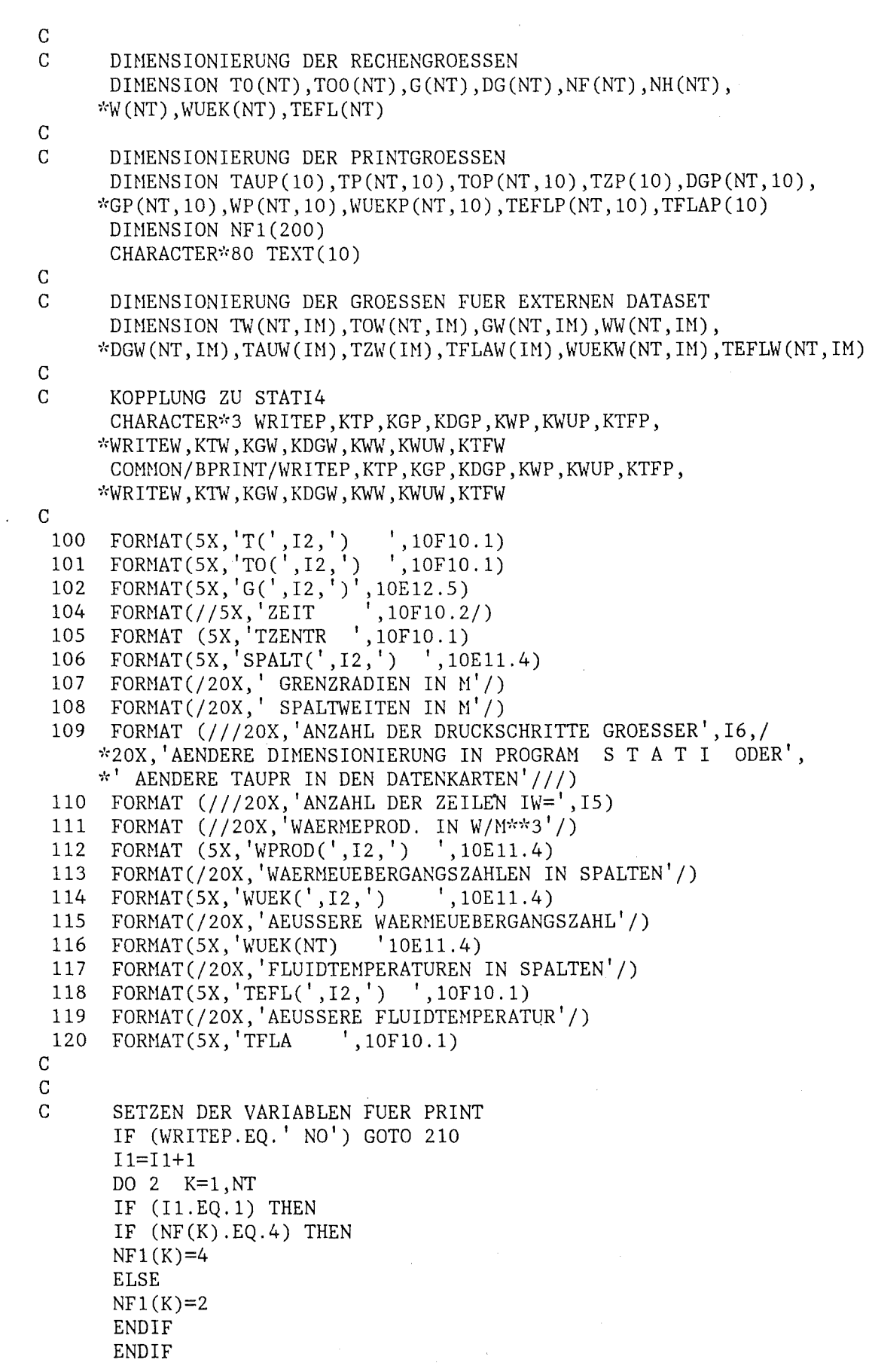

2 CONTINUE  $TAUP(11)=TAU$ TZP(I1)=TZO TFLAP(I1)=TFLA DO 10 K=1,NT  $TP(K, I1)=TO(K)$  $TOP(K, I1)=TOO(K)$  $DGP(K, I1)=DG(K)$  $GP(K, I1)=G(K)$  $WP(K, I1)=W(K)$  $WUEXP(K, I1)=WUEK(K)$  $TEFLP(K, I1)=TEFL(K)$ IF (K.NE.NT) THEN IF  $(NF(K) \cdot NE \cdot 4 \cdot AND \cdot NF(K+1) \cdot NE \cdot 4)$  THEN  $WUEXP(K, I1)=0.$  $TEFLP(K, I1)=0$ . ENDIF ENDIF 10 CONTINUE 210 NP=NP+1 c c SETZEN DER VARIABLEN FUER EXTERNEN DATENSATZ IF (WRITEW.EQ.' NO') GOTO 60 c c c  $IW=IW+1$ TAUW(IW)=TAU TZW(IW)=TZO TFLAW ( IW) =TFLA DO 5 K=1,NT  $TW(K,IW)=TO(K)$  $TOW(K, IN)=TOO(K)$  $GW(K,IW)=G(K)$  $DGW(K,IW)=DG(K)$  $WW(K,IW)=W(K)$  $WUEKW(K,IW)=WUEK(K)$  $TEFLW(K,IW)=TEFL(K)$ 5 CONTINUE IF (IW.EQ.IM) THEN WRITE  $(*, 109)$  IM L=NTAU GOTO 20 ENDIF 60 IF (L.EQ.O) RETURN IF (L.EQ.NTAU) GOTO 20 IF (I1.EQ.10) GOTO 20 RETURN **DRUCKEN** 20 IF(WRITEP.EQ.' NO') GOTO 230 WRITE (\*,104) (TAUP(I),I=1,I1) IF  $(KTP.EQ.' Y') THEN$ WRITE (\*,105) (TZP(I),I=1,I1) DO 30 IP=1,NT WRITE (\*,100) IP,(TP(IP,IZ),IZ=1,I1)

```
WRITE (*, 101) IP, (TOP(IP, IZ), IZ=1, I1)30<sup>°</sup>CONTINUE
      ENDIF
      IF (KGP.EQ.' Y') THEN
      WRITE (*.107)
      DO 40 IP=1, NT
      WRITE (*,102) IP, (GP(IP, IZ), IZ=1, I1)40 CONTINUE
      ENDIF
      IF (KDGP.EQ.' Y') THEN
      WRITE (*,108)
      DO 50 IP=1.NT
      IF (NF(IP).EQ.2.0R.NF(IP).EQ.4) WRITE (*, 106) IP,1(DGP/IP, IZ), IZ=1, I1)50 CONTINUE
      ENDIF
      IF (KWP.EQ.' Y') THEN
      WRITE (*, 111)DO 80 IP=1, NT
  80
      IF (NH(IP).NE.0) WRITE (*,112) IP, (WP(IP, IZ), IZ=1, I1)ENDIF
      IF (KWUP.EQ.' Y') THEN
      WRITE (*, 113)
      DO 90 IP=1, NT-1
      IF(NF1(IP).EQ.4) THENIF (IP.EQ.1) THEN
          WRITE (*, 114) IP, (WUEKP(IP, IZ), IZ=1, I1)
          ELSE
          WRITE (*, 114) IP-1, (WUEKP(IP-1, IZ), IZ=1, I1)
          WRITE (*, 114) IP, (WUEXP(IP, IZ), IZ=1, I1)ENDIF
      ENDIF
  90 CONTINUE
      ENDIF
      WRITE (*, 115)WRITE (*, 116) (WUEKP(NT, IZ), IZ=1, I1)
      IF (KTFP.EQ.'
                      Y')THEN
      WRITE (*, 117)DO 200 IP=1, NT-1
 200
      IF (NF1(IP).EQ.4) WRITE (*,118) IP, (TEFLP(IP, IZ), IZ=1, I1)ENDIF
      WRITE (*, 119)
      WRITE (*,120) (TFLAP(IZ), IZ=1, I1)
      TEXT(1)='=
                                                     -------------------------
      WRITE (*,' (A80,///)') TEXT(1)
\overline{C}I1=0230
      IF (L.EQ.NTAU) GOTO 70
      RETURN
\overline{C}70
      IF (WRITEW.EQ.' NO') RETURN
      WRITE (*, 110) IW
\mathbf C\mathsf{C}AUSGABE AUF EXTERNEN DATASET UEBER FILE NR. NFILE
      WRITE (NFILE) IW, NT
      WRITE (NFILE) (TAUV(LW), LW=1, IV)
```

```
IF (KTW.EQ. 'Y')*WRITE (NFILE) (TZW(LW), (TW(K,LW), TOW(K,LW), K=1, NT), LW=1, IW)
                       Y^{\dagger})
      IF (KGW.EQ.*WRITE (NFILE) (GW(K,LW), K=1, NT), LW=1,IW)\vec{Y}^{\dagger}IF(KDGW.EQ.'
     *WRITE (NFILE) ( (DGW(K, LW), K=1, NT), LW=1, IW)
                       Y')
      IF (KWW.EQ.'
     *WRITE (NFILE)
                      ((WW(K,LW),K=1,NT),LW=1,IW)IF (KWUW.EQ.
                        Y')
     *WRITE (NFILE) ((WUEKW(K,LW),K=1,NT),LW=1,IW)Y'IF (KTFW.EQ.
     *WRITE (NFILE) (TFLAW(LW), (TEFLW(K,LW), K=1, NT), LW=1, IW)RETURN
      END
\mathbf C\mathbf CDOUBLE PRECISION FUNCTION TN1(G, R, TZ, T, TO, DTAU, W, NS, K, NT)
\mathbf C\mathbf C\mathbf CBESTIMMUNG DER AENDERUNG DER MASCHENMITTENTEMPERATUR
\mathbf CFUER TAU + DTAU.
\mathbf C\overline{C}REAL*8 TZ, T, TO, DTAU, T1, T2, T3, DQS, Z2K
\mathbf C\mathbf CCOMMON/BLL/L
\mathbf CDIMENSION G(NT), R(NT), T(NT), TO(NT), NS(NT), W(NT)\mathbf C\overline{C}DATA PI/3.14159/
\mathbf CNS1=NS(K)T2=T(K)T3=TO(K)RHOM=RHO(NS1,T2)
      W1=W(K)\overline{C}IF (K.EQ.1) THEN
      T1=TZTM1=(T1+T2)/2.
      TM2=(T2+T3)/2.
      ELAMD2=ELAMD(NS1, TM2)
      G1=0.
      G2=R(1)G3 = G(1)BK = ALOG(G3/G2)DQS=2.*PI*(W1/4.*(G3**2-G2**2)-ELAMD2*(T2-T3))/BK
\overline{C}ELSE
      T1 = TO(K-1)G1 = G(K-1)G2=R(K)G3=G(K)TM1=(T1+T2)/2.
```
 $TM2=(T2+T3)/2$ . ELAMD1=ELAMD(NS1,TM1) ELAMD2=ELAMD(NS1, TM2)  $AK = ALOG(G2/G1)$  $BK = ALOG(G3/G2)$ AQ1=W1/4.\*((G3\*\*2-G2\*\*2)/BK-(G2\*\*2-G1\*\*2)/AK) AQ2=ELAMD1/AK\*(T1-T2)  $AQ3 = ELAMD2/BK* (T2-T3)$  $DQS = 2. \n*PI * (AQ1 + AQ2 - AQ3)$ ENDIF  $\overline{C}$  $C1=CP(NS1, TM1)$  $C2=CP(NS1, TM2)$  $CG=(G2**2-G1***2)/(G3**2-G1**2)$  $CN=CG* (C1-C2)+C2$  $\mathbf C$ Z2K=PI\*CM\*RHOM\*(G3\*\*2-G1\*\*2)  $\mathbf C$ TN1=T2+DQS/Z2K\*DTAU **RETURN END**  $\mathsf C$  $\mathcal{C}$ DOUBLE PRECISION FUNCTION TZ1(R,W, TZ, TO, NS, K, NT)  $\overline{C}$  $\mathbf C$  $\mathbf C$ BESTIMMUNG DER ZENTRALTEMPERATUR BEI  $\mathbf C$ MASCHE 1 GLEICH FESTSTOFFMASCHE  $\mathbf C$  $\overline{C}$ REAL\*8 TZ, TO  $\overline{C}$  $\overline{C}$ DIMENSION R(NT), TO(NT), NS(NT), W(NT)  $\overline{C}$  $NS1=NS(K)$  $W1=W(K)$  $T1=(T2+T0(1))/2$ . ELAMD1=ELAMD(NS1,T1)  $TZ1 = W1 * R(1) * Z/(4. *ELAMD1) + TO(1)$ **RETURN END**  $\overline{C}$  $\mathbf C$ SUBROUTINE TZGAS(G, R, W, TO, TO, TOO, TZO, NS, NT)  $\mathbf C$  $\overline{C}$  $\mathbf C$ BERECHNET DIE TEMPERATUREN AN EINER GASGEFUELLTEN  $\mathbb C$ ZENTRALMASCHE  $\mathsf{C}$  $\mathbf C$ REAL\*8 TO, TOO, TO, TZO  $\overline{C}$ C

DIMENSION G(NT), R(NT), TO(NT), TO(NT), TOO(NT), NS(NT), W(NT)

 $\mathbf C$ 

 $-105 -$ 

```
NS1 = NS(2)W1=W(2)T1=(T0(1)+T0(2))/2.
ELAMD1=ELAMD(NS1,T1)
A1 = ALOG(R(2)/G(1))A2=W1/4, * ((R(2)*2-G(1)*2)/A1-2.*G(1)*2)TOO(1)=TO(2)+A2*A1/ELAMD1TO(1)=TOO(1)T20 = T00(1)RETURN
END
DOUBLE PRECISION FUNCTION TONT(G, R, W, TO, TO, NS, NT, TFLA, WUEK)
BESTIMMUNG DER OBERFLAECHENTEMPERATUR DER RECHTEN
RANDMASCHE (K=NT).
REAL*8 TO, TO
DIMENSION G(NT), R(NT), TO(NT), NS(NT), TO(NT), W(NT), WUEK(NT)
NS1 = NS(NT)T1 = (T0 (NT) + T0 (NT)) / 2.A1 = ALOG(G(NT)/R(NT))ELAMD1=ELAMD(NS1,T1)
ALPHA=WUEK(NT)
A2 = ELAMD1 / (A1 * G(NT))W1=W(NT)A3=W1*G(NT)/2. -W1*(G(NT)**2-R(NT)**2)/(4.*A1*G(NT))TONT=(A3+A2*TO(NT)+ALPHA*TFLA)/(ALPHA+A2)
RETURN
END
```
 $\mathbf C$  $\mathbf C$ 

 $\mathbf C$  $\mathbf C$  $\mathcal{C}$ 

 $\overline{C}$ 

 $\mathbf C$  $\mathbf C$ 

 $\mathbf C$  $\overline{C}$ 

 $\overline{C}$ 

 $\overline{C}$  $\mathbf C$  $\mathsf C$  $\mathbf C$ 

```
SUBROUTINE TOGA(G, R, W, TO, TO, TO, NS, K, NT, *)\mathbf C\mathsf C\overline{C}BERECHNET DIE OBERFLAECHENTEMPERATUREN AN EINEM GASSPALT
\overline{C}100 FORMAT (//,20X, 'KEINE NULLSTELLE ERREICHT IN TOGA.',
```

```
1/20X, GASSPALT, K=', I3,/,
    220X, UEBERPRUEFE EINGABE; FALLS DIESE O.K., '/,
    320X, AENDERE PARAMETER VON NULLW (PRUEFE INSBES. EPS).')
101 FORMAT (//20X, KORR AKTIV IN TOGA. GASSPALT K=', I3, /,
    120X, 'ANZAHL DER ITERATIONEN KN=', I3,/
```

```
220X, 'PRUEFE EPSA; EVENTUELL DTAU ZU GROSS.')
```

```
102 FORMAT (/5X, 'B3=',E13.6,2X, 'B4=',E13.6,2X, 'B5=',E13.6,/,<br>
*5X, 'B9=',E13.6,2X, 'B10=',E13.6,2X, 'B11=',E13.6,<br>
*2X, 'TB0=',E13.6,2X, 'ARGA=',E13.6)<br>
*2X, 'TB0=',E13.6,2X, 'ARGA=',E13.6)
```

```
103 FORMAT (///20X, DIE MASCHE K=', I3,' IST ZU GROSS. ENGERE',
```

```
1' MASCHENTEILUNG WAEHLEN.'/, 20X, 'DT1=TOO(K-1)-TO(K)=', E13.6,
     2' DT1-ZUGELASSEN=1.0 K. IRREGULAERER ABBRUCH. '//)
 104 FORMAT (////20X,'10 AUFRUFE VON KORR IN TOGA ERFOLGT. PRUEFE',
     *' INPUT.', /20X, 'FALLS O.K., PRUEFE ERGEBNISSE SORGFAELTIG.'/,
     *20X, FALLS ERGEBNISSE SCHLECHT, AENDERE DTAU, SETZE "SCHR=FIX".'/.
     *20X, VON NUN AN ERFOLGT DIESE WARNUNG NICHT MEHR.')
\overline{C}\mathcal{C}REAL*8 TO, TO, TOO
\mathsf{C}REAL*8 B3, B4, B5, B9, B10, B11, TB0, X1, ARGA, ARGE, ZBEST, FUGA
\mathcal{C}DIMENSION G(NT), R(NT), TO(NT), TO(NT), TOO(NT), NS(NT), W(NT)
      DIMENSION T1(200)
\mathbf CCOMMON/BLNUF/B3, B4, B5, B9, B10, B11, TB0, X1
      COMMON/FEHLER/NZ1, NZ2, NZ3
\mathsf{C}\mathcal{C}DATA CS/5.775E-8/
      EXTERNAL FUGA
\mathbf CTA0=T0(K-2)TBO=TO(K)E = ALOG(G(K-2)/R(K-2))F = ALOG(G(K-1)/G(K-2))A = ALOG(F(K)/G(K-1))NS1=NS(K-2)NS2=NS(K-1)NS3=NS(K)T1(K-2)=(T0(K-2)+T0(K-2))/2.
      T1(K-1)=(T0(K-2)+T0(K-1))/2.
      T1(K)=(TO(K-1)+TO(K))/2.
      W1=W(K-2)W2=W(K)ELAMD1=ELAMD(NS1, T1(K-2))ELAMD2=ELAND(NS2, T1(K-1))ELAMD3=ELAMD(NS, T1(K))EPS1=EMISS(NS1,TO(K-2))EPS2=EMISS(NS3, TO(K-1))
      EPS12=1./(1./EPS1+G(K-2)/G(K-1)*(1./EPS2-1.))
      B1=W1*G(K-2)**2/2. -W2*G(K-1)**2/2.B2=W2*(R(K)**2-G(K-1)**2)/4./A-W1*(G(K-2)**2-R(K-2)**2)/4./E
      B3=ELAMD1/E
      B4=ELAMD3/A
      B5=B1+B2+B3*TA0+B4*TB0
      B6=W2/2. * (G(K-1)**2-(R(K)**2-G(K-1)**2)/2./A)
      B7=ELAMD2/F
      B8 = CS * EPS12 * G(K-2)B9 = B7/B4B10 = B8/B4B11= B6/B4ARGA=TO(K-1)TM=0.01EPSA=1.E-5*ARGAIF (ARGA.GT.1500.) EPSA=5.E-5*ARGA
```

```
IF (ABS((TO(K-2)-TO(K-1))/TO(K-1)). LT.5.E-3) EPSA=1.E-4*ARGA
      EPSB=1.E-3IN=0DXA=1.E-2CALL NULLW (TM, IN, ARGA, ARGE, EPSA, EPSB, DXA, ZBEST, KX, KN, FUGA)
      KC = K - 1IF (NZ1.LE.9) THEN
      IF (KN.GT.O) THEN
      WRITE (*, 101) KC, KN
      NZ1=NZ1+1IF (NZ1.EQ.10) WRITE (*,104)
      ENDIF
      ENDIF
      IF (KX.EQ.1) GOTO 20
      TOO(K-1)=ARGETOO(K-2)=X1TO(K-1)=(ARGE+X1)/2.
      DT1=TOO(K-1) - TO(K)IF (W2.NE.O.AND.DT1.GT.1.AND.TO(K-1).LT.TOO(K-1)) GOTO 30
      RETURN
  20 WRITE (*,100) KC
      WRITE (*, 102) B3, B4, B5, B9, B10, B11, TB0, TO(K-1)
      RETURN1
  30 WRITE (*,103) K, DT1
      RETURN1
      END
\mathbf C\overline{C}DOUBLE PRECISION FUNCTION FUGA(X)
\mathbf C\overline{C}\overline{C}IMPLIZITES GLEICHUNGSSYSTEM ZU TOGA. LOESUNG MIT
\mathbf CSUBROUTINE NULLW.
\mathbf CREAL*8 X1, X, B3, B4, B5, B9, B10, B11, TB0
      COMMON/BLNUF/B3, B4, B5, B9, B10, B11, TB0, X1
\mathbf CX1 = (B5 - B4 \cdot X)/B3FUGA=B9*(X1-X)+B10*(X1**4-X**4)-B11+TB0-X
      RETURN
      END
C
\mathbf CSUBROUTINE TOSTRA(K, G, R, W, T0, T0, T00, NS, NT, *)\overline{C}\mathbf C\mathbf CBERECHNET DIE OBERFLAECHENTEMPERATUREN BEI EINEM
\mathbf CSTRAHLENSCHIRM.
\mathsf{C}100 FORMAT (//,20X, KEINE NULLSTELLE ERREICHT IN TOSTRA',/,
     120X, 'STRAHLENSCHIRM, K = ', 13, /,
     220X,
           'UEBERPRUEFE EINGABE. FALLS DIESE O.K.,'/,
     320X, 'AENDERE PARAMETER FUER NULLW (PRUEFE INSBES. EPSA).')
 101 FORMAT (///20X, KORR AKTIV IN TOSTRA, STRAHLENSCHIRM K=', I3, /,
     120X, 'PRUEFE EINGABE UND EPSA; EVTL. DTAU ZU GROSS.',/,
     220X, 'ANZAHL DER ITERATIONEN KN=', I3)
```
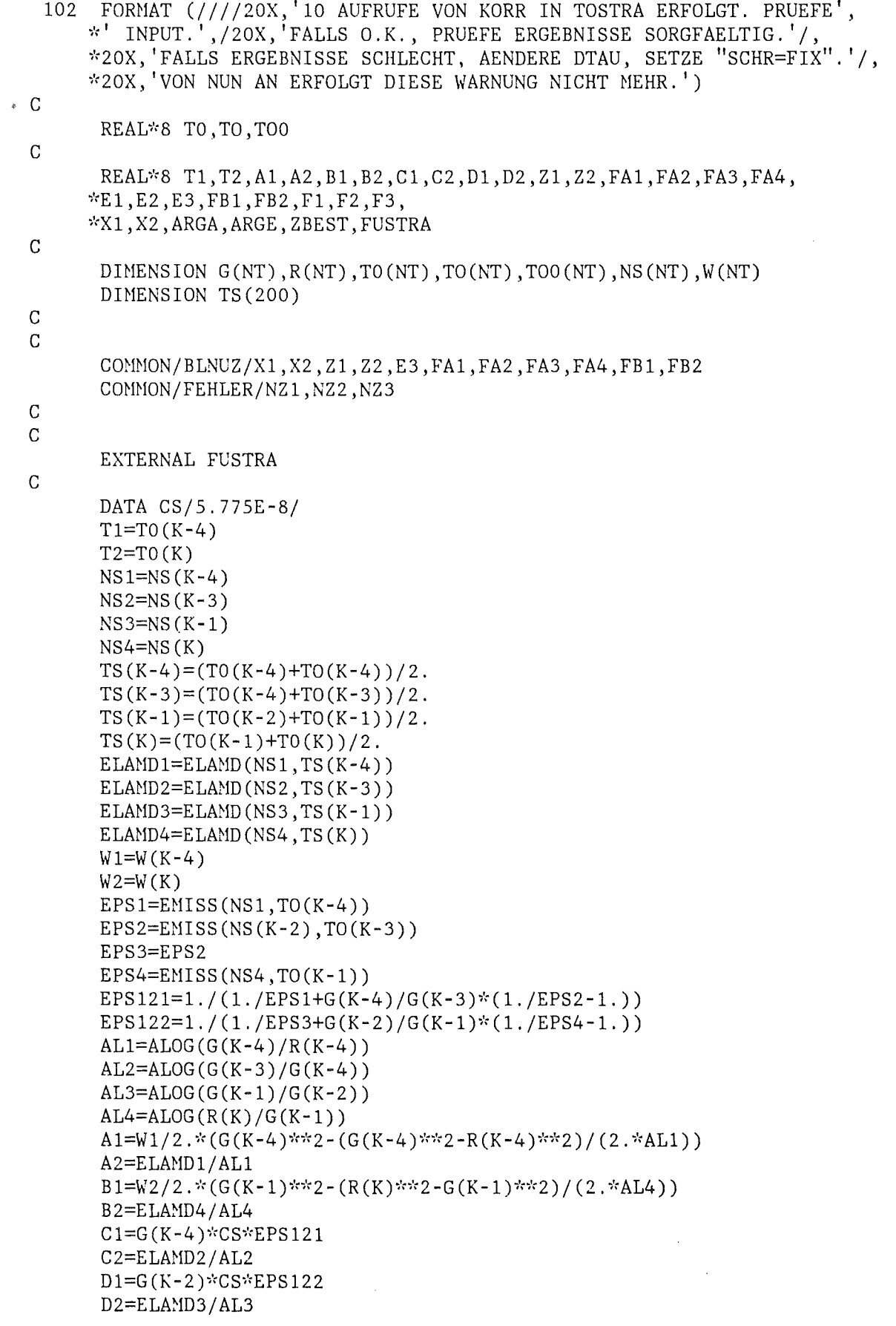

```
-110 -
```

```
Z1=1.7A2*(A1-B1+B2*T2)+T1Z2 = B2/A2E1 = (B1 - B2 \cdot T2)/C1E2 = B2/C1E3=C2/C1F1 = (B1 - B2 \cdot T2) / D1F2 = B2/D1F3=D2/D1FA1=F3-E3FA2=(F1+E1)/FA1FA3=(F2+F3+E2)/FA1FA4=E3/FA1FB1=E1/E3FB2=E2/E3
    ARGA=TO(K-1)EPSA=1.E-6*ARGA
    EPSB=1.E-3TM=0.01DXA=1.E-2IN=0CALL NULLW (TM, IN, ARGA, ARGE, EPSA, EPSB, DXA, ZBEST, KX, KN, FUSTRA)
    KC=K-2IF (NZ2.LE.9) THEN
    IF (KN.GT.0) THEN
    WRITE (*, 101) KC, KN
    NZ2=NZ2+1IF (NZ2.EQ.10) WRITE(*,102)
    ENDIF
    ENDIF
    IF (KX.EQ.1) GOTO 20
    TOO(K-1)=ARGETOO(K-4)=X1TOO(K-3)=X2TOO(K-2)=X2TO(K-2)=X2TO(K-3)=(X1+X2)/2.
    TO(K-1)=(ARGE+X2)/2.
    RETURN
20 WRITE (*, 100) KC
    RETURN1
    END
    DOUBLE PRECISION FUNCTION FUSTRA(X)
    which is the thing of the thing of the theory of the thing of the theory of the theory of the theory of the th
    IMPLIZITES GLEICHUNGSSYSTEM FUER TOSTRA. LOESUNG MIT
    SUBROUTINE NULLW.
    REAL*8 X1, X2, X, Z1, Z2, E3, FA1, FA2, FA3, FA4, FB1, FB2
    COMMON/BLNUZ/X1, X2, Z1, Z2, E3, FA1, FA2, FA3, FA4, FB1, FB2
    X1 = Z1 - Z2 * XX2 = (X**4 - X1**4)/FA1 + FA2 + FA3*X - FA4*X1FUSTRA=(X1**4-X2**4)/E3-FB1-FB2*X+X1-X2
```
 $\mathbf C$  $\mathbf C$ 

 $\mathbf C$ 

 $\mathbf C$  $\overline{C}$ 

 $\mathbf C$ 

 $\overline{C}$ 

 $\overline{C}$ 

 $\mathbf C$ 

```
RETURN
       END
\mathsf{C}\mathsf{C}SUBROUTINE TOWUE(K, G, R, W, WUEK, TEFL, TO, TO, TOO, NS, NT, *)
\mathcal{C}\mathcal{C}\overline{C}BERECHNET DIE OBERFLAECHENTEMPERATUREN AN EINER MASCHE
\mathcal{C}MIT KONVEKTIVEM WAERMEAUSTRAG. HIERZU FUNCTION
\mathcal{C}WUEK(K, TAU, G, TOO, NT, LAUF) UND FUNCTION TEFL(K, TAU, G, TOO, NT, LAUF).
\mathsf CFORMAT (//,20X, KEINE NULLSTELLE ERREICHT IN TOWUE',
 100
      1/20X, 'SPALT MIT KONVEKTION, K=', I3, /,
      220X, UEBERPRUEFE EINGABE. FALLS DIESE O.K.',/,<br>320X, AENDERE PARAMETER VON NULLW (PRUEFE INSBES. EPSA).')
 101 FORMAT (//20X, KORR AKTIV IN TOWUE. SPALT K=', I3, /,
      120X, 'ANZAHL DER ITERATIONEN KN=', I3, /,
      220X, 'PRUEFE EPSA; EVENTUELL DTAU ZU GROSS.')
     FORMAT(5X, 'TAO=', E13.6, 5X, 'BK7=', E13.6, 5X, 'BK8=', E13.6, 5X, 'BK9=',
 102<sub>1</sub>1E13.6, /5X, 'BK13=', E13.6, 5X, 'BK14=', E13.6, 5X,
 2/5X, 'X1 = ', E13.6, 5X, 'ARGA = ', E13.6)<br>103 FORMAT (///20X, DIE MASCHE K=', I3, ' IST ZU GROSS. ENGERE',
      1' MASCHENTEILUNG WAEHLEN. '/, 20X, 'DT1=TO0(K-1)-TO(K)=', E13.6,
      2' DT1-ZUGELASSEN=1.0 K. IRREGULAERER ABBRUCH. '//)
      FORMAT (////20X,'10 AUFRUFE VON KORR IN TOWUE ERFOLGT. PRUEFE',
 104
     *' INPUT.', /20X, 'FALLS O.K., PRUEFE ERGEBNISSE SORGFAELTIG.'/,
     *20X, 'FALLS ERGEBNISSE SCHLECHT, AENDERE DTAU, SETZE "SCHR=FIX"
     *20X, 'VON NUN AN ERFOLGT DIESE WARNUNG NICHT MEHR.')
\mathcal{C}\mathcal{C}REAL*8 TO, TO, TOO, FUTØ
       REAL*8 TAO, TBO, TEFL1, BK1, BK2, BK3, BK4, BK5, BK6, BK7, BK8, BK9,
      *BK10, BK11, BK12, BK13, BK14, WK1, WK2, WK3, ARGA, ARGE, ZBEST, X1
\mathsf C\mathsf{C}DIMENSION G(NT), R(NT), T0(NT), T0(NT), T00(NT), NS(NT), W(NT)DIMENSION TS(200), WUEK(NT), TEFL(NT)
\mathsf{C}COMMON/BLTOW/X1, BK7, BK8, BK9, BK13, BK14
       COMMON/FEHLER/NZ1, NZ2, NZ3
\mathcal{C}\mathbf CDATA CS/5.775E-8/
C
       EXTERNAL FUTO
C
       TA0=T0(K-2)TBO=TO(K)E = ALOG(G(K-2)/R(K-2))A = ALOG(R(K)/G(K-1))NS1=NS(K-2)NS2=NS(K)EPS1=EMISS(NS1,TO(K-2))EPS2=EMISS(NS2,TO(K-1))
       EPS12=1./(1./EPS1+G(K-2)/G(K-1)*(1./EPS2-1.))
       W1=W(K-2)
```

```
W2=W(K)TS(K-2)=(TO(K-2)+TO(K-2))/2.
    TS(K)=(TO(K-1)+TO(K))/2.
    ELMlD1=ELAND (NS 1, TS (K-2)) 
    ELAND2=ELAND(NS2,TS(K)) 
    WUEK1=WUEK(K-2)WUEK2=WUEK(K-1)TEFL1=TEFL(K-1) 
    TO(K-1)=TEFL1WK1=W1/2.*(G(K-2)**2-(G(K-2)**2-R(K-2)**2)/2./E)WK2=W2/2.*(G(K-1)**2-(R(K)**2-G(K-1)**2)/2./A)WK3=WK1-WK2 
    BK1=ELAMD1/E
    BK2=ELAHD2/A 
    BK3=BK1*TAO+BK2*TBO 
    BK4=WUEK1*G(K-2)BK5=WUEK2*G(K-1)BK6=(BK4+BK5)*TEFL1 
    BK7=WK3+BK3+BK6 
    BK8=BK4+BK1 
    BK9=BK5+BK2 
    BK10=WK1+BK1*TAO+BK4*TEFL1 
    BK11=CS*EPS12*G(K-2) 
    BK12=BK1+BK4 
    BK13=BK10/BK12 
    BK14=BK11/BK12 
    ARGA=TO(K-1)EPSA=1.E-6*ARGAIF (ARGA.GT.1300.) EPSA=1.E-7*ARGA 
    EPSB=1.E-3TN=0.05 
    DXA=1.E-2IN=0CALL NULLW(TM, IN, ARGA, ARGE, EPSA, EPSB, DXA, ZBEST, KX, KN, FUTO)
    KC=K-1IF (NZ3.LE.9) THEN 
    IF (KN.GT.O) THEN 
    WRITE (*,101) KC,KN 
    NZ3=NZ3+1 
    IF (NZ3.EQ.10) WRITE(*,l04) 
    ENDIF 
    ENDIF 
    IF (KX.EQ.l) GOTO 20 
    TOO(K-1)=ARGETOO(K-2)=X1DT1=TOO(K-1)-TO(K)IF (W2.NE.O.AND.DT1.GT.1.AND.TO(K-l).LT.TOO(K-1)) GOTO 30 
    RETURN 
20 WRITE (*,100)KC 
    WRITE (*,102) TAO,BK7,BK8,BK9,BK13,BK14,X1,ARGA 
    RETURN! 
30 WRITE (*, 103) K, DT1
    RETURN! 
    END
```
c c

```
DOUBLE PRECISION FUNCTION FUTO(X)
\overline{C}\mathcal{C}\mathsf CIMPLIZITES GLEICHUNGSSYSTEM FUER TOWUE. LOESUNG MIT
\mathsf{C}SUBROUTINE NULLW.
\mathcal{C}REAL*8 X1, X, BK7, BK8, BK9, BK13, BK14
       COMMON/BLTOW/X1, BK7, BK8, BK9, BK13, BK14
\overline{C}X1 = (BK7-BK9*K)/BK8FUTO=BK13-BK14*(X1**4-X**4)-X1RETURN
       END
\mathcal{C}\overline{C}SUBROUTINE TOM(G.R.W.TO.TO.TOO.NS.K.NT.*)
\overline{C}\label{eq:2} \mathcal{N} which which is the short of the short of the short of the short of the short of the short of the short of the short of the short of the
\mathcal{C}\mathcal{C}BERECHNET DIE LINKE OBERFLAECHENTEMPERATUR ZWISCHEN
\mathsf{C}ZWEI FESTSTOFFMASCHEN ZUM ZEITPUNKT TAU + DTAU.
\mathbf C103 FORMAT (///20X, DIE MASCHE K=', I3, ' IST ZU GROSS. ENGERE',
      1' MASCHENTEILUNG WAEHLEN. '/, 20X, 'DT1=TO0(K-1)-TO(K)=', E13.6,
      2' DT1-ZUGELASSEN=1.0 K. IRREGULAERER ABBRUCH. '//)
\mathsf{C}\overline{C}REAL*8 TO, TO, TOO
\overline{C}DIMENSION G(NT), R(NT), TO(NT), TO(NT), NS(NT), TOO(NT), W(NT)DIMENSION T1(200)
\overline{C}NS1=NS(K-1)NS2=NS(K)W1=W(K-1)W2=W(K)T1(K-1)=(T0(K-1)+T0(K-1))/2.
       T1(K)=(TO(K-1)+TO(K))/2.
       ELAMD1=ELAND(NS1, T1(K-1))ELAMD2=ELAMD(NS2, T1(K))A1 = ALOG(G(K-1)/R(K-1))A2 = ALOG(R(K)/G(K-1))A3=G(K-1)**2/2.*(W2-W1)+W1*(G(K-1)**2-R(K-1)**2)/(4.*A1)1-W2*(R(K)**2-G(K-1)**2)/(4.*A2)A4 = ELAMD1*TO(K-1)/A1 + ELAMD2*TO(K)/A2 - A3TOO(K-1)=A4/(ELAMD1/A1+ELAMD2/A2)DT1=TOO(K-1) - TO(K)IF (W2.NE.O.AND.DT1.GT.1.AND.TO(K-1).LT.TOO(K-1)) GOTO 30
       RETURN
  30<sup>°</sup>WRITE (*,103) K, DT1
       RETURN1
       END
\mathsf C\mathbf CSUBROUTINE TOROHR(K, NS, TO, TOO, TO, TZO, R, G,
      *W, WUEK, TEFL, NT)
\mathbf C\Gamma
```

```
C BERECHNET·DIE INNERE OBERFLAECHENTENPERATUR BEI EINEH 
C ROHR MIT KONVEKTION (ZENTRALMASCHE KONVEKTION).
c 
c 
      REAL~'<8 TO, TOO, TO, TZO 
c 
      DIMENSION NS(NT), TO(NT), TOO(NT), TO(NT), R(NT), G(NT), W(NT),
     ~'<WUEK (NT), TEFL(NT) 
c 
      NS1=NS(K)T1=(TO(K-1)+TO(K))/2.
      ELAMD 1=ELAMD (NS1, T1)
      W1=W(K)A1=ALOG(R(K)/G(K-1))A2=W1/2. *(G(K-1)*2-0.5/A1*(R(K)*2-G(K-1)*2))WUEK1=WUEK(K-1)TFL=TEFL(K-1) 
      TOO(K-1)=(WUEK1*TFL*G(K-1)+ELAMD1/AI*TO(K)-A2)/(ELAMD1/AI1 + WUEK1 \cdot G(K - 1))TO(K-1)=TFLTZO=TFL 
      RETURN 
                                        \simEND 
c 
c 
      SUBROUTINE GEOMET (GO, G, DG, RO, R, T, NS, NF, NDEHN, NT, *)
c 
c 
      BERECHNET DIE AKTUELLE GEOMETRIE IN ABHAENGIGKEIT
c 
      VON DER ERREICHTEN TENPERATUR UND DEM STOFF. 
c 
c 
      REAL*8 T
c 
      DIMENSION GO(NT), G(NT), RO(NT), R(NT), T(NT),
     lNS(NT),NF(NT),NDEHN(NT),DG(NT) 
c 
      COMMON/FEHLER/NZ1, NZ2, NZ3, NZ4(100)
c 
       FORMAT(///20X, 'NDEHN IN MASCHE K=',I3,' MUSS 1 GESETZT WERDEN.')
 100 
       FORMAT(/ II20X, 'GASSPALT ODER SPALT MIT KONVEKTION GESCHLOSSEN.' I, 
 101 
     120X, 'ABSTAND KLEINER 1.MYM. MASCHE K=', I3, /20X,
     ~·;'DER SPALT WIRD VON NUN AN FUER DIE RECHNUNG AUF 1. MYM GESETZT. ') 
c 
      TK=0.
      KK=1DO 1 K=l ,NT 
      G(K)=GO(K)R(K)=R0(K)DG(K)=0.IF (NDEHN(K).NE.l) GOTO 1 
      IF (NF(K).EQ.2.0R.NF(K).EQ.4) GOTO 1 
      IF (K.EQ.NT) GOTO 3 
      IF (NS(K).NE.NS(K+l)) GOTO 3 
      KK=KK+l 
      IF (NDEHN(K+l).NE.l) GOTO 4 
      GOTO 1
```
 $\mathcal{L}^{\text{max}}_{\text{max}}$  .

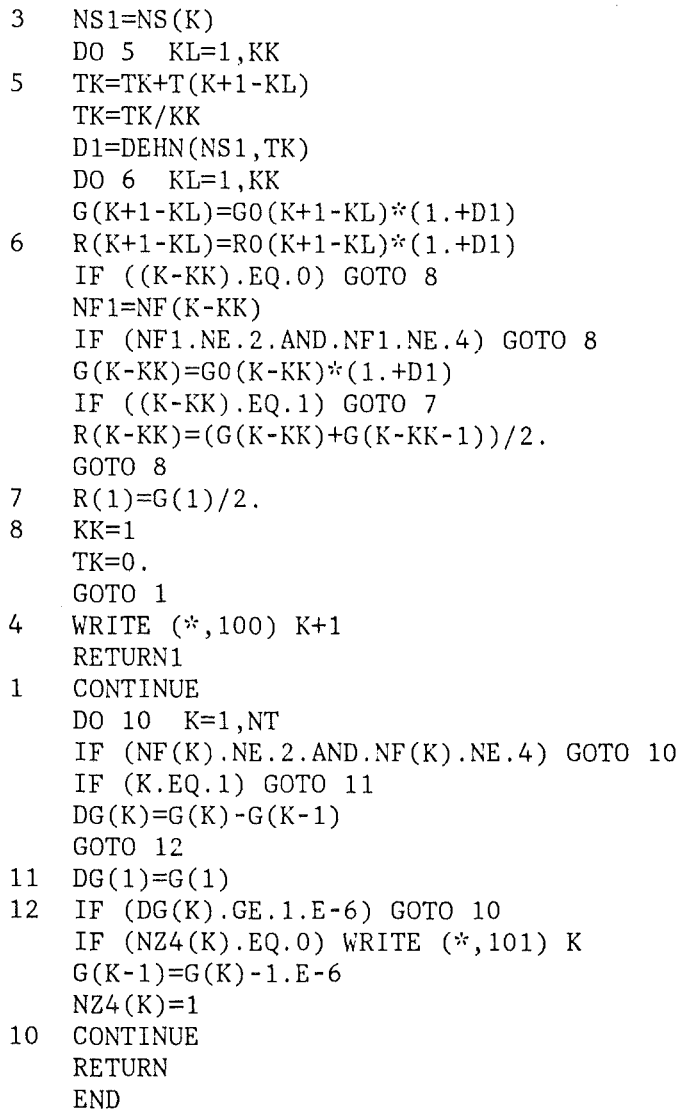

 $\label{eq:2.1} \frac{1}{\sqrt{2}}\left(\frac{1}{\sqrt{2}}\right)^{2} \left(\frac{1}{\sqrt{2}}\right)^{2} \left(\frac{1}{\sqrt{2}}\right)^{2} \left(\frac{1}{\sqrt{2}}\right)^{2} \left(\frac{1}{\sqrt{2}}\right)^{2} \left(\frac{1}{\sqrt{2}}\right)^{2} \left(\frac{1}{\sqrt{2}}\right)^{2} \left(\frac{1}{\sqrt{2}}\right)^{2} \left(\frac{1}{\sqrt{2}}\right)^{2} \left(\frac{1}{\sqrt{2}}\right)^{2} \left(\frac{1}{\sqrt{2}}\right)^{2} \left(\$ 

 $\label{eq:2.1} \frac{1}{\sqrt{2}}\int_{\mathbb{R}^3}\frac{1}{\sqrt{2}}\left(\frac{1}{\sqrt{2}}\right)^2\frac{1}{\sqrt{2}}\left(\frac{1}{\sqrt{2}}\right)^2\frac{1}{\sqrt{2}}\left(\frac{1}{\sqrt{2}}\right)^2\frac{1}{\sqrt{2}}\left(\frac{1}{\sqrt{2}}\right)^2.$ 

 $\mathcal{L}_{\text{max}}$  and  $\mathcal{L}_{\text{max}}$  .  $\label{eq:2.1} \frac{1}{\sqrt{2}}\int_{\mathbb{R}^3}\frac{1}{\sqrt{2}}\left(\frac{1}{\sqrt{2}}\right)^2\frac{1}{\sqrt{2}}\left(\frac{1}{\sqrt{2}}\right)^2\frac{1}{\sqrt{2}}\left(\frac{1}{\sqrt{2}}\right)^2.$ 

 $\label{eq:2.1} \mathcal{L}(\mathcal{L}^{\mathcal{L}}_{\mathcal{L}}(\mathcal{L}^{\mathcal{L}}_{\mathcal{L}})) = \mathcal{L}(\mathcal{L}^{\mathcal{L}}_{\mathcal{L}}(\mathcal{L}^{\mathcal{L}}_{\mathcal{L}})) = \mathcal{L}(\mathcal{L}^{\mathcal{L}}_{\mathcal{L}}(\mathcal{L}^{\mathcal{L}}_{\mathcal{L}})) = \mathcal{L}(\mathcal{L}^{\mathcal{L}}_{\mathcal{L}}(\mathcal{L}^{\mathcal{L}}_{\mathcal{L}}))$ 

## Anhang 3

Datenkarteninput -

Beispiel für einen Stationärlauf mit nachfolgender Transiente.

 $\sim 1$ 

 $\mathcal{T}^{\pm}$ 

 $\bar{\beta}$ 

 $\bar{z}$ 

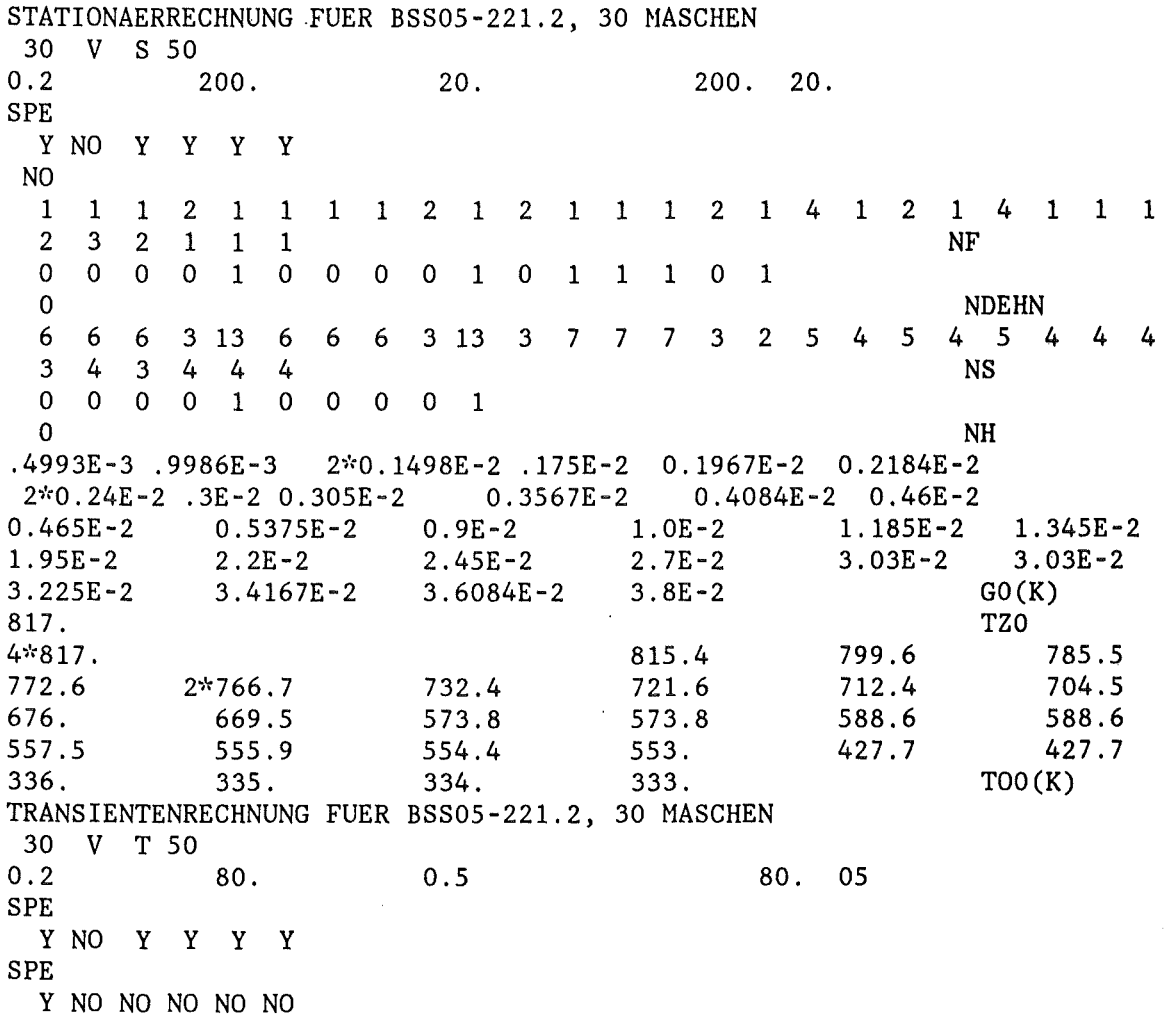

## Anhang 4

## Anwenderroutinen Beispiel

 $\mathcal{A}^{\pm}$ 

 $-119 -$ 

 $\sim$ 

 $\hat{\boldsymbol{\beta}}$ 

 $\sim 10^6$ 

 $\mathcal{A}^{\mathcal{A}}$ 

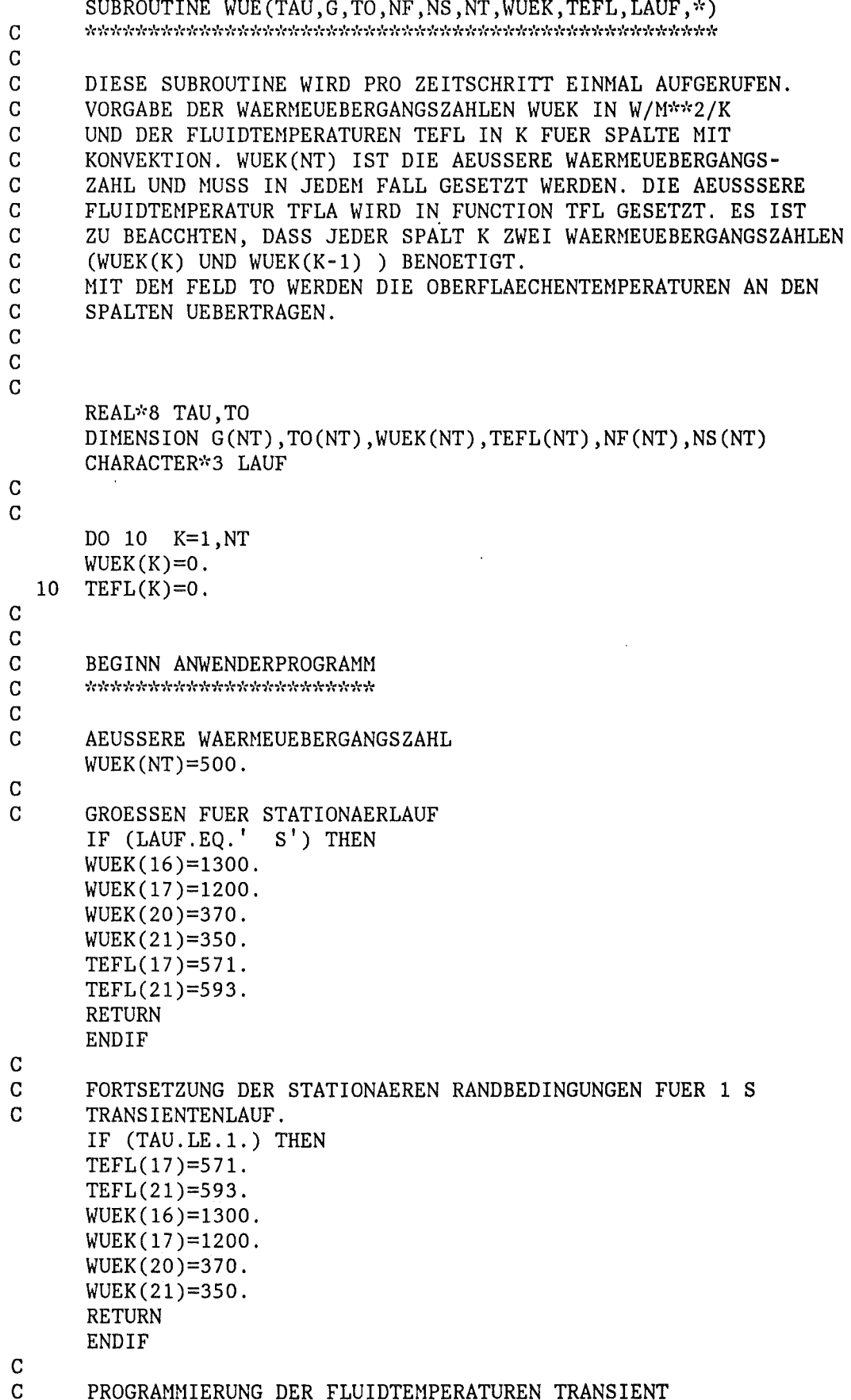

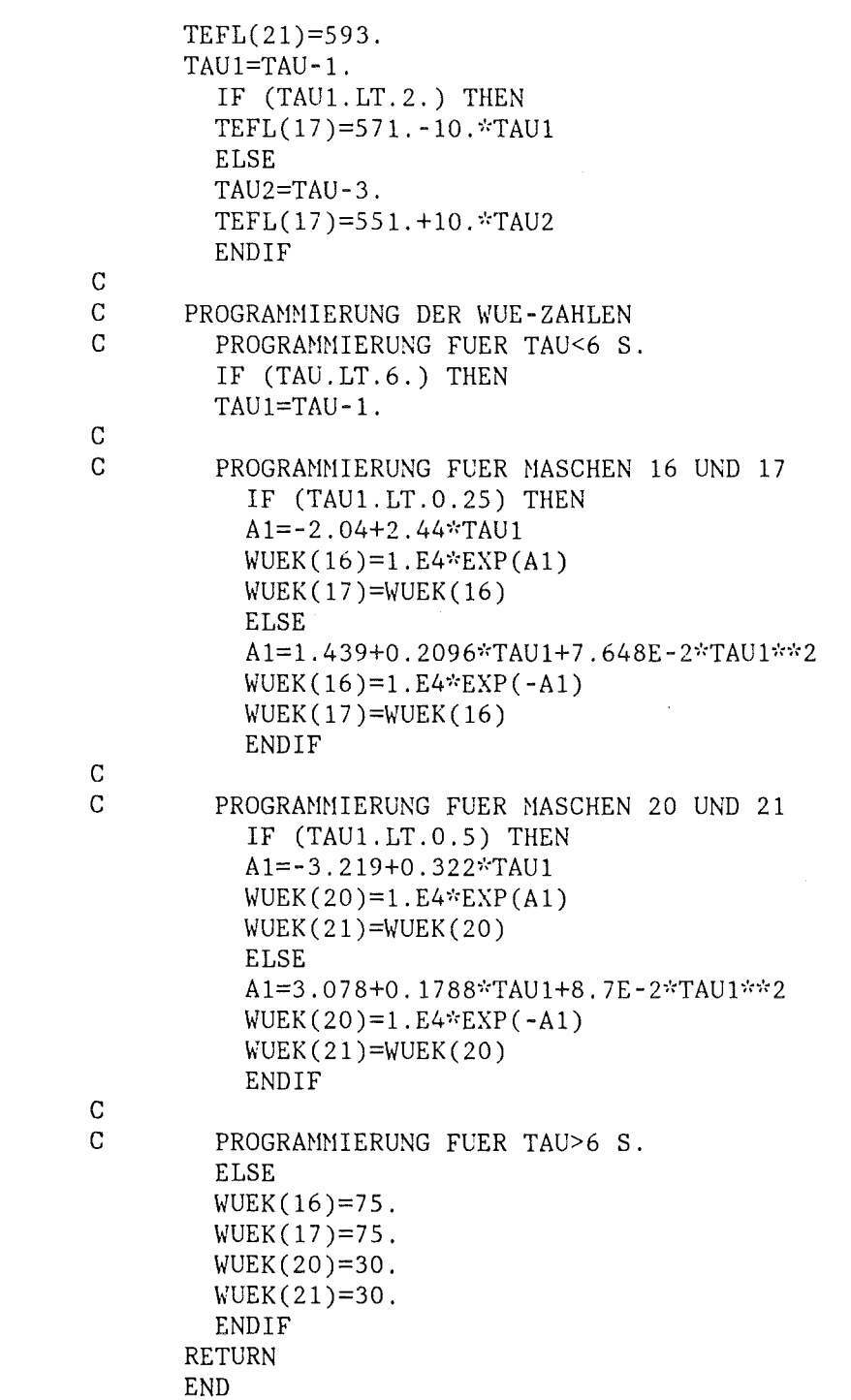

c  $\mathcal{L}^{\text{max}}_{\text{max}}$  , where  $\mathcal{L}^{\text{max}}_{\text{max}}$ c FUNCTION TFL(TAU,LAUF)  $\mathbf{c}$   $\mathbf{c}$   $\mathbf{$ c AEUSSERE FLUIDTEMPERATUR IN K. c CHARACTER\*3 LAUF REAL\*8 TAU c TFL=317. RETURN END c c c SUBROUTINE SCHALT(NF,NS,TAU,NT,LAUF)  $\mathbf{c}$   $\mathbf{c}$   $\mathbf{c}$   $\mathbf{c}$   $\mathbf{c}$   $\mathbf{c}$  and  $\mathbf{c}$  and  $\mathbf{c}$  is the state state state state state state state state state state state state state state state state state state state state state state st c C UNSCHALTEN DER KUEHLBEDINGUNGEN VON KONVEKTION AUF STRAHLUNG<br>C UND LEITUNG UND LEITUNG c c REAL\*8 TAU DIMENSION NF(NT), NS(NT) CHARACTER\*3 LAUF c c WAEHREND STATIONAERLAUF KEINE UMSCHALTUNG IF (LAUF.EQ.' S') RETURN c C UMSCHALTEN BEI TRANSIENTE NACH 7. S IF (TAU.LT.7.) RETURN  $NF(17)=2$  $NF(21)=2$ RETURN END

```
SUBROUTINE WPROD(TAU, T, G, NT, NH, W, LAUF, *)
        \overline{C}\mathbf C\overline{C}ENERGIEERZEUGUNG IN DER MASCHE K IN W/M**3.
\mathsf{C}DER TEMPERATURVEKTOR T GIBT DIE MASCHENMITTENTEMPERATUR AN.
\overline{C}DIE SUBROUTINE WIRD EINMAL PRO ZEITSCHRITT AUFGERUFEN.
\mathcal{C}ES MUSS DER GESAMTE VEKTOR W(K), K=1, NT GESETZT WERDEN.
\overline{C}REAL*8 TAU, T
        DIMENSION T(NT), G(NT), W(NT), NH(NT)
        CHARACTER*3 LAUF
\mathsf C\mathbf CDO 10 K=1, NT10<sup>°</sup>W(K)=0.
\overline{C}\mathsf{C}\overline{C}BEGINN DER ANWENDERROUTINE
\mathsf C\label{eq:2} where the size of the object of the object of the object of the object of the object.\mathbf CIF (LAUF.EQ.' T'.AND.TAU.GE.35.5) RETURN
\mathsf{C}WN = 50.6W(5)=0.798*38.75E6*WhW(10)=0.202*9.86E6*WMRETURN
        END
```
 $\mathcal{A}_{\mathcal{A}}$ 

 $\hat{\boldsymbol{\beta}}$ 

 $\label{eq:2} \frac{1}{2} \int_{\mathbb{R}^3} \frac{1}{\sqrt{2}} \, \frac{1}{\sqrt{2}} \, \frac$  $\frac{1}{2}$  ,  $\frac{1}{2}$ 

 $\label{eq:2} \frac{1}{2} \int_{\mathbb{R}^3} \frac{1}{\sqrt{2}} \, \mathrm{d} \xi \, \mathrm{d} \xi \, \mathrm{d} \xi$  $\frac{1}{2} \sum_{i=1}^n \frac{1}{2} \sum_{j=1}^n \frac{1}{2} \sum_{j=1}^n \frac{1}{2} \sum_{j=1}^n \frac{1}{2} \sum_{j=1}^n \frac{1}{2} \sum_{j=1}^n \frac{1}{2} \sum_{j=1}^n \frac{1}{2} \sum_{j=1}^n \frac{1}{2} \sum_{j=1}^n \frac{1}{2} \sum_{j=1}^n \frac{1}{2} \sum_{j=1}^n \frac{1}{2} \sum_{j=1}^n \frac{1}{2} \sum_{j=1}^n \frac{1}{2} \sum_{j=$ 

 $\frac{1}{2}$ 

Anhang 5

SUBR0UTINE NULLW, Member NULLST41

 $-126 -$ 

 $\overline{C}$ SUBROUTINE NULLW(TMA, IN, ARGA, ARGE, EPS, EPS1, DXA, ZBEST, KX, KN, FKT)  $\overline{C}$  $\mathbf C$  $\mathbf C$ IN TSO ALS NULLST41. FORT  $\mathbf C$  $\overline{C}$ K. WAGNER KFK-IT/PC  $\mathbf C$  $\mathbf C$ LETZTER AENDERUNGSTERMIN: 24.6.1983  $\mathbf C$  $\mathbf C$ BERECHNUNG DER NULLSTELLEN FUER STATI MIT REAL\*8-VARIABLEN  $\overline{C}$  $\overline{C}$ BERECHNUNG EINER DER REELLEN NULLSTELLEN DER REELLEN  $\mathbf C$ FUNKTION FKT(ARG).  $\mathbf C$ TMA=ANFANGSRECHENZEIT IN KORR. WIRD IN JEDEM SCHRITT VERDOPPELT.  $\overline{C}$ ERSTER LAUF MIT KLEINER ZEIT TM, BEI MISSERFOLG VERGROESSERN.  $\overline{C}$ ES SEI TA DIE ZEIT FUER EINEN AUFRUF VON FKT. DANN WAEHLE MAN  $\mathbf C$ ZUNAECHST TM=100.\*TA.  $\mathsf C$ IN=STEUERPARAMETER FUER NEBENBEDINGUNG. IN=0: KEINE NEBENBEDINGUNG  $\overline{C}$ IN=1: EINE NEBENBEDINGUNG NR1 USF.  $\mathbf C$ RESTRI=NEBENBEDINGUNGSFUNKTIONEN. X (ARG) WIRD DANN ALS ZULAESSIG  $\overline{C}$ GEWERTET, WENN ALLE WERTE RESTRI > ODER = 0 SIND. SIEHE  $\overline{C}$ BEISPIEL.  $\overline{C}$ ARGA=GESCHAETZTER WERT BEIM AUFRUF.  $\overline{C}$ ARGE=ERREICHTER WERT BEI ABBRUCH DER RECHNUNG.  $\overline{C}$ ZBEST=ZU ARGE GEHOERENDER FUNKTIONSWERT.  $\mathbf C$ EPS=SCRANKE FUER GENAUIGKEIT, ABSOLUTE ABWEICHUNG VOM NULLPUNKT. C MAN BEACHTE, DASS MIT REAL\*4-VARIABLEN GERECHNET WIRD. DIE C MINDESTABWEICHUNG VON ARG IST + ODER - EIN DIGIT IN DER C SIEBENTEN DEZIMALSTELLE. ENTSPRECHEND ERRECHNET SICH DER  $\mathbf C$ MINIMALWERT VON EPS.  $\mathbf C$ EPS1=SCHRANKE FUER ITERATION IN EVOL, RELATIVE VERBESSERUNG  $\mathbf C$ DER ERGEBNISSE NACH VORGEGEBENER ANZAHL VON ITERATIONEN.  $\overline{C}$ DX=ANFANGSSCHRITTWEITE (VARIATION DER VARIABLEN) IN KORR.  $\mathbf C$ FKT=FUNKTION, DEREN WERT NULL WERDEN SOLL.  $\overline{C}$ KX=1: KEINE NULLSTELLE ERREICHT, SONST KX=0.  $\mathbf C$ ES IST JEWEILS IM AUFRUFENDENPROGRAMM ZU PRUEFEN, WELCHEN  $\mathbf C$ WERT KX ANNIMMT. BEI KX=1 KANN DIE ROUTINE MIT DEM BEREITS  $\overline{C}$ ERRECHNETEN ARGE NEU GESTARTET WERDEN.  $\overline{C}$ KN=0: KEIN AUFRUF VON KORR. KN=1 BIS 10: ENTSPRECHEND VIELE  $\overline{C}$ AUFRUFE VON KORR SIND ERFOLGT.  $\mathbf C$ 100 FORMAT (//20X, 'RESTRIKTIONEN KOENNEN NICHT ERFUELLT WERDEN.'/, 120X, 'MOEGLICHERWEISE IST GEBIET LEER. PRUEFE RESTRIKTIONEN.' 2/20X, FALLS O.K., AENDERE DX.',<br>3/20X, ERREICHTE WERTE: ARGE=',E13.6,5X, DX=',E13.6,5X, FALL=',I3) 101 FORMAT (20X, SUCHE NACH ZULAESSIGEM ANFANGSWERT WURDE WEGEN ZEITUE 1BERSCHREITUNG ABGEBROCHEN. VERGROESSERE TM. ', /20X, 'ERREICHTE WERTE 2: ARGE=',E13.6,5X,'ZBEST=',E13.6,5X,'DX=',E13.6,5X,'FALL=',I3) 102 FORMAT(20X, ZULAESSIGEN ZUSTAND GEFUNDEN. STARTE NEU MIT ENDWERTEN 1.', /20X, 'ERREICHTE WERTE: ARGE=', E13.6, 5X, 'ZBEST=', E13.6, 5X,  $2'DX='$ , E13.6, 5X, 'FALL=', 13) 103 FORMAT(20X, NULLSTELLENSUCHE WEGEN ZEITUEBERSCHREITUNG ABGEBROCHEN 1. VERGROESSERE TM. ', /20X, 'ERREICHTE WERTE: ARGE=', E13.6, 5X, 'ZBEST=  $2'$ , E13.6, 5X, 'DX=', E13.6, 5X, 'FALL=', 13)

104 FORMAT(/20X, KORR HAT EIN "RELATIVES" MINIMUM ABER KEINE NULLSTELL

```
1E ERREICHT.', /20X, 'PRUEFE EPS. FALLS O.K., NEUE RECHNUNG MIT ANDER
      2EN PARAMETERN. ', /20X, 'ERREICHTE WERTE: ARGE=',
      3E13.6, 5X, 'ZBEST=', E13.6, 5X, 'DX=', E13.6, 5X, 'FALL=', I3)
\overline{C}\mathsf{C}REAL*8 ARG, ARGA, ARGE, K1, K2, K3, X, Y, F, F1, DARG, X1, A1, A2, ZBEST,
      *XSTERN, ZSTERN, XE, FKT
\mathbf CEXTERNAL FKT, RESTRI
\overline{C}INTEGER FALL
\mathcal{C}DIMENSION XSTERN(1), S(1), EPSILO(4)
       COMMON/BLNU/Y, F(4), X(4), N, NS/BLNU1/LS
\mathsf{C}\mathbf CAKTIVIERUNG DER NORMALVERTEILUNGSFUNKTION GLEICH
       COMMON/BLN/NZ
\overline{C}EPSILO(1)=1.E-40EPSILO(2)=1.E-6EPSILO(3)=10.*EPS
       EPSILO(4)=EPS1S(1)=DXAFALL=-2XSTERN(1)=ARGAXE=ARGA
       TM=TMA
       NZ = 333KX=0KN=0220
      NS=0N1=0N2 = 3ARG=XSTERN(1)
  PUNKT 1
\mathbf CCALL ETEST(IN, ARG, EPS, RESTRI, FKT, &700, &720)
       F1 = YF(1)=YX(1)=ARGN=1\mathbf CPUNKT<sub>2</sub>
       DARG=1.D-8*ARGA
 250ARG=ARG+DARGCALL ETEST(IN, ARG, EPS, RESTRI, FKT, &700, &720)
       IF (DABS(Y-F1).GT.EPS) GOTO 290
       DARG=DARG*10.
       GOTO 250
 290 CALL SORT(ARG)
       N=2\mathcal{C}PUNKT 3
       X1 = X(1)F1 = F(1)ARG=X1-F1*(X(2)-X1)/(F(2)-F1)CALL ETEST(IN, ARG, EPS, RESTRI, FKT, & 700, & 720)
       CALL SORT(ARG)
       N=3\mathsf{C}PARABEL
```
400 X1=X(l)  $K2=X(2)-X1$ IF (K2.EQ.O.) GOTO 700  $K3 = X(3) - X1$ IF (K3.EQ.O.) GOTO 700 A2=K3-K2 IF (A2,EQ.O.) GOTO 700  $F1=F(1)$  $K1=(F(2)-F(1))/K2$  $K3=(F(3)-F(1))/K3$  $A2=(K3/K1-1.)/A2$  $A1=(1.-A2*K2)*K1*0.5$  $K2=1.-(A2/A1)*(K1/A1)*F(1)$ IF (K2.GT.O.) GOTO 420  $K1=0$ . GOTO 430 420 K1=DSQRT(K2) 430 ARG=X1-F1/(A1\*(1.+K1)) C PUNKT 4 500 DO 510 I=1,N2 IF (ARG.EQ.X(I).AND.I.EQ.1) GOTO 515 IF (ARG.EQ.X(I)) GOTO 517 510 CONTINUE GOTO 520 515 ARG=(ARG+X(2))/2. GOTO 520 517 ARG=(ARG+X(l))/2. 520 N2=4 CALL ETEST(IN,ARG,EPS,RESTRI,FKT,&700,&720)  $K1 = X(1)$ CALL SORT(ARG) IF(K1.EQ.X(1)) GOTO 540  $N1=0$ GOTO 550 540 N1=N1+1 550 IF (N1.GT.2.0R.LS.EQ.4) GOTO 560 GOTO 400 560 IF (LS.EQ.4) GOTO 600 570 N1=0  $A1=X(1)+X(2)+X(3)$  $A2=F(1)+F(2)+F(3)$  $K1 = X(1)/A1$  $K2=X(2)/A1$ K3=X(3)/A1 A1=A1\*(1.-3.\*(K1\*\*2+K2\*\*2+K3\*\*2)) A2=A2-3.\*(K1\*F(1)+K2\*F(2)+K3\*F(3)) IF (A2.EQ.O.) GOTO 700  $ARG=X(1)-F(1)*A1/A2$ GOTO 500 600 DO 610 1=1,3  $X(L)=X(L+1)$  $F(L)=F(L+1)$ 610 CONTINUE GOTO 570 c \*\*\*\*\*\*\*\*\*\*\*\*\*\*\*\*\*\*\*\*\*\* UEBERGANG EVOL-NULL c

```
700 XSTERN(1)=XEIF (FALL.EQ.2) GOTO 710
      KN=KN+1CALL KORR (FALL, TM, EPSILO, IN, ZSTERN, XSTERN, S, FKT)
      XE = XSTERN(1)IF (KN.EQ.10) GOTO 710
      IF (FALL.EQ.-2) GOTO 750
      IF (FALL.EQ.-1) GOTO 730
      IF (FALL.EQ.0) GOTO 740
      GOTO 220
 750 ARGE=XSTERN(1)
      ZBEST=FKT(ARGE)
      WRITE (6, 100) ARGE, S(1), FALL
      KX=1RETURN
 710
      ARGE=XSTERN(1)
      ZBEST=ZSTERN
      KX = 1IF (FALL.EQ.-1) WRITE (6,101) ARGE, ZBEST, S(1), FALL
      IF (FALL.EQ.O) WRITE (6,102) ARGE, ZBEST, S(1), FALL
      IF (FALL.EQ.1) WRITE(6,103) ARGE, ZBEST, S(1), FALL
      IF (FALL.EQ.2) WRITE(6,104) ARGE, ZBEST, S(1), FALL
      IF (FALL.EQ.3) WRITE(6,103) ARGE, ZBEST, S(1), FALL
      RETURN
 730
      TH=2. *TM
      GOTO 700
 740
      S(1)=DXATM=TMA
      GOTO 700
\overline{C}\mathcal{C}NORMALER AUSSTIEG
 720
      ARGE=ARG
      ZBEST=Y
      RETURN
      END
\mathcal{C}\mathbf CSUBROUTINE SORT(ARG)
\mathbf CREAL*8 ARG, Y, F, X
\overline{C}COMMON/BLNU/Y, F(4), X(4), N, NS
      COMMON/BLNU1/LS
\overline{C}DO 10 LS=1, N
       IF (DABS(Y).GE.DABS(F(LS))) GOTO 10
      DO 20 L1=LS, N
      L2 = N + LS - L1F(L2+1)=F(L2)X(L2+1)=X(L2)20 CONTINUE
      GOTO 30
  10
      CONTINUE
       LS=N+130 F(LS)=YX(LS) = ARG
```
RETURN END

c c

c

c

SUBROUTINE ETEST(IN, ARG, EPS, RESTRI, FKT,  $*,$ 

REAL\*8 ARG, Y, F, X, FKT

COMMON/BLNU/Y,F(4),X(4),N,NS

c

c

IF (IN.EQ.O) GOTO 20 DO 10 I=l, IN ARGl=ARG Y=RESTRI(I,IN,ARGl) IF (Y.LT.O.) RETURN! 10 CONTINUE 20 Y=FKT(ARG).

IF (DABS(Y) .LT.EPS) RETURN 2 NS=NS+l IF (NS.GT.19) RETURN 1 RETURN END

FUNCTION RESTRI(I,N,X) DIMENSION X(l) RESTRI=O. RETURN END

Anhang 6

 $\label{eq:2.1} \frac{1}{\sqrt{2}}\sum_{i=1}^n\frac{1}{\sqrt{2\pi}}\sum_{i=1}^n\frac{1}{\sqrt{2\pi}}\sum_{i=1}^n\frac{1}{\sqrt{2\pi}}\sum_{i=1}^n\frac{1}{\sqrt{2\pi}}\sum_{i=1}^n\frac{1}{\sqrt{2\pi}}\sum_{i=1}^n\frac{1}{\sqrt{2\pi}}\sum_{i=1}^n\frac{1}{\sqrt{2\pi}}\sum_{i=1}^n\frac{1}{\sqrt{2\pi}}\sum_{i=1}^n\frac{1}{\sqrt{2\pi}}\sum_{i=1}^n\frac{$ 

SUBRØUTINE KØRR, Member KØRRNU41

 $\mathcal{A}^{\mathcal{A}}$ 

 $\mathcal{A}$ 

 $\sim$   $t_{\rm c}$ 

c C SUBROUTINE KORR - BESCHREIBUNG C MIT WEITEREN SUBROUTINES PRUEFG, SPEICH, MUTATI, DREHNG, C UMSPEI, MINMAX, GNPOOL, ABSCHA C UND FUNCTIONS ZULASS, GAUSSN, BLETAL c c C DATUM: 15.3.1976/SCHWEFEL KFA-JUELICH c \*\*\*\*\*\*\*\*\*\*\*\*\*\*\*\*\*\*\*\*\*\*\*\*\*\*\*\*\*\*\*\*\*\*\*\*\* c C 14.7.1983 WAGNER KFK-IT/PC<br>C UMGEARBEITET AUF KORRNU41 C UMGEARBEITET AUF KORRNU41 FUER ANWENDUNG IN STATI41.<br>C BEACHTE DIE REAL\*8-KONVENTIONEN! C BEACHTE DIE REAL\*8-KONVENTIONEN!<br>C FUER DIE REAL-8 VERSION VON NULI C FUER DIE REAL-8 VERSION VON NULL (NULLST41.FORT) c \*\*\*\*\*\*\*\*\*\*\*\*\*\*\*\*\*\*\*\*\*\*\*\*\*\*\*\*\*\*\*\*\*\*\*\*\*\*\*\*\*\*\*\*\*\*\*\*\*\* c SUBROUTINE KORR(IFALLK, TGRENZ, EPSILO, M, ZSTERN, XSTERN, S, FKT) c +++++++++++++++++++++++++++++++++++++++++++++++++++++++++++ c c c c c c REAL\*8 XSTERN, ZSTERN, ZBEST, X, Z, ZSCHL, FKT, ZULASS, ZIELFU LOGICAL BKOMMA, BKORRL, BFATAL, BKONVG, BLETAL DIMENSION XSTERN(1),X(1),Y(30) DIMENSION EPSILO $(4)$ ,  $P(1)$ ,  $S(1)$ DIMENSION XGNP(1) COMNON/PIDATA/PIHALB,PIEINS,PI3HLB,PIZWEI EXTERNAL RESTRI,GAUSSN,GLEICH,FKT c \*\*\*\*\*\*\*\*\*\*\*\*\*\*\*\*\*\*\*\*\*\*\*\*\*\*\*\*\*\*\*\*\*\*\*\*\*\*\*  $D=ZEIT(0.)$ IREKOM=4 IELTER=5 BKOMNA=.TRUE. NACHK0=40 BKORRL=.FALSE. KONVKR=1 DELTAS=1. DELTAI=O. DELTAP=O.  $N=1$  $NS=1$  $NP=1$ NY=30  $P(1)=0$ . c \*\*\*\*\*\*\*\*\*\*\*\*\*\*\*\*\*\*\*\*\*\*\*\*\*\*\*\*\*\*\*\*\*\*\*\*\*\*\* BEREITSTELLUNG VON HILFSGROESSEN. VON JETZT AN LAEUFT C DIE RECHENZEITKONTROLLE GEMAESS FUNCTION TKONTR. TMAXIM=TGRENZ+TKONTR(D) IF(.NOT.BKORRL) GOTO 1 PIHALB=2.\*ATAN(1.) PIEINS=PIHALB+PIHALB PI3HLB=PIEINS+PIHALB PIZWEI=PIEINS+PIEINS

```
and the state of the state of
       NL=1+N-NSNN=N-1NZ=NY/(IELTER+IELTER)
\mathbf{1}IF(M.EQ.0) GOTO 2\overline{C}UEBERPRUEFUNG DER ZULAESSIGKEIT DES STARTVEKTORS XSTERN.
       IFALLK = -1ZSTERN=ZULASS(N, M, XSTERN, RESTRI)
       IF(ZSTERN.GT.0.) GOTO 3
2
       IFALLK=1ZSTERN=ZIELFU(N, XSTERN, FKT)
3
       CALL SPEICH
      1(0, BKORRL, EPSILO, N, NS, NP, NY, ZSTERN, XSTERN, S, P, Y)
\overline{C}DIE VOM BENUTZER VORGEGEBENEN ANFANGSWERTE WERDEN ALS
\mathcal{C}DATEN DES ERSTEN ELTERS IN DAS FELD Y EINGESPEICHERT.
       IF(KONVKR.GT.1) Z1=ZSTERN
       ZBEST=ZSTERN
       LBEST=0
       IF(IELTER.EQ.1) GOTO 16
       DSMAXI=DELTAS
       DPMAXI=AMIN1(DELTAP*10., PIHALB)
       DO 14 L=2. IELTER
\overline{C}WENN IELTER >1 IST, WERDEN DIE RESTLICHEN IELTER-1 START-
\overline{C}VEKTOREN AUS DENEN DES ERSTEN ELTERS DURCH MUTATION
\overline{C}(OHNE SELEKTION) GEWONNEN. DABEI WERDEN DIE STRATEGIE-
\mathbf CVARIABLEN MOEGLICHST BREIT GESTREUT.
       DO 4 I=1.NS\overline{4}S(I)=Y(N+I)-5
       IF(.NOT.BKORRL) GOTO 7
       DO 6 I=1,NP6
       P(I)=Y(N+NS+I)\overline{7}CALL MUTATI
      1(NL, NM, BKORRL, DSMAXI, DELTAI, DPMAXI, N, NS, NP, X, S, P,
      2GAUSSN, GLEICH)
\overline{C}MUTATION ALLER OBJEKT- UND STRATEGIE-VARIABLEN.
       DO 8 I=1,N8
       X(I)=X(I)+DBLE(Y(I))IF(IFALLK.GT.0) GOTO 9
\mathcal{C}BEI NICHT ZULAESSIGEM STARTPUNKT WIRD JEDE MUTATION SO-
\mathsf{C}FORT DARAUFHIN UEBERPRUEFT, OB EIN ZULAESSIGER VEKTOR
\mathbf CGEFUNDEN WURDE. WENN JA, ENDET DIE SUCHE MIT IFALLK=0.
       Z=ZULASS(N,N,X,RESTRI)IF(Z)40, 40, 129
       IF(M.EQ.0) GOTO 11
       IF(.NOT.BLETAL(N.M.X.RESTRI)) GOTO 11
\mathcal{C}FUEHRT DIE MUTATION BEI ZULAESSIGEM STARTPUNKT ZU EINEM
\mathcal{C}NICHT ZULAESSIGEN VEKTOR X, SO WERDEN DIE SCHRITTWEITEN
\overline{C}- IN DER ANNAHME, DIE ANFANGSWERTE WAREN ZU GROSS - REDU-
\overline{C}ZIERT, UM NICHT UNNOETIG VIEL ZEIT MIT DER ERZEUGUNG DER
\overline{C}ERSTEN ELTERN-GENERATION ZU VERGEUDEN.
       DO 10 I=1,NS10S(I)=S(I)*.5GOTO 5
11Z = ZIELFU(N, X, FKT)12IF(Z.GT.ZBEST) GOTO 13
       ZBEST=Z
       LBEST=L-1
```
DSMAXI=DSMAXI\*ALOG(2.) 13 CALL SPEICH  $1((L-1)*NZ.BKORRL.EPSILO.N.NS.NP.NY.Z.X.S.P.Y)$  $\mathcal{C}$ SPEICHERN DER ELTERLICHEN DATEN IM FELD Y. IF(KONVKR.GT.1)  $Z1=Z1+Z$  $14$ CONTINUE  $\overline{C}$ NUN IST DIE AUSGANGS- ELTERN- GENERATION KOMPLETT. WENN  $\overline{C}$ EINE VERBESSERUNG GENENUEBER DEM VORGEGEBENEN START- $\overline{C}$ PUNKT ERZIELT WURDE, WERDEN DIE BESTWERTSPEICHER ZSTERN  $\overline{C}$ UND XSTERN UEBERSCHRIEBEN. IF(LBEST.EO.O) GOTO 16 ZSTERN=ZBEST K=LBEST\*NZ DO 15  $I=1,N$ 15  $XSTERN(I)=DBLE(Y(K+I))$ 16  $L1 = IELTER$  $L2=0$ IF(KONVKR.GT.1) KONVZ=0  $\mathbf C$ HIER SIND ALLE VORBEREITUNGEN ABGESCHLOSSEN.  $\mathcal{C}$ MIT LABEL 17 BEGINNT NUN JEDE NEUE GENERATION.  $17$  $L3=L2$  $L2 = L1$  $L1 = L3$  $IF(M.GT.0) L3=0$ LMUTAT=0  $\overline{C}$ LMUTAT IST DER MUTATIONSZAEHLER INNERHALB JEDER GENERA- $\mathsf{C}$ TION, L3 DER ZAEHLER FUER LETALMUTATIONEN BEI PROBLEMEN  $\mathbf C$ MIT RESTRIKTIONEN. IF(BKOMMA) GOTO 18  $\overline{C}$ WURDE BKOMMA=. FALSE. GEWAEHLT, DANN WERDEN DIE  $\overline{C}$ ELTERN JEWEILS MIT IN DIE SELEKTION ENIBEZOGEN. DAZU  $\overline{C}$ MUESSEN IHRE DATEN VOM ERSTEN (BZW. ZWEITEN) TEIL DES C GEMEINSAMEN SPEICHERS Y IN DEN ZWEITEN (BZW. ERSTEN)  $\mathcal{C}$ TEIL UMGESPEICHERT WERDEN. AUSSERDEM MUSS GLEICH VON  $\overline{C}$ VORNHEREIN DAS SCHLECHTESTE INDIVIDUUM BEKANNT SEIN.  $\overline{C}$ DIESES WIRD DURCH DEN ERSTEN BESSEREN NACHKOMMEN ERSETZT. CALL UMSPEI  $1(L1*NZ, L2*NZ, IELTER*NZ, NY, Y)$ CALL MINMAX  $1(-1., L2, NZ, ZSCHL, LSCHL, IELTER, NY, Y)$  $\mathcal{C}$ MIT LABEL 18 BEGINNT DIE ERZEUGUNG EINES JEDEN NACHKOM- $\mathbf C$ MEN. 18 IF(IREKOM.GT.3) GOTO 19  $\mathbf C$ ZUFAELLIGE AUSWAHL EINES ELTERS ODER ZWEIER ELTERN, JE  $\mathsf{C}$ NACH WAHL VON IREKOM. NUR. WENN IREKOM=3 ODER IREKOM=5. DANN ERFOLGT DIE ZUFALLSWAHL INNERHALB VON GNPOOL.  $\mathbf C$  $K1=L1+IELTE$ R\*GLEICH(D) IF(IREKOM.GT.1) K2=L1+IELTER\*GLEICH(D) 19 CALL GNPOOL  $1(1, L1, K1, K2, NZ, N, \text{IELTER}, \text{IREKOM}, \text{NS}, \text{NY}, S, Y, \text{GLEICH})$ C BESCHAFFUNG DER AUSGANGS-SCHRITTWEITEN FUER DEN NACHKOM- $\mathsf{C}$ MEN AUS DEM GENPOOL. IF(BKORRL) CALL GNPOOL 1(2, L1, K1, K2, NZ, N+NS, IELTER, IREKOM, NP, NY, P, Y, GLEICH)  $\mathbf C$ BESCHAFFUNG DER AUSGANGS-LAGEWINKEL DES STREUUNGSELLIP- $\overline{C}$ SOIDS FUER DEN NACHKOMMEN AUS DEM GENPOOL, WENN KORRELA- $\overline{C}$ TION GEWUENSCHT WURDE.

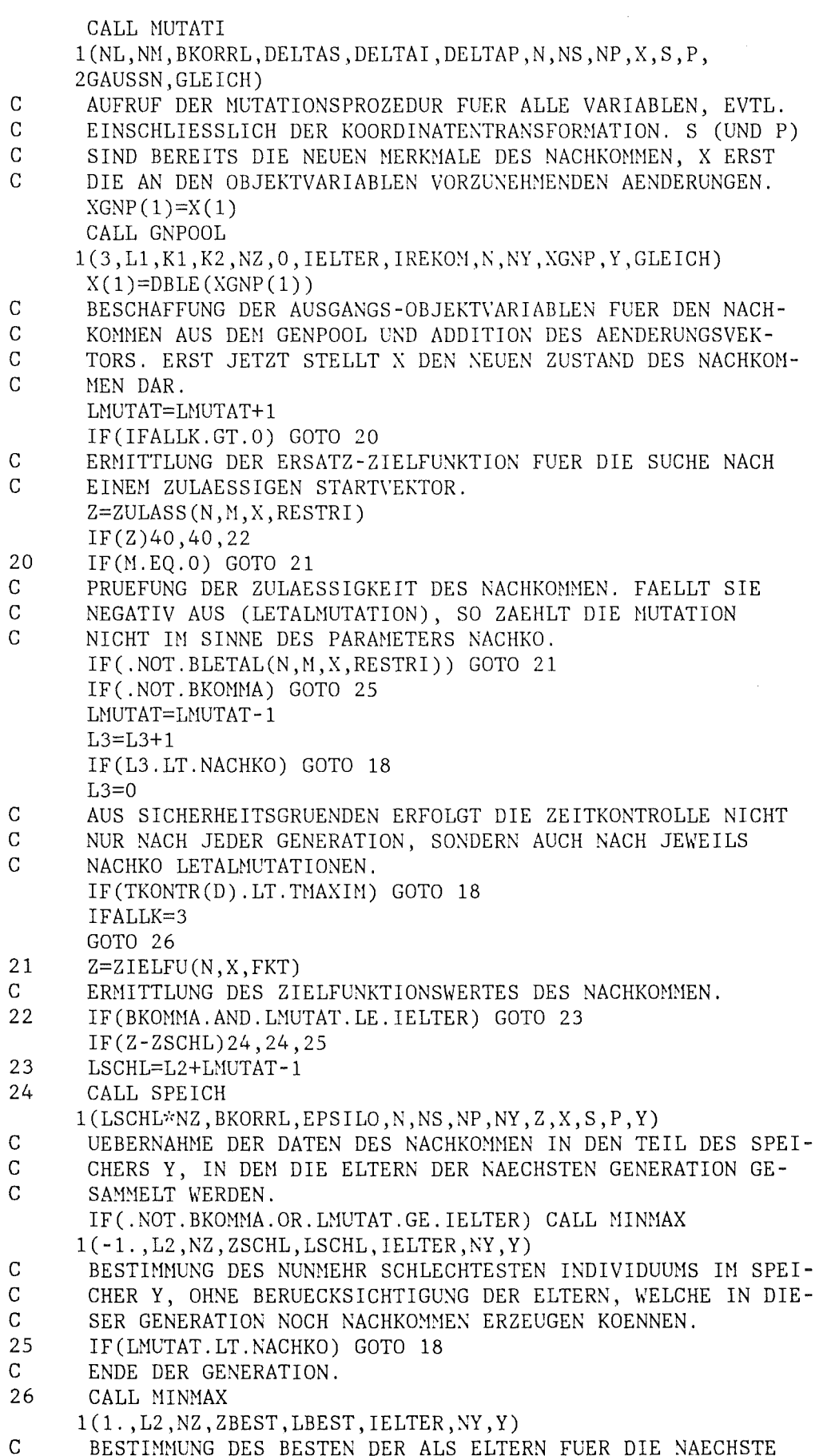

 $\label{eq:2.1} \frac{1}{\left\| \left( \frac{1}{\sqrt{2}} \right) \right\|} \leq \frac{1}{\sqrt{2}} \sum_{i=1}^{\infty} \frac{1}{\sqrt{2}} \left( \frac{1}{\sqrt{2}} \right)^{i} \frac{1}{\sqrt{2}} \left( \frac{1}{\sqrt{2}} \right)^{i}$
$\mathcal{A}^{\mathcal{A}}$ 

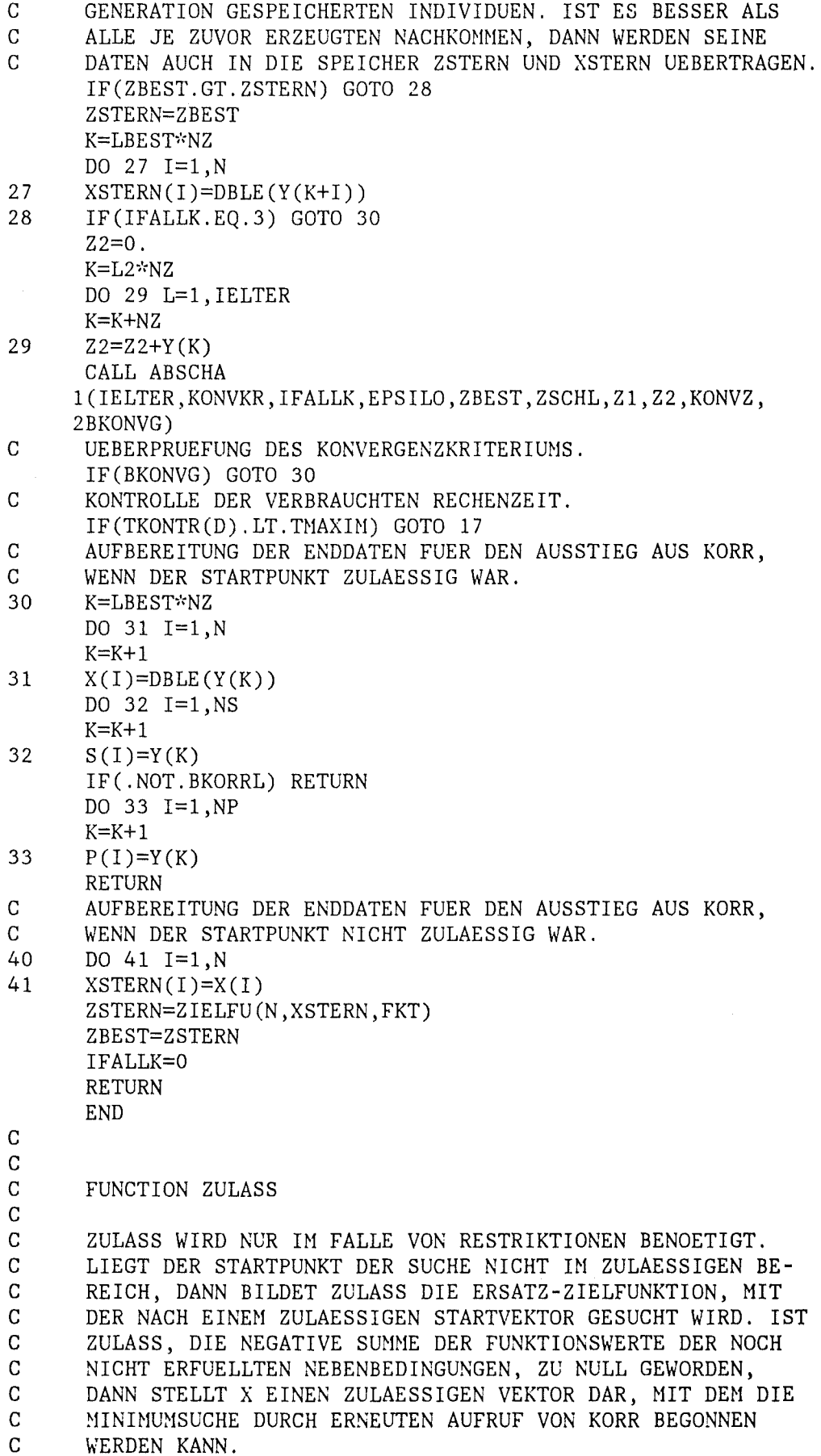

C XX STEHT ANSTELLE VON XSTERN BZW. X. c c c c DOUBLE PRECISION FUNCTION ZULASS 1(N,M,XX,RESTRI) REAL\*8 XX DIMENSION XX(N) ZULASS=O. DO 1 J=l,M  $ARG=XX(1)$ R=RESTRI(J,N,ARG) IF(R.LT.O.) ZULASS=ZULASS-R 1 CONTINUE c RETURN END SUBROUTINE SPEICH c C SPEICH UEBERTRAEGT DIE DATEN EINES ERFOLGVERSPRECHENDEN<br>C MACHKOMMEN - DIE OBJEKTVARIABLEN X UND DIE STRATEGIEPA-C NACHKOMMEN - DIE OBJEKTVARIABLEN X UND DIE STRATEGIEPA-C BAMETER S UND GGF. P SOWIE DEN ZUGEHOERIGEN WERT DER C<br>C 2IELFUNKTION - IN DEN DATENPOOL Y DER ELTERN DER FOL C ZIELFUNKTION - IN DEN DATENPOOL Y DER ELTERN DER FOLGEN-<br>C DEN GENERATION, DABEI WIRD SICHERGESTELLT, DASS DIE VA-C DEN GENERATION. DABEI WIRD SICHERGESTELLT, DASS DIE VA-<br>C RIABLEN S (UND P) INNERHALB DER FESTGELEGTEN GRENZEN C RIABLEN S (UND P) INNERHALB DER FESTGELEGTEN GRENZEN C<br>C BLEIBEN. C BLEIBEN.<br>C J IST DI C JIST DIE VON KORR ERRECHNETE ADRESSE IM FELD Y, HINTER<br>C DER DIE DATEN GESPEICHERT WERDEN. C DER DIE DATEN GESPEICHERT WERDEN.<br>C 2Z STEHT ANSTELLE VON ZSTERN BZW. C ZZ STEHT ANSTELLE VON ZSTERN BZW. Z.<br>C XX STEHT ANSTELLE VON XSTERN BZW. X. XX STEHT ANSTELLE VON XSTERN BZW. X. c c c c c c SUBROUTINE SPEICH 1(J,BKORRL,EPSILO,N,NS,NP,NY,ZZ,XX,S,P,Y) REAL\*8 ZZ, XX LOGICAL BKORRL DIMENSION XX(N),Y(NY) DIMENSION EPSIL0(4),P(NP),S(NS) COMMON/PIDATA/PIHALB,PIEINS,PI3HLB,PIZWEI  $K = J$ DO 1 I=1,N  $K=K+1$ 1  $Y(K)=XX(1)$ DO 2 I=1 ,NS  $K = K + 1$ 2  $Y(K)=AMAX1(S(I), EPSILO(1))$ IF(.NOT.BKORRL) GOTO 4 DO 3 I=1 ,NP  $K=K+1$  $PI= P(1)$ IF(ABS(PI).GT.PIEINS) PI=PI-SIGN(PIZWEI,PI) 3  $Y(K)=PI$ 4 K=K+1

 $Y(K)=ZZ$ **RETURN END**  $\mathsf{C}$  $\overline{C}$ SUBROUTINE MUTATI  $\overline{C}$  $\overline{C}$ MUTATI BESORGT DIE ZUFAELLIGE AENDERUNG SOWOHL DER STRA- $\mathcal{C}$ TEGIE- ALS AUCH DER OBJEKTVARIABLEN. ZUNAECHST WERDEN  $\overline{C}$ DIE BETEILIGTEN SCHRITTWEITEN NACH MASSGABE DER PARAME- $\overline{C}$ TER DELTAS UND DELTAI MUTIERT DURCH MULTIPLIKATION MIT  $\overline{C}$ EINEM LOGARITHMISCH NORMALVERTEILTEN ZUFALLSFAKTOR. DANN  $\overline{C}$ WIRD AUS DER SO FESTGELEGTEN NORMALVERTEILUNG EIN ZU- $\overline{C}$ FALLSVEKTOR X GEZOGEN, DER DIE AENDERUNG DER OBJEKTVARI- $\mathsf{C}$ ABLEN DARSTELLT. WURDE BEIM AUFRUF VON KORR BKORRL=. TRUE.  $\overline{C}$ GESETZT, ALSO (LINEARE) KORRELATION GEWUENSCHT, DANN  $\overline{C}$ WERDEN NOCH DIE LAGEWINKEL P EINEM MUTATIONSPROZESS UN- $\overline{C}$ TERWORFEN, INDEM ZU DEN URSPRUENGLICHEN WERTEN JEWEILS  $\mathcal{C}$ (O, DELTAP)-NORMALVERTEILTE ZUFALLSZAHLEN ADDIERT WERDEN.  $\overline{C}$ AUSSERDEM ERFOLGT IN DIESEM FALL DER AUFRUF VON DREHNG  $\overline{C}$ ZUR TRANSFORMATION DES OBJEKTVARIABLEN-AENDERUNGSVEKTORS.  $\mathbf C$ NL UND NM SIND ZWEI HILFSGROESSEN, DIE VON KORR UEBER  $\overline{C}$ MUTATI AN DREHNG WEITERGEREICHT WERDEN.  $\mathbf C$ SUBROUTINE MUTATI 1 (NL, NM, BKORRL, DELTAS, DELTAI, DELTAP, N, NS, NP, X, S, P, 2GAUSSN, GLEICH)  $\mathbf C$ REAL\*8 X  $\mathcal{C}$ LOGICAL BKORRL  $\overline{C}$ DIMENSION X(N) DIMENSION P(NP), S(NS)  $\mathsf C$ EXTERNAL GLEICH  $\mathsf C$ DS=GAUSSN(DELTAS, GLEICH) DO  $1 I=1, NS$  $\mathbf{1}$  $S(I)=S(I)*EXP(DS+GAUSSN(DELTAI, GLEICH))$ DO 2  $I=1,N$  $\overline{2}$  $X(I) = DBLE(GAUSSN(S(MINO(I, NS)), GLEICH))$ IF(.NOT.BKORRL) RETURN DO  $3 I=1.NP$ 3  $P(I)=P(I)+GAUSSN(DELTAP, GLEICH)$ CALL DREHNG  $1(NL, NM, N, NP, X, P)$ **RETURN END**  $\mathsf C$  $\mathbf C$ FUNCTION GAUSSN  $\overline{C}$  $\mathbf C$ GAUSSN BEWIRKT DIE TRANSFORMATION GLEICHVERTEILTER IN  $\overline{C}$ NORMALVERTEILTE (PSEUDO)ZUFALLSZAHLEN. DIE VORLIEGENDE C FUNCTION WURDE NACH DEM SOGENANNTEN TRAPEZ-ALGORITHMUS  $\overline{C}$ 

(J.H. AHRENS UND U. DIETER, COMPUTER METHODS FOR SAMPL-

ING FROM THE EXPONENTIAL AND NORMAL DISTRIBUTIONS, COM-

MUNICATIONS OF THE ASSOCIATION FOR COMPUTING MACHINERY,

 $\mathsf C$ 

 $\mathbf C$ 

 $\mathsf{C}$ VOL. 15(1972), PP. 873-882 UND 1047) PROGRAMMIERT. DIE  $\overline{C}$ VON BOX UND MULLER BEKANNTEN REGELN ERFORDERN MEHR RE- $\overline{C}$ CHENZEIT, SELBST DANN, WENN MAN BEIDE DER JEWEILS PAAR- $\mathsf{C}$ WEISE ENTSTEHENDEN ZAHLENWERTE VERWENDET.  $\mathbf C$ SIGMA IST DIE STANDARDABWEICHUNG, MIT DER DIE ZUNAECHST  $\mathsf C$ EINER (0,1)-NORMALVERTEILUNG ANGEHOERENDE ZUFALLSZAHL  $\mathsf{C}$ MULTIPLIZIERT WIRD.  $\mathcal{C}$ FUNCTION GAUSSN 1(SIGMA, GLEICH)  $\mathsf{C}$  $\label{eq:2} \mathcal{H}^{\mu\nu} \mathcal{H}^{\mu\nu} \mathcal{H}^{\nu} \mathcal{H}^{\nu$ INTEGER D COMMON/BLN/D  $\label{eq:stoch} where the the set of the set of the set of the set of the set of the set.$  $\mathsf{C}$  $\mathbf{1}$  $U=GLEICH(D)$  $U0 = GLEICH(D)$ IF(U.GE..919544406) GOTO 2 X=2.40375766\*(U0+U\*.825339283)-2.11402808 GOTO 10  $\overline{2}$ IF(U.LT..965487131) GOTO 4  $\mathcal{R}$  $U1 = GLEICH(D)$  $Y = SQRT(4.46911474 - 2.*ALOG(U1))$  $U2 = GLEICH(D)$ IF(Y\*U2.GT.2.11402808) GOTO 3 GOTO 9 4 IF(U.LT..949990709) GOTO 6 5  $U1 = GLEICH(D)$ Y=1.84039875+U1\*.273629336  $U2 = GLEICH(D)$ IF(.398942280\*EXP(-.5\*Y\*Y)-.443299126+Y\*.209694057 1.LT.U2\*.0427025816) GOTO 5 GOTO 9 6 IF(U.LT..925852334) GOTO 8  $\overline{7}$  $U1 = GLEICH(D)$  $Y = .289729574 + U1 \cdot 1.55066917$  $U2 = GLEICH(D)$ IF(.398942280\*EXP(-.5\*Y\*Y)-.443299126+Y\*.209694057 1.LT.U2\*.0159745227) GOTO 7 GOTO 9 8  $U1 = GLEICH(D)$ Y=U1\*.289729574  $U2 = GLEICH(D)$ IF(.398942280\*EXP(-.5\*Y\*Y)-.382544556 1.LT.U2\*.0163977244) GOTO 8 9  $X = Y$  $IF(U0.GE..5) X=-Y$ 10 GAUSSN=SIGMA\*X **RETURN END**  $\mathsf C$  $\mathsf C$ SUBROUTINE DREHNG  $\overline{C}$  $\mathbf C$ DREHNG WIRD - VON DER SUBROUTINE MUTATI - NUR DANN AUF- $\overline{C}$ GERUFEN, WENN BKORRL=. TRUE. GEWAEHLT WURDE UND N >1 IST.  $\overline{C}$ DREHNG NIMMT DIE KOORDINATENTRANSFORMATION DES AENDE- $\mathsf{C}$ RUNGSVEKTORS FUER DIE OBJEKTVARIABLEN VOR. WAEHREND DIE

KOMPONENTEN DIESES VEKTORS ZUNAECHST VONEINANDER UNAB-

 $\overline{C}$ 

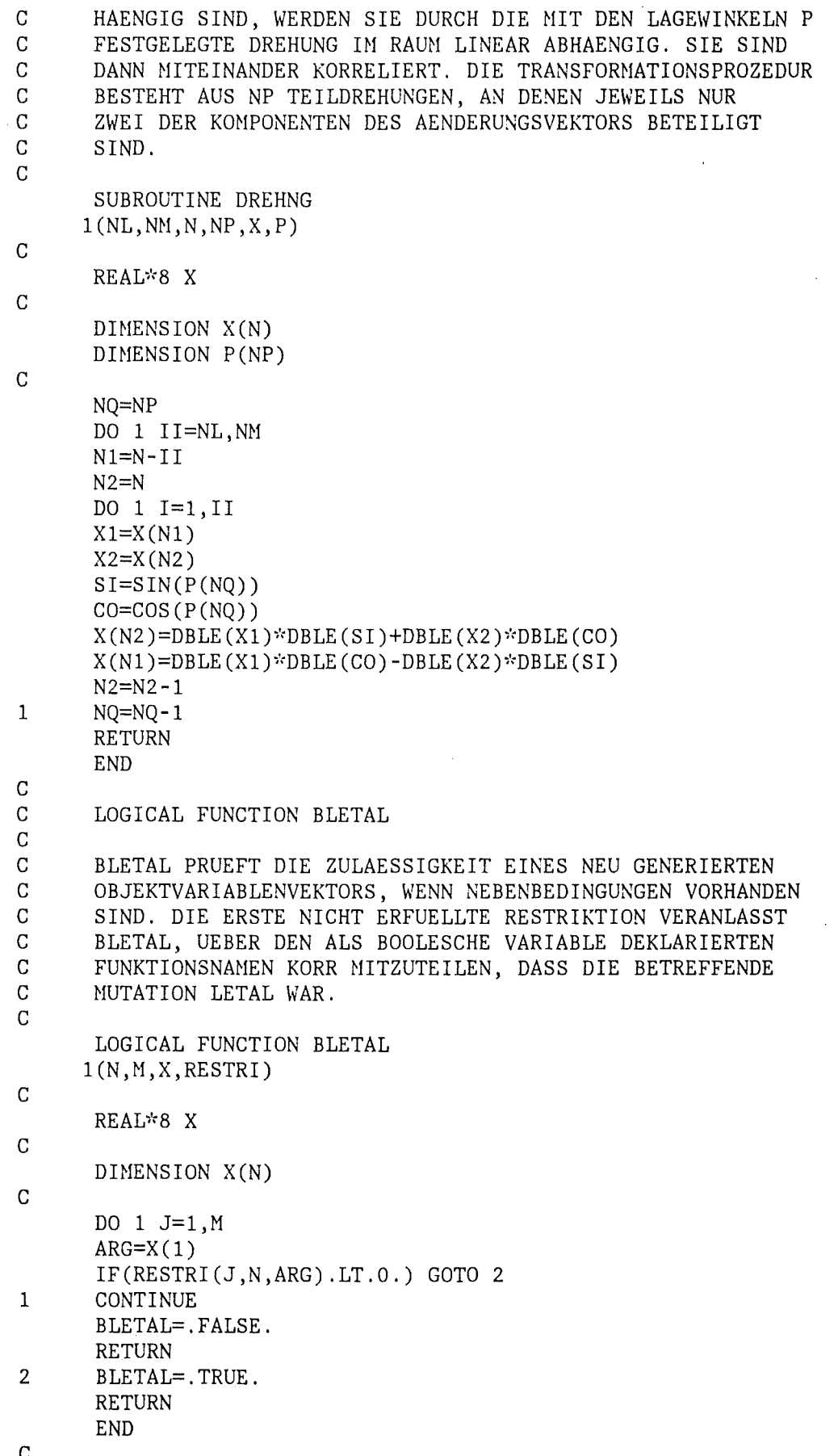

 $\ddot{\phantom{a}}$ 

 $\mathsf{C}$ SUBROUTINE UMSPEI  $\mathsf{C}$  $\mathsf{C}$ UMSPEI WIRD NUR DANN BENOETIGT, WENN BKOMMA=. FALSE. IST.  $\overline{C}$ DANN SOLLEN DIE ELTERN DER ERZEUGENDEN GENERATION MIT IN  $\overline{C}$ DIE SELEKTION EINBEZOGEN WERDEN. UMSPEI SPEICHERT DIE  $\mathcal{C}$ DATEN DER ELTERN INNERHALB DES FELDES Y UM.  $\overline{C}$ K1, K2 UND KK SIND VON KORR ERRECHNETE HILFSGROESSEN,  $\overline{C}$ MIT DENEN DIE ANZAHL UND DIE ADRESSEN DER UMZUSPEICHERN- $\overline{C}$ DEN DATEN FESTGELEGT SIND.  $\overline{C}$ SUBROUTINE UMSPEI  $1(K1, K2, KK, NY, Y)$ DIMENSION Y(NY) DO 1 K=1, KK  $Y(K2+K)=Y(K1+K)$  $\mathbf{1}$ **RETURN END**  $\overline{C}$  $\overline{C}$ SUBROUTINE MINMAX  $\overline{C}$  $\mathsf C$ MINMAX SUCHT NACH DEM KLEINSTEN ODER GROESSTEN EINER  $\mathsf{C}$ REIHE VON ZIELFUNKTIONSWERTEN, DIE INNERHALB DES ARRAYS  $\mathsf{C}$ GESPEICHERT SIND. MIT DIESER SUBROUTINE BESTIMMT KORR  $\mathcal{C}$ DEN BESTEN ODER SCHLECHTESTEN ELTER, IM ERSTEN FALL, UM  $\mathsf{C}$ SEINE DATEN IN DIE SPEICHER ZBEST (UND EVTL. ZSTERN UND  $\mathsf{C}$ XSTERN) ZU UEBERTRAGEN, IM ANDEREN FALL, UM DEN FUER EI- $\overline{C}$ NEN BESSEREN NACHKOMMEN FREIWERDENDEN PLATZ ZU ERMITTELN.  $\overline{C}$ C=1. LAESST NACH DEM BESTEN (KLEINSTEN), C=-1. NACH DEM  $\overline{C}$ SCHLECHTESTEN (GROESSTEN) FUNKTIONSWERT SUCHEN.  $\overline{C}$ LL UND NZ SIND HILFSGROESSEN ZUR VERMITTLUNG DER ANGA- $\mathcal{C}$ BEN UEBER DIE LAGE DER BENOETIGTEN WERTE INNERHALB DES  $\mathcal{C}$ FELDES Y. ZM UND LM ENTHALTEN DEN BESTEN (SCHLECHTESTEN)  $\mathsf{C}$  $\mathsf{C}$ ZIELFUNKTIONSWERT UND DIE UM EINS VERMINDERTE NUMMER  $\mathbf C$ DES BETREFFENDEN ELTERS.  $\mathsf{C}$ SUBROUTINE MINMAX  $1(C, LL, NZ, ZM, LM, IELTER, NY, Y)$  $\mathsf C$ REAL\*8 ZM.ZZ  $\mathsf{C}$ DIMENSION Y(NY)  $\overline{C}$  $LM=LL$ K1=LL\*NZ+NZ  $ZM = DBLE(Y(K1))$ IF(IELTER.EQ.1) RETURN  $K1 = K1 + NZ$  $K2=(LL+IELTER)*NZ$ KN=LL DO 1 K=K1, K2, NZ  $K$  $K$  $K$  $H$  $+1$  $ZZ = DBLE(Y(K))$  $IF((ZZ-ZM)*C.GT.0.) GOTO 1$  $Z = ZZ$ LM=KM

 $\mathbf{1}$ CONTINUE

**RETURN END**  $\overline{C}$  $\overline{C}$ SUBROUTINE GNPOOL  $\mathbf C$  $\mathsf C$ GNPOOL STELLT - ENTSPRECHEND DEM GEWAEHLTEN REKOMBINA- $\mathbf C$ TIONSTYP - EINEN VARIABLENSATZ FUER EINEN NACHKOMMEN AUS  $\mathbf C$ DEM GENPOOL DER ELTERN ZUSAMMEN. DIESE SUBROUTINE WIRD  $\overline{C}$ JE EINMAL AUFGERUFEN FUER DIE OBJEKTVARIABLEN X UND DIE  $\mathbf C$ STRATEGIEVARIABLEN S UND EVTL. P. BEI DEN OBJEKTVARIA- $\mathsf{C}$ BLEN WIRD AUS GRUENDEN DER SPEICHERPLATZ-MINIMIERUNG DIE C AENDERUNG DURCH MUTATION GLEICH HINZUADDIERT (J=3).  $\Gamma$ BEI INTERMEDIAERER REKOMBINATION VON LAGEWINKELN (J=2)  $\mathbf C$ MUSS DARAUF GEACHTET WERDEN, WIE GROSS DIE DIFFERENZ  $\mathbf C$ DER URSPRUNGSWINKEL IST, UM SINNVOLLE MITTELWERTE BIL- $\mathbf C$ DEN ZU KOENNEN.  $\mathcal{C}$ J=1 SCHLIESSLICH KENNZEICHNET DEN FALL, DASS ES SICH  $\overline{C}$ UM SCHRITTWEITEN HANDELT.  $\mathcal{C}$ L1 KENNZEICHNET DEN TEIL DES GENPOOLS, AUS WELCHEM DIE ELTERLICHEN DATEN ZU ENTNEHMEN SIND, WENN IREKOM=3 ODER  $\overline{C}$  $\mathbf C$ IREKOM=5 IST.  $\overline{C}$ K1 KENNZEICHNET DEN VON KORR ERWAEHLTEN ELTER, DESSEN  $\overline{C}$ DATEN VERWENDET WERDEN, WENN IREKOM=1 IST (KEINE REKOM- $\mathbf C$ BINATION).  $\mathsf C$ K1 UND K2 KENNZEICHNEN DIE BEIDEN ELTERN, DEREN DATEN  $\mathcal{C}$ REKOMBINIERT WERDEN SOLLEN, WENN IREKOM=2 ODER IREKOM=4  $\overline{C}$ GEWAEHLT WURDE. NZ UND NN SIND HILFSGROESSEN ZUR ERRECHNUNG DER NOTWEN-C  $\overline{C}$ DIGEN ADRESSEN INNERHALB DES FELDES Y.  $\mathbf C$ NX STEHT FUER N BZW. NS BZW. NP.  $\mathsf C$ XX STEHT FUER X BZW. S BZW. P.  $\mathbf C$ SUBROUTINE GNPOOL  $1(J, L1, K1, K2, NZ, NN, IELTER, IREKOM,NX, NY, XX, Y, GLEICH)$  $\mathbf C$ DIMENSION XX(NX), Y(NY) C INTEGER D  $\mathbf C$ COMMON/PIDATA/PIHALB, PIEINS, PI3HLB, PIZWEI COMMON/BLN/D  $\mathbf C$ EXTERNAL GLEICH C  $IF(J.EQ.3)$  GOTO 11  $GOTO(1,1,1,7,9)$ , IREKOM  $\mathbf{1}$  $K11 = K1$ \*NZ+NN IF(IREKOM.GT.1) GOTO 3 DO 2  $I=1, NX$  $\overline{2}$  $XX(I)=Y(KI1+I)$ **RETURN** 3 KI2=K2\*NZ+NN IF(IREKOM.EQ.3) GOTO 5 DO 4  $I=1, NX$  $KI = K11$  $IF(GLEICH(D).GE..5) KI=KI2$  $\frac{1}{2}$  $XX(I)=Y(KI+I)$ 

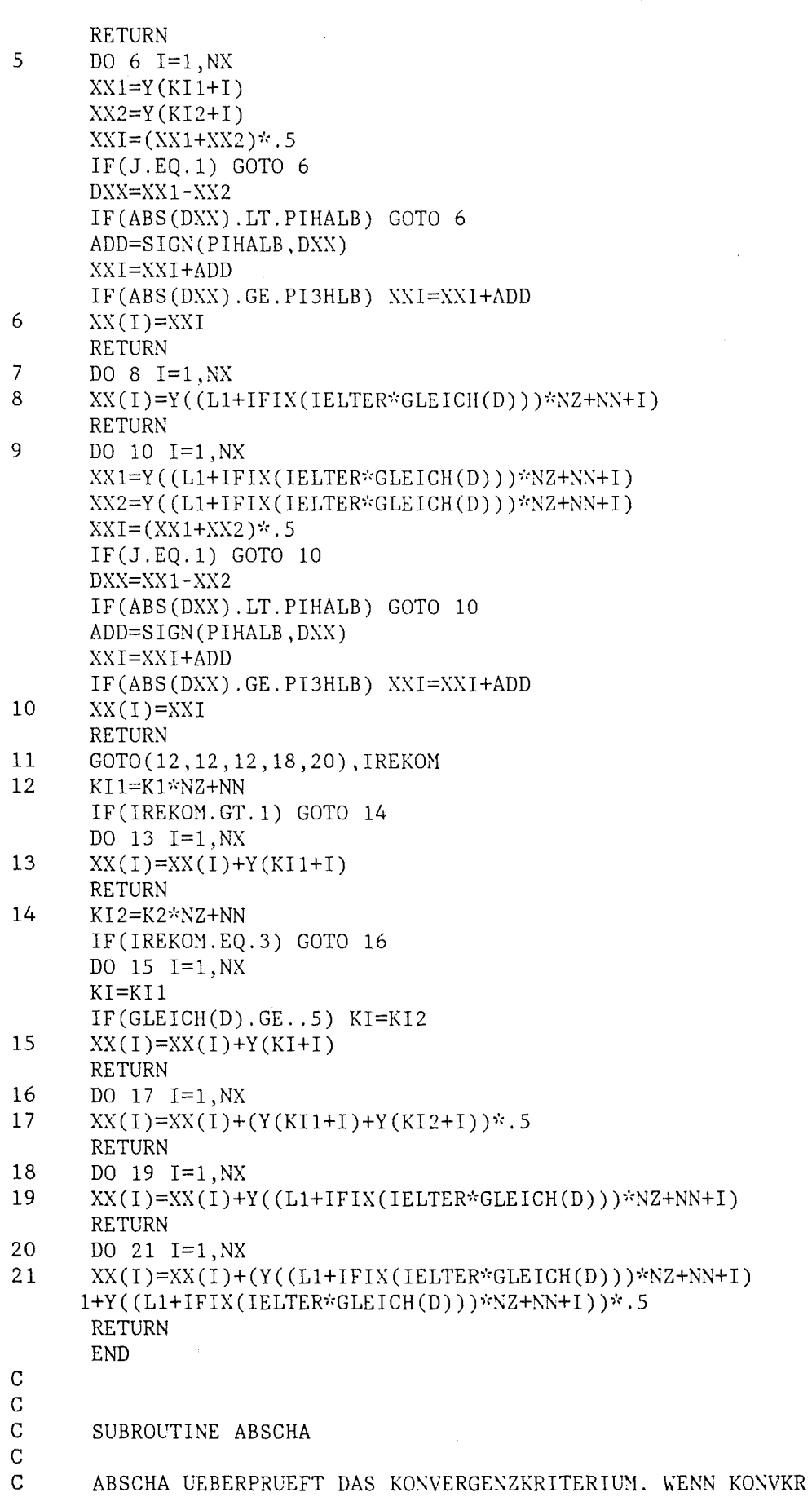

 $\label{eq:2} \frac{1}{\sqrt{2}}\left(\frac{1}{\sqrt{2}}\right)^{2} \left(\frac{1}{\sqrt{2}}\right)^{2}$ 

 $\mathcal{L}_{\text{max}}$ 

 $\overline{C}$ =1 GEWAEHLT WURDE, MUSS DIE ZIELFUNKTIONSWERT-DIFFERENZ  $\overline{C}$ ZWISCHEN BESTEM UND SCHLECHTESTEM ELTER (ZBEST UND ZSCHL)  $\overline{C}$ ABSOLUT UND RELATIV UNTERHALB DER DURCH EPSILO(3) BZW.  $\mathcal{C}$ EPSILO(4) FESTGELEGTEN GRENZEN BLEIBEN, DAMIT BKONVG  $\mathcal{C}$ =. TRUE. GESETZT WIRD.  $\overline{C}$ ANDERENFALLS TRITT AN DIE STELLE DER MOMENTANEN DIFFE- $\mathbf C$ RENZ ZSCHL-ZBEST DIE AENDERUNG Z1-Z2 DER SUMME ALLER  $\mathbf C$ ELTERLICHEN ZIELFUNKTIONSWERTE, DIVIDIERT DURCH IELTER,  $\overline{C}$ INNERHALB VON JEWEILS KONVKR GENERATIONEN. DIE BOOLESCHE VARIABLE BKONVG TEILT KORR DAS ERGEBNIS  $\mathcal{C}$  $\mathbf C$ DER KONVERGENZPRUEFUNG MIT.  $\overline{C}$ KONVZ DIENT ALS GENERATIONENZAEHLER, WENN KONVKR >1 IST.  $\overline{C}$ SUBROUTINE ABSCHA 1(IELTER, KONVKR, IFALLK, EPSILO, ZBEST, ZSCHL, Z1, Z2, KONVZ, 2BKONVG)  $\mathsf{C}$ REAL\*8 ZBEST, ZSCHL LOGICAL BKONVG  $\mathsf{C}$ DIMENSION EPSILO(4)  $\overline{C}$ IF(KONVKR.EQ.1) GOTO 1 KONVZ=KONVZ+1 IF(KONVZ.LT.KONVKR) GOTO 3 KONVZ=0  $DELTAF = 21 - 22$  $Z1 = Z2$ GOTO<sub>2</sub>  $\mathbf{1}$ DELTAF=(ZSCHL-ZBEST)\*IELTER 2 IF(DELTAF.GT.EPSILO(3)\*IELTER) GOTO 3 IF(DELTAF.GT.EPSILO(4)\*ABS(Z2)) GOTO 3 IFALLK=ISIGN(2, IFALLK) BKONVG=.TRUE. **RETURN**  $\overline{3}$ BKONVG=. FALSE. **RETURN END** Ċ FUNCTION GLEICH(N)  $IX=N$ CALL RANDU(IX, IY, YFL) GLEICH=YFL  $N=IY$ **RETURN END** FUNCTION TKONTR(D) TKONTR=ZEIT(D) RETURN END  $\mathbf C$ C. DOUBLE PRECISION FUNCTION ZIELFU(N, X, FUNK)  $\mathsf{C}$ REAL\*8 X, FUNK

 $\mathbf C$ 

 $\rm{C}$ 

 $ZIELFU=FWKK(X(1))$ ZIELFU=DABS(ZIELFU) RETURN END

 $\sim$  .

 $\bar{\alpha}$ 

 $\sim 10^7$ 

 $\hat{\boldsymbol{\theta}}$ 

 $\sim$   $\sim$ 

 $\sim 10^{-1}$ 

J.

Anhang 7

 $\mathcal{L}$ 

Stoffwertefunctions, Member STØFFMKS

 $\mathbf C$ STOFFWERTESAMMLUNG "S T O F F M K S" FUER HOCHTEMPERATUR- $\mathbf C$ **WERKSTOFFE**  $\mathbf C$  $\overline{C}$  $\overline{C}$ VOLLMER/WAGNER KFK ABT. IT/PC  $\mathbf C$ STAND: 1.10.1982  $\overline{C}$  $\mathbf C$ ES BEDEUTEN: NS=KENNUNG DES STOFFES  $\overline{C}$ TK=TEMPERATUR IN K  $\overline{C}$ TC=TEMPERATUR IN GRD-C  $\overline{C}$  $\overline{C}$ BEIM ERSTEN AUFRUF MUSS IM AUFRUFENDEN PROGRAMM "COMMON/BLL/L" MIT L=0 GESETZT SEIN.  $\mathbf C$  $\overline{C}$ BEI ALLEN FOLGENDEN AUFRUFEN MUSS L UNGLEICH O SEIN.  $\mathbf C$  $\overline{C}$ FOLGENDE EIGENSCHAFTEN SIND EINPROGRAMMIERT:  $\mathbf C$ 1) DICHTE RHO(NS, TK) IN KG/M\*\*3  $\mathbf C$ 2) WAERMELEITFAEHIGKEIT ELAMD(NS, TK) IN W/M/K  $\mathbf C$ 3) SPEZ. WAERMEKAPAZITAET CP(NS, TK) IN J/KG/K  $\overline{C}$ 4) THERMISCHE DEHNUNG DEHN(NS, TK)  $\overline{C}$  $DEHN = (L(T) - L(T0)) / L(T0)$  $\overline{C}$ 5) EMISSIONSKOEFFIZIENT EMISS(NS, TK)  $\overline{C}$  $\overline{C}$ ES SIND FOLGENDE STOFFE EINPROGRAMMIERT:  $\overline{C}$ NS= 1: UO2  $\overline{C}$  $NS = 2: ZRY4$  $\mathbf C$ NS= 3: HELIUM  $\mathbf C$ NS= 4: STAHL, WERKSTOFF NR. 4550  $\mathbf C$ NS= 5: WASSERDAMPF  $\mathbf C$  $NS = 6: MGO$  $\mathbf C$ NS= 7: AL203, 99%  $\overline{C}$  $NS = 8: THO2$ NS= 9: BORNITRID  $\mathbf C$  $\mathbf C$ NS=10: NICR 80 20  $\mathbf C$ NS=11: ELEKTROGRAFIT  $\mathbf C$ NS=12: KUPFER  $\mathbf C$ NS=13: INCONEL 600  $\mathbf C$ NS=14: NICKEL  $\mathbf C$ NS=15: PLATIN  $\mathbf C$ NS=16: AL2O3, 96% (ISOLIERKERAMIK)  $\mathbf C$ NS=17: QUARZGLAS  $\mathbf C$ NS=18: ARGON  $\mathbf C$ NS=19: ZRO2  $\overline{C}$ NS=20: FASERSTOFF AUS ZRO2 (ZYFB-3)  $\overline{C}$ NS=21: WOLFRAM POLIERT  $\overline{C}$ NS=22: FASERSTOFF AUS AL203  $\overline{C}$ NS=23: MOLYBDAEN  $\mathsf{C}$  $\mathbf C$ FUNCTION RHO(NS, TK)  $\overline{C}$  $\mathbf C$ ES WIRD DIE DICHTE IN KG/M\*\*3 IN ABHAENGIGKEIT C VOM STOFF UND DER TEMPERATUR BERECHNET.  $\mathbf C$ 100 FORMAT (//,20X, DICHTE NICHT PROGRAMMIERT, STOFF NS=',13//) 101 FORMAT (//20X, STOFF NICHT IM PROGRAMM. NS=', I4)  $\overline{C}$ 

c c c TC=TK-273 .16 GOTO (1,2,3,4,5,6,7,8,9,10,11,12,13,14,15,16,17,18,19,20, A21,22,23),NS WRITE (\*,101) NS **STOP** U02<br>1 RH0: c c c c c c c c c c c c c c c c c c c c c c  $RHO=10.45*(1.-2.091E-5*TC-7.437E-9*TC**2)*1.E3$ RETURN ZRY4 2 RH0=6.57E3 RETURN HELIUM: DUMMY 3 RH0=1. WRITE (\*,100) NS **STOP** WST. NR. 4550 4 RH0=7. 8E3 RETURN WASSERDAMPF: DUMMY 5 RH0=1. WRITE (\*,100) NS **STOP** MGO 6 RH0=3.22E3 RETURN AL203 7 RH0=3.8E3 RETURN TH02 8 RH0=9.34E3 RETURN BORNITRID 9 RH0=1. 9E3 RETURN NICR 8020 10 RH0=8.3E3 **RETURN** ELEKTROGRAFIT 11 RHO=l. 68E3 RETURN KUPFER 12 RH0=8.93E3

**RETURN**  $\mathbf C$  $\overline{C}$ INCONEL 600 13 RHO=8.43E3 **RETURN**  $\overline{C}$ **NICKEL**  $\mathbf C$  $14$ RHO=8.9E3 **RETURN**  $\mathbf C$  $\overline{C}$ **PLATIN**  $15$ RHO=14.E3 **RETURN**  $\mathbf C$  $\overline{C}$ AL203, 96%  $16<sup>1</sup>$ RHO=3.7E3 **RETURN**  $\overline{C}$ QUARZGLAS  $\mathbf C$  $17<sup>7</sup>$ RH0=2.18E3 **RETURN**  $\mathbf C$  $\mathbf C$ **ARGON: DUMMY** 18 RHO=1. WRITE (\*, 100) NS **STOP**  $\mathbf C$  $\mathbf C$ ZRO<sub>2</sub> 19 RH0=5820. **RETURN**  $\overline{C}$  $\overline{C}$ ZYC 30 FASERSTOFF AUS ZRO2 VON KANTAL 20 RHO=.48E3 **RETURN**  $\mathbf C$  $\overline{C}$ WOLFRAM  $21$ RHO=19.6E3 **RETURN**  $\overline{C}$ FASERSTOFF AUS AL203  $\mathbf C$  $22$ RHO=0.24E3 **RETURN**  $\overline{C}$  $\mathbf C$ MOLYBDAEN 23 RHO=10.2E3 **RETURN**  $\mathbf C$ **END**  $\overline{c}$  $\overline{C}$ FUNCTION ELAMD(NS, TK)  $\overline{C}$  $\mathbf C$ ES WIRD DIE WAERMELEITFAEHIGKEIT IN W/(M\*K) BESTIMMT. C 101 FORMAT (//,20X, 'BEREICHSUEBERSCHREITUNG BEI ELAMD, NS=', I3,5X,  $1'$ TK=', F7.1/,

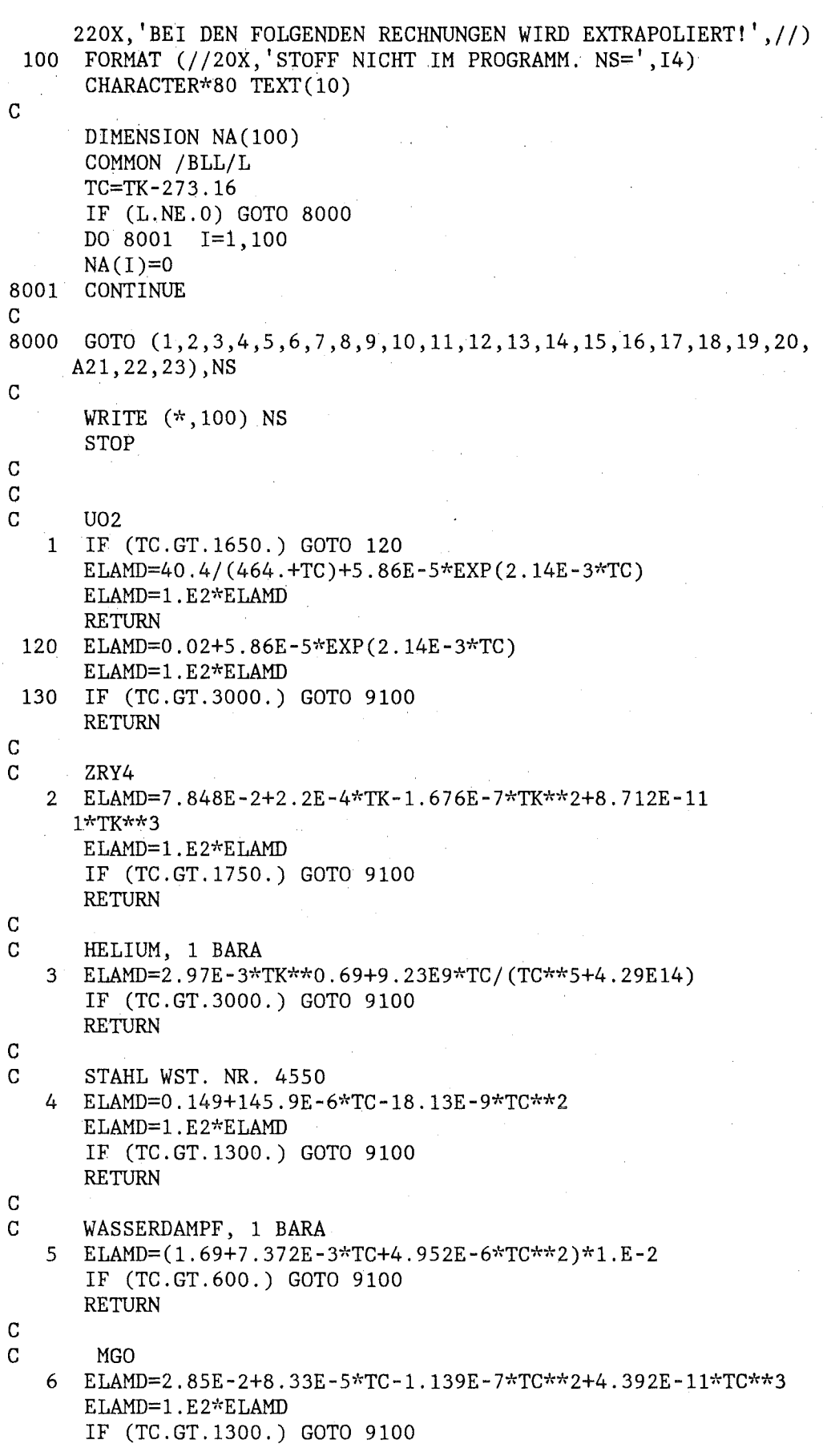

 $\bar{z}$ 

ELAMD=1.E2\*ELAMD **RETURN** 72 ELAMD=0.0582-3.741E1/TC+4.874E4/TC\*\*2-9.056E6/TC\*\*3

**RETURN** 

AL203

```
ELAMD=1.E2*ELAMD
IF (TC.GT.1300.) GOTO 9100
RETURN
```

```
\mathbf C
```
 $\overline{C}$  $\mathbf C$ 

 $7<sup>7</sup>$ 

```
\overline{C}THO<sub>2</sub>
   8
       IF (TC.GT.400.) GOTO 82
       ELAMD=0.1336-3.423E-4*TC+3.73E-7*TC**2
       ELAMD=1.E2*ELAMD
       RETURN
  82 ELAMD=2.146-9.38E2/TC+2.043E6/TC**2-4.47E8/TC**3
       IF (TC.GT.1500.) GOTO 9100
       RETURN
\overline{C}
```

```
\overline{C}BORNITRID
     \mathbf{q}ELAMD=0.186E2
```

```
\mathbf C\mathbf C
```

```
RETURN
   NICR 8020
10 ELAMD=0.1191+1.7057E-4*TC
   ELAMD=1.E2*ELAMD
   IF (TC.GT.1300.) GOTO 9100
   RETURN
```

```
\overline{C}\mathbf CELEKTROGRAFIT
```

```
11 ELAMD=1.0498-7.55E-4*TC+2.542E-7*TC**2-3.204E-11*TC**3
   ELAMD=1.E2*ELAMD
   IF (TC.GT.3000.) GOTO 9100
   RETURN
```

```
\mathbf C
```

```
\overline{C}
```

```
KUPFER
12 ELAMD=3.991-4.484E-4*TC-1.779E-7*TC**2
   ELAMD=1.E2*ELAMD
    IF (TC.GT.1100.) GOTO 9100
   RETURN
```

```
\mathbf C
```

```
\overline{C}INCONEL 600
  13 ELAMD=0.175+1.4876E-4*TC+6.1227E-8*TC**2
      ELAMD=1.E2*ELAMD
       IF (TC.GT.1100.) GOTO 9100
      RETURN
```
 $\overline{C}$ 

NICKEL C 14 IF (TC.GT.358.) GOTO 1401 ELAMD=0.938-1.192E-3\*TC+9.948E-7\*TC\*\*2 ELAMD=1.E2\*ELAMD **RETURN** 

```
1401 ELAMD=0.561+2.15E-4*TC
     ELAMD=1.E2*ELAMD
```

```
IF (TC.GT.1300.) GOTO 9100
       RETURN
    т.
\mathbf C\mathbf CPLATIN
  15 -ELAMD=0.71E2RETURN
\mathbf C\mathbf CAL203, 96%
    16 IF (TC.GT.400.) GOTO 1620
       ELAMD=0.17-3.23E-4*TC+2.02E-7*TC**2
       ELAMD=1.E2*ELAMD
       RETURN
 1620 ELAMD=5.33E-4+18.81/TC+4.55E3/TC**2
       ELAMD=1.E2*ELAMD
       IF (TC.GT.1300.) GOTO 9100
       RETURN
\overline{C}\mathbf CQUARZGLAS
  17<sup>2</sup>ELAMD=1.4611E-2+.1084E-4*TC-.2164E-7*TC**2+.454E-10*TC**3
       ELAMD=1.E2*ELAMD
       IF (TC.GT.1600.) GOTO 9100
       RETURN
\mathbf C\overline{C}ARGON, 1BARA
  18
       ELAMD=. 163E-3+0.5116E-6*TC-0.2555E-9*TC**2+0.762E-13*TC**3ELAMD=1.E2*ELAMD
       IF (TC.GT.1127.) GOTO 9100
       RETURN
\overline{C}\mathbf CZRO<sub>2</sub>
  19
       ELAMD=1.6IF (TC.GT.2000.) GOTO 9100
       RETURN
\mathbf C\overline{C}ZYC 30
       ELAMD=0.9052E-3-.3123E-6*TC+.709E-9*TC**2
  20<sup>-1</sup>ELAMD=1.E2*ELAMD
       IF (TC.GT.1650.) GOTO 9100
       RETURN
\mathbf C\mathbf CWOLFRAM
  21ELAMD=1.3039-1.9506E-4*TC+2.117E-8*TC**2
       ELAMD=1.E2*ELAMD
       IF (TC.GT.1600.) GOTO 9100
       RETURN
\mathbf C\mathbf CFASERSTOFF AUS AL203
  22ELAMD=4.327E-4+5.135E-7*TC+4.43E-10*TC**2+2.266E-13*TC**3
       ELAMD=1.E2*ELAMD
       IF (TC.GT.1350.) GOTO 9100
       RETURN
\mathbf C\mathbf CMOLYBDAEN
                     IN W/MK
       ELAMD=154.188 -4.258E-2*TK +3.443E-6*TK**2 -2.713E-10*TK**3
  23
       IF (TC.GT.2273.) GOTO 9100
       RETURN
\mathbf C9100 IF (NA(NS).EQ.1) RETURN
```

```
IF (NS.EQ.2) THEN
     TEXT(2)='* ZRY4-SCHMELZPUNKT ERREICHT. ***************************
     WRITE (*,*) TEXT(1), TEXT(2), TEXT(3)
     ELSE
     WRITE (*, 101) NS, TK
     ENDIF
     NA(NS)=1RETURN
     END
\mathbf CC
     FUNCTION CP(NS, TK)
\mathbf C\mathbf CES WIRD DIE SPEZIFISCHE WAERMEKAPAZITAET IN J/(KG*K) BERECHNET.
C
100 FORMAT (//,20X,'CP NICHT PROGRAMMIERT. STOFF NS=', 13//)
101 FORMAT (//,20X, BEREICHSUEBERSCHREITUNG BEI CP, NS=',13,5X, TK=',
     1F7.1, /, 20X, 'BEI DEN FOLGENDEN RECHNUNGEN WIRD EXTRAPOLIERT!', //)
102 FORMAT (//20X, STOFF NICHT IM PROGRAMM. NS=', I4)
\overline{C}DIMENSION NA(100)
     COMMON/BLL/L
     TC=TK-273.16
      IF (L.NE.0) GOTO 8000
     DO 8001 I=1,100NA(I)=08001
     CONTINUE
\mathbf C8000 GOTO (1,2,3,4,5,6,7,8,9,10,11,12,13,14,15,16,17,18,19,20,
     A21, 22, 23), NS
\mathbf CWRITE (*, 102) NS
      STOP
\overline{C}\mathbf CU<sub>02</sub>1 A1 = 15.496E - 3A2=19.145TE=535.29
      A3=7.847E-4A4=5.644E6
      ED=3.769E4
```
 $\mathbf C$  $\mathbf C$ 

ZRY4 2 IF (TC.GT.800.) GOTO 201 CP=0.286+9.286E-5\*TC GOTO 204

 $CP = A1*(A7+A8+A9)*1.E3$ IF (TC.GT.3000.) GOTO 9100

A7=A2\*TE\*\*2\*A6/(TK\*\*2\*(A6-1.)\*\*2)

A9=A4\*ED\*EXP(-ED/(R\*TK))/(R\*TK\*\*2)

 $R = 1.987$ 

**RETURN** 

 $A6=EXP(TE/TK)$ 

 $A8 = 2.$  \* $A3$ \*TK

```
201 IF (TC.GT.907.) GOTO 202
       CP = -3.341 + 4.626E - 3*TCGOTO 204
  202 IF (TC.GT.985.) GOTO 203
                                                                \sim 10^{-11}CP=6.611-6.346E-3*TCGOTO 204
  203 CP=0.36
  204 CP=1.E3*CP
       IF (TC.GT.1500.) GOTO 9100
       RETURN
\mathbf C\mathbf CHELIUM: DUMMY
   3 CP=1.
       WRITE (*,100) NS
       STOP
\mathbf C\mathbf CSTAHL, WST. NR. 4550
   4
       CP=CPST(TC)*1.E3IF (TC.GT.1300.) GOTO 9100
       RETURN
\mathbf C\mathbf CWASSERDAMPF: 1 BAR
       IF (TC.LE.100.) THEN
   5<sup>1</sup>WRITE (*,'////20X,' ACHTUNG, KONDENSATION. TC='', F6.1)') TC
       CP = 2000.
       ELSEIF (TC.LT.200.) THEN
       CP=2.2E3-2.396*TC+6.458E-3*TC**2
       ELSE
       CP=1.881E3+0.3768*TC+2.466E-4*TC**2
       ENDIF
       RETURN
\overline{\text{C}}\mathbf CMGO
      CP=0.787+3.075E-2*SORT(TC)-5.562E-4*TC+9.4823E-8*TC+26
       CP=1.E3*CPIF (TC.GT.1300.) GOTO 9100
       RETURN
\mathbf C\mathbf CAL203
   7<sup>7</sup>CP=0.7017+2.615E-2*SQRT(TC)-2.06E-4*TC-5.757E-8*TC**2
       CP=1.E3*CPIF (TC.GT.1300.) GOTO 9100
       RETURN
\mathbf C\mathbf CTHO<sub>2</sub>
   8 CP=0.2144+4.025E-3*SQRT(TC)-4.785E-5*TC+1.178E-8*TC**2
       CP=1.E3*CPIF (TC.GT.1500.) GOTO 9100
       RETURN
\overline{C}\mathbf CBORNITRID
       CP=0.545+3.953E-2*SQRT(TC)+5.594E-4*TC-4.293E-7*TC**2
   9
       CP=1.E3*CPIF (TC.GT.1300.) GOTO 9100
       RETURN
\mathbf C\overline{C}NICR 8020
```

```
c 
  10 CP=0.502E3 
      RETURN 
      ELEKTROGRAFIT
c 
  11 CP=0.3644+4.257E-2*SQRT(TC)-4.529E-S*TC-7.996E-8*TC**2 
      CP=l.E3*CP 
      IF (TC.GT.3000.) GOTO 9100 
      RETURN 
      KUPFER
c 
   12 CP=0.3782+1.473E-4*TC-2.968E-8*TC**2 
      CP=1.E3*CP 
      IF (TC.GT.1000.) GOTO 9100 
      RETURN 
      INCONEL
c 
   13 IF (TC.GT.560.) GOTO 1301 
      CP=0.435+2.937E-4*TC-1.589E-7*TC**2 
      GOTO 1310 
 1301 IF (TC.GT.740.) GOTO 1302 
      CP=0.3653+3.333E-4*TC 
      GOTO 1310 
 1302 CP=0.5671+6.071E-S*TC 
 1310 CP=l. E3*CP 
      IF (TC.GT.1300.) GOTO 9100 
      RETURN 
      NICKEL
c 
   14 IF (TC.GT.351.) GOTO 1401 
      CP=0.4467+8.047E~S*TC+1.131E-6*TC**2 
      GOTO 1410 
 1401 IF (TC.GT.400.) GOTO 1402 
      CP=6.145-2.8E-2*TC+3.484E-S*TC**2 
      GOTO 1410 
 1402 IF (TC.GT.615.) GOTO 1403 
      CP=0.523 
      GOTO 1410 
 1403 CP=0.3884+2.188E-4*TC 
 1410 CP=l.E3*CP 
      IF (TC.GT.1300.) GOTO 9100 
      RETURN 
C PLATIN 
c 
  15 CP=O. 158E3 
      RETURN 
      AL203, 96%
  16 GOTO 7 
c 
C QUARZGLAS 
c 
  17 CP=0.6997+14.947E-4*TC-.1654E-S*TC**2+.6493E-9*TC**3 
      CP=1.E3*CP 
      IF (TC.GT.1000.) GOTO 9100 
      RETURN
```
C ARGON

```
18 CP=1. 
      WRITE(*,100) NS 
      STOP 
c 
  ZRO2<br>19 IF ('
      19 IF (TK.LT.1478.) THEN 
      CP=565.+6.11E-2*TK-1.14E7/TK**2 
      ELSEIF (TK.LT.2000.) THEN 
      CP=604.5 
      ELSEIF (TK.LE.2973.) THEN 
      CP=171.7+0.2164*TKELSE 
               CP = 815.
      ENDIF 
      RETURN 
c 
      ZYFB-320 GOTO 19 
c 
      WOLFRAM
  21 CP=O. 13737+3. 8839E-5*TC-4. 57 58E-9~~TC**2 
      CP=1.E3*CP 
      IF (TC.GT.2000.) GOTO 9100 
      RETURN 
c 
      C FASERSTOFF AUS AL203 
  22 GOTO 7 
c 
      MOLYBDAEN IN JOULE/KG*K
  23 CP=2.3748E2 +3.846E-2*TK +1.453E-5*TK**2
      IF (TC.GT.2000.) GOTO 9100 
      RETURN 
C<br>9100
      IF (NA(NS).EQ.1) RETURN
      WRITE (*,101) NS,TK 
      NA(NS)=1RETURN 
      END 
c 
c 
      FUNCTION CPST(TC) 
C SPEZIFISCHE WAERMEKAPAZITAET VON WST. NR. 4550 IN J/(G*K) 
C TC IN GRD-C. 
      DIMENSION C (14) 
      DATA C(1), C(2), C(3), C(4), C(5), C(6), C(7), C(8), C(9), C(10), C(11),
     1C(12),C(13),C(14)/0.445,0.488,0.52,0.543,0.562,0.578,0.593, 
     20.611,0.637,0.68,0.745,0.815,0.887,0.958/ 
 100 FORMAT (20X, 'BEREICHSUEBERSCHTEITUNG BEI CPST' ,/) 
      IF (TC.GT.1300.) GOTO 10 
      N=IFIX(TC/100.)+1 
      CP1=C(N+1) 
      CP2=C(N)B=(CP1-CP2)/100.
      A=CP1-B*FLOAT(N)*100. 
      CPST=A+B*TC 
      RETURN
```

```
10 WRITE (*, 100)
       STOP
       END
\overline{\text{C}}\overline{C}FUNCTION DEHN(NS, TK)
\overline{C}\overline{C}ES WIRD DIE DEHNUNG BERECHNET.
\mathbf C100 FORMAT (//,20X, DEHN NICHT PROGRAMMIER. STOFF NS=',13//)
 101 FORMAT (//,20X, BEREICHSUEBERSCHREITUNG BEI DEHN, NS=',13,5X,
      1'TK=' , F7.1, ' K'/ ,220X, BEI DEN FOLGENDEN RECHNUNGEN WIRD EXTRAPOLIERT!', //)
 102 FORMAT (//20X, STOFF NICHT IM PROGRAMM. NS=', I4)
\overline{C}DIMENSION NA(100)
       COMMON/BLL/L
       TC=TK-273.16IF (L.NE.0) GOTO 8000
       DO 8001 I=1,100
       NA(I)=08001 CONTINUE
C
8000 GOTO (1,2,3,4,5,6,7,8,9,10,11,12,13,14,15,16,17,18,19,20,
      A21, 22, 23), NS
\mathbf CWRITE (*.102) NS
       STOP
\overline{C}\mathbf CU<sub>02</sub>DEHN=-4.972E-4+7.107E-6*TC+2.581E-9*TC**2+1.14E-13*TC**3
   \mathbf{1}IF (TC.GT.3000.) GOTO 9100
       RETURN
\mathbf C\mathbf CZRY4
\overline{C}BEZUGSTEMPERATUR 300 K
   \overline{2}IF (TC.GT.825.) GOTO 211
       DEHN=8.207E-4+TK*(-7.856E-6+TK*(1.9236E-8-TK*6.1409E-12))
       RETURN
 211
       IF (TC.GT.890.) GOTO 212
       DEHN=7.3E-3
       RETURN
       IF (TC.GT.955.) GOTO 213
 212
       DEHN=2.7E-2-2.214E-5*TC
       RETURN
 213
       IF (TC.GT.990.) GOTO 214
       DEHN=5.75E-3
       RETURN
 214
       DEHN=-6.514E-3+TK*9.7E-6
       IF (TC.GT.1500.) GOTO 9100
       RETURN
\mathsf{C}\mathbf CHELIUM : DUMMY
   \overline{3}DEHN=1000.
       WRITE (*, 100) NS
       STOP
\mathsf{C}
```
 $\mathbf C$ 

STAHL, WST. NR. 4550

 $-158 -$ 

4 DEHN=-2.5E-4+1.85E-5\*TC IF (TC.GT.500.) GOTO 9100 RETURN  $\mathcal{A}=\mathcal{U}^{\dagger}$  ,  $\mathcal{V}^{\dagger}$  $\mathbf C$ a poli  $\label{eq:2.1} \mathcal{L}^{\mathcal{L}}(\mathcal{L}^{\mathcal{L}}(\mathcal$ WASSERDAMPF: DUMMY  $\mathbf C$ 5 DEHN=1000. WRITE  $(*, 100)$  NS  $\mathcal{L}_{\text{max}}$  ,  $\mathcal{L}_{\text{max}}$ **STOP**  $\mathbf C$  $\mathbf C$ MGO: DUMMY 6 DEHN=1000. WRITE  $(*, 100)$  NS and the set of the set of the set of the set of the set of the set of the set of the set of the set of the set of the set of the set of the set of the set of the set of the set of the set of the set of  $\frac{1}{2}$  , where  $\frac{1}{2}$ **STOP**  $\mathbf C$  $\mathbf C$ AL203 7 DEHN=-2.931E-4+6.91E-6\*TC+1.814E-9\*TC\*\*2 IF (TC.GT.1000.) GOTO 9100 **RETURN**  $\overline{C}$  $\mathcal{A}(\mathcal{A})$  , where  $\mathcal{A}(\mathcal{A})$  $\mathbf C$ THO<sub>2</sub> 8 DEHN=-5.551E-5+7.9E-6\*TC+1.329E-9\*TC\*\*2 IF  $(TC.GT.1500.)$  GOTO 9100 **RETURN**  $\mathtt{C}$ BORNITRID: DUMMY  $\mathbf C$ 9 DEHN=1000.  $\mathcal{O}(\log_2 n)$  , where  $\mathcal{O}(\log_2 n)$  and WRITE  $(*, 100)$  NS **STOP**  $\overline{C}$ NI CR 80 20  $\mathbf C$  $10$  DEHN=-3.248E-4+1.316E-5\*TC+4.789E-9\*TC\*\*2 IF (TC.GT.1000.) GOTO 9100 **RETURN**  $\overline{C}$  $\mathbf C$ ELEKTROGRAFIT 11 DEHN = - 2.043E - 4+3.846E - 6\*TC + 6.423E - 10\*TC \* \* 2 IF (TC.GT.3000.) GOTO 9100 **RETURN**  $\mathbf C$  $\overline{C}$ **KUPFER** 12 DEHN=1.E-6\*(-419.77+16.73\*TC+2.528E-3\*TC\*\*2+8.037E-7\*TC\*\*3) IF (TC.GT.1000.) GOTO 9100 **RETURN**  $\overline{C}$  $\mathbf C$ INCONEL 600 13 DEHN=-3.12E-4+1.345E-5\*TC+3.338E-9\*TC\*\*2 IF (TC.GT.1000.) GOTO 9100 **RETURN**  $\mathbf C$ C NICKEL  $\overline{C}$  $\mathbf C$ PLATIN 15 DEHN=9.2E-6\*TC **RETURN**  $\overline{C}$  $\mathbf C$ AL203, 96%

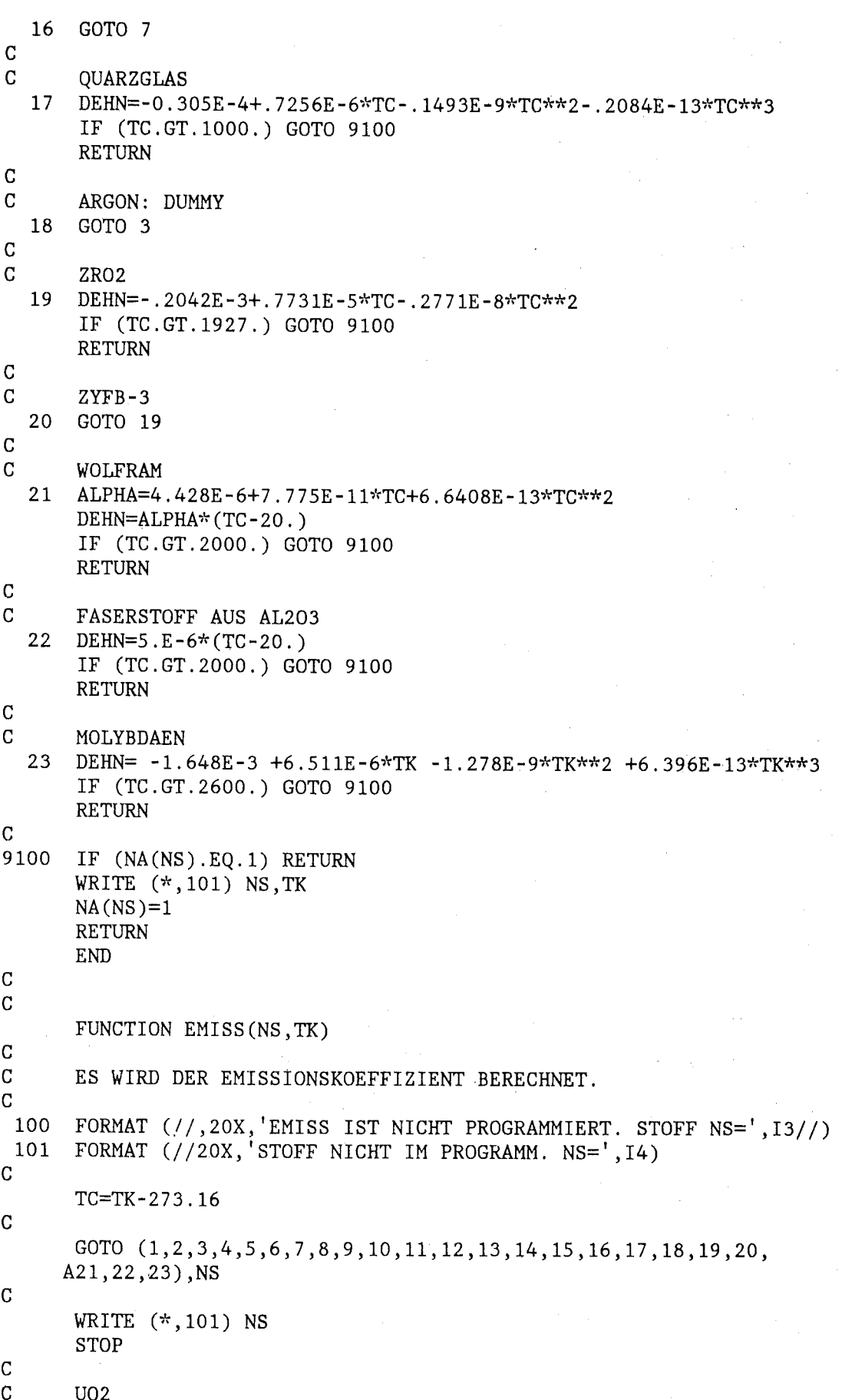

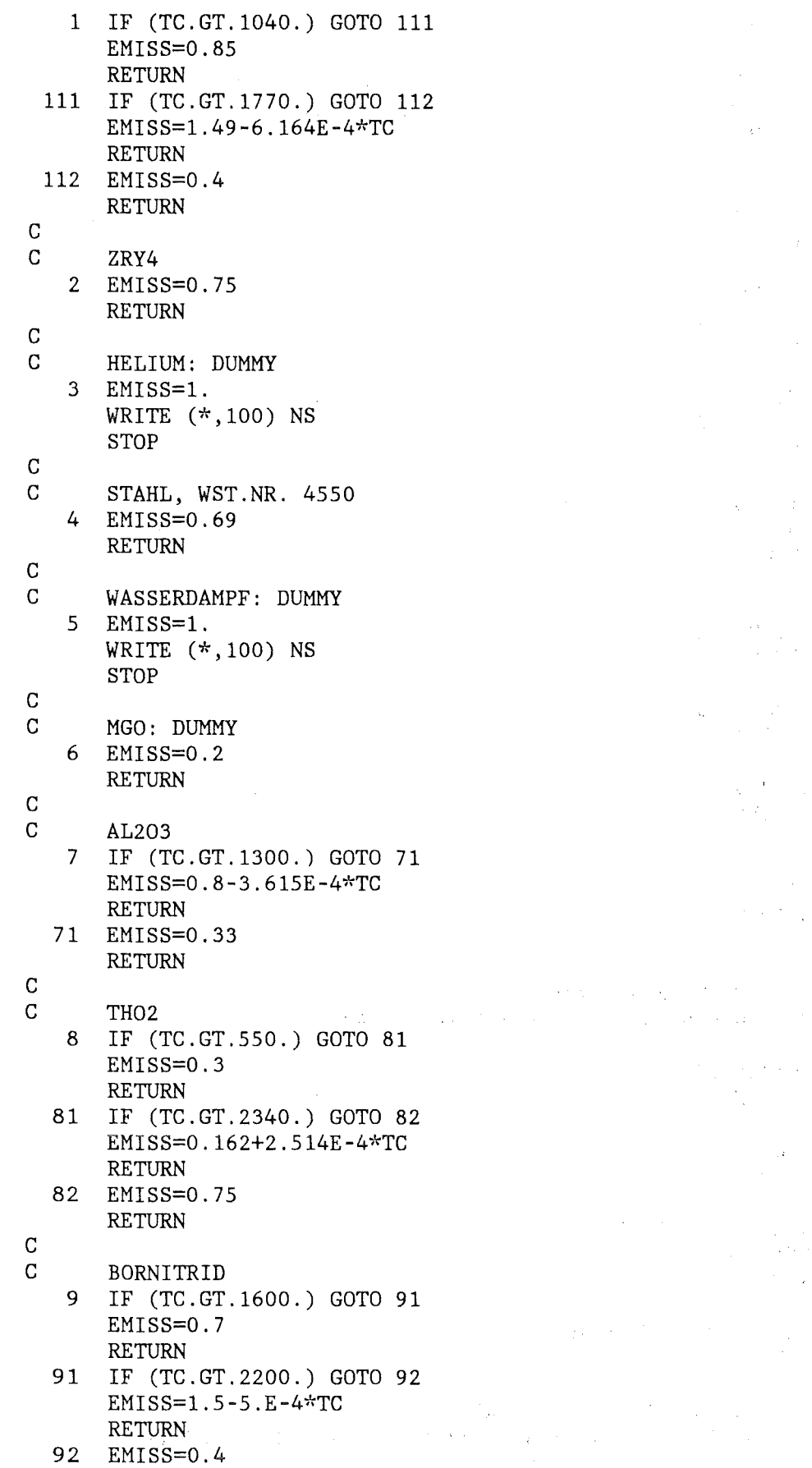

 $\sim 10^{-1}$ 

 $\sim 10^{11}$ 

 $\frac{1}{2}$ 

 $\label{eq:2} \frac{1}{2} \int_{0}^{2\pi} \frac{1}{2} \left( \frac{1}{2} \int_{0}^{2\pi} \frac{1}{2} \left( \frac{1}{2} \int_{0}^{2\pi} \frac{1}{2} \right) \frac{1}{2} \right) \, d\mu$ 

 $\frac{1}{2}$  ,  $\frac{1}{2}$ 

 $\frac{1}{2} \frac{1}{2} \frac{1}{2}$ 

 $\frac{1}{2}$ 

 $\label{eq:1} \begin{aligned} \mathbf{x} &= \mathbf{y} \\ \mathbf{y} &= \mathbf{y} \\ \mathbf{y} &= \mathbf{y} \\ \mathbf{y} &= \mathbf{y} \end{aligned}$ 

 $\begin{pmatrix} \mathcal{O} & & & \\ & \mathcal{O} & & \\ & & \mathcal{O} & \\ & & \mathcal{O} & \mathcal{O} \end{pmatrix}$ 

 $\sim 10^{-10}$ 

 $\frac{1}{\sqrt{2\pi}}\frac{1}{\sqrt{2\pi}}\frac{1$  $\frac{1}{2} \frac{1}{2} \frac{1}{2} \frac{1}{2}$ 

 $\label{eq:1} \begin{array}{l} \mathcal{A} \left( \frac{\partial \mathbf{f}}{\partial \mathbf{r}} \right) = \mathcal{A} \left( \mathbf{r} \right) = \mathcal{A} \left( \mathbf{r} \right) = \mathcal{A} \left( \mathbf{r} \right) \,, \end{array}$ 

 $\sim 10^{-10}$ 

 $\label{eq:1} \begin{split} \mathbf{A} &= \mathbf{A} \mathbf{A} + \mathbf{A} \mathbf{A} \mathbf{A} + \mathbf{A} \mathbf{A} \$ 

RETURN c c NICR 80 20 10 EMISS=0.85 RETURN c **ELEKTROGRAFIT** 11 EMISS=0.8 RETURN c KUPFER<br>12 EMISS=0  $EMISS=0.3$ RETURN c INCONEL 600 13 EMISS=0.7 RETURN c NICKEL<br>14 EMISS=0  $EMISS=0.2$ RETURN c PLATIN<br>15 EMISS= EMISS=0.1 RETURN c AL203, 96%<br>16 GOTO 7 GOTO 7 c<br>c QUARZGLAS<br>17 EMISS=.4  $EMISS = .4$ RETURN c ARGON: DUMMY 18 GOTO 3 c ZR02 19 IF (TC.GT.2200.) GOTO 191 EMISS=.456-.855E-4\*TC+.6421E-7\*TC\*\*2 RETURN 191 EMISS=0.6 RETURN c ZYC 30<br>20 GOTO 1 20 GOTO 19 c<br>c WOLFRAM POLIERT 21 EMISS=0.25 RETURN c FASERSTOFF AUS AL203<br>22 GOTO 7 GOTO 7 c<br>c MOLYBDAEN POLIERT FUER KELVIN

23 EMISS= 1.391E-1-1.9E-4\*TK +1.855E-7\*TK\*\*2-3.528E-11\*TK\*\*3 IF (TK.LT.850.) EMISS= 0.09

END

 $\mathbf C$ 

 $\sim 10^6$ 

 $\mathcal{A}^{\mathcal{A}}$ 

 $\sim 10^7$ 

## Anhang 8

 $\mathcal{L}^{\text{max}}_{\text{max}}$  and  $\mathcal{L}^{\text{max}}_{\text{max}}$  and  $\mathcal{L}^{\text{max}}_{\text{max}}$ 

JCL für das Beispiel mit Stationärlauf und Transiente mit externer Ausgabe.

 $\mathcal{L}^{\mathcal{L}}(\mathcal{L}^{\mathcal{L}})$  and  $\mathcal{L}^{\mathcal{L}}(\mathcal{L}^{\mathcal{L}})$  are the contribution of the contribution of  $\mathcal{L}^{\mathcal{L}}$ 

 $\sim 10^7$ 

 $\hat{\mathcal{L}}_{\text{max}}$  and  $\hat{\mathcal{L}}_{\text{max}}$  $\label{eq:2.1} \frac{1}{\sqrt{2\pi}}\int_{\mathbb{R}^3}\frac{1}{\sqrt{2\pi}}\int_{\mathbb{R}^3}\frac{1}{\sqrt{2\pi}}\int_{\mathbb{R}^3}\frac{1}{\sqrt{2\pi}}\int_{\mathbb{R}^3}\frac{1}{\sqrt{2\pi}}\int_{\mathbb{R}^3}\frac{1}{\sqrt{2\pi}}\int_{\mathbb{R}^3}\frac{1}{\sqrt{2\pi}}\int_{\mathbb{R}^3}\frac{1}{\sqrt{2\pi}}\int_{\mathbb{R}^3}\frac{1}{\sqrt{2\pi}}\int_{\mathbb{R}^3}\frac{1$ 

 $\label{eq:2.1} \mathcal{L} = \mathcal{L} \left( \mathcal{L} \right) \left( \mathcal{L} \right) \left( \mathcal{L} \right) \left( \mathcal{L} \right)$  $\mathcal{A}$  is the following function of the set of the set of  $\mathcal{A}$  $\sim 100$  $\label{eq:2.1} \frac{1}{2}\left(\frac{1}{2}\sum_{i=1}^n\frac{1}{2}\left(\frac{1}{2}\sum_{i=1}^n\frac{1}{2}\left(\frac{1}{2}\sum_{i=1}^n\frac{1}{2}\right)\right)\right)^2\right)^2\left(\frac{1}{2}\sum_{i=1}^n\frac{1}{2}\sum_{i=1}^n\frac{1}{2}\left(\frac{1}{2}\sum_{i=1}^n\frac{1}{2}\sum_{i=1}^n\frac{1}{2}\sum_{i=1}^n\frac{1}{2}\sum_{i=1}^n\frac{1}{2}\sum_{i=1}^n\frac{1}{2}\sum_{$ 

 $\label{eq:2.1} \frac{1}{\sqrt{2\pi}}\int_{\mathbb{R}^3}\frac{1}{\sqrt{2\pi}}\int_{\mathbb{R}^3}\frac{1}{\sqrt{2\pi}}\int_{\mathbb{R}^3}\frac{1}{\sqrt{2\pi}}\int_{\mathbb{R}^3}\frac{1}{\sqrt{2\pi}}\int_{\mathbb{R}^3}\frac{1}{\sqrt{2\pi}}\int_{\mathbb{R}^3}\frac{1}{\sqrt{2\pi}}\int_{\mathbb{R}^3}\frac{1}{\sqrt{2\pi}}\int_{\mathbb{R}^3}\frac{1}{\sqrt{2\pi}}\int_{\mathbb{R}^3}\frac{1$ 

 $\mathcal{A}(\mathcal{A})$  and  $\mathcal{A}(\mathcal{A})$  and  $\mathcal{A}(\mathcal{A})$  $\label{eq:2} \mathcal{L} = \mathcal{L} \left( \mathcal{L} \right) \mathcal{L} \left( \mathcal{L} \right) \mathcal{L} \left( \mathcal{L} \right) \mathcal{L} \left( \mathcal{L} \right)$ 

 $\mathcal{L}^{\mathcal{L}}$  and the contribution of the contribution of the contribution of the contribution of the contribution of the contribution of the contribution of the contribution of the contribution of the contribution of t  $\mathcal{A}^{\mathcal{A}}$  $\sim 400$  $\sim$  $\mathcal{L}_{\rm{max}}$  $\sim 10$ 

 $-165 -$ 

 $\mathcal{L}_{\mathcal{A}}$  and the set of the set of the set of the set of the set of the set of the set of the set of the set of the set of the set of the set of the set of the set of the set of the set of the set of the set of the

```
//AIT09430 JOB (0094,001, P423Z), WAGNER, NOTIFY=AIT094,
// TIME=3
//*MAIN LINES=10
//1/*
        JCL FUER STATIONAER- UND TRANSIENTENLAUF
1/xANZAHL DER MASCHEN = 301/x//*TESTLAUF MIT NEUER FUNCTION TN1
1/x// EXEC F7CLG, PARM. C='DEBUG(ARGCHK, SUBCHK)', LIB=IT
//C.SYSIN DD DSN=TS0094.STATI41.FORT(MAIN), DISP=SHR
1/x\frac{1}{2}DD DSN=TS0094.STATI41.FORT(LOAD), DISP=SHR
//*//GEMEINSAME FUNCTIONS FUER STATIONAEREN UND TRANSIENTEN
1/xDURCHLAUF. VOM ANWENDER BEREITZUSTELLEN.
//*DD DSN=TS0094.STATI41.FORT(WBSS30),DISP=SHR
\frac{1}{2}DD DSN=TS0094.STATI41.FORT(WUEBSS30),DISP=SHR
\frac{1}{2}DD DSN=TS0094.STATI41.FORT(TSCBSS30),DISP=SHR
\frac{1}{2}1/*
1/xLADEN DER BENOETIGTEN SUBROUTINEN
//*//L.SYSIN DD *INCLUDE LOAD (NULLST41, KORRNU41, STOFFMKS)
1/81/xGEMEINSAMER DATENSATZ FUER STATIONAEREN UND TRANSIENTEN
        DURCHLAUF. VOM ANWENDER BEREITZUSTELLEN.
1/*
1/x//G.SYSIN DD DSN=TS0094.STATI41.DATA(BSS30), DISP=SHR
//\ast//*1/*
       AKTIVIERUNG DER AUSGABEEINHEIT FUER STATIONAEREN DURCHLAUF
//*AUF FILE 50
1/x//*.FT50F001 DD DSN=AIT094.BSS30TE.DATA,
//*UNIT=DISK, VOL=SER=BATOOG, DISP=(, CATLG), SPACE=(TRK, (10, 5)),
//*DCB=DCB.VBS
//*.FT50F001 DD DSN=AIT094.BSS30ST.DATA, DISP=SHR
//G.FT50F001 DD DUMMY
1/x//*AKTIVIERUNG DER AUSGABEEINHEIT FUER TRANSIENTEN
//*DURCHLAUF AUF FILE 51
//*. FT51F001 DD DSN=AIT094. BSS30TR. TEST. DATA,
//*UNIT=DISK, VOL=SER=BATOOG, DISP=(, CATLG), SPACE=(TRK, (10, 5)),
//*DCB=DCB.VBS
//G.FT51F001 DD DSN=AIT094.BSS30TR.TEST.DATA, DISP=SHR
//*. FT51F001 DD DUMMY
```